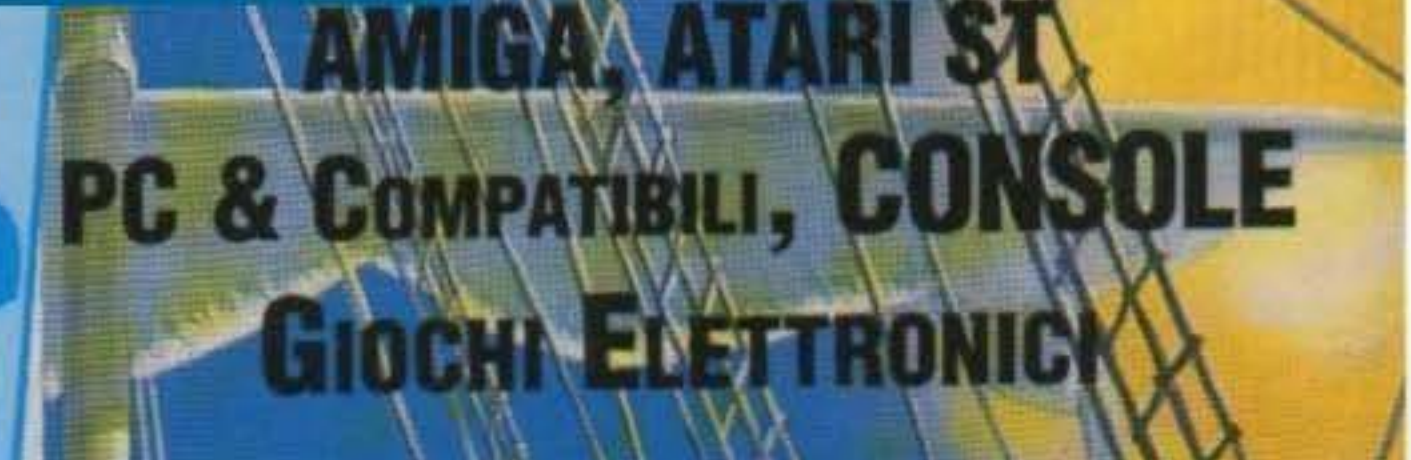

### **JANTEPRIMA** RECENSIONINIA<br>LAST BATTLE<br>THUNDERHAWK

 $51.000$ 

UP:

Л

tbb. Postale Gruppo II

re 1991-

# TUTTE LE NOVITA DI<br>CASA NOSTRAN LE MERAVIGLIE DELI **ELECTRONIC ARTS**

http://www.oldgamesitalia.net/

PECIALE

ARCHARODON

EMAIL

### http://www.oldgamesitalia.net/ I TITOLI DELL'ANNO

### EL CTRONIC ARTS

CASTLES<sup>2</sup> combines the best of *<u>alous</u>* 

Disponibili per PC **Grafica VGA** 256 colori **Manuali** in Italiano Scheda sonora: **AdLib - Soundblaster** Roland -

Tandy - Covox.

**RETURNING IN STANDARD CONTRACTOR IN THE TIME** 

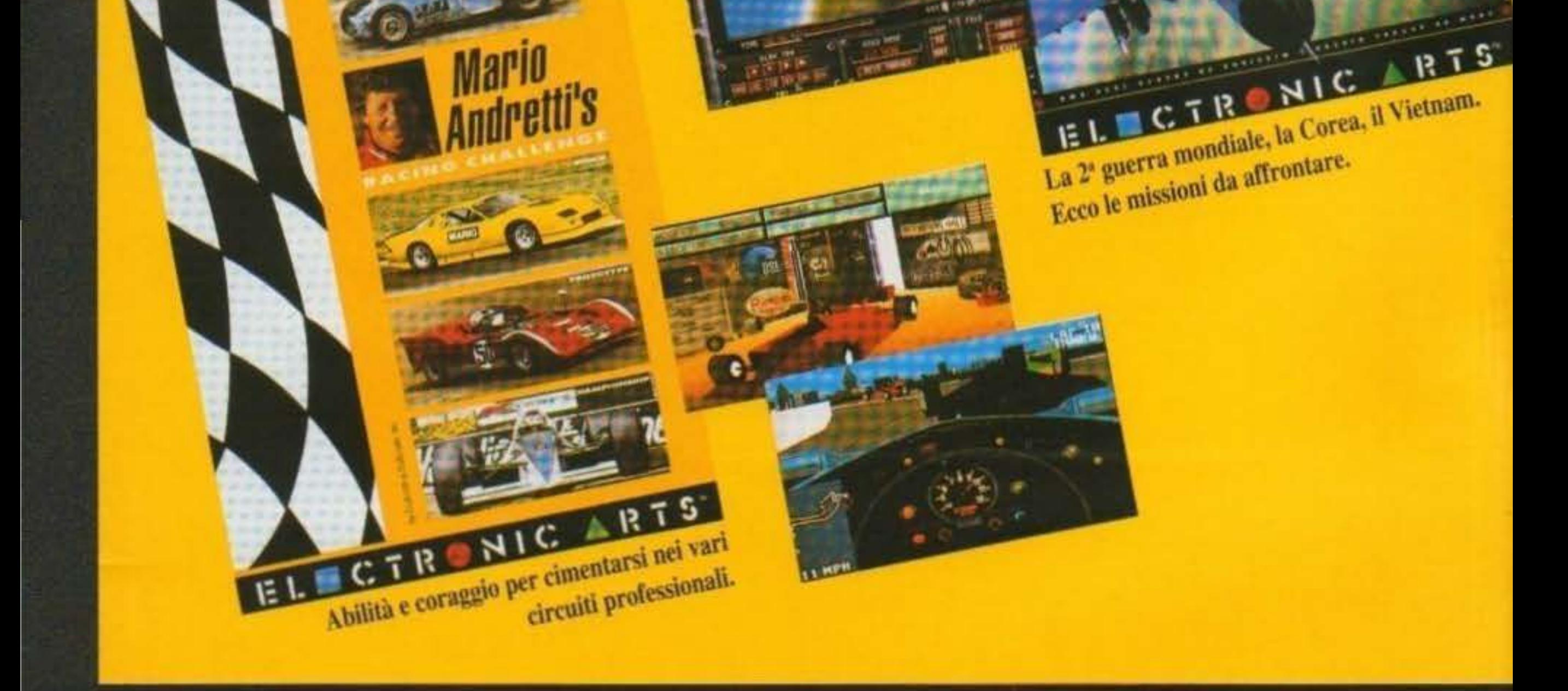

 $cm\alpha$ a Predosa (Bo) - Via Piemonte 7/F - Tel. 05 http://www.oldgamesitalia.net/ http://www.oldgamesitalia.net/

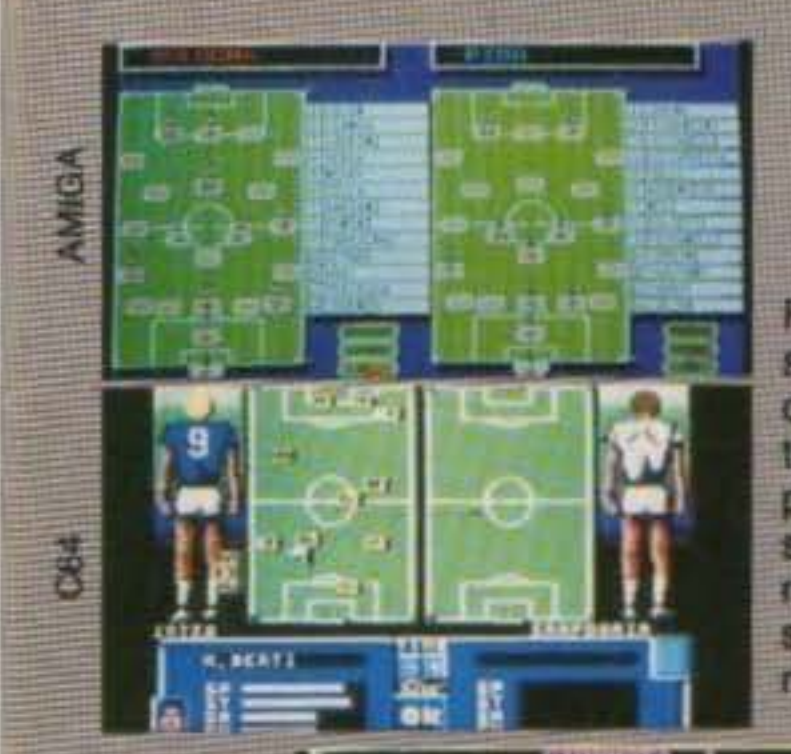

# **FOOTBALL CHAMP**

**FOOTBALL CHAMP & l'unico** simulatore di calcio che ha questa sezione di gestione tattica. In queste 22 posizioni possibili potete sistemare i vostri giocatori. Naturalmente sarà possibile cambiare la disposizione tattica in qualunque momento durante la gara.

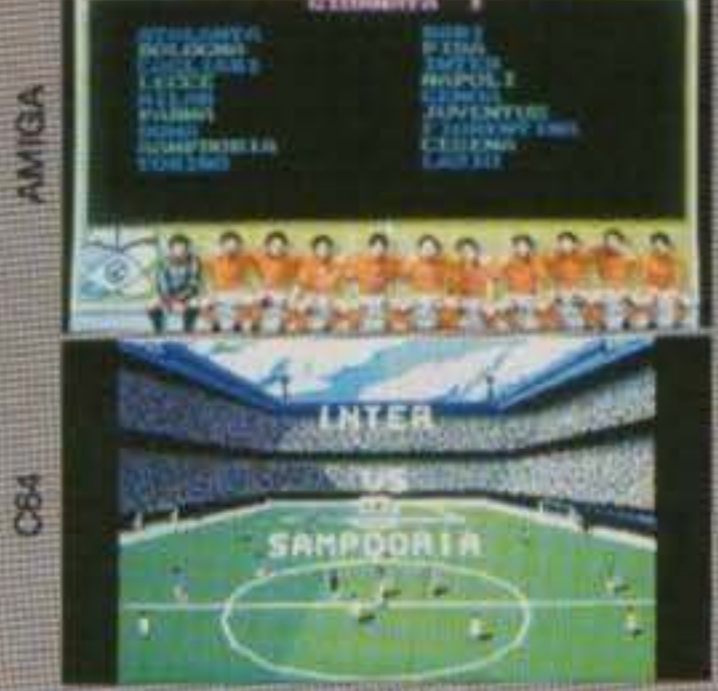

**F 23 2** 

FOOTBALL CHAMP e il simulatore professionale dei campionati di calcio 1990/91 d'Italia, Francia, Germania e Inghilterra. Trovate tutte le vere partite giocate nel campionato e le squadre con le formazioni tipo + 2 riserve. Potete giocare in due modi: prendere una squadra forte e puntare a vincere il campionato, oppure una debole e cercare di non retrocedere.

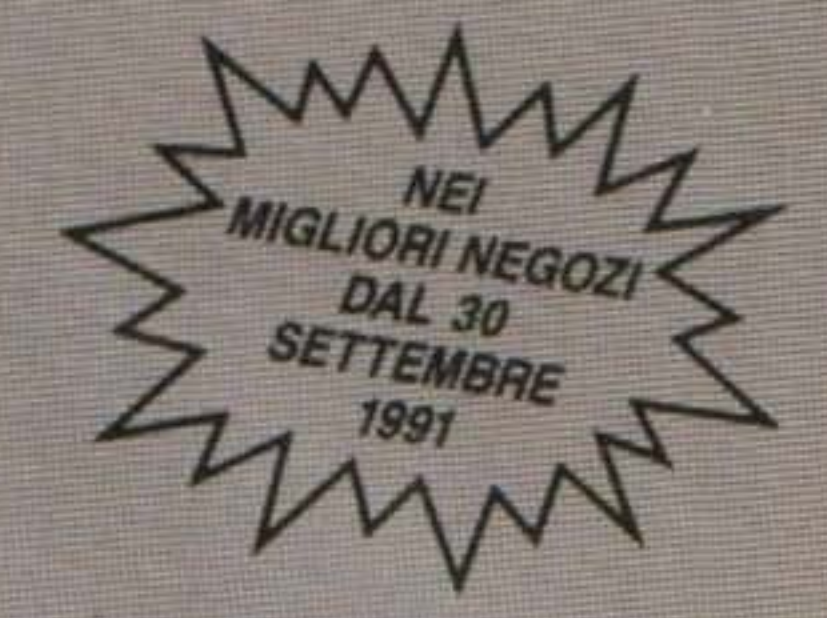

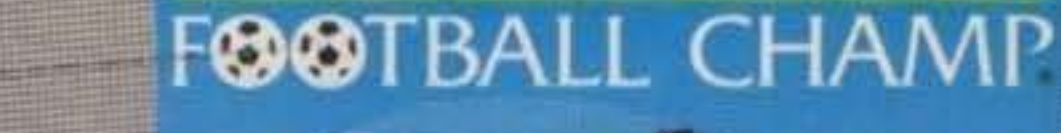

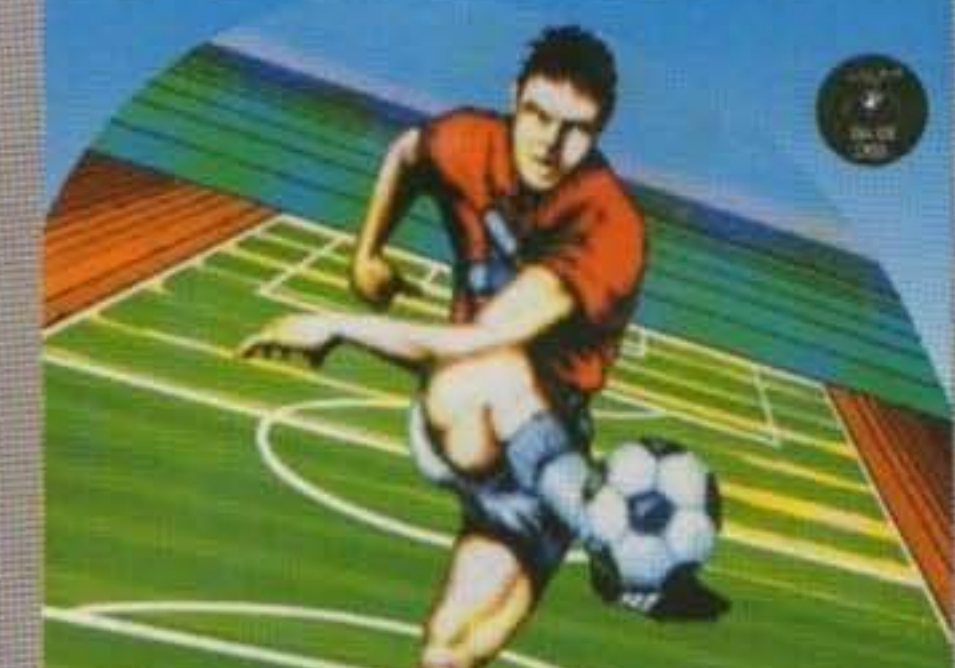

 $\frac{3}{5}$ 

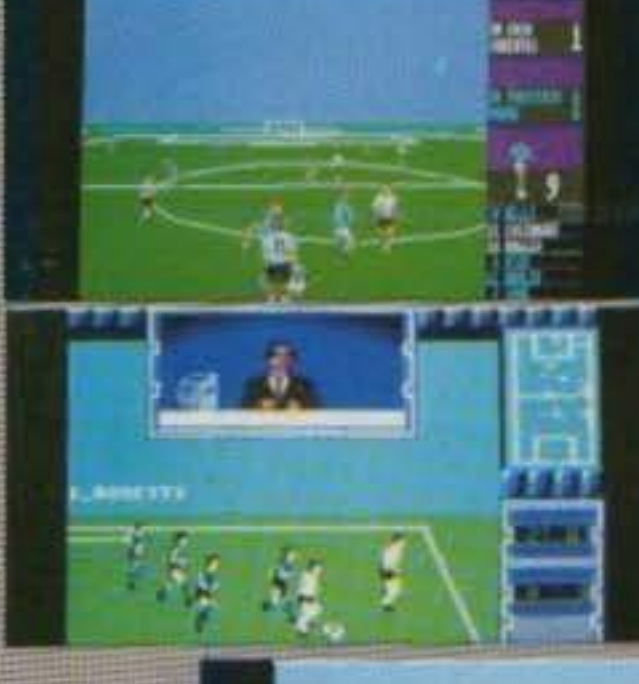

**AIGA** 

In FOOTBALL CHAMP ritrovate il punto di vista soggettivo dal calciatore che ha reso famoso in tutto il mondo 3D SOCCER. Sulla destra nelle versioni 16 bit il display visualizza gli ultimi 7 giocatori che hanno toccato la palla.

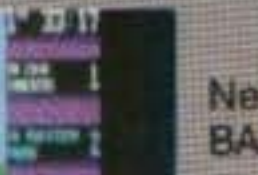

Nelle versioni 16 bit di FOOT-**BALL CHAMP abbiamo mes**so un'opzione straordinaria: potete dirigere la vostra squadra come un vero allenatore, usando il joystick in versione velocissima telecamera tridimensionale per seguire il gioco e mantenendo la possibilità di gestire il team, fare sostituzioni e cambiare tattica secondo l'andamento del gioco.

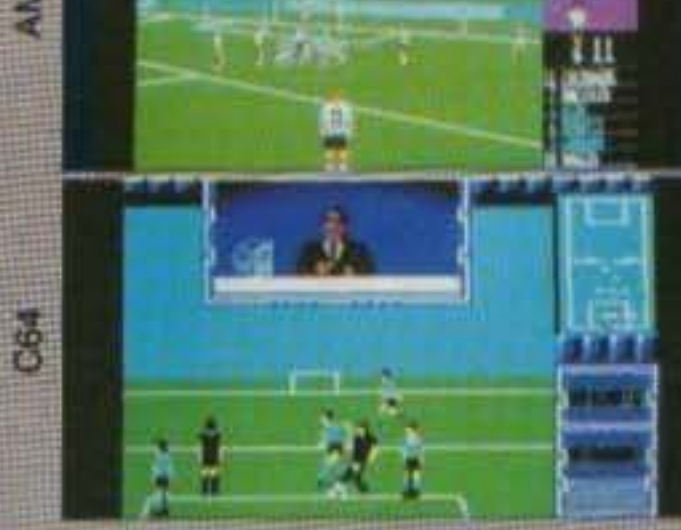

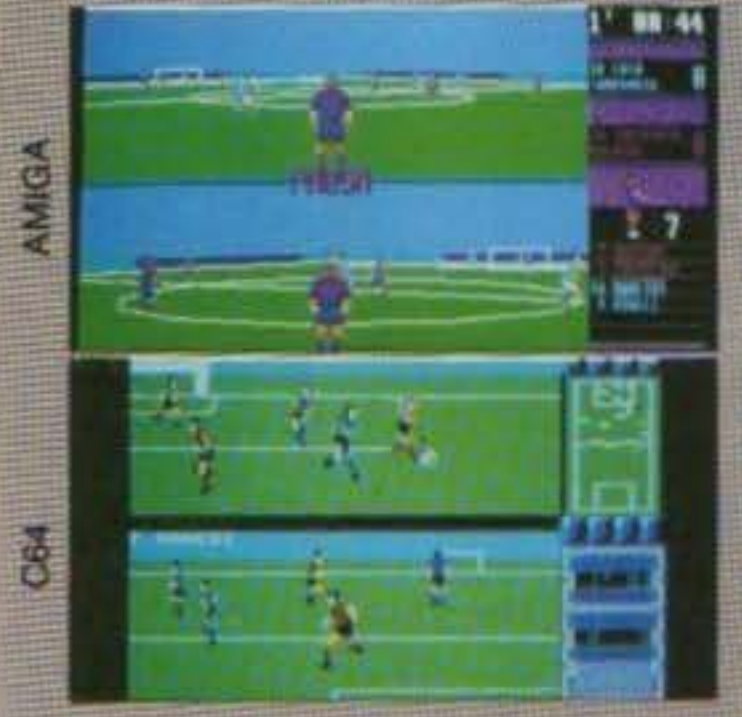

FOOTBALL CHAMP ha sempre l'opzione 2 giocatori umani insieme sul video, e nelle versioni 16 bit potete anche usare la telecamera o il joystick soggettivo. Ovviamente i campionati sono seguiti da classifiche, risultati, classifica joystick, rapporto con il presidente e tutti i calciatori hanno nomi veri e sono parametrati con un programma di intelligenza artificiale.

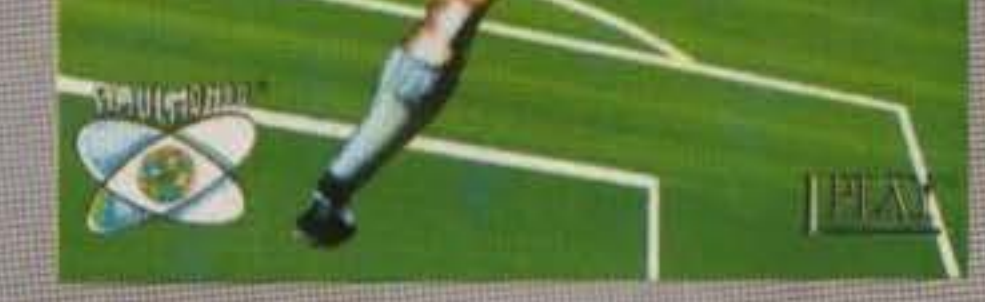

#### AMIGA/ATARI ST/C64/C-D/PC

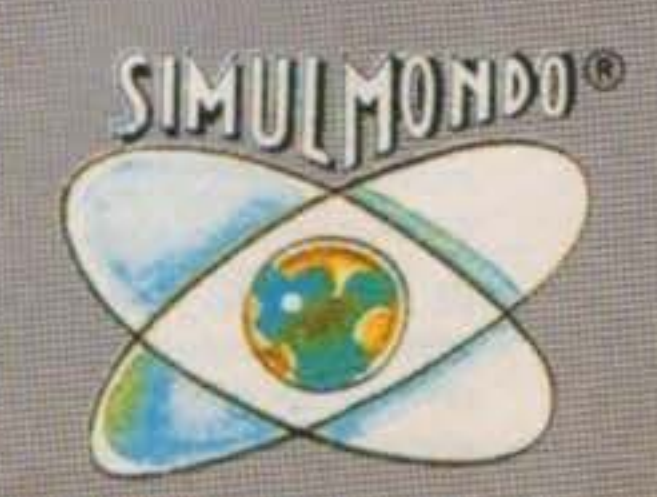

SIMULMONDO srl - Viale Berti Pichat, 28/A - 40127 Bologna - Tel. 051/251338 - Fax 051/6570349 http://www.oldgamesitalia.net/ http://www.oldgamesitalia.net/

# **LA GIIIDA COMPLETA ALLA vALU1AzlONE DELLO STREE DI TGM**

In questa pagina troverete tutte le indicazioni sul metodo che utilizziamo in redazione per assegnare ai giochi recensiti il punteggio. Cosi eviterete di scriverci. telefonarci e tormentarci sul come e sul perché. Per ogni recensione di un prodotto nuovo troverete un box colorato con un bollino riportante il nome del computer testato. Nel box è contenuto il GIUDIZIO tecnico che il recensore ha reputato di assegnare al gioco. Questo giudizio è una vera e propria chiaccherata fra voi lettori e noi redattori. È una giudizio per quanto possibile obiettivo e assegnato da redattori competenti, che da molti anni si interessano di videogiochi. Sotto il giudizio del recensore troverete invece due caselle, quella di destra con il punteggio. GLOBALE di cui vi parlero più avanti, e quella di sinistra con delle faccine che ora vi illustrerò.

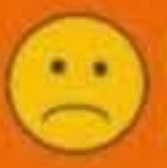

Indica un giudizio non soddisfacente

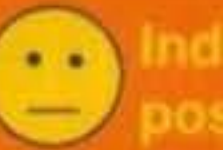

Indica un giudizio positivo ma normale

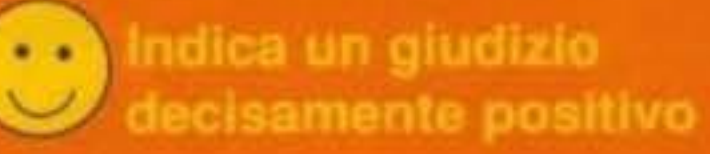

Indica un giudizio articolarmente entusiasta

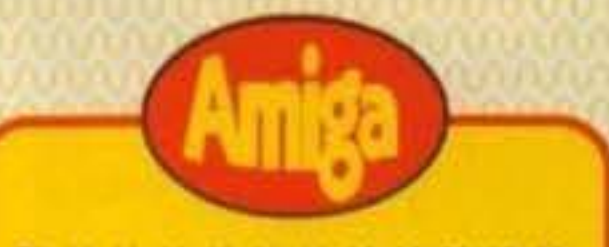

Bla bis bis bla bla bis bis bis bla bla bla bla bla bia bia hia hia bia bia hia hia bia bia hia<br> bia bia hia bia bia bia hia hia bia bia bia bhi bhi bhi bhi bhi bhi bhi ha bhi bhi bhi bhi bbbb blo bia bla bla hia hia hia hia hia hia bia bis bla bia bia bla bia bla bia bia bia bia bia bia bla bi• bla bb .. • bia bia bia bia bia hia hia bia bia bia bia bia bia bia bia bia hia bia bia bia bia bia bia ha **bla til.I hla l•la ••la bbl blt** hl~ **bi.i la la !l'Ila**  bi• bb bla Id• bi• b • h a bla bla bi> la bl.1 bia bla bia hia hia bia bia bia bia bia bia t>a bb bla blo bla !>la bla b bb bb bb hu bi. bla • bla hb blo blo bb l>b tu "'" bb bb hb bla bb blo bb bb bb bb .... bb bb bi.o bb bb "'" bb bia bia hia bia bia bia bia.

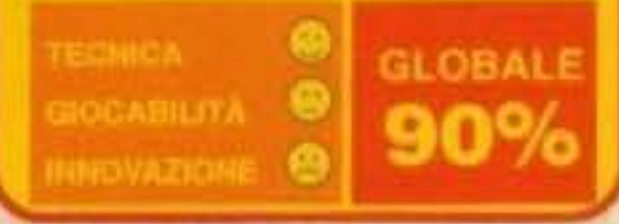

Quindi. oltre al giudizio globale scntto che viene assegnato da un recensore. abbiamo aggiunto tre giudizi che vengono assegnati da tutta la Redazione.

Il primo è denominato TECNICA e vi dice se il computer in questione è stato sfruttato bene, cioè se tecnicamente i programmatori hanno fatto un buon lavoro. Comprende il nostro giudizio sul sonoro, sulla grafica, sull'uso dei colon, eccetera.

Infine troverete il punteggio GLOBALE che parte da un minimo di 50% a un massimo di 100%. Questo punteggio è il rapporto tra Tecnica. Giocabilità, Innovazione, qualità e prezzo e rappresenta il verdetto finale di tutta la Redazione o, per lo meno, della maggioranza; per questo può discostarsi dal giudizio scritto del recensore. Non solo, ma abbiamo deciso di non dare voti inferiori al 50% poiché questo numero rapprensenta semplicemente un insufficienza che è lnnutile aggravare. Un'ultima cosa· nell'acquisto di un gioco non basatevi solo sul giudizio Globale, ma osservate il punteggio delle altre voci, poiché, per esempio, se TETRIS costasse 100.000 fire, nel Globale trovereste un punteggio intorno al 60% perché il rapporto qualità prezzo non regge; però trovereste la faccina pazza nelle voce Innovazione

Il secondo è denominato GIOCABILITA e vi dice se ti gioco è più o meno glocablle, cioè se è immediato e facile da gestire o meno. Questo giudizio tiene anche conto della presenza e qualità delle istruzioni

Il terzo l'abbiamo definito INNOVAZIONE e vi dice quanto quel gioco sia innovativo rispelto ai suoi predecessori dello stesso genere. Un gioco come TETRIS, ad esempio, avrebbe in questa casella una faccina pazza, mentre ARKANOID Il avrebbe probabilmente una faccina normale o triste poiché rispetto al suo predecessore non aggiunge nulla di particolarmente nuovo.

Ci auguriamo che questo nuovo sistema di valutazione vi aiuti a scegliere meglio e con precisione i tantissimi titoli nel panorama internazionale del software ludico. Da parte nostra c'è un grande sforzo per darvi Il massimo e cercare di essere Il più obiettivi possibile. Ma diteci anche voi che cosa ne pensate. Buona lettura. La Redazione.

# EDITORIALE

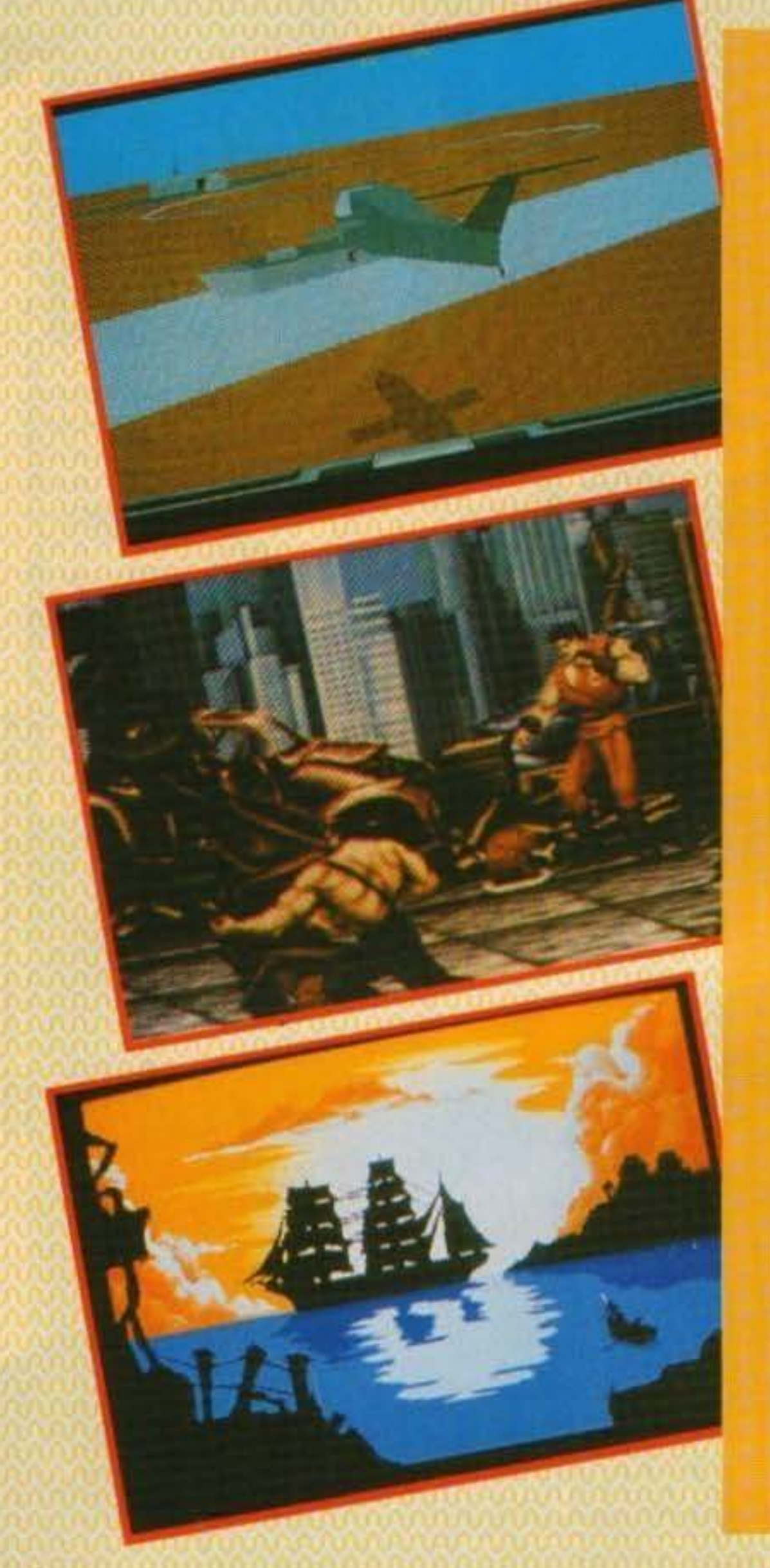

### **LAST BATYLE!**

Di battaglie se ne fanno in continuazione e questo mese per noi è stata una dura, durissima battaglia. Sappiamo che tornati dalle vacanze avete sete di conoscenza, sappiamo che la copia di TGM di luglio/agosto ha perso il suo colore primordiale dopo essere stata al sole per ore e ore, ed essere stata sfogliata e risfogliata da amici e parenti; sappiamo anche che PRETENDETE una rivista sempre più aggiornata, sempre più ricca di informazioni e sempre più bella. Ecco, adesso ditemi voi se non è il caso di essere in GUERRA con tutti! Perché qui in Redazione regna la CREATIVITA'. Chi propone questo chi vuol far quello, chi dice che è assolutamente necessario fare quell'altro ... insomma, per rag· giungere il primo posto bisogna allenarsi e correre meglio degli altri...

In questo numero di The Games Machine troverete la recensione di Last Battle che abbiamo conquistato, insieme a quella di Thunderhawk, e vi garantisco che NON si tratta di traduzioni prese dalle riviste straniere: questo mese la rivista e stata INTERAMEN-TE realizzata dalla Redazione Italiana, preview comprese, e QUesto grazie a tutti 1 collaboraton, le Soltware House e le Società di Importazione che ci hanno aiutati con serietà e che in questa pagina vorrei ringraziare a nome di tutti.

C'è un'altra novità (per la verità ce ne sono molte, e molte altre stanno per arrivare) che troverete fra le pagine di questo numero e che entusiasmerà molti di voi. Scovatela.

Ecco, queste sono le nostre battaglie, le battaglie di ogni giorno. Stefano Gallanni

#### Errata Cornge

Nel numero scorso di TGM Max ha attribuito la grafica di Dylan Dog per Amiga a Stefano Balzani, mentre il vero artista è Michele Sanguinetti. Ci scusiamo per la svista, ma Max era proprio fuso, aveva in testa il nome di Michele e invece ha scritto Stefano ... sarà che ormai non ne può più di me!

Stefano Gallarini

Editore: Xenia Edizioni S.r.I. - Via Dell'Annunciata, 31 - 20121 Milano: Direttore Responsabile: Roberto Ferri, Direttore Esecutivo: Stefano Gallarini Capo Redattore: Gabriele Pasquali Assistente alla Redazione: Massimo Reynaud Redattori: Alessandro Rossetto, Davide Cornado, Gabriele Pasquali, Giorgio Baktarioni, Massimo Reynaud, Paolo Besser, Stefano Gallarini, Stefano Giorgi, William Baktaccini, Segretaria di Redazione: Donatella Elia Impaginazione elettronica e grafica: Studio TRP - Cinisetto Balsamo (MI) Redazione: Xenia - Casella Postale 853 - 20101 Milano - Tel/FAX. (02) 64.68.706 - Videotel Mailbox: 013171679 Stampatore: Rotolito Lombarda, S.p.A. - Cernusco Sul Naviglio (Ml) Cancessionaria di Pubblicità: Spaziotre - Piazzale Archimto, 9 - 20159 Milano - Tel. (02) 688 27 08 - 668 00 246 Distribuzione: ME PE S p.A. - Viale Farnagosta, 75 - 20124 Milano.

#### Su licanza di Newsfield Pubblications

Pubblicazione mensile - Registr. Tribunale di Milano Nr. 587 del 19/9/1988 - Pubblicità inferiore al 70% Abbonamento a 11 numeri Lit. SO.000, arretrati il doppio del prezzo di copertinasolo con versamento sul c/c postale 1209 Intestato a Xenia Edizioni S.r.t. - Via Dell'Annunciata, 31 - 20121 Milano

http://www.oldgamesitalia.net/ **www.oldgamesitalia.net/** http://www.oldgamesitalia.net/

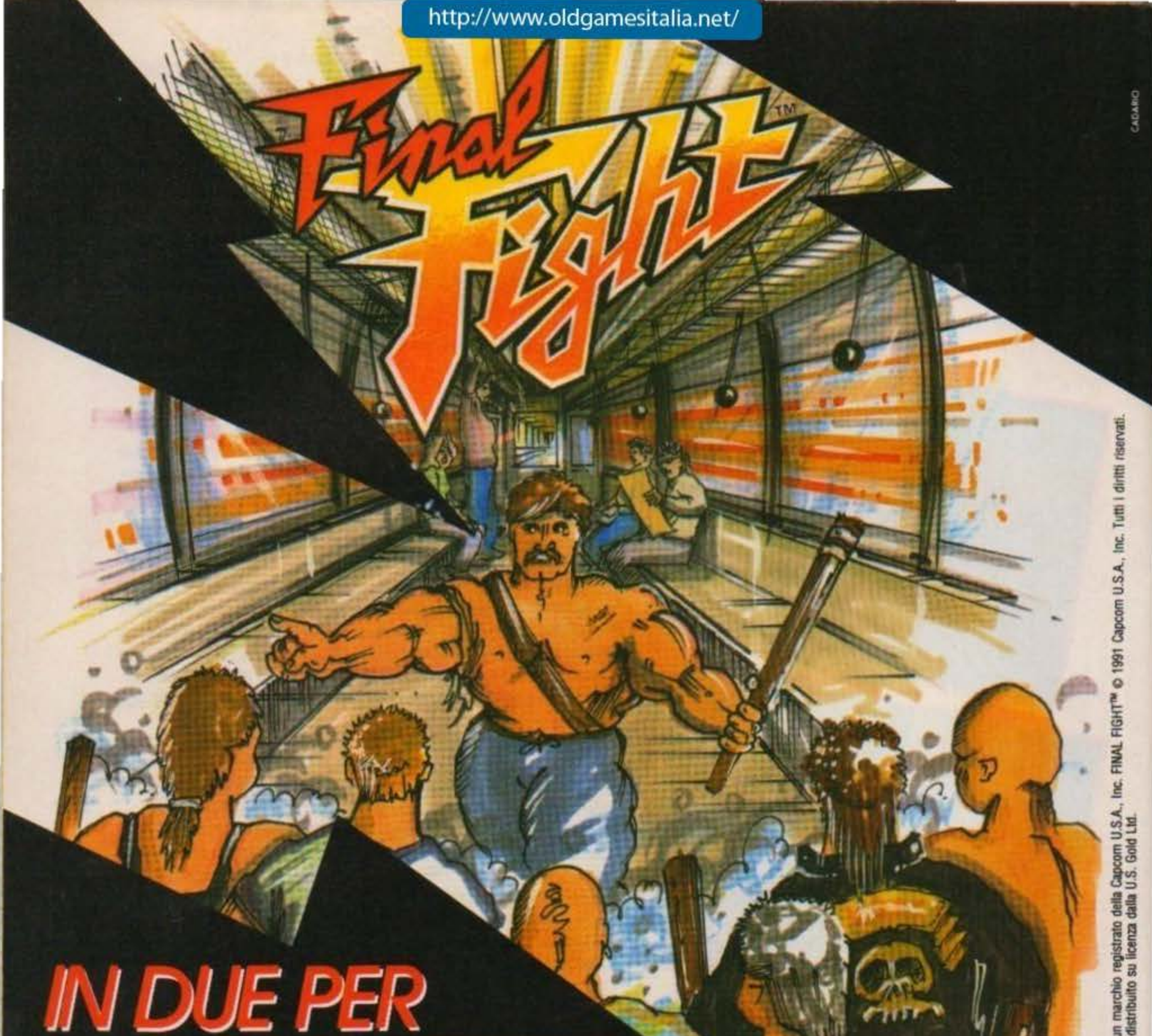

# BATTERE... e ripulire la città

PAOLO BIANO

0785

**Offerta** valida fino al 31/10/91 Sconto 10% \* ai soli titolari presso i

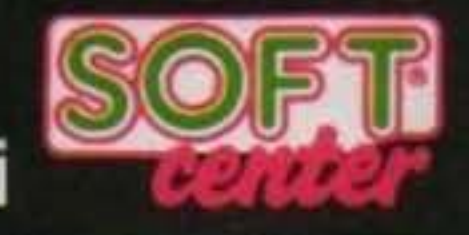

64 cassetta 64 disco Amiga

19,900 25,900 29.900 17.900 23.300 26.900

inf G. G. Attilan http://www.oldgamesitalia.net/

**TITOLARE** 

**CODICE** 

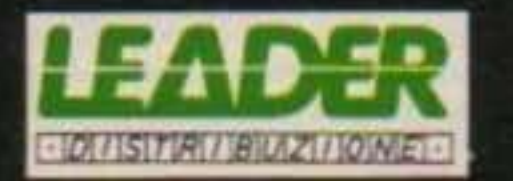

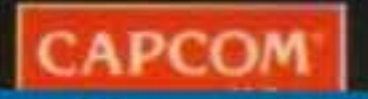

http://www.oldgamesitalia.net/

Capcom è un m<br>Prodotto e distr

# PREVIEW

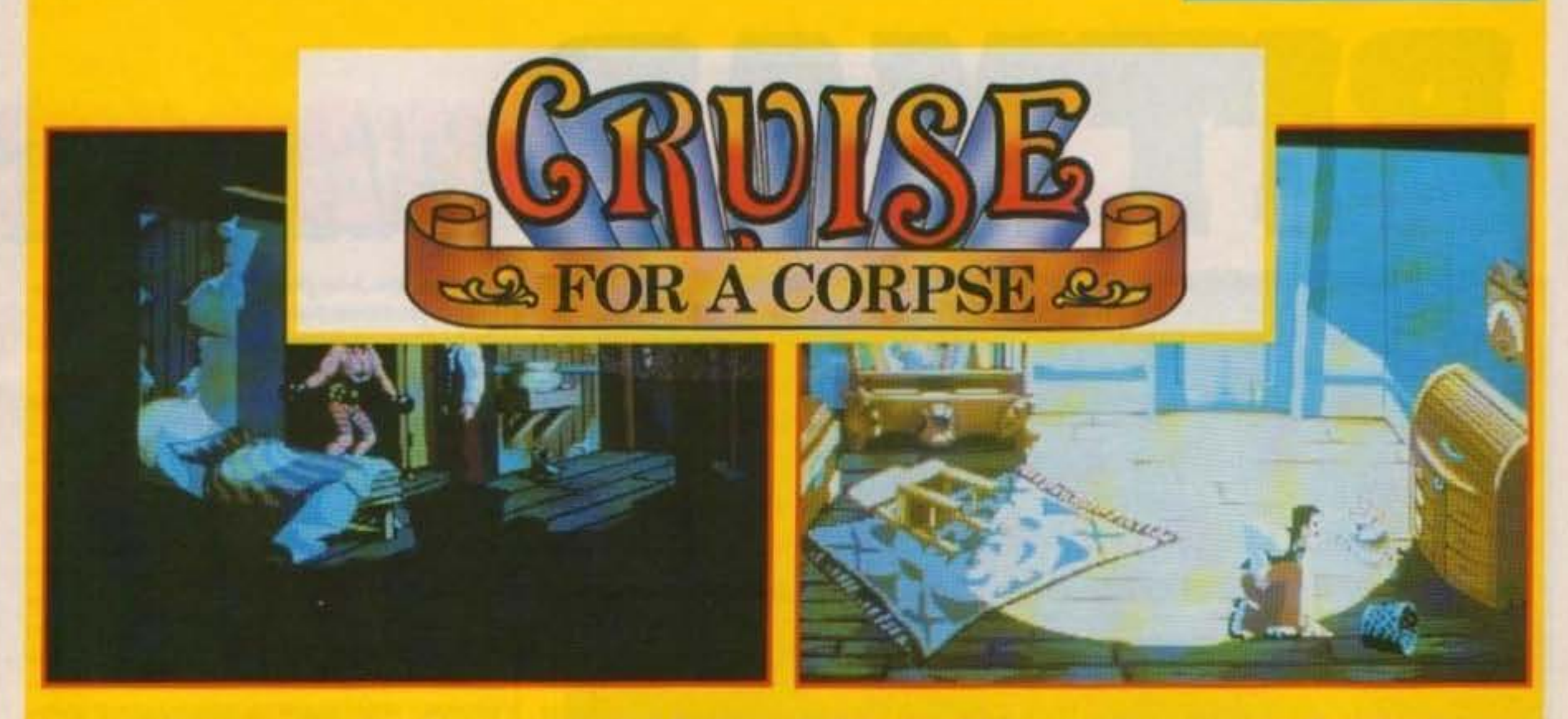

La copertina di questo mese è dedicata alla nuova fatica della Delphine Software: Cruise For A Corpse. Se non conoscete Future Wars e Operation Stealth vuol dire che non siete appassionati di avventure, perché si tratta di due prodotti molto belli e ben realizzati, sullo stile delle avventure Lucasfilm. Rispetto ai due predecessori, Cruise For A Corpse vi permette molte azioni in più, fra le quali il dialogo con altri personaggi (come si addice agli investigatori creati da Agatha Christie), e potrete godervi degli sprite il doppio più grandi rispetto a quelli visti nelle due avventure

precedenti. Sembra poi che l'interazione del gioco sia ancora più facile e immediata, anche se devo ammettere che in Operation Stealth eravamo già a buon punto. La storia si snoda su una nave da crocera, agli inizi degli anni '20, e voi, l'ispettore Raoul Dusentier, state trascorrendo una magnifica vacanza sul Mediterraneo quando all'improvviso qualcuno uccide Niklos! Sarà compito vostro capire che cosa è successo e fare luce su questo stranissimo delitto. Devo dire che la trama ispirata ad Assassinio Sul Nilo e la grafica che ho avuto modo di vedere in una presentazione mi fanno presupporre alla miglior realizzazione Delphine per la serie Cinématique, inoltre la versione PC supporterà i 256 colori della scheda VGA e le schede sonore AdLib e Roland (e compatibili), mentre la versione Amiga resterà a 32 colori: sapete bene che i 256 ve li dovete scordare, come succede per le avventure Lucasfilm... problemi tecnici. Ovviamente non mancherà la versione Atari ST! Ma la cosa più importante è che anche questa versione sarà interamente tradotta in italiano! Meraviglia dei delitti e delle avventure... emh... simulate! Stefano Galiarini

# UN BEL PUGNO NELLO STOMACO...

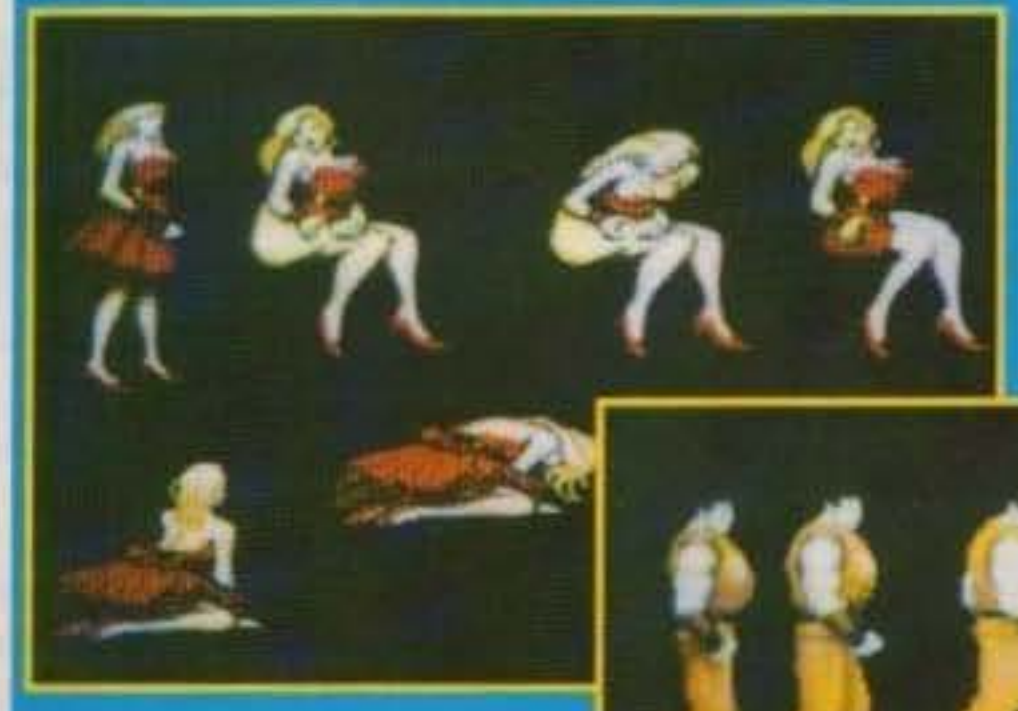

Final Fight che come già saprete é in fase di conversione anche per Amiga, cosa si fa a questo punto? Beh, prima di tutto diamo un occhiata a come sono... Belle, molto

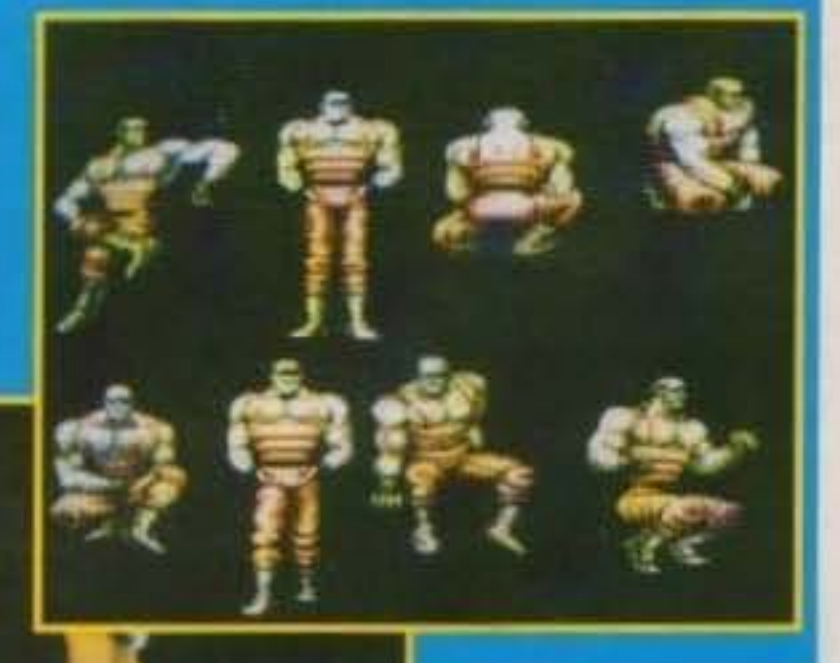

Il numero era ormai compietato, tutto era al suo posto,tutto andava bene (o almeno così ci auguriamo!), avevamo già stappato le rituali bottiglie di spumante (ma dove?) quando suona un fattorino...

Che cosa ci consegna il fattorino? Ci consegna un demo contenente alcune primissime animazioni di

**Belle!** Bisogna pubblicarle assolutamente da qualche parte, ma dove? Niente paura, non preoccupatevi, se starete leggendo queste poche righe lo spazio lo dobbiamo aver necessariamente trovato...

TGM TX 034:09/91 7/100 http://www.oldgamesitalia.net/

**Con un Gods che è ormai passato in giudicato come uno dei titoli più interessanti dell'ultima stagione la Renegade è finalmente quasi pronta lanciare sul mercato l'ultimo, e come sempre attesissimo, lavoro dei Bitmap Brothers, di questo ed altro ancora abbiamo discusso con Tom Watson, responsabile**  di questa nuova etichetta indipendente...

Prima di iniziare a parlare più specificatamente del gioco credo possa essere interessante spendere qualche parola per la sopracitata Renegade chiarificando anche la posizione di quegli ormai leggendari Bitmap Brothers che. In quallta di programmatori, sono oosl bnllan· temente riusciti ad acquisire un fama Interna· zionale difficilmente eguagliabile.

Cerchiamo quindi di scoprire quali possono essere state le motivazioni che hanno indotto un team così importante (perché di team ormai si tratta, visto che ai tre fondatori (Eric Mattews Steve Kelly e Mike Montgomery) si sono via via aggiunti nuovi elementi d'indubbio spessore) ad abbandonare una casa altrettanto importante quale la Mirrorsoft, un affermato PR come Tom Watson e una famosa casa discografica inglese (la Rhytm King) a formare una nuova software house; il motivo principale, come prevedibile, non può che essere sostanzialmente economico, ma anche altre componenti hanno il loro peso. Mi riferisco principalmente alla politica •accentratrice" comune a tutte ie grosse case che molto raramente (e direi sempre perfino malvolentieri) mettono adeguatamente in risalto | Con queste premesse possiamo finalmente | armi supplementari e qualche enigma qua e là

8/100 TGM TX 034:09/91 http://www.oldgamesitalia.net/

il nome dei programmatori che nella stragrande maggioranza del casi viene offuscato dal quel· lo dell'etichetta che li pubblica (e se ci pensate questa è una cosa che succede solo nel videogiochi, un Thriller, ad esempio, lo sanno tutù che è cantato da Michael Jackson, anche se pubblicato dalla Epic, ma per un Shadow of the Beasi ben pochi vanno oltre la Psygnosis ... ). E' cosl sorta abbastanza spontanea l'esigenza di conciliare il lavoro e la fama dei programmatori con quelli di una casa che tutto sommato si preoccupasse effettivamente di promuovere i suoi glochl in funzione del gioco stesso e non solo in riferimento ai diritti che si hanno su di esso, in questo modo è nata la Renegade... Come confermato dallo stesso Tom Inizialmente si occuperanno principalmente della distribuzione dei giochi Bitmap (per ricollegarmi a quanto detto: nella confeZIOne di Gods c'è sl scritto Renegade, ma ben più grande risalta il nome e il logo dei BB con la stessa bellissima mano serigrafata anche nella parte interna della scatola occupandola interamente) per poi iniziare a promuovere anche nuovi progetti.

passare al nuovo gioco che ci è stato ufficiosamente presentato ai primi di Luglio raccogliendo fin dalle primissime partite grandi consensi da parte di tutti i redattori presenti, il titolo in questiooe è MAGIC POCKETS e dovrebbe essere disponibile in entrambi i formati (Amiga e ST) entro la fine di Settembre. Protagonìsta assoluto del gioco è Bitmap Kid, un bisbetico bambinetto con occhiali da sole e cappello da baseball (molto simile al personaggio di Brat... "Troppo simile", c1 ha detto Tom, poco contento del fatto che sia stato disegnato proprio poco dopo che era stato realizzato un primissimo demo di Magie Pockets) che ha sbadatamente smarrito all'interno delle sue tasche magiche (donde Il titolo) alcuni del suol giocattoli preferiti, Inducendolo cosi a catapultarsi senza troppe esitazioni in un mondo fantastico nel tentativo di recuperarli. Una volta all'inizio del primo livello (similmente a Gods ce ne sono quattro (le caverne, la iungla, la montagna e il lago) suddivisi ciascuno in svariati mondi) scoprirete ben presto come le tasche incriminate della sparizione dei balocchi si riveleranno però molto utili anche come arma di difesa, premendo infatti il pulsante (e soprattutto tenendolo premuto) queste si gonfieranno progressivamente fino **a** liberare una tromba d'aria (o almeno questa è prima arma) la cui potenza distruttiva risulta proporzionata alla durata della pressio**ne (è** evidente che oltre un certo hvello non SI può andare... Per quanto felici possiate esserel)(Probabilmente non l'avrete capita, era una stupida battuta ispirata da Roger Rabbit. chiedo venia). Il gioco è sostanzialmente un platform ad esplorazione multidirezionale (ideato da Sean Griffiths) con le ormai consuete

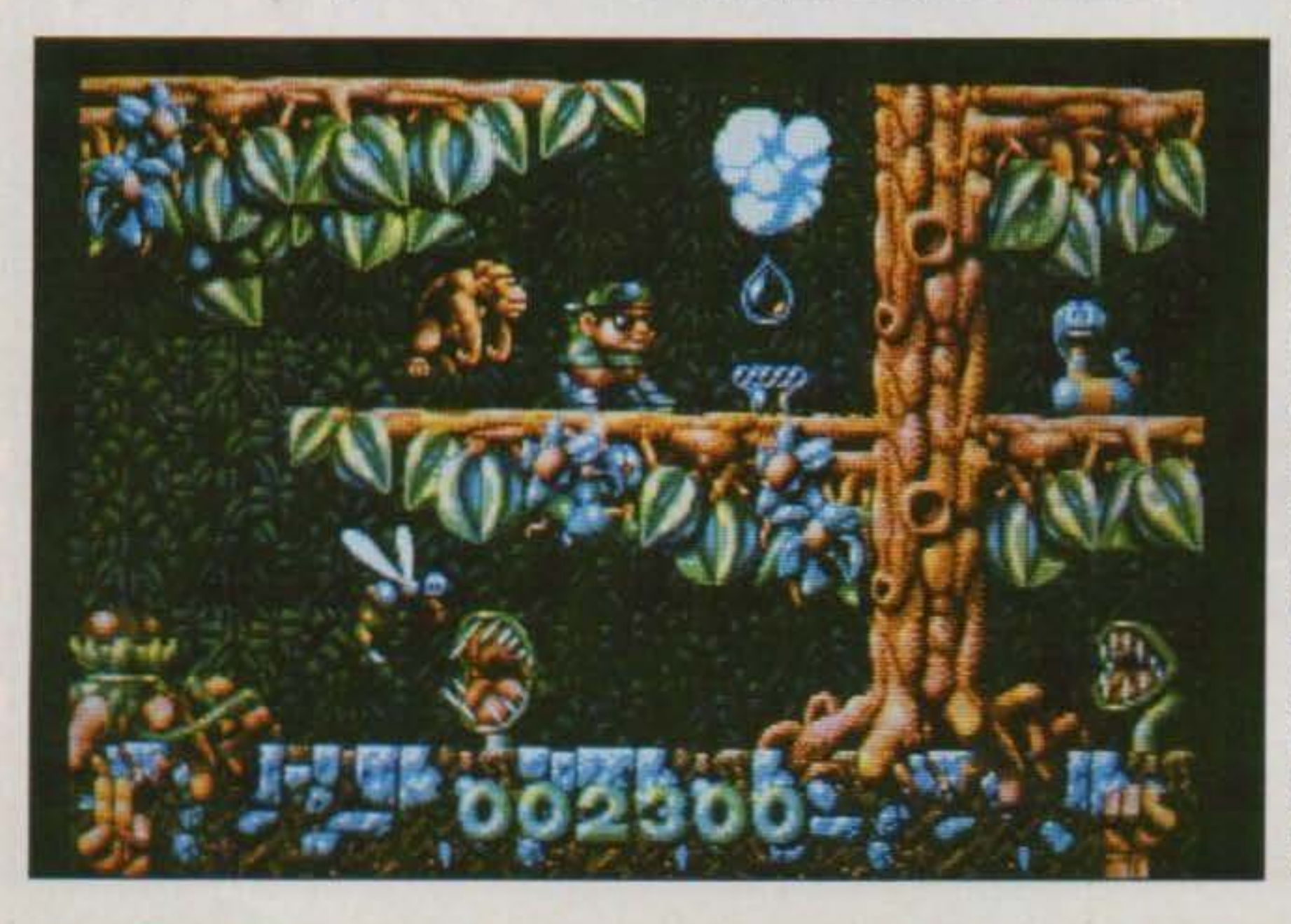

da risolvere, la superba grafica (opera di Mark Coleman, già responsabile di Speedball, Xenon Il eGods) risulta sempre molto curata (i colori metallici sono come sempre Inconfondibili) con alcuni particolari veramente molto divertenti (vi cito ad esempio Il palloncino che trovate In una maochinetta e che gonfiate volteggiando per lo schermo. un televisore che vi mostra la zona circostante, le 1ncrediblll espressioni durante la corsa in bicicletta (uno dei sottogiochi molto carattenstlci che dovrete affrontare) oppure le smorfie di quando venite a contatti con l'acqua gelida...), il sonoro è ancora una volta nelle sapienti mani di Richard Joseph che sta nadattando alcunl pezzi di Betty Boo (cantante dance molto famosa oltremanica). Con questo è (quasi) tutto, appuntamento fissato il mese prossimo con la recensione, o almeno così ci auguriamo ...

Prima di concludere vale comunque la pena occuparci brevemente anche di un secondo titolo del quale Tom ci ha puntualmente inviato una prima documentazione non appena nentrato a Londra; si

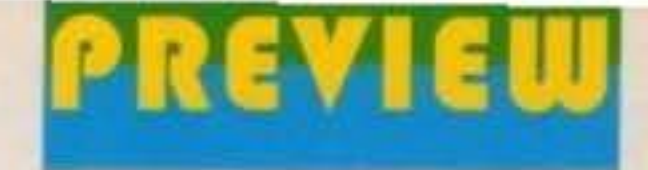

# $44.51417171717...$

chiama CHAOS ENGINE ed è stato ideato da Phil Wilcock e Eric Mathews (autori di Cadaver e Gods rispettivamente), la grafica è curata da Dan Malone (già cimentatosi con Cadaver e Speedball II), per il sonoro se ne occupa come sempre Richard Joseph mentre il programma vero e proprio verrà realizzato dal nuovo acquisto Steve Cargill. Il gioco sarà ambientato nell'Inghilterra Vittoriana sconvolta da una macchina spazio temporale ideata dal folle scienziato Baron Fortesque, il vostro compito consisterà nel controllare un manipolo composto da sei valorosi volontari nel tentativo di sopravvivere alle incredibili creature chiamate in vita dalla macchina a sua difesa, questo superando numerosi livelli fino a raggiungere il tetro maniero dove viene custodito l'ordigno per distruggerlo. La novità, che si andrà così ad aggiungere alle consuete fasi d'azione frenetica tipicamente Bitmap, consiste in un'inedita impostazione role-playing che renderà inevitabile una notevole attenzione strategica e un accorto lavoro di squadra, l'uscita è per il momento prevista per Novembre, confidiamo anche noi in ulteriori informazioni e magari qualche foto quanto prima, nel frattempo mi raccomando: non cambiate canale... **MAX** 

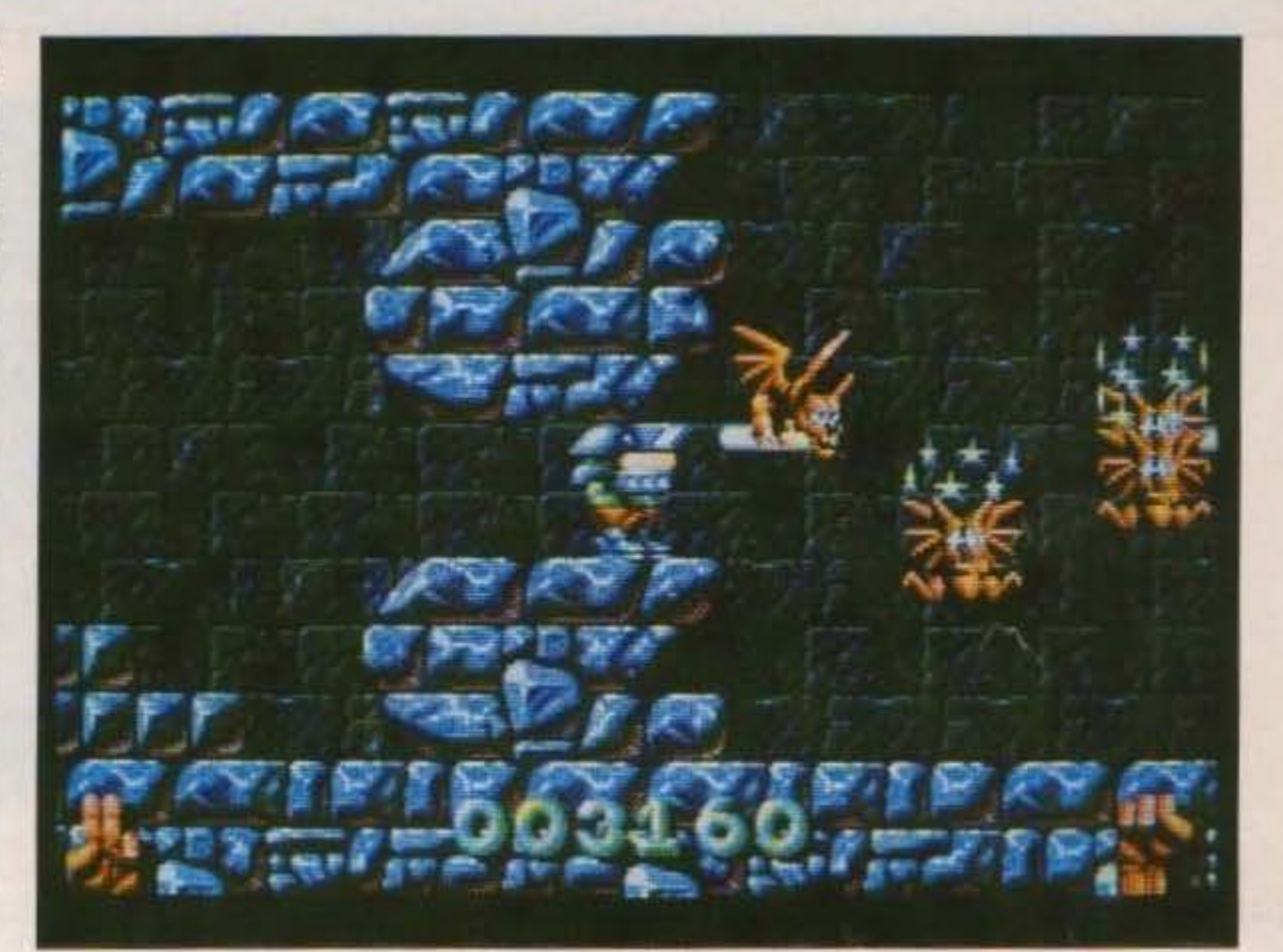

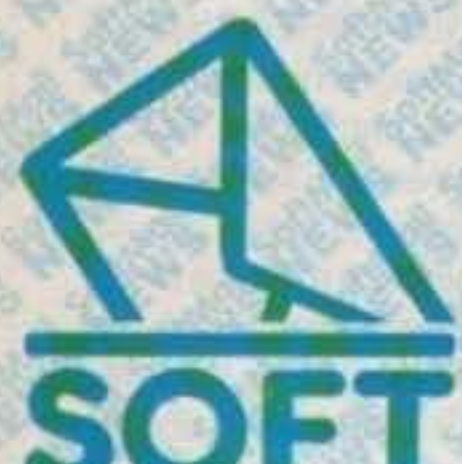

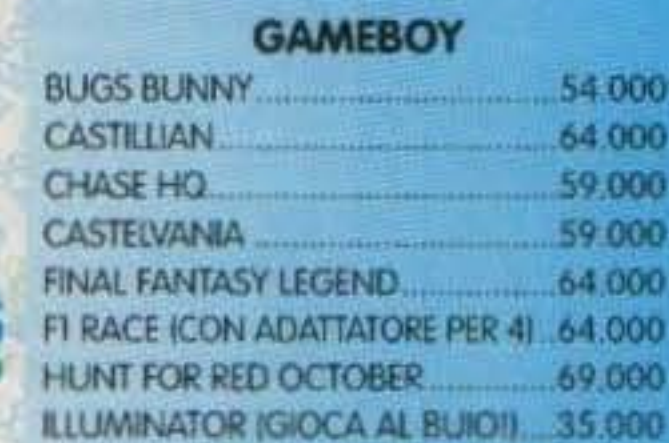

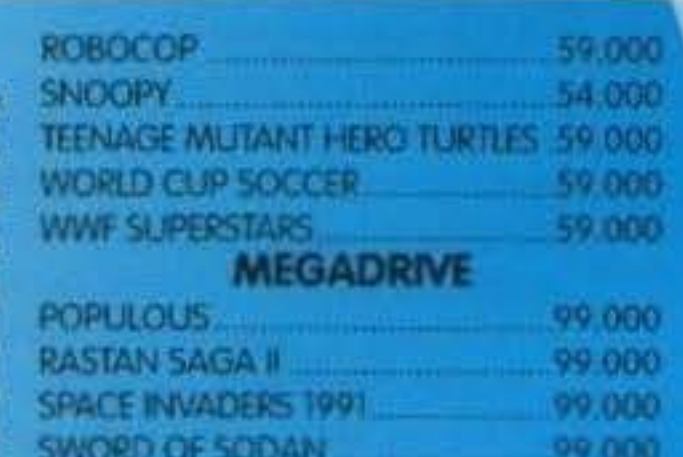

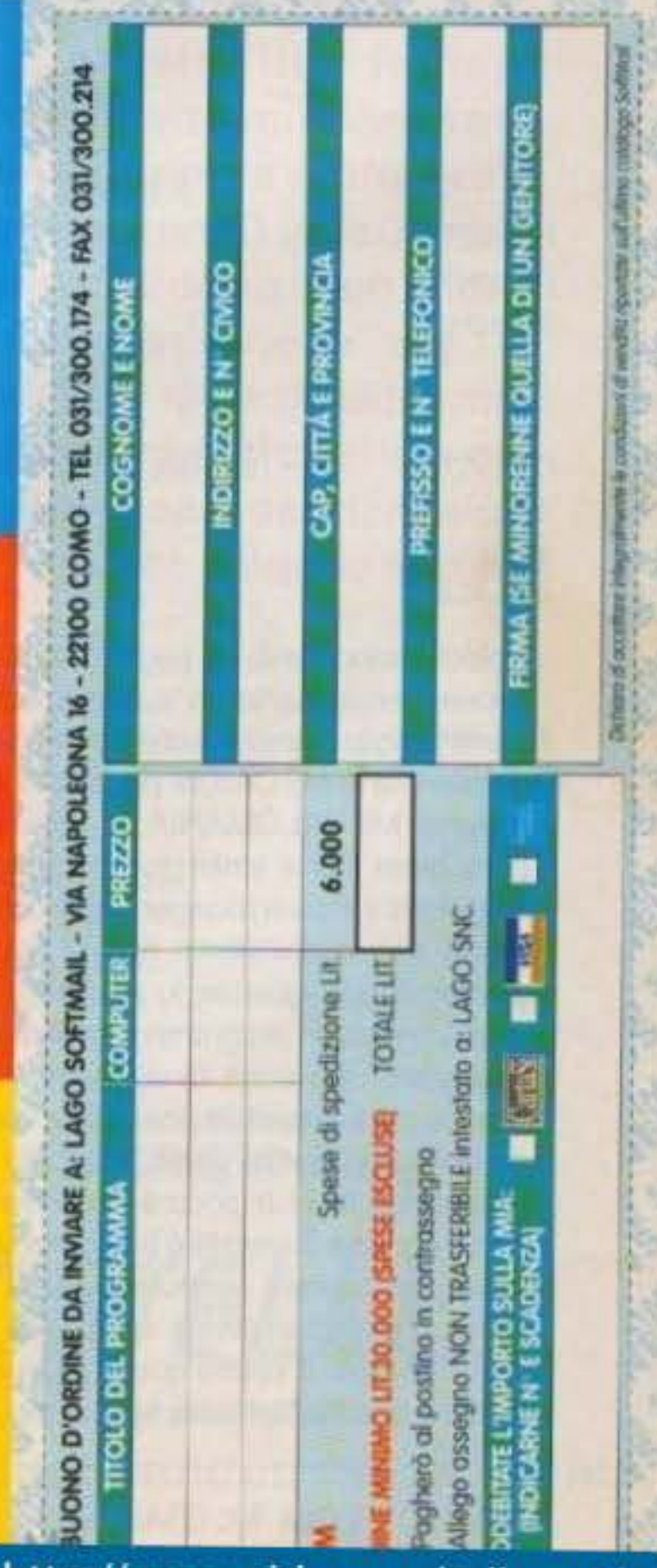

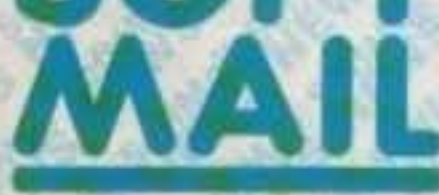

Vendita per corrispondenza con più di 2.000 titoli disponibili: per ulteriori informazioni telefona al numero (031) 300.174

#### Offerta del mese:

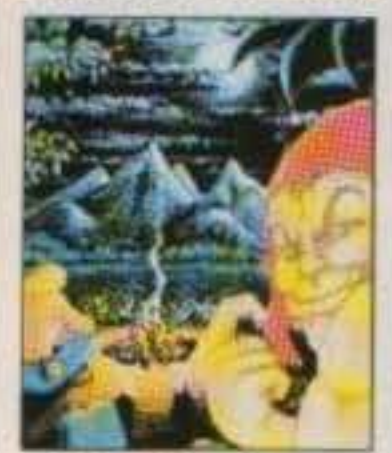

Wrath of the demon (IBM) Lit. 61.000 (solo per gli ordini ricevuti

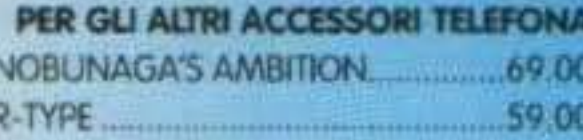

**AMIGA** AMOS COMPILER+UPDATER 1.3 69.00 ARNHEM 39,000 ATOMINO 49.00 BARD'S TALE III 69 00 C.Y. ADVENCED FLIGHT TRAINER 59 000 CANTON (IMB TUTTO IN ITALIANO) 49 000 **CARDINAL OF THE KREMLIN** 59.000 69,000 CONFLICT IN MIDDLE EAST. DEATH KNIGHTS OF KRINN 69.00 EYE OF BEHOLDER .69.00 FEMME FATALE INEW VERSION! 69.000

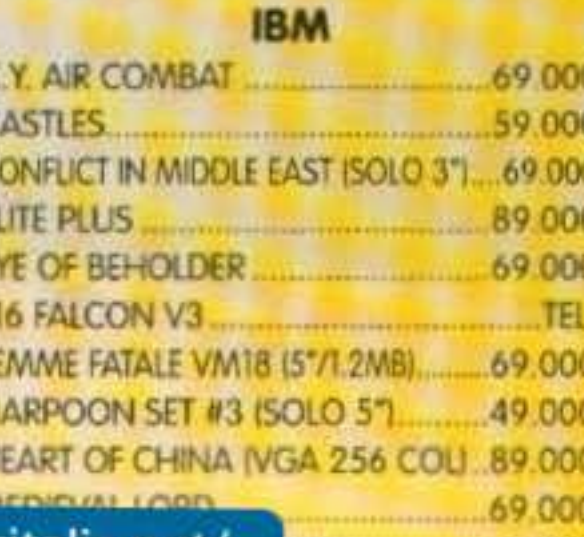

CING...........

59 000

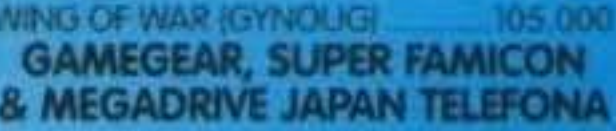

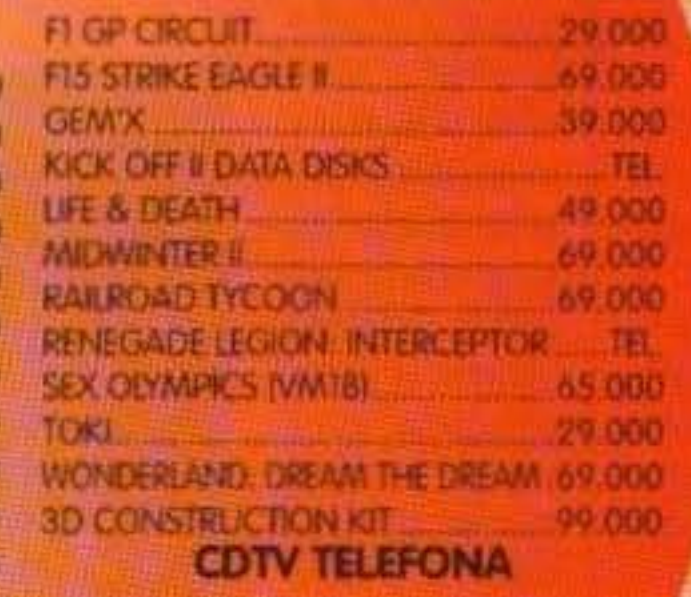

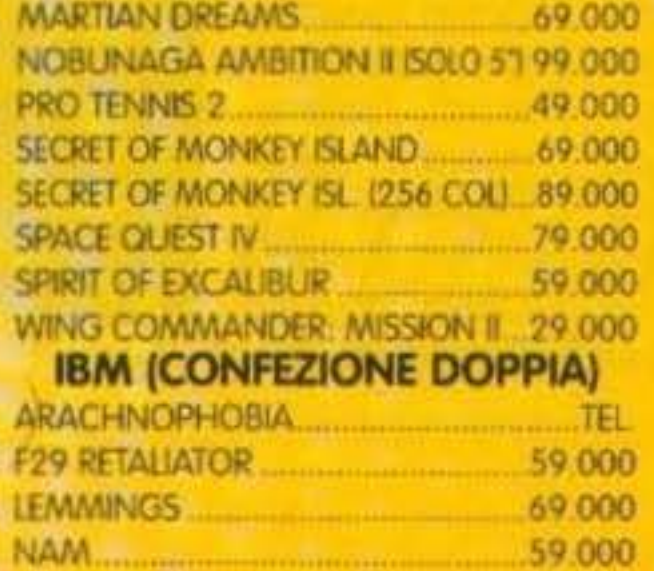

http://www.oldgamesitalia.net/

http://www.oldgamesitalia.net/

C Ë

F

Ħ н

н

# DVDLA

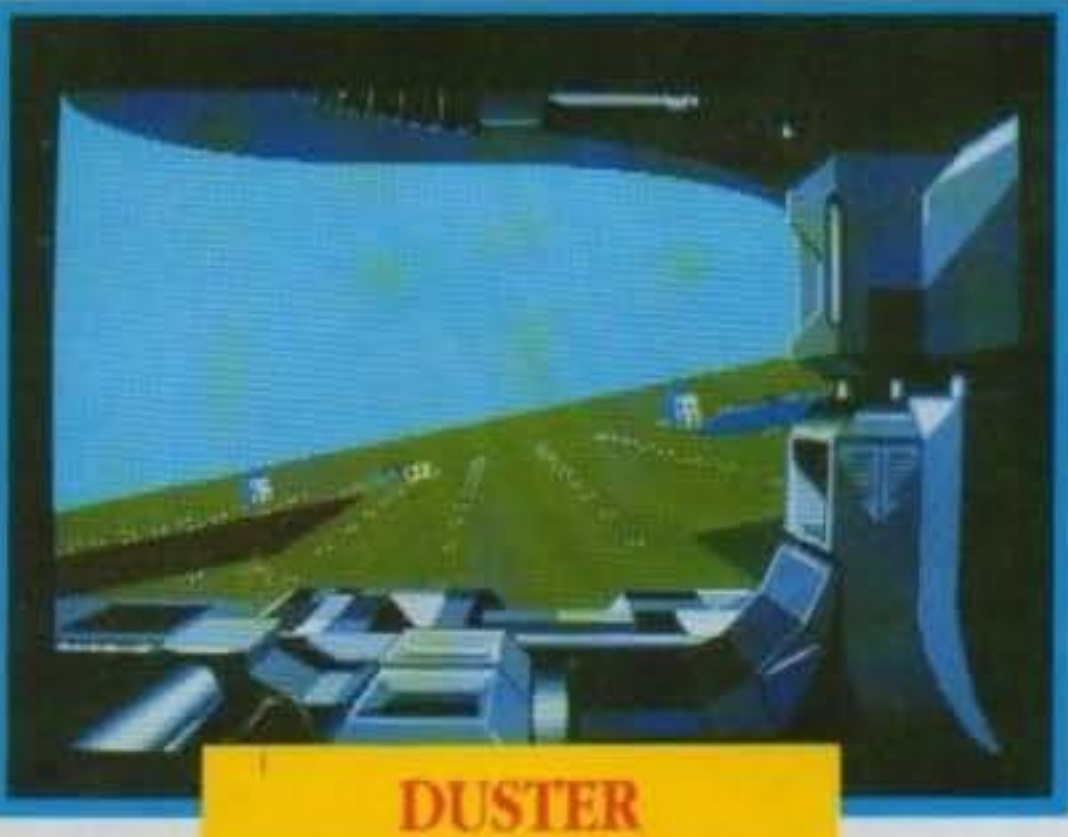

Dopo aver visto il nostro numero di Luglio/Agosto con tutte quelle succulente anticipazioni alla Mirrorsoft si sono indispettiti per non essere stati inclusi all'interno delle preview, come risultato è subito venuta a trovarci in redazione Cathy Campos (responsabile delle pubbliche relazioni) per sopperire alla grave<br>dimenticanza, di questo siamo stati ovviamente molto lieti... (Anche se le cose non sono andate proprio cosi!)

I giochi sono tanti, le pagine sono due, di conseguenza paniamo subito spediti con il primo titolo in questione che dovrebbe essere disponibile entro Ottobre per tutti i tonnati. Si chiama MEGALOMANIA è riprende quel particolare filone strategico cui fanno parte Populous e Powermonger, ed è in particolar modo con quest'ultimo che si riscontrano parecchie somiglianze; lo scopo finale che si erano preposti i programmatori era quello di realizzare una sorta di wargame dinamico quanto più accessibile possìbile e supportato da un buon impatto visivo, e questo è quello che hanno fatto. Il gioco è suddiviso in epoche e ognuna di queste è articolata su alcune Isole che dovrete conquistare una ed una, non appena comparsa la mappa dall'alto posizionerete il vostro quartier generale nel settore che riterrete più opportuno e quindi

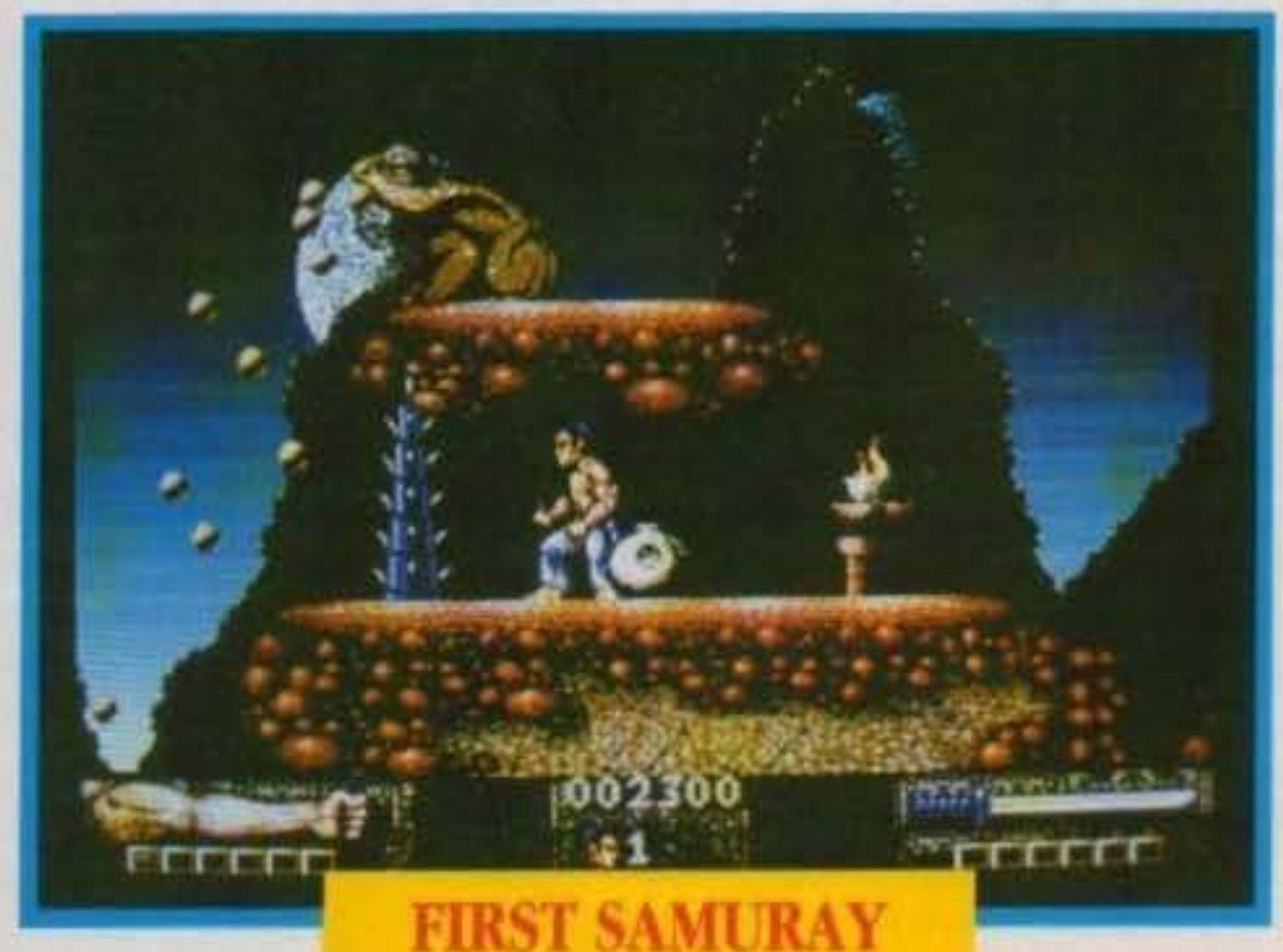

**10/100 FOLL TV 024-00/01** http://www.oldgamesitalia.net/

procedendo nel gioco infatti, oltre ad affrontare nemici più evoluti (uomini preistorici, greci, romani...), disporrete anche di armi sempre più efficaci e costruzioni meglio fortificate, lo stesso vale anche peri vostri avversari però ... Venendo al secondo titolo presentatoci (personalmente quello che attendo con maggiore Impazienza) si tratta di quel FIRST SAMURAI cui avevamo già accennato un paio di numeri fa, il gioco è sviluppato dalla Vivid Image e vi vedrà indossare i panni di un valoroso gueniero giapponese nel magico mondo di un remoto Sol Levante misterioso; graficamente strepitoso e con delle animazioni fantastiche crediamo veramente che potrà essere uno del nomi più forti di questo autunno, per il momento abbiamo questa prima foto da proporvi (niente male!), l'uscita è invece prevista per i primi giorni di Novembre. Proseguiamo per arrivare a LEGEND che dovrebbe essere finito per Natale, I gioco è sviluppato dallo stesso team che si è ocwpato di Bloodwhych e in un certo senso questo vuole essere una rivisitazione Isometrica del precedente titolo, ancora una volta dovrete sfidare le forze del male con Il vostro manipolo composto dal quattro personaggi convenzionali (guerriero, mago, elfo. ladro), l'azione ricorda, come impostazione, il recente Hero Quest, comun-Quest, comun-<br>que sia ne FIRST SAMURAY

potrete cominciare la battaglia con gli altri tre condottieri avversari, anche loro bramosi di dominare l'isola. La caratteristica più interessante (per le altre vi rimando alla recensione VISlo che come già detto lo spazio non abbonda) è l'influenza che il tempo e il livello d'esperienza hanno sullo svolgersi del gioco.

riparleremo a suo tempo ... Veniamo quindi all'immancabile sparaefuggl rappresentato dall'interessante ROBOZONE previsto per tutti i formati in una data ancora da destinarsi, le informazioni in merito che sono riuscito a raccogliere non sono ancora molte, per il momento vi posso solo mostrare un paio dì foto e accennare ad un tenebroso futuro postnucleare nel quale... Fatemi fare un paio di conti per vedere che cosa è rimasto ancora fuori... Dunque tanto per cominciare non vi ho ancora parlato di DEVIOUS DESIGN e FIRE ANO ICE (enlrambi previsti entro al fine dell'anno), il primo si presenta come una sorta di puzzle game molto divertente net quale dovrete scomporre alcuni monumenti famosi per poi ricostruirli nelle loro forme originarie, il secondo è invece l'ultimo attesissimo gioco targato Graftgold (Rainbow Islands, Off-Road Racer, Paradroid 90, Simulcra...), nel quale (se non ho capito male) impersonlficherete un husky (Il cane antartico) alle prese con una moltitudine di nemici. Ultimo gioco già in avanzata fase di sviluppo è il simulatore chiamato DUSTER del quale si stanno occupando i programmatori della Realtìme Software che hanno già al loro attivo Falcon e l'imminente Flight of The Intruder. Con questo abbiamo quindi concluso la panoramica sul giochi a medio e breve termine, per quanto riguarda invece i progetti futuri vi sparo un paio di titoli di notevole interesse, il primo è CISCO HEAT che intende riprodurre un gioco della Jaleco nella quale affronterete delle folli corse con le macchine della polizia per le strade di San Francisco (che per chi non lo sapesse sono

tutte salita e discesa), il secondo è TEENAGE NINJA MUTANT TURTlES 2 che dovrebbe fare dimenticare il precedente gioco (fra l'altro vendutissimo...), trattandosi finalmente della conversione dal coin-op ufficiale della Konami (come ho detto alla stessa Cathy ml auguro proprio che avrà ben poco a spartire con il suo "ugly" predecessore, lei ha sorriso, evidentemente esiste ancora un po' d'oggettività a questo mondo!) e per finire il tie-in del 1992 (certo che se Predator II doveva essere quello di quest'anno...), ALIENS 3 ispirato al nuovo film già in avanzata fase di realizzazione, preparatevi già ad un sacco d'alieni... E ad un sacco di Sigourney Weaver...

IL PIÙ VASTO ASSORTIMENTO SOFTWARE E HARDWARE **SERVITO DA PERSONALE SPECIALIZZATO** 

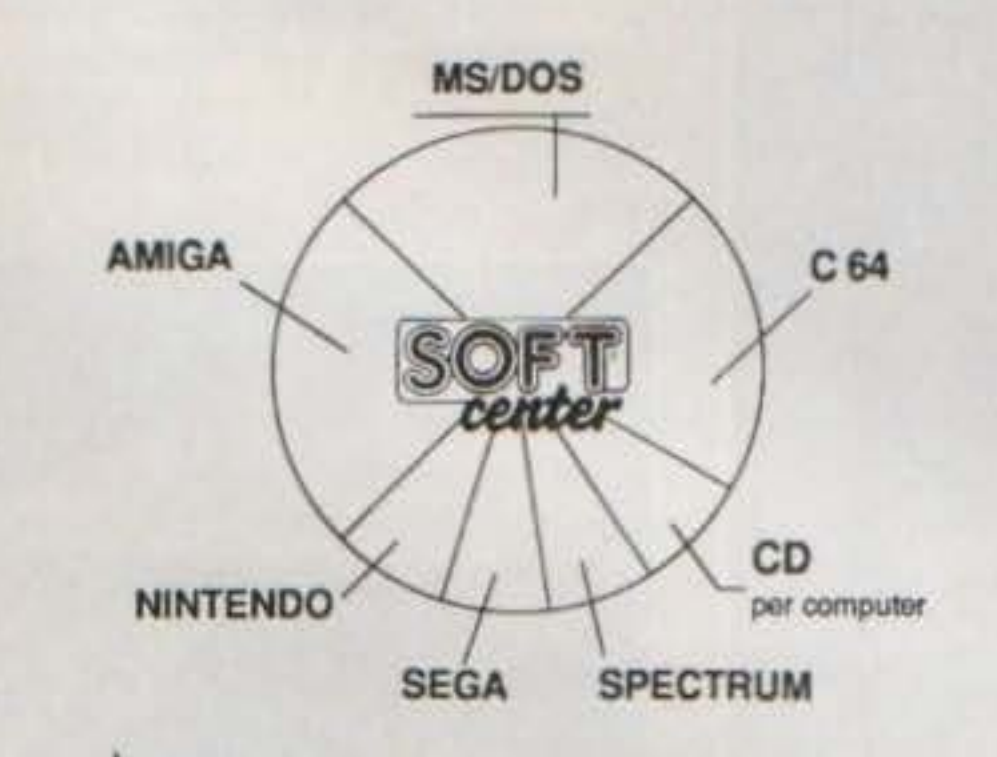

**MEGA lo MANIA** 

MEGA Io MANIA

**LINEA COMMODORE ITALIA** AMIGA 500 **AMIGA 2000** 

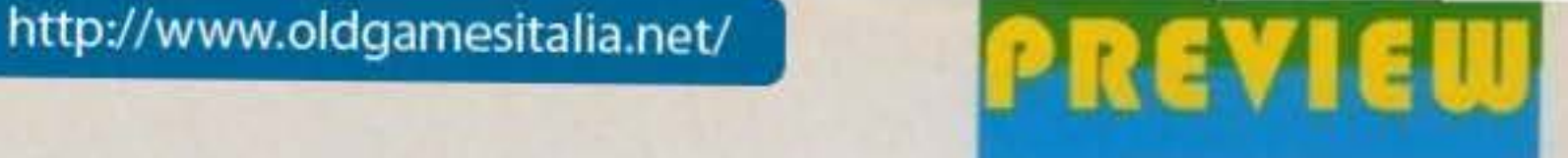

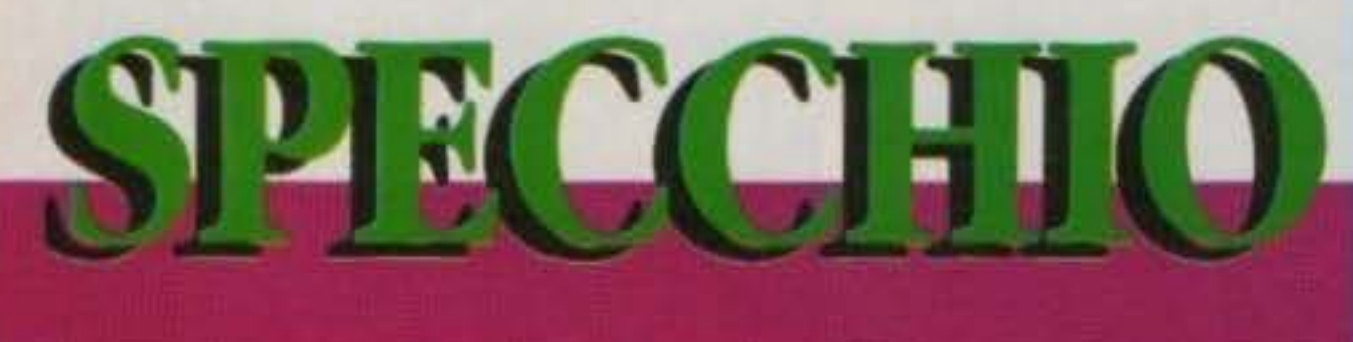

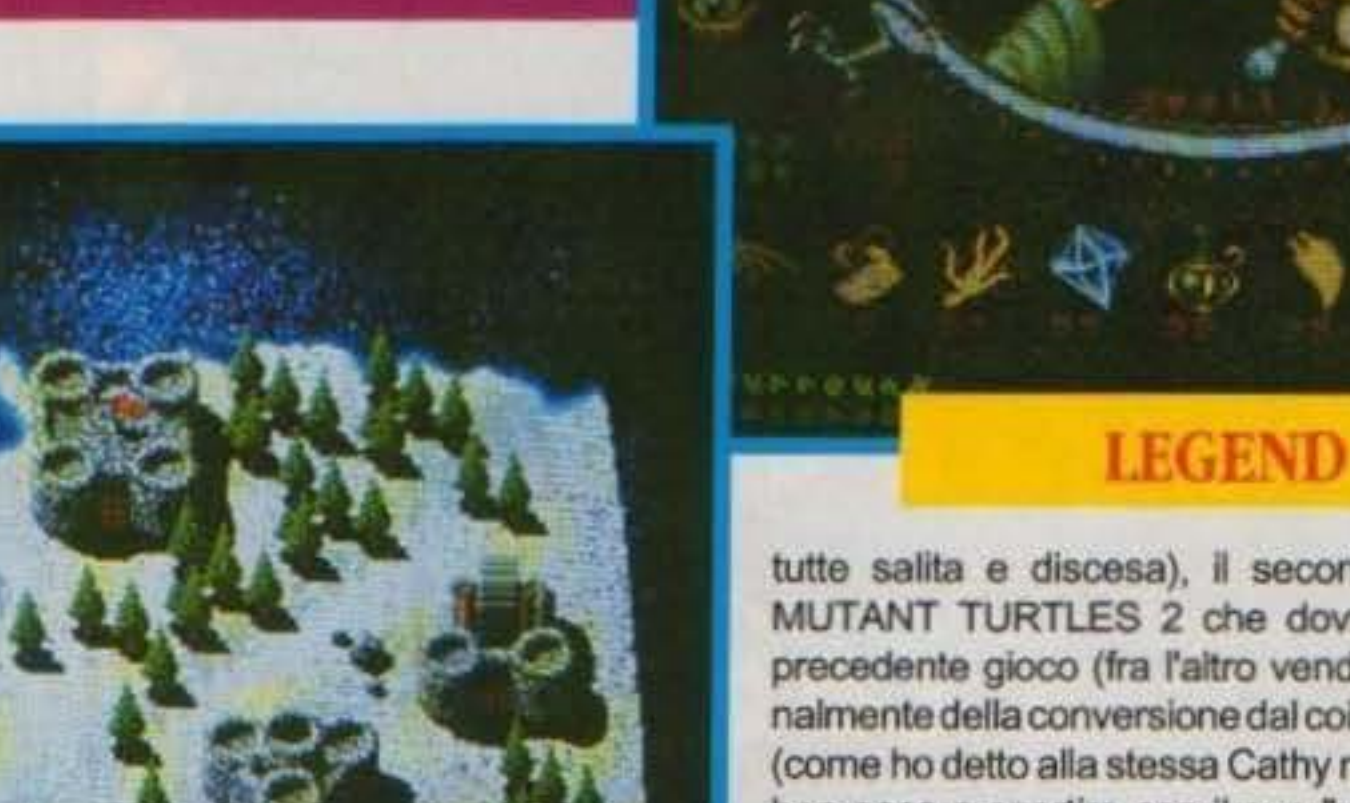

MAX

**AMIGA 3000** 

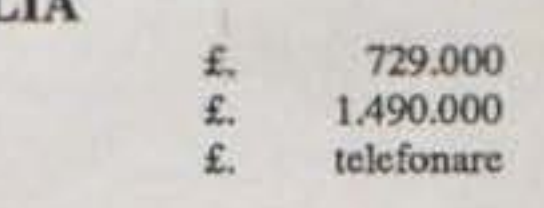

http://www.oldgamesitalia.net/

•• •• •• •• •• •• •• •• •• •• •• •• •• ••

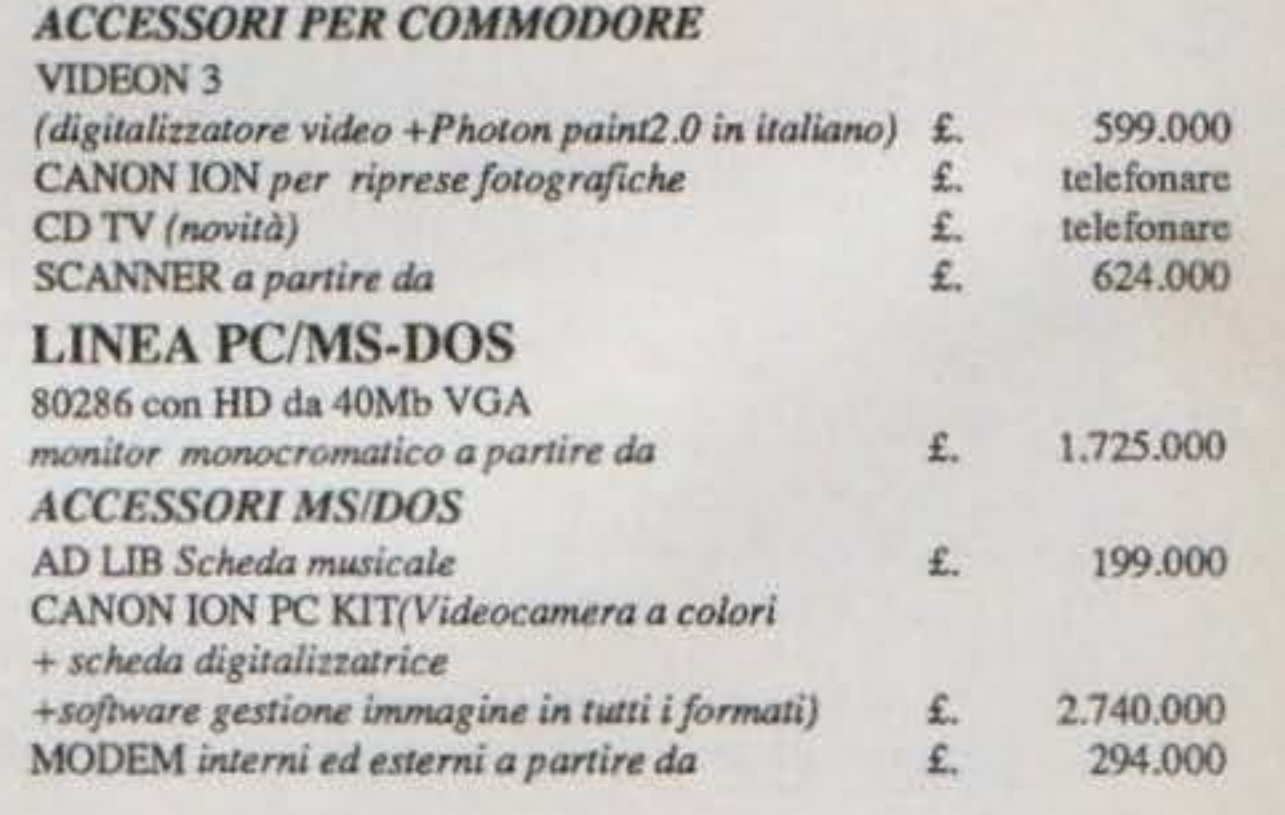

### **VENDITA PER CORRISPONDENZA** ELETTROMER CENTOSTELLE...

Via Centostelle, 5/a - Firenze - Telefono (055) 61.02.51 - 60.81.07 - Fax 61.13.02

### **Rende Il vostro Amlga ancora migliore**

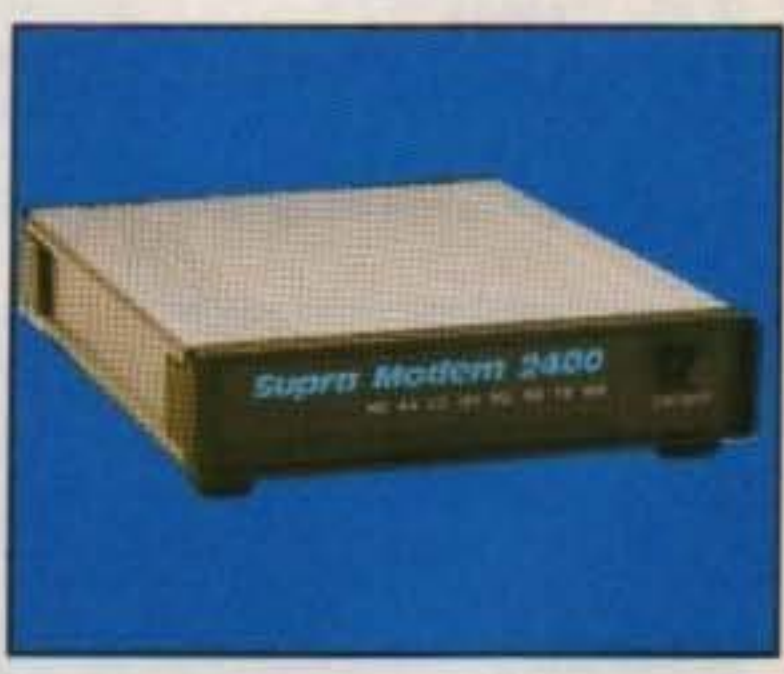

http://www.oldgamesitalia.net/

Soundwar

#### http://www.oldgamesitalia.net/

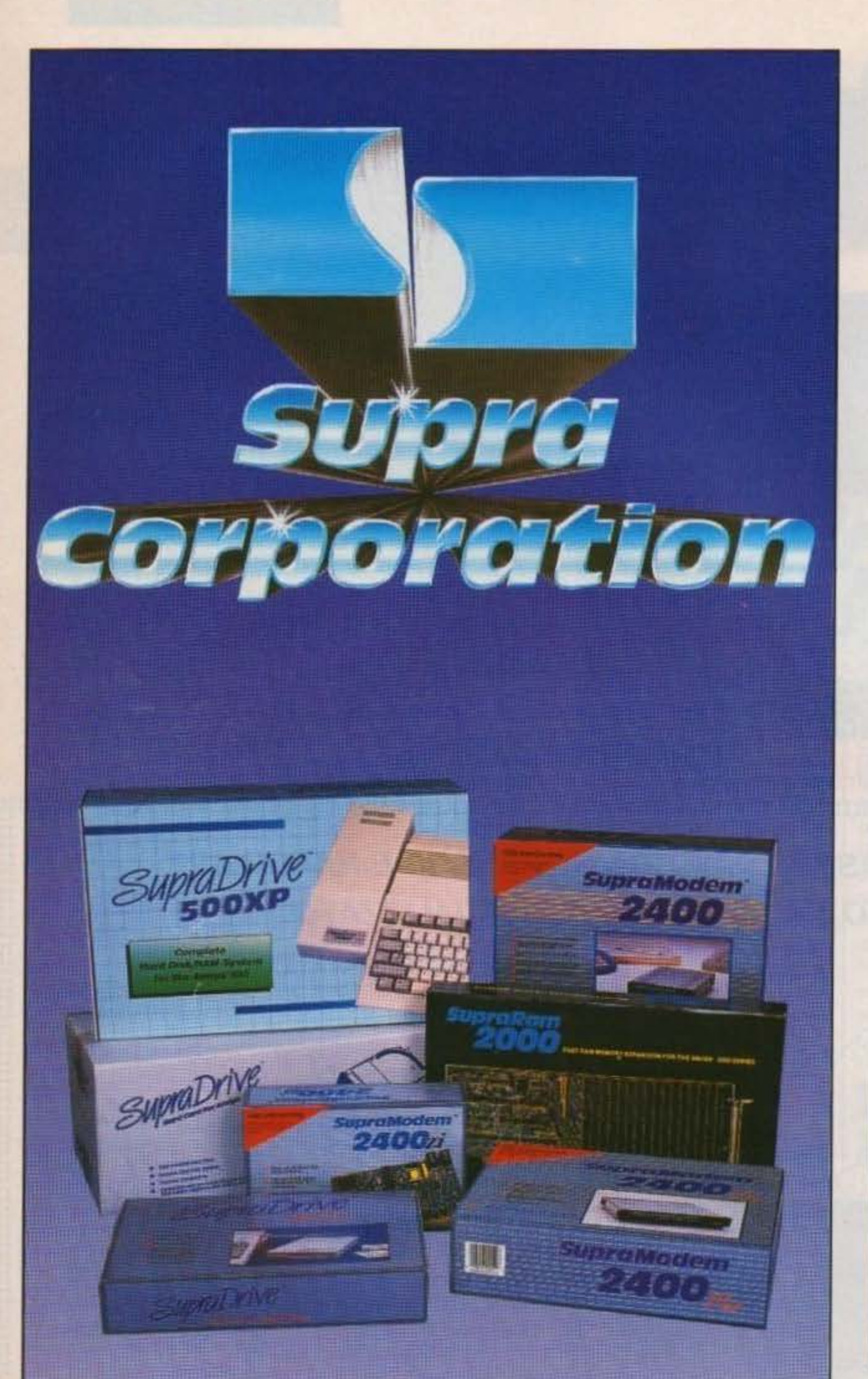

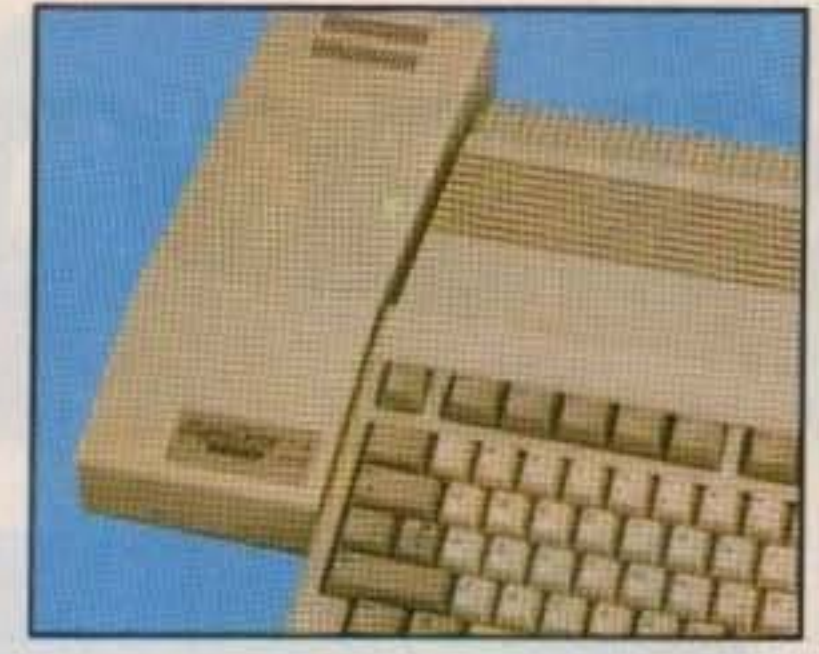

#### **SupraDrive™ SOOXP**

Hard disk dnve alimentato dal computer, interfaccia SCSI & RAM aggiuntiva (espandi· bile da 1/2 a 8 MB) per A500. Include un bus Amiga passante, porta SCSI. software.

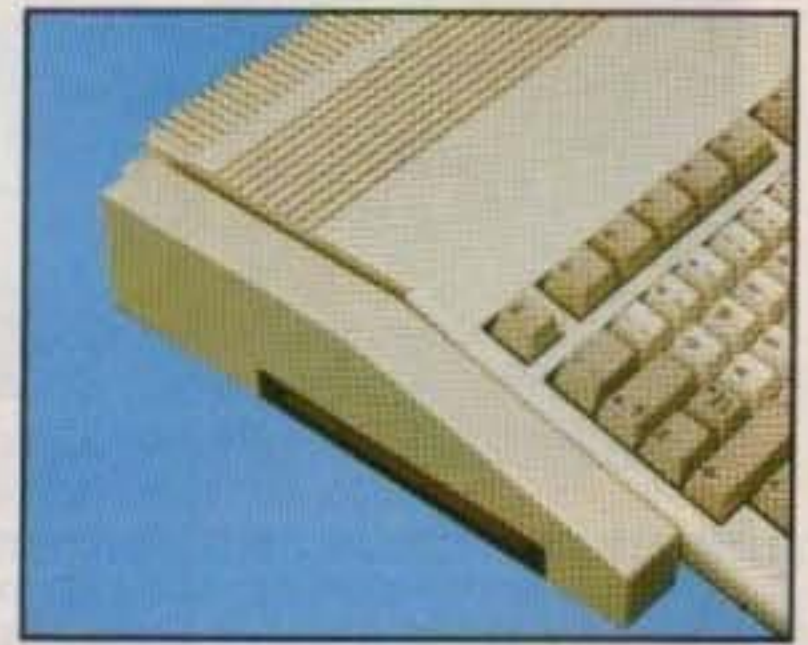

SupraRAM<sup>™</sup> 500RX 1.2. 1, 2. 4. 08 MB di FAST RAM perl'Amga 500. Facile da espandere. Zero wait state & hidden refresh. Bus Amiga passante.

#### SupraModem~ **2400**

100% Hayes-compatibile, modem a 300, 1200, 2400 baud per qualsiasi computer. Compatibile con tutto il più popolare software per telecomunicazioni.

Distribuito de **SOUNOWATO** 

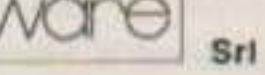

V.le Aguggiari, 62/A - 21100 VARESE - Tel.: 0332/232670 - Fax: 0332/283063

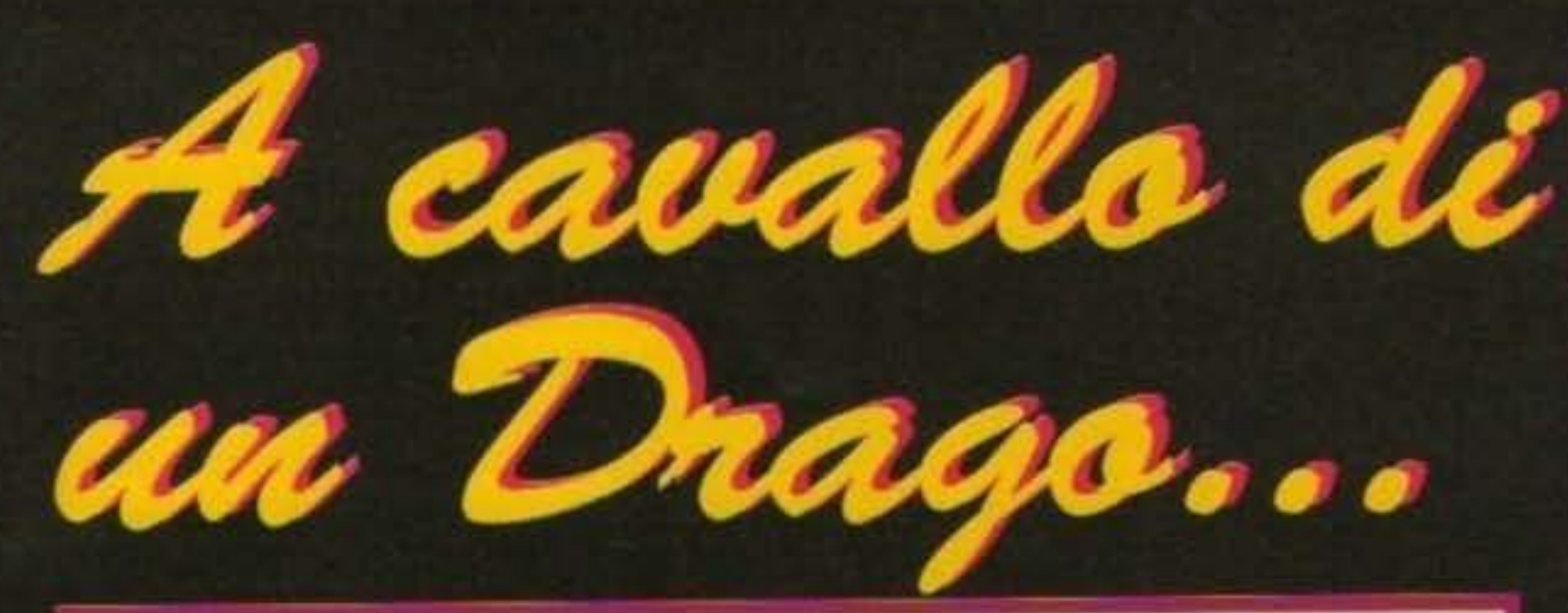

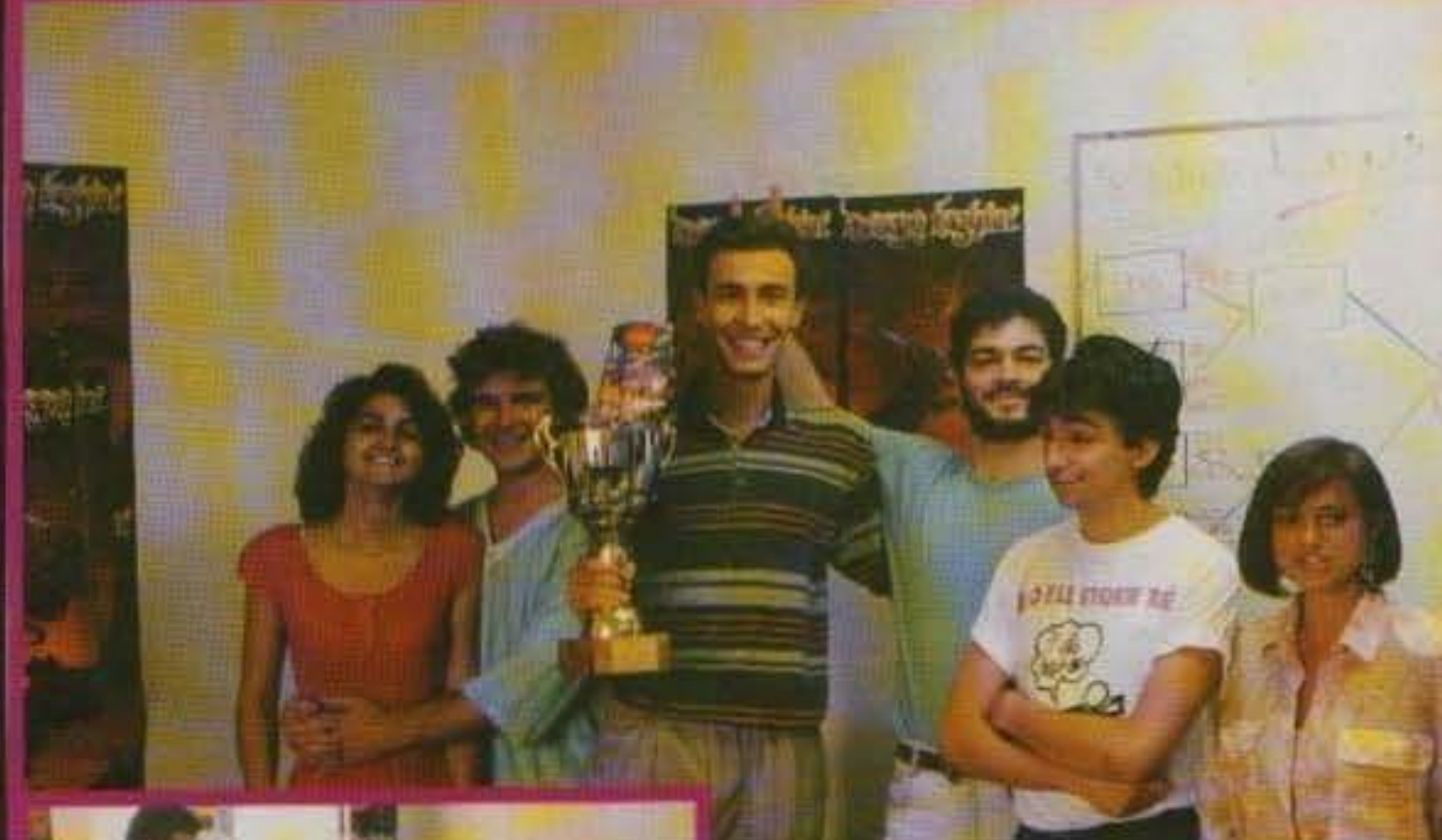

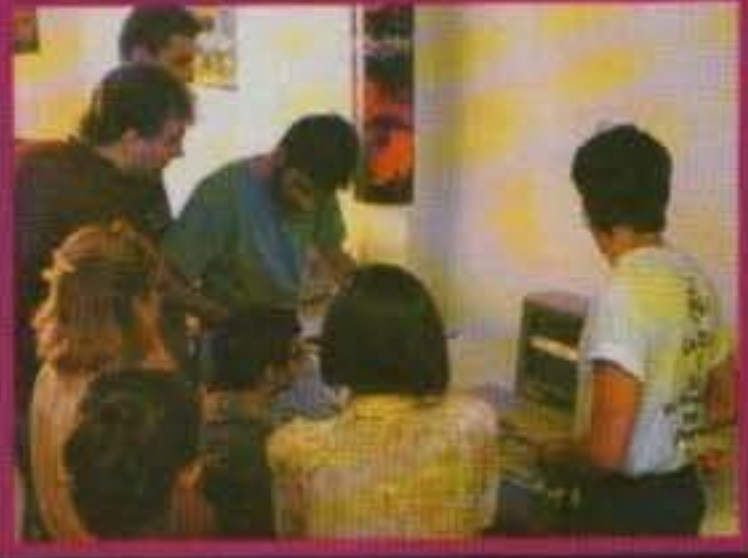

Cominciamo comunque dall'inizio... Come tutte le mattine (sarebbe meglio dire i pomeriggi, ma non è il caso) mi sveglio, mi lavo, mi sveglio, faccio la colazione, mi sveglio (sapete com'è, ci impiego sempre un po'!) e quindi cerco di concentrarmi per fare un breve punto della situazione sull'imminente giornata... Solo allora mi ricordai che avevo un appuntamento in redazione, ero già in ritardo! Fortuna che come al solito Giancarlo era più in ritardo di me; da li a breve sarebbe comparso anche Marco (di sicuro non può non ricordarsi come si arriva in redazione!) e quindi siamo partiti in direzione Varese; prima però c'era da recuperare anche Giorgio (che sul momento quando ha saputo che guidavo io non voleva salire, poi s'è cinturato integralmente facendosi coraggio e affrontando il destino... Ci tengo comunque a ribadire ancora una volta le mie proverbiali e indiscutibili capacità di guida, i vari incidenti semimortali che mi hanno visto accidentalmente protagonista vanno imputati a quell'eccessiva incuranza che è propria dei grandi piloti) e quindi Fabio in quella sperduta regione in cui dimora ... a questo punto c'eravamo tutti (anche perché gli spazi disponibili erano ormai esauriti, la prevendita era stata notevolissima e i pochi biglietti ancora possibili erano già scomparsi nella prima mattinata). Il tempo per un tranquillo pranzetto in un bel localino in aperta campagna, qualche d'uno mi ha anche minacciato di restituire all'aria aperta tutto quello che aveva mangiato se non avessi smesso di fare le curve su due ruote (sarà mica colpa mia se dopo il secondo incidente (o forse era il terzo?) gli ammortizzatori sono saltati!) e quindi siamo arrivati in perfetto orario all'appuntamento (con massimo stupore di chi ci attendeva con il consueto ritardo sistematico, d'altronde se guido io o si arriva per tempo, o non si arriva per niente...)... E qui c'è stata una grande sorpresa, per la presentazione del gioco era stato organizzato un TORNEO di Dragon Fighter fra le varie redazioni, il vincente si sarebbe portato a casa una bella coppa che tutti quanti abbiamo subito notato non appena entrati in sala riunioni. (ma uno solo se la sarebbe portata a casa, uah, uah, uah!). Terminato un primo periodo di prova (mi raccomando di leggervi la recensione completa che troverete da qualche parte all'interno del numero) è cominciata più furibonda e contestata che mai la gara, durante quel paio d'ore di frenetico combattimento non sono certo mancate le sorprese che hanno alternato gioie e delusioni per i vari concorrenti... A questo punto sarebbe stato molto bello pubblicare interamente il fedele resoconto della simpaticissima Katia Ribolzi, purtroppo però lo spazio è come sempre tiranno e quindi dovrete cercare di interpretare il tutto dalle foto commentate, la cosa più importante intanto è solo una... Ovviamente ho vinto io!

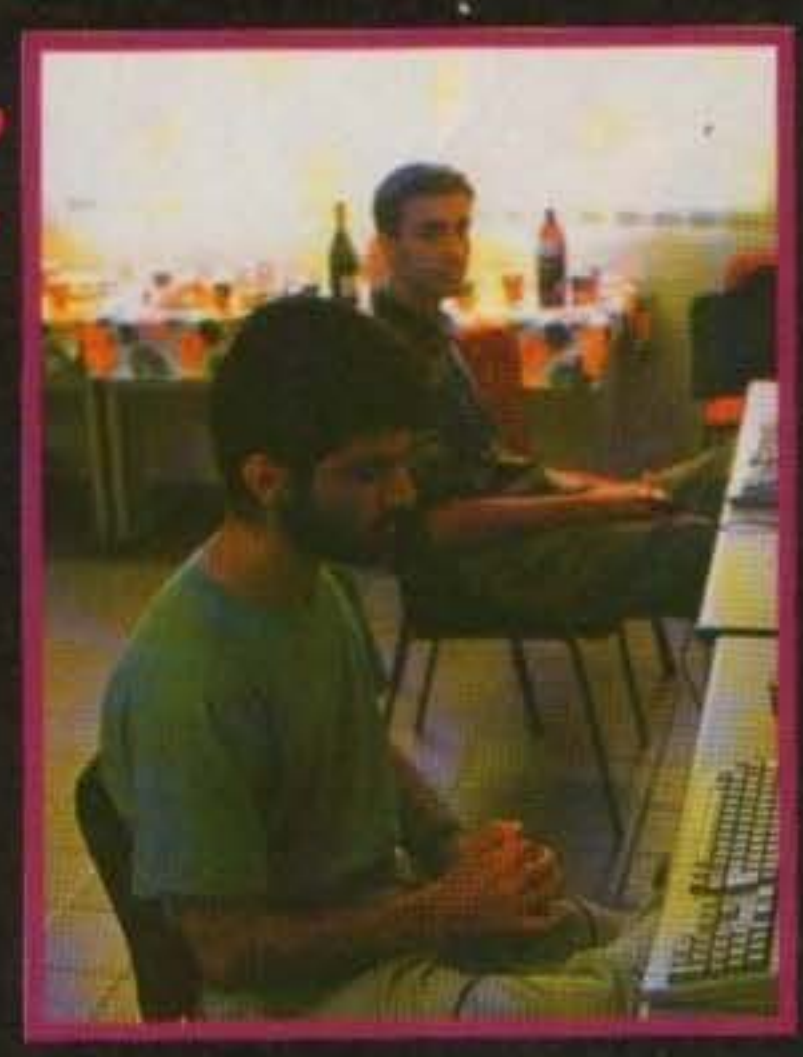

10 di Luglio, in quel pomeriggis nella sede della SC/NDEA era da tempo preannunciata la presentazione ufficiale alla stampa dell'atteso DRAGON FIGHTER non potenamo certo mancare ...

1) Eccovi, esente da manipolazioni o artifizi strani, il responso finale, la foto parta chiaro!

2) Concluso la gara, e allentatasi la tenstone, c'è stato anche il rituale sacchegglo delle cibarie superstiti (vero Marco?) 5) Un'immagine procedento l'inizio della finale, osservate, prego, la fensione di Giancario contrapposta alla pacata naturalezza di me medesimo (Max). 4) Prima di affrontare il torneo c'è stato un periodo di prova, il primo nd intrufolarsi, impossessandosi del loyatick are state evviements Marco (S) scorgono shone. Giancarlo che si è appena a Pilo II naso sullit magicita, la testa di Max, Luigi Recanateso (il programmittore) treploante perché tutto hil lacio, tre avvenenti fanciulle o Fabio che cerca di escogitare una delle suo (non per nimite verrà eliminato da un mostro di ignota provenienza che pregiudicherà la prova delle sua radazio- $(1)$ 5) Ecco la foto commemorativa con Max che innalza la coppa, Giancurio che non accetta troppo sportivamente la sconfittiv, Giorgio che cerca di rifarsi tentando un imprebabile abbordaggio con Katia, Fabio che denuncia tutto il suo rammarico per la cattiva prestazione e la Signara Rotelli che non vede l'ora che togilamo il disturbo (ovviamente schorzol), e Murdo? C'o, solo che è più n basse... (Scherzo ancora...)

(Modestamente) MAX

TCM TX 034-09/91 13/100 http://www.oldgamesitalia.net/

Nonostante un F1 GP Circuits ormai disponibile e un Dragon Fighter che troverete in tutti i negozi quando leggerete queste pagine non crederete mica che all'Idea siano rimasti già a corto d'idee?!? La do-

manda è ovviamente retorica con una sottointesa risposta negativa che lascia ben sperare per il futuro del software italiano in generale (visto che anche Simulmondo e Genias non se ne stanno certo con le mani in mano), superata infatti più che brillantemente quell'inevitabile fase iniziale nella quale l'abbandono dell'anonimato comporta parsimonia e precauzione vi posso assicurare che la casa varesina è ormai vertiginosamente lanciata verso un futuro sempre più prolifico e impegnativo, non ci credete? Provate a leggere quanto hanno in cantiere da qui alla fine dell'anno e poi ditemi un po' secondo voi chi li ferma più...

essere maligno, s'intende!) è secondo me decisamente elevata (ad esempio conosco Giancarlo... (Scherzo))), con tutte le parentesi ho perso un po' il

**STURMTRUPPEN** 

di solito è scettico per definizione, come il vecchio MA ad esempio...). Il gioco in questione è CLIK CLAK del quale andrò brevemente ad illustrarvi le caratteristiche salienti dopo essermi refrigerato le idee con una bella doccia ghiacciata

(scusate, ma per lavorare davanti ad un monitor in pieno Luglio ne occorrono in media almeno un paio ogni tre ore, pena il prosciugamento della già

Procediamo dunque in ordine di uscite previste (da prendersi come sempre con il beneficio d'inventario, la suscettibilità a qualche imprevedibile ritardo (non per

14/100 TGM TX 034:09/91 http://www.oldgamesitalia.net/

conto e quindi ricominciamo da capo occupandoci brevemente di un interessantissimo puzzle game che ci è stato fatto testare al termine della presentazione di Dragon Fighter (riscuotendo notevoli consensi anche da chi

non troppo abbondante materia cerebrale... Con conseguenti divagazioni deliranti come per l'appunto mi sta capitando in questo momento...)... Voi cantate sotto la doccia? lo sì, dipende però dalla temperatu...

> Eccoci dunque qui per riprendere ancora una volta il plurifrazionato discorso sul videogioco degli STURMTRUPPEN (e Clik Clak? NdMaxll), ah, è vero, non avevo ancora finito con Clik Clak.

> Lo scopo del gioco è sostanzialmente quello di mettere in contatto un ingranaggio motore (di colore rosso) con un altro dello stesso colore posto dall'altra parte dello schermo, per fare questo dovrete collocare opportunamente tre

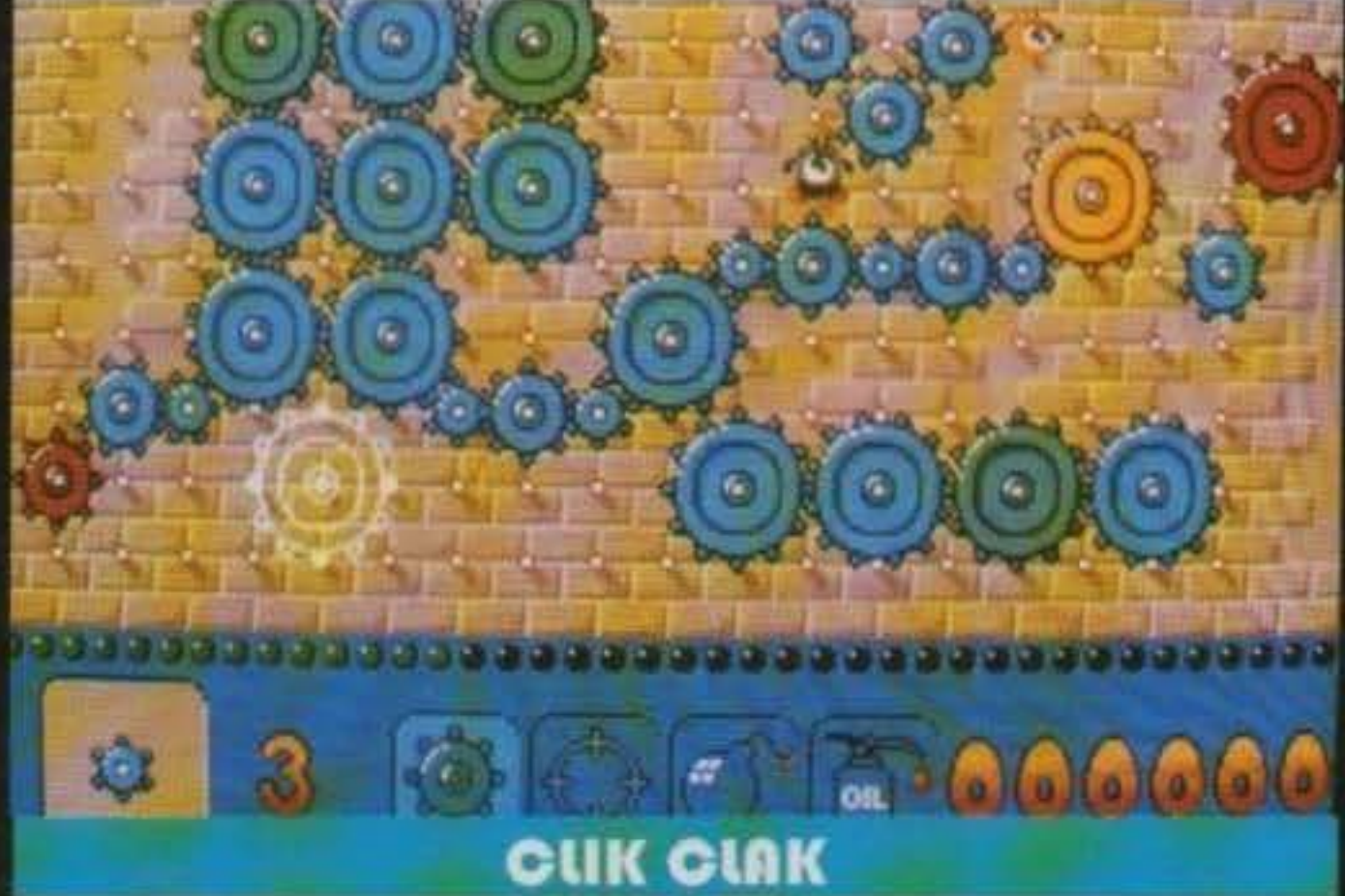

# PREVIEW

tipi di ingranaggi (l'ordine d'uscita è casuale) tramite i quali trasferire il moto della rotella base a quella finale. Detto così sembra facile, ma siccome per vie delle diverse dimensioni gli ingranaggi si agganciano (mettendosi a loro volta a girare) solo in particolari posizioni reciproche vi assicuro che non sarà affatto elementare procedere nel gioco, senza contare che ci sono anche dei dispettosi (per quanto molto simpatici) animaletti (che sia chiamano per l'appunto Clik Clak, della stirpe dei poffins, per

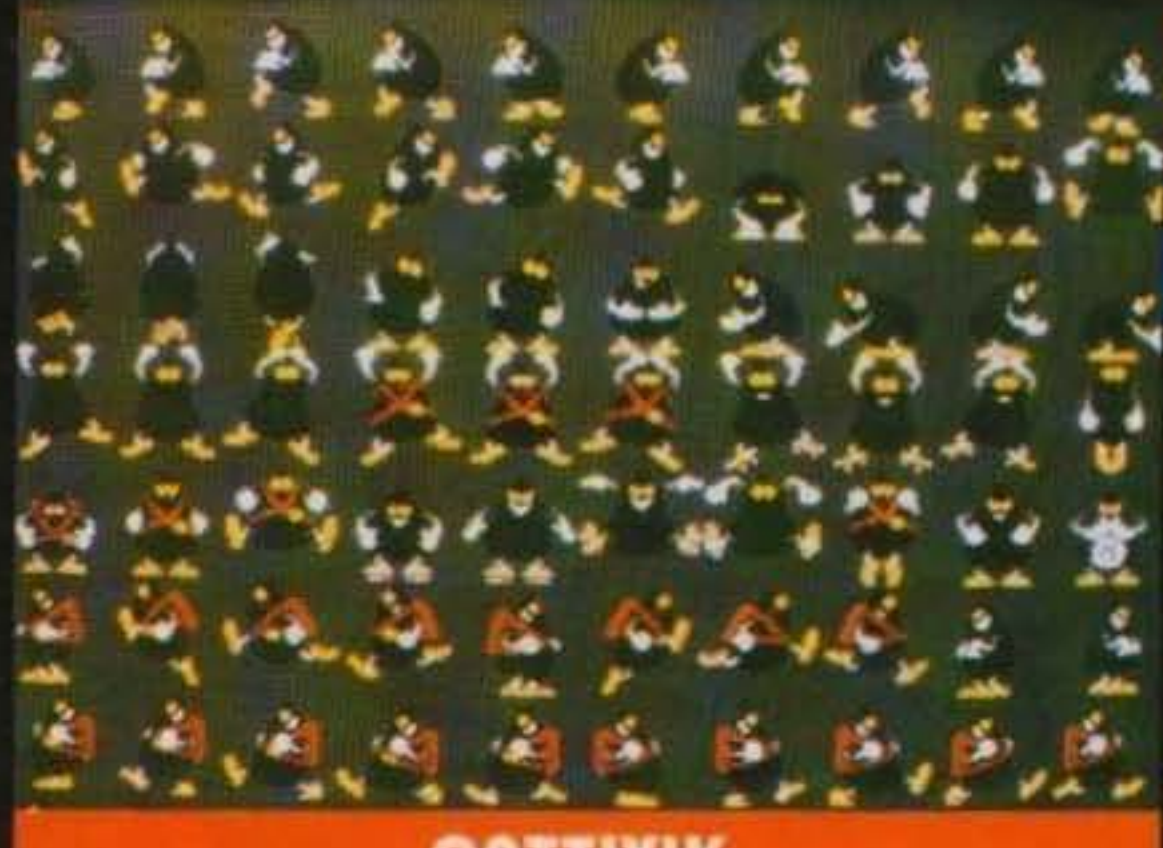

#### **CATTIVIK**

gli amanti della zoologia) il cui unico scopo sembra essere proprio quello di ritardare il vostro operato (un po' come i vigili urbani...).

L'uscita è prevista per Ottobre, così come anche quella dei prossimi due titoli di cui ci occupiamo ora; il primo è il già citato STURMTRUPPEN del quale non c'è molto da dire, visto il successo ottenuto da Lupo Alberto è sembrato il caso di ripetere l'esperimento con un altro dei fumetti più famosi a livello europeo. La versione computerizzata si presenta come un classico gioco d'azione che vi vedrà impegnati in sei livelli ciascuno dei quali diviso in tre sezioni comprendenti la fase a piedi, quella alla guida di una jeep o moto e quella ai comandi di un aereo, tutto quello che dovrete fare è cercare di sopravvivere eliminando prontamente ogni possibile nemico (in un certo senso la stessa strategia da adottare per i buffet dei villaggi vacanze!), inutile aggiungere che non mancheranno degli abbondanti particolari umoristici, capito bene cameraten!

gente è comunque uno scrolling fluidissimo (superlativo assoluto) da 50 frames al secondo e 32 colori sullo schermo, se tutto procede come deve avremo fra le mani qualche cosa di veramente esclusivo.

Passiamo ora a Novembre con gli ultimi tre giochi previsti, il primo si chiama TENNIS (anche questo è un titolo provvisorio, intuibile...) e può annoverare fra le sue credenziali una rivoluzionaria visuale laterale con grafica tondeggiante in stile cartone animato giapponese, per il momento niente foto, ma l'idea mi sembra più che buo-

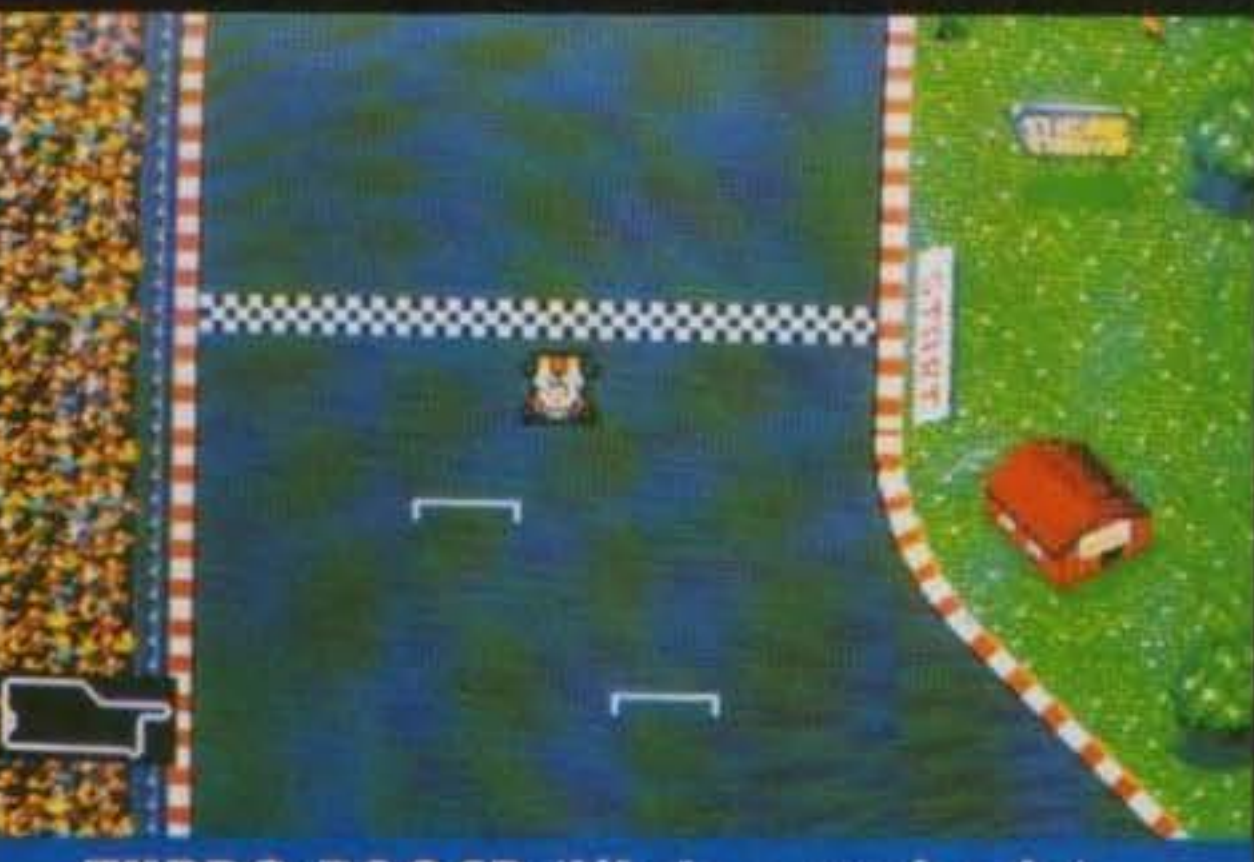

#### **TURBO RACER (titolo provvisorio)**

potrete scegliere cinque tipi diversi di vetture (Go-kart, Formula 3, Prototipi, Formula 1...

Il quinto non se lo ricorda nemmeno Farina!) con i quali affrontare ben 50 circuiti differenti, la cosa più sconvol-

cosa forse più interessante è la presenza di una sintesi televisiva di tutti gli incontri e perfino il rituale consulto del lunedi mattina con l'immancabile Gazza, un'idea importante per un gioco che potrebbe diventare un classico. Siamo così arrivati in fondo a questa lunga carrellata con un'altra licenza Silver per il terzo gioco ad ispirazione fumettistica (al proposito rileggi il discorso fatto per Sturmtruppen, se invece ancora te lo ricordi meglio così!), parliamo ovviamente del tenebroso CATTIVIK; il gioco sarà strutturato in dieci divertentissimi livelli (a loro volta suddivisi in 5 sezioni) in ognuno dei quali affronterete incredibili nemici da eliminare senza pietà con quella perfida giocosità che caratterizza il personaggio, con questo mi sembra d'avervi detto tutto e vi lascio quindi proseguire (Idealmente informati) nella lettura della rivista... (Così mi butto di nuovo sotto la doccia!).

Veniamo quindi al gioco che ci ha forse più entusiasmato, si tratta di **TURBO RACERS (titolo provvisorio)** studiato appositamente per tutti gli amanti delle simulazioni automobilistiche che prediligono un'impostazione prettamente arcade; na.

E' evidente che a questo punto non poteva certo mancare lo sport per eccellenza (almeno qui da noi) e cioè il calcio, in quest'ambito il cavallo di battaglia prescelto si chiama **DRIBBLING.** Il gioco avrà visuale dall'alto (Kick Off docet) realizzato in overscan con un scroll da 50 frames al secondo, a prescindere comunque dalle caratteristiche del gioco in sé la

**MAX** 

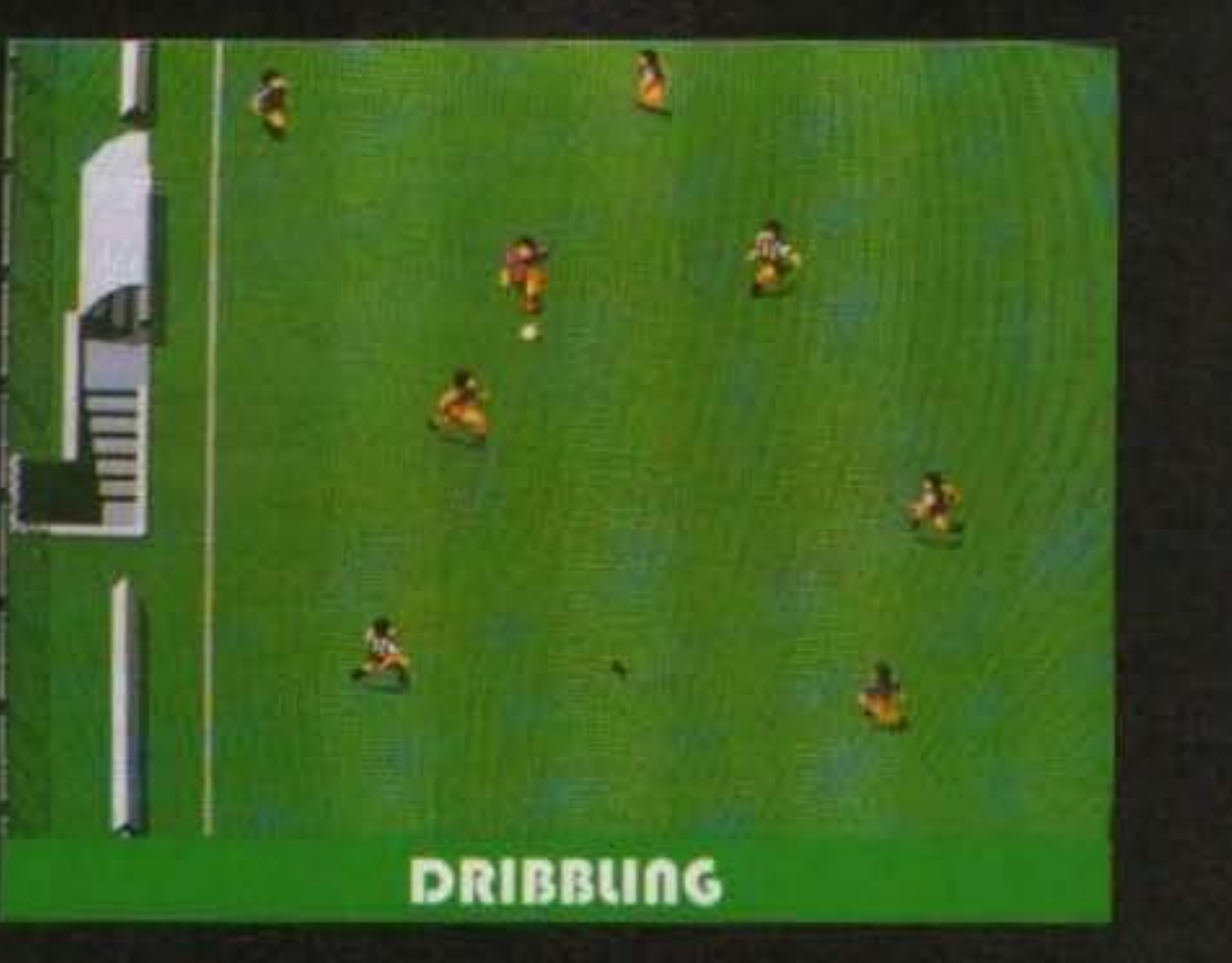

TCM TV 034-09/91 15/100 http://www.oldgamesitalia.net/

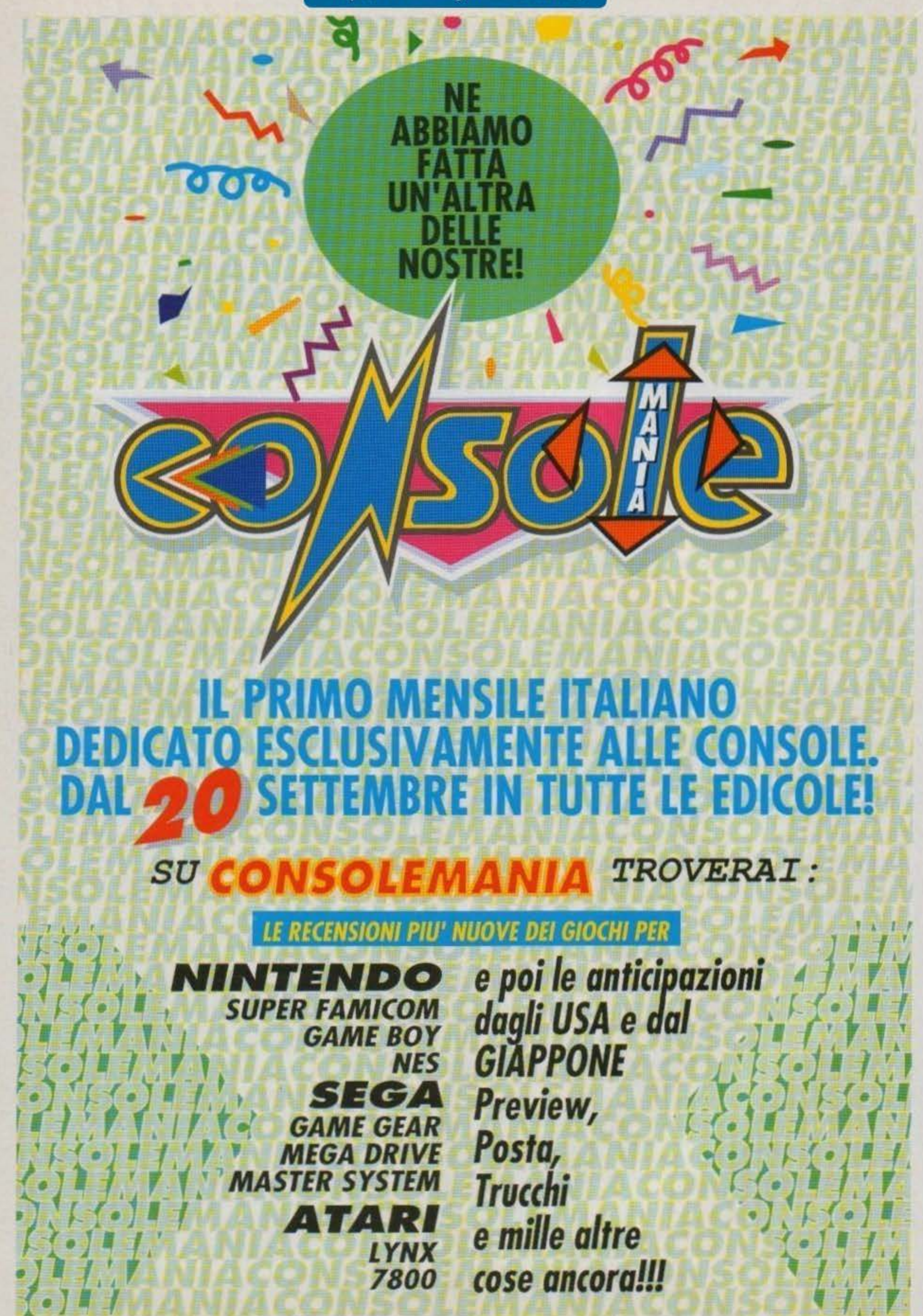

http://www.oldgamesitalia.net/

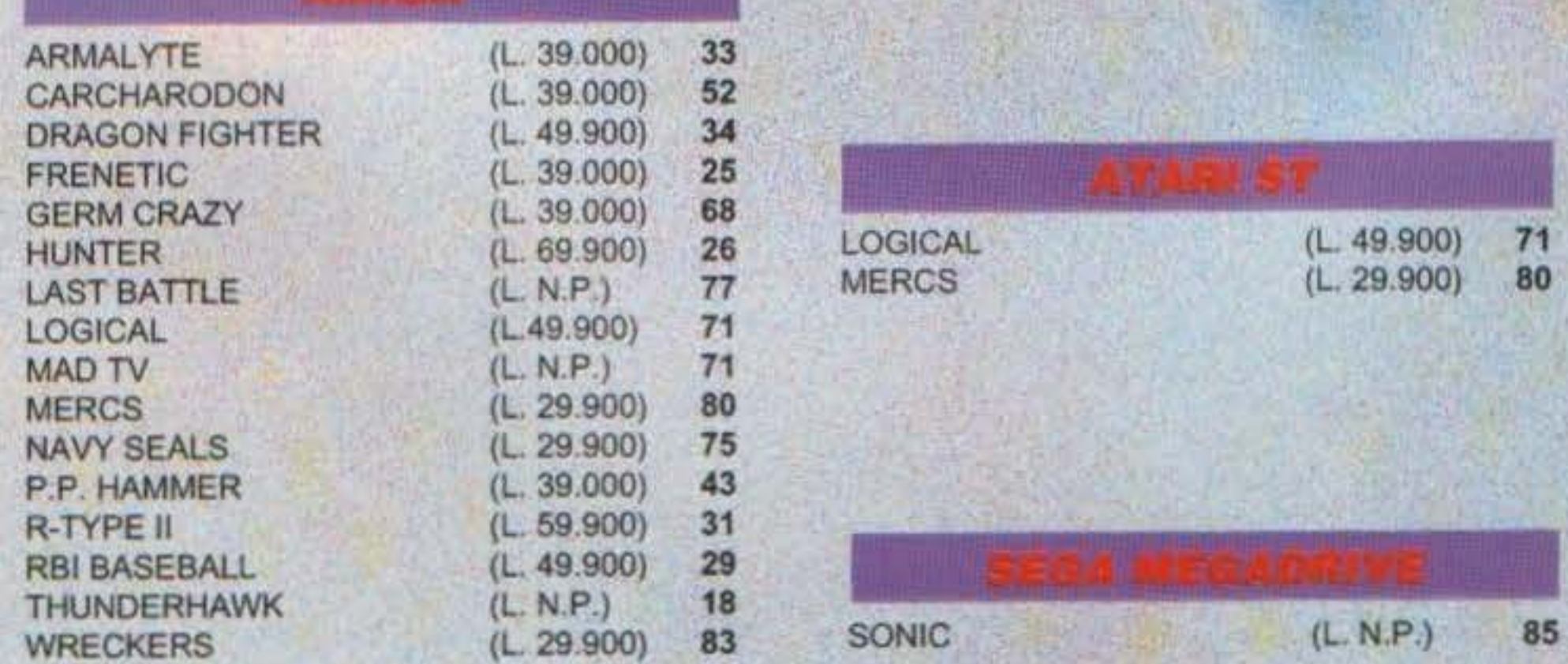

• • •  $+$   $\frac{1}{4}$ 

http://www.oldgamesitalia.net/

http://www.oldgamesitalia.net/

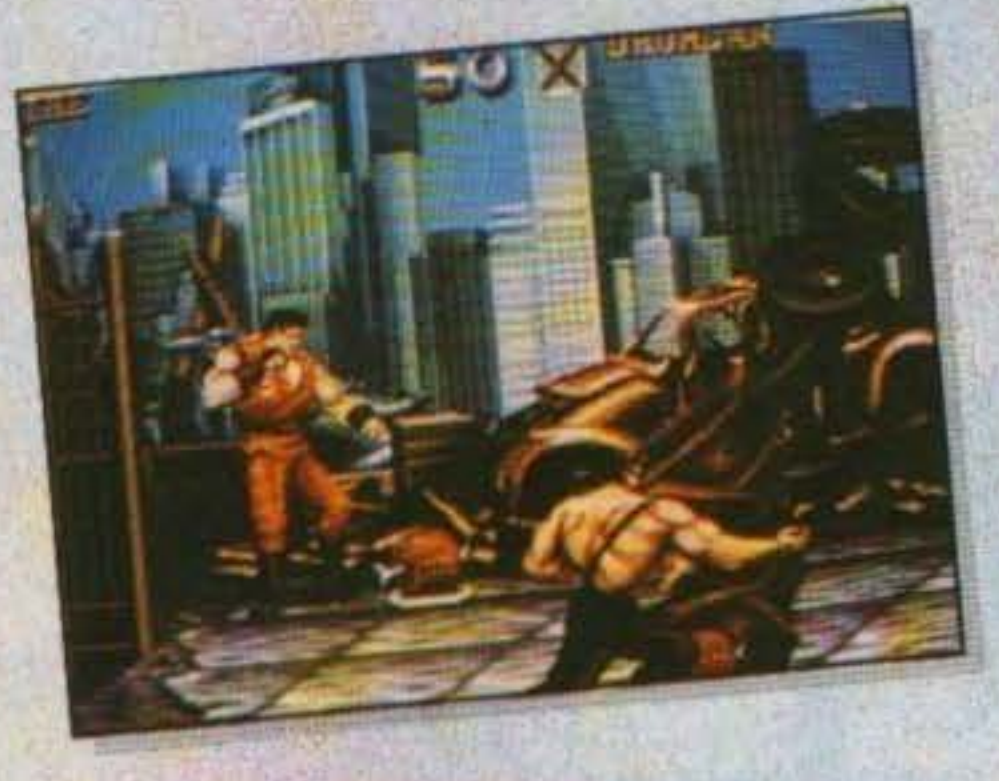

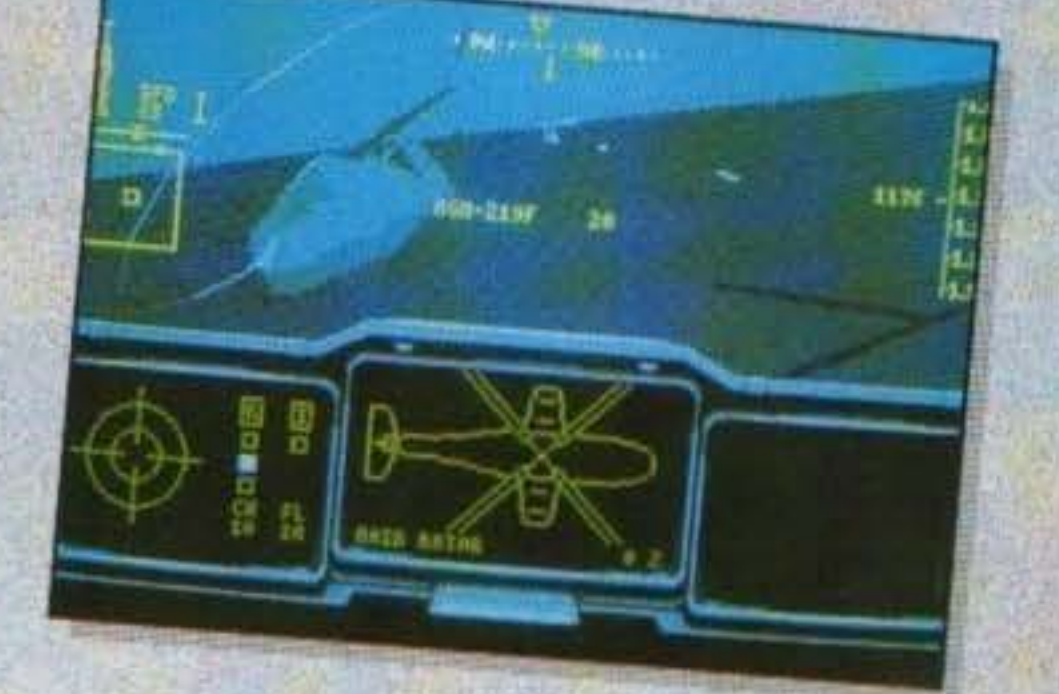

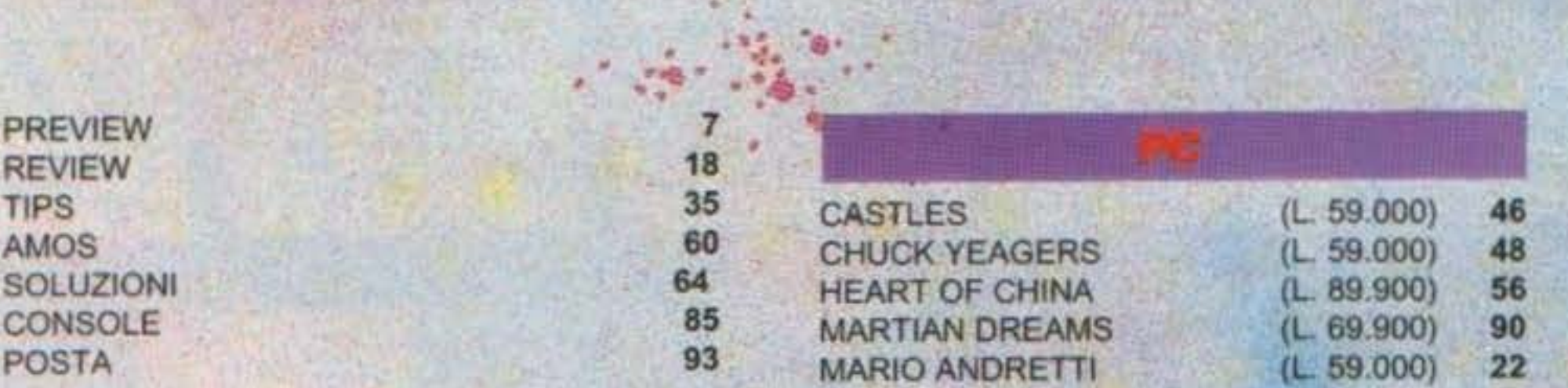

#### http://www.oldgamesitalia.net/

微量的物质

b.

**Core per AMIGA** 

# AH-73M THUADERHAWK

Come nasce un gioco? Eccovi la risposta. In queste due pagine infatti troverete lo Story-Board originale disegnato dal team Core per la realizzazione di questo stupendo simulatore. La recensione la troverete voltato l'angolo...

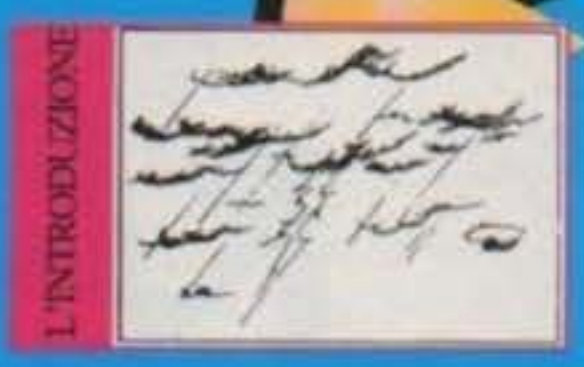

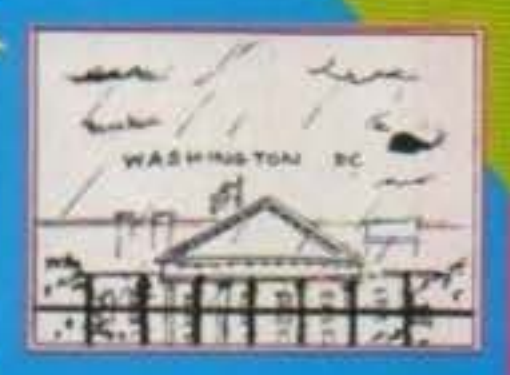

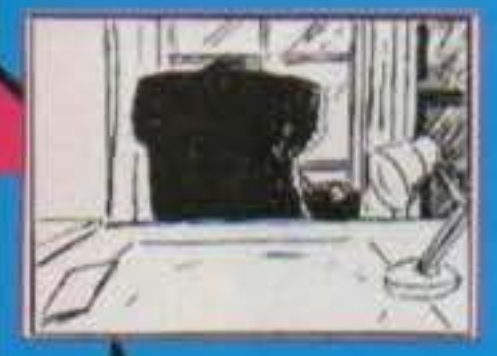

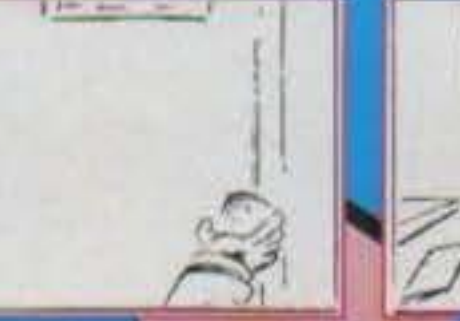

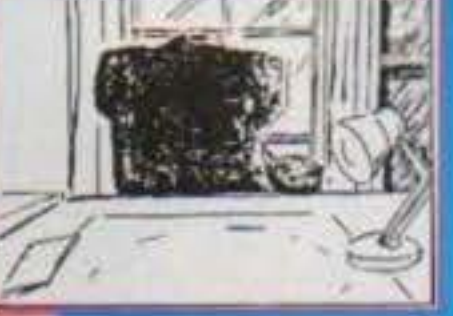

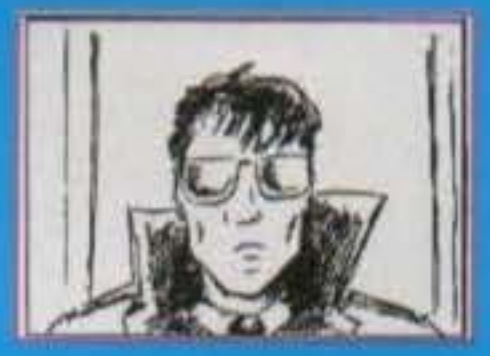

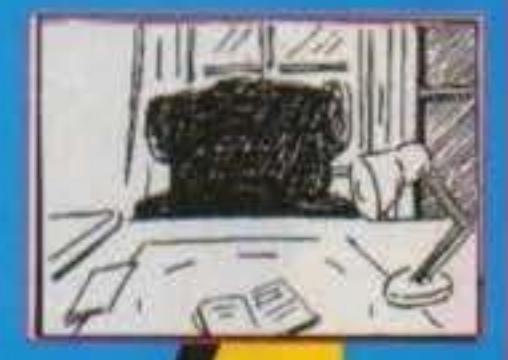

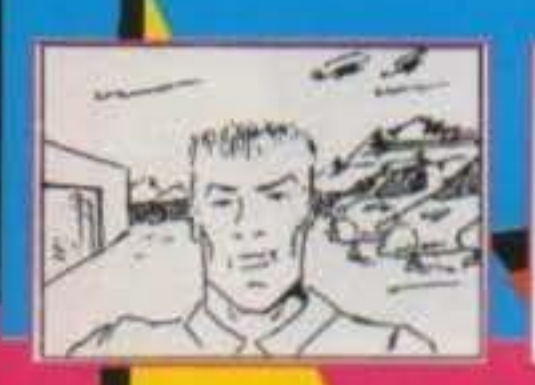

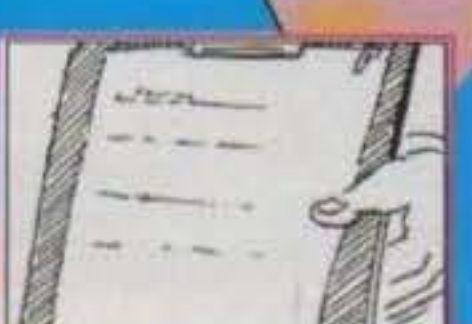

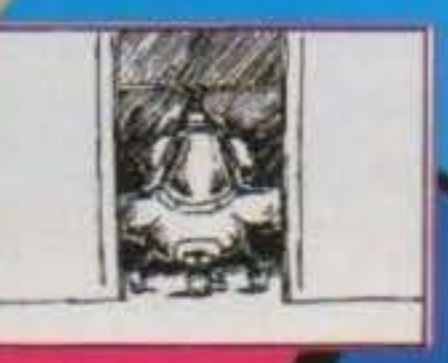

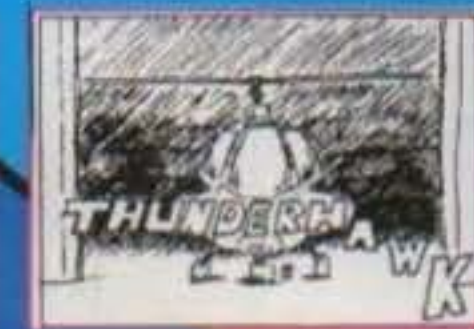

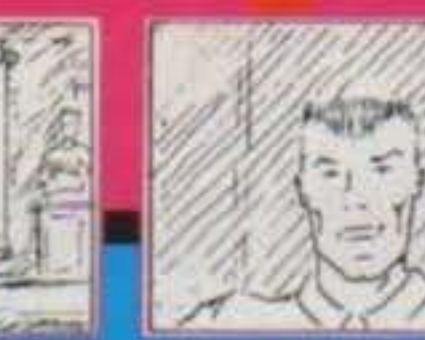

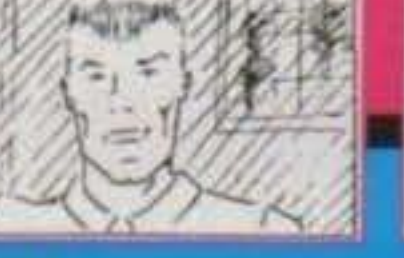

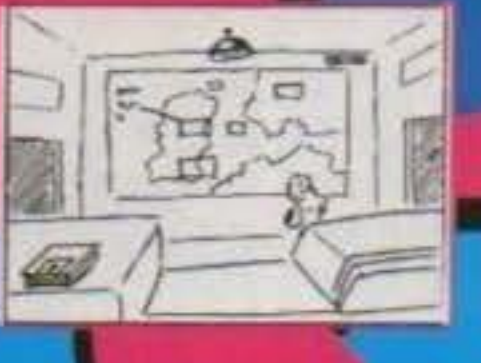

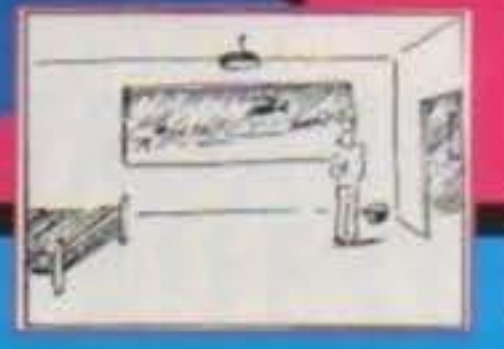

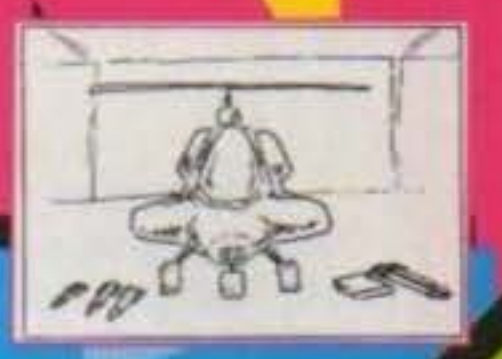

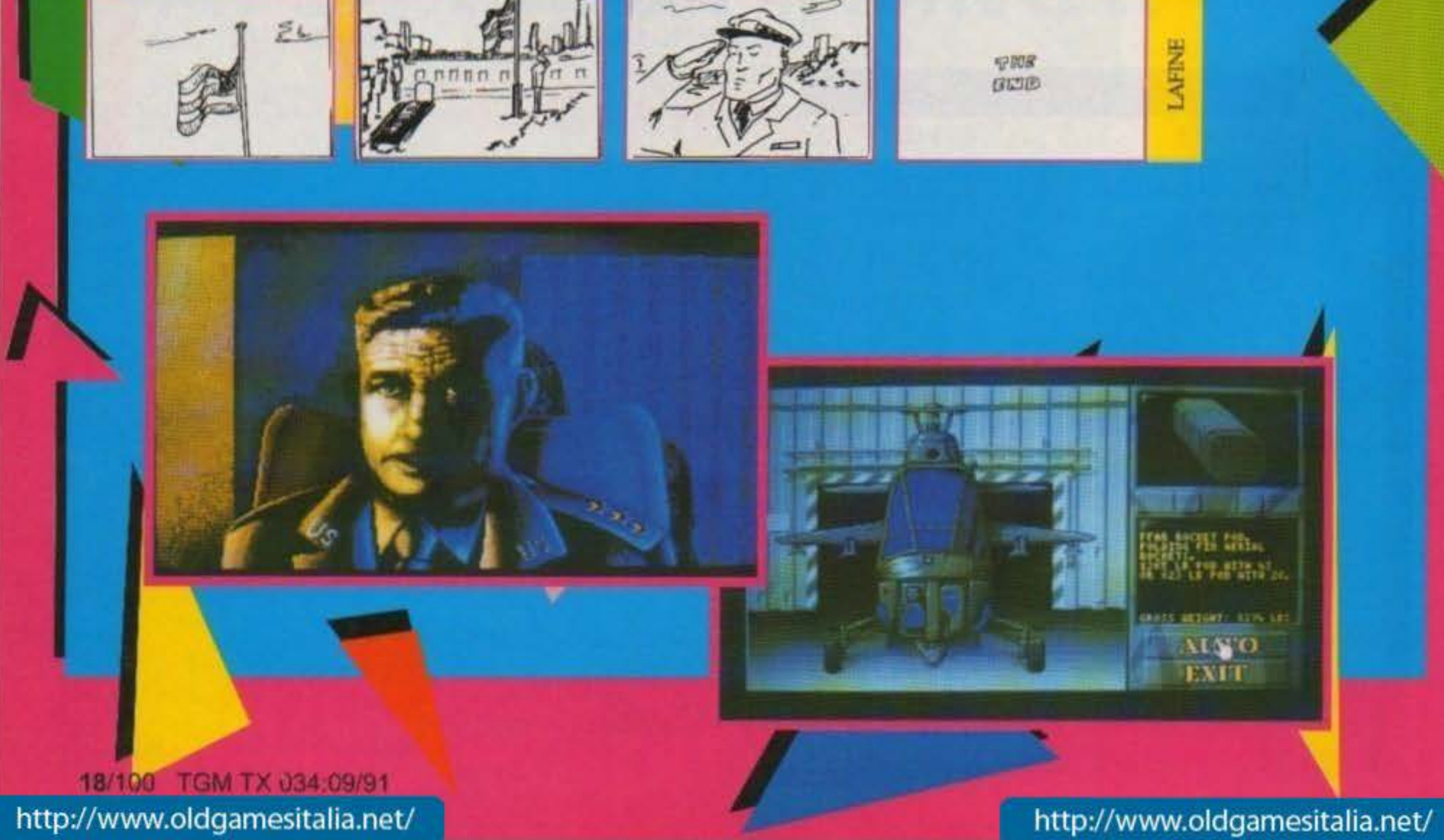

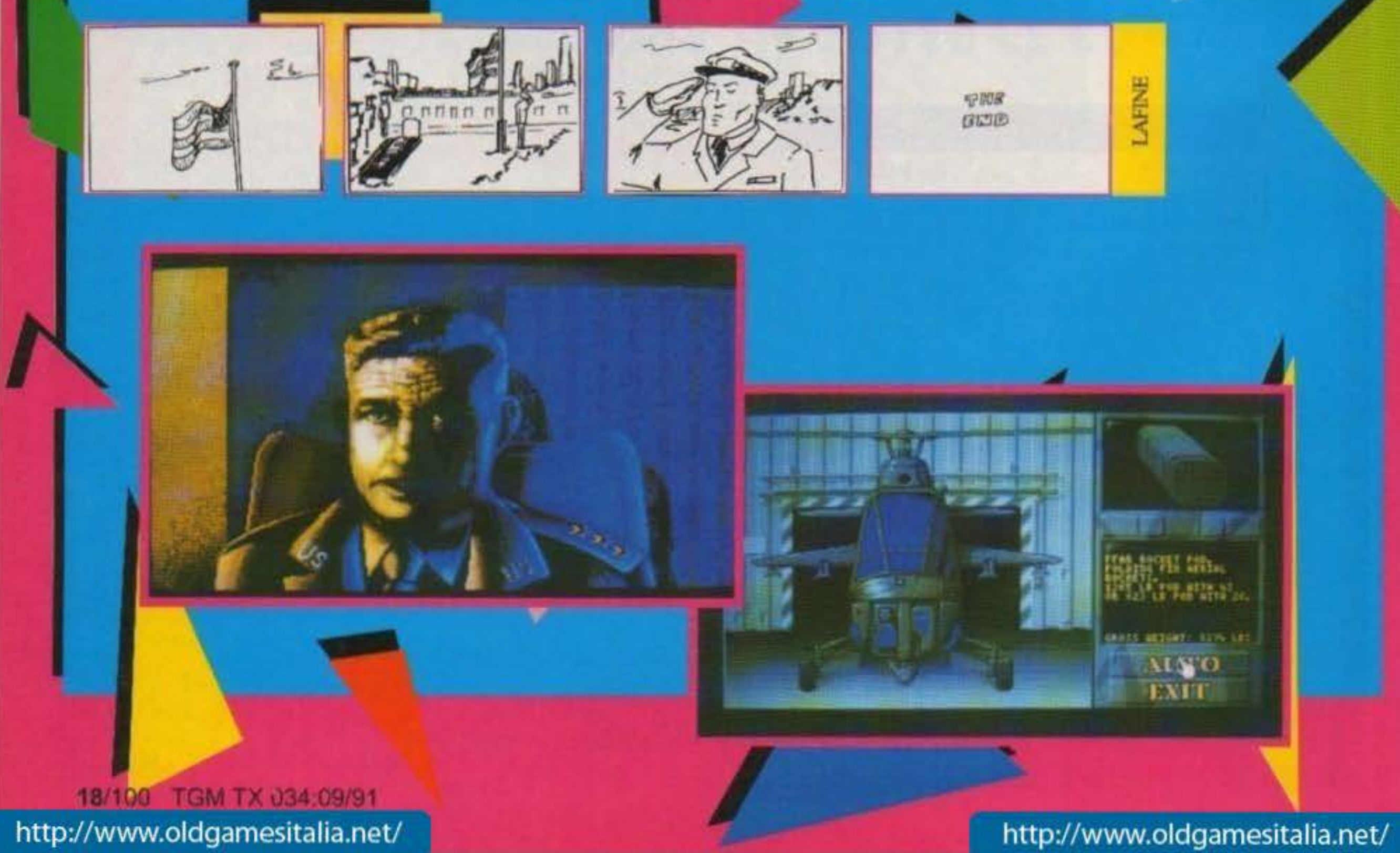

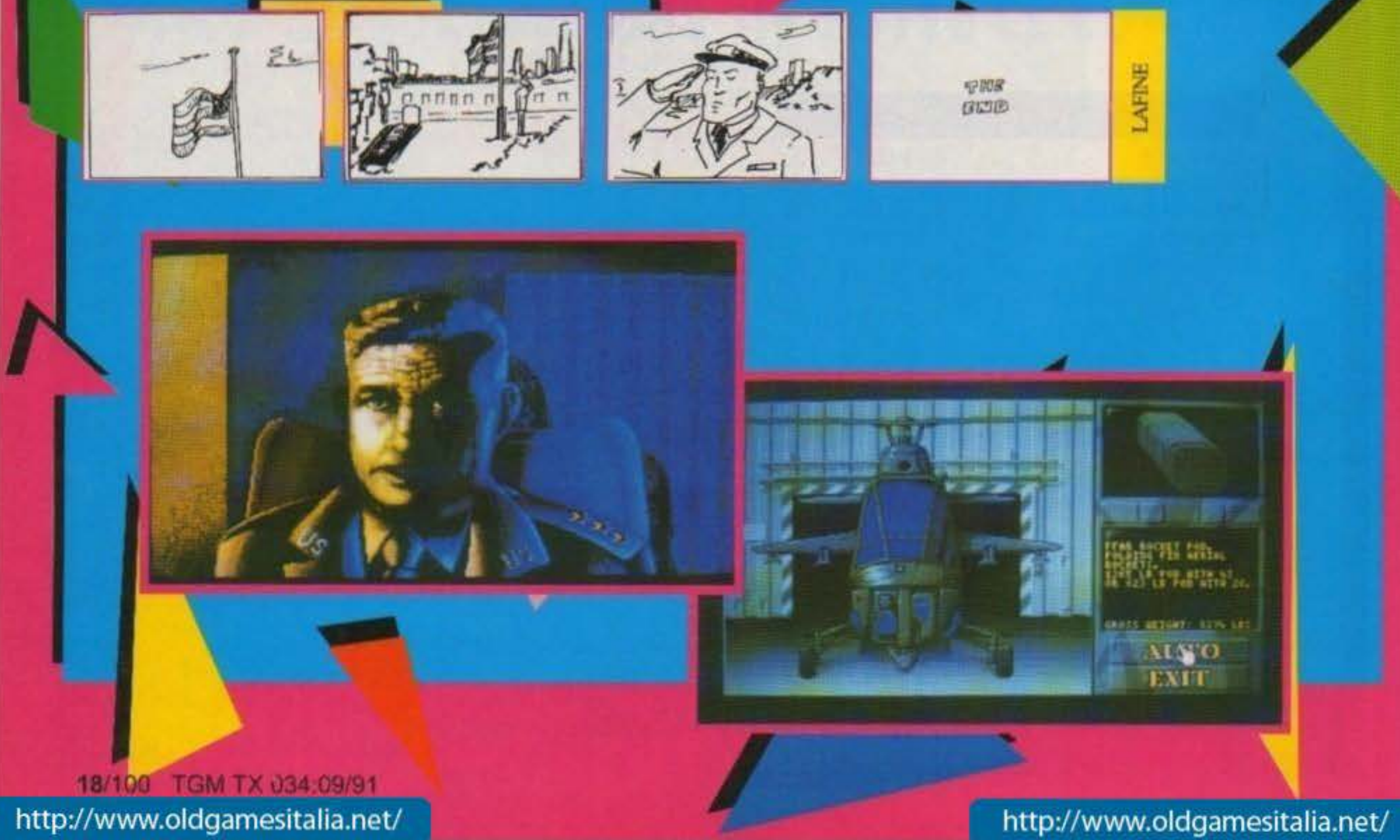

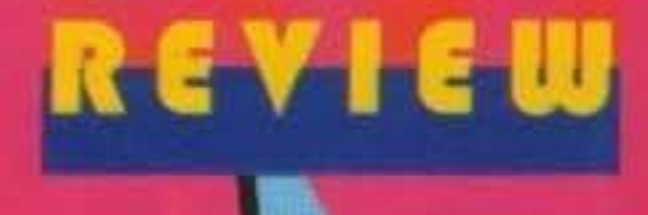

# STORY

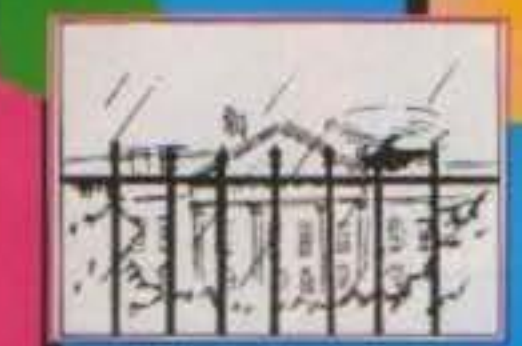

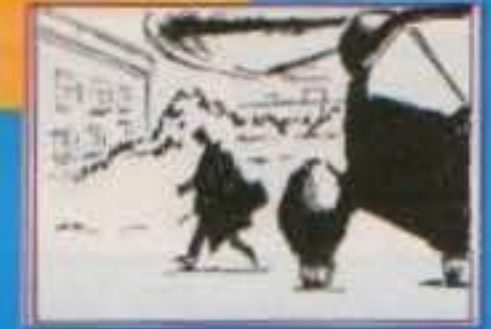

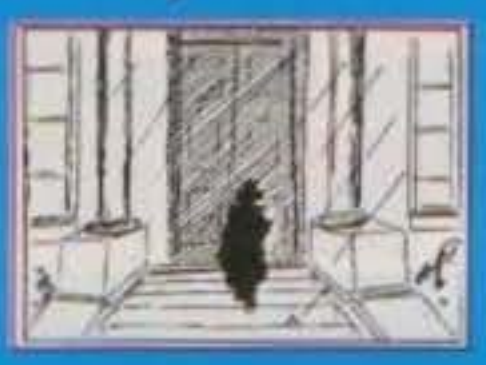

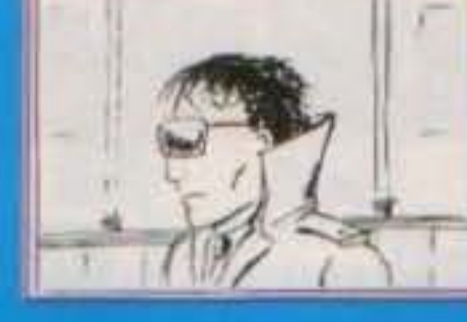

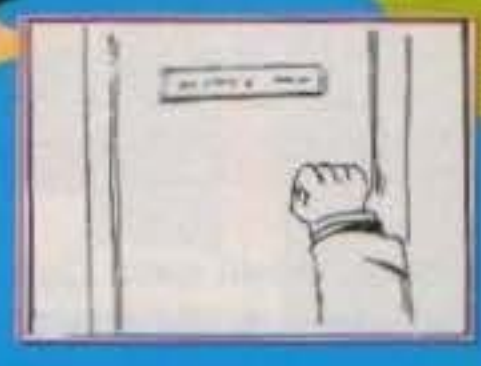

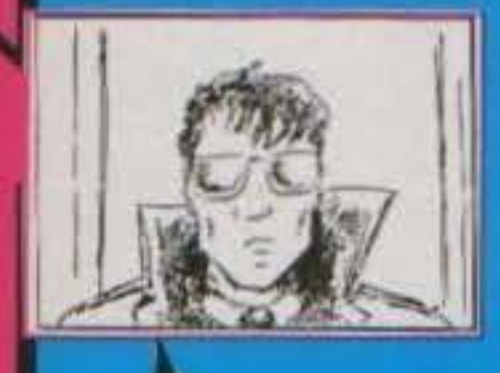

**ILGRACO** 

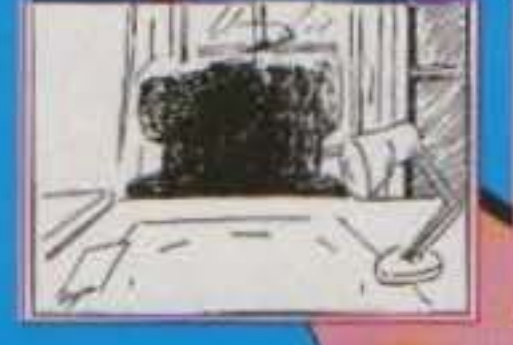

**ARABIA** 

**SAVDI** 

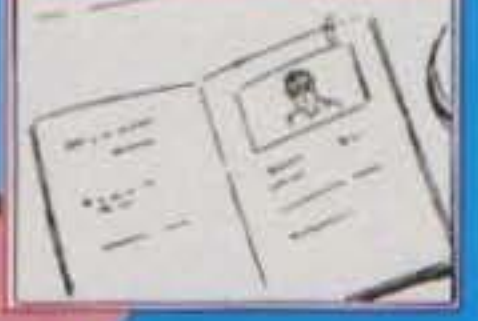

益

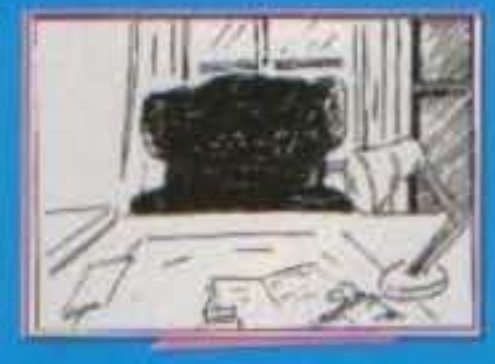

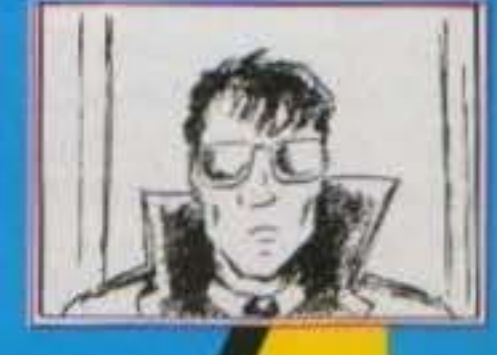

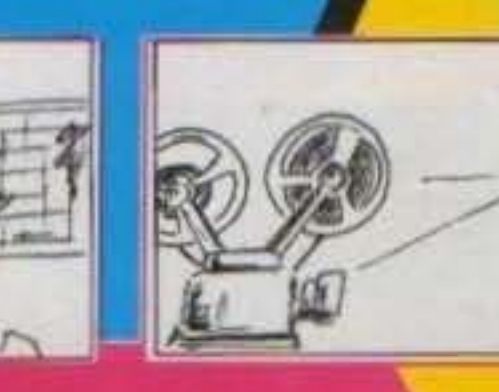

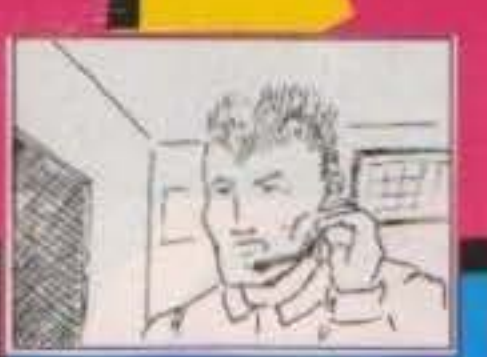

 $\frac{1}{2}$ 

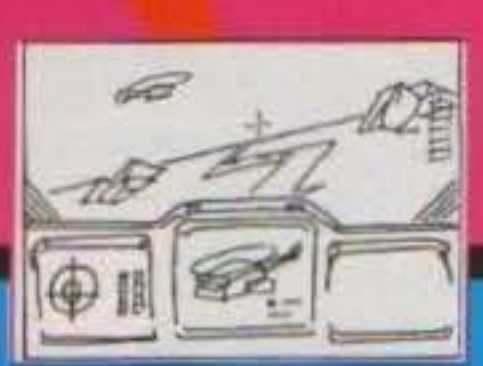

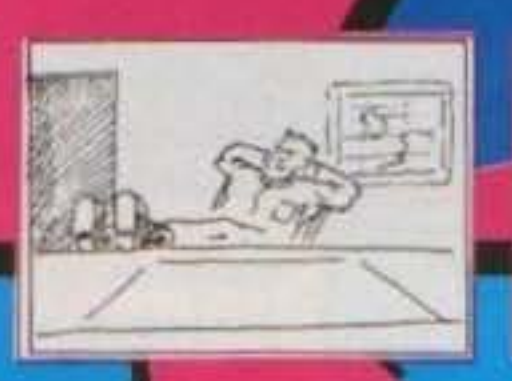

adzarciosodnenkovan

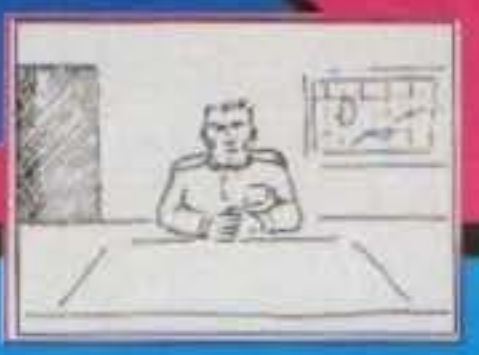

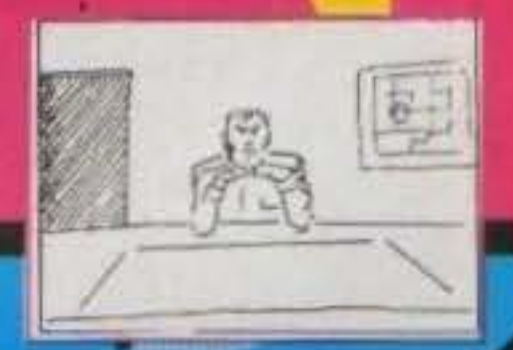

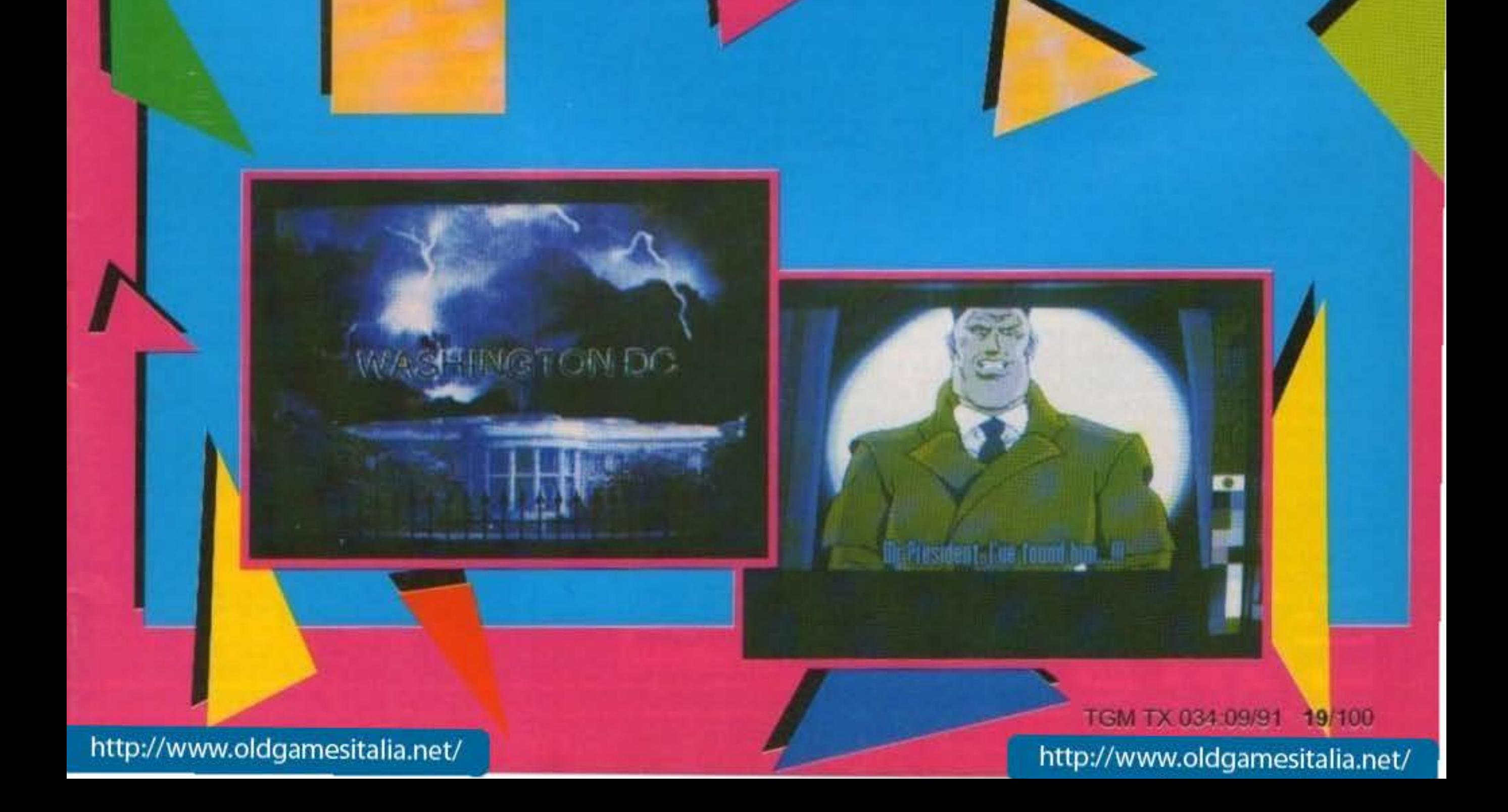

# **REYIEW**

- THUNDERHAW

Ecco, quelli della Core si sono rimessi all'opera, e che operal Ma per i dati tecnici vi rimando al commento. Quello che dovete assolutamente sapore è che questo simulatore di elicottero non ha nulla a che vedere con Gunshlp della Mlcroproso, perché pur essendo un simulatore, è da classificare tra i giochi arcade.

I comandi sono semplicissimi, da mouse, tastiera o joystick, e pilotare il vostro elicotterino sarà subito un gioco da ra-

gazzi. Magari le missioni non sono proprio un gioco, ma vedrete che mano a mano che andate avanti vi verrà voglia di buttare sempre più bombe in testa al nemico ... almeno per vedere che cosa succedei

Voi fate parte di una squadra e, a parte la sequenza Introduttiva, la vista del gioco sarà sempre in soggettiva, e questo garantisce già il vostro inserimento nell'atmosfera del simulatore. Avrete ben sei missioni da completare, ognune delle quall divisa In ben dieci missioni da compiere con Il vostro elicottero. Por ogni missione, Il vostro capitano vi Inviterà ad assistere a un filmato che mostra gli obiettivi da colpire. E' sorprendente la qualità grafica del filmato stesso In bianco e nero, che pare davvero proiettato su di un telone. In totale quindi dovrete compiere sessanta missioni a difficoltà crescente e questo vi garantirà ore di divertimento "tattico". Come In tutti I simulatori anche in questo Thunderhawk dovrete pensare ad armare Il vostro elicottero con le armi appropriate a quella

国口

 $\frac{F1}{10}$ 

医口置口图

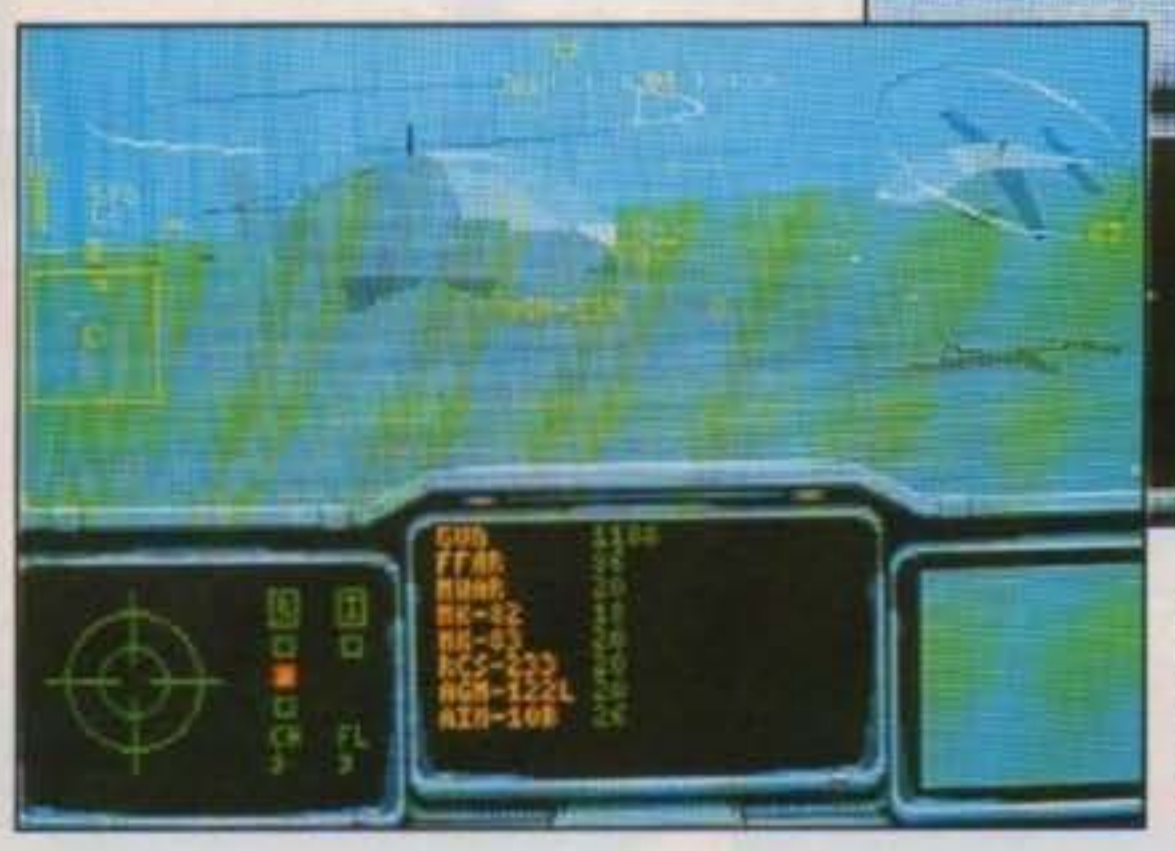

un elicottero da guerra che non esiste, ma la sua potenzialità è decisamen· te legata alla realtà.

Sarete chiamati in varie parti del mondo per riuscire a vincere delle dure battaglie. Ce la farete? Il vostro comandante è sicuro di sì.

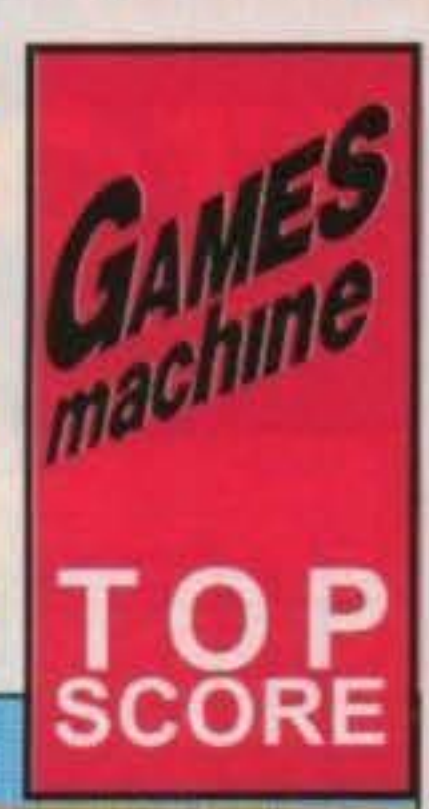

tero sono facilissimi da gestire, i fondali sono fluidi e molto vari e gli oggetti in grafica vettoriale molti. La visuale è la solita, dal cockpit del vostro elicottero, e la strumentazione è quella che ormai siete abituati a vedere sui simulatori: l'HUD sul vetro, la bussola, l'altimetro, eccetera. Potrete cambiare le visuali e osservare Il vostro elicottero dall'esterno, glrargll Intorno, avvicinarvi, allontanarvi, vedere l'obiettivo dalla camera posta sulle testate dei missili o vedervi dal satellite: Insomma, esattamente come succede nei più sofisticati simulatori di volo.

http://www.oldgamesitalia.net/

#### **Core per Amiga**

Gli scenari in cui vi ritroverete a combattere sono questi: Europa, Alaska, Medio Oriento, America del Sud, Sudest asiatico e America Centrale. Ogni scenario ha colori differenti e oggetti in 3D diversi: ponti, strade, carri armati, automoblll, laghi, montagne e chi più ne ha più ne metta. Insomma, quelli della Core hanno fatto un bellissimo lavoro, tanto che riu· sciranno a far entusiasmare anche chi di simulatori non ne vuole sapere.<br>Stefano Gallarini

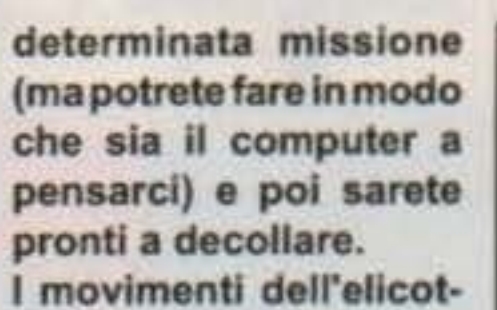

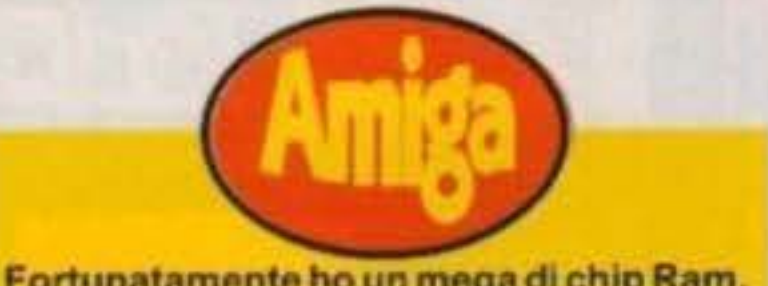

Fortunatamente ho un mega di chip Ram, e cosi ho potuto godermi la bellissima presentazione Iniziale, senza sonoro, però. Questo non vuol dire che chi non ha il famoso mega non potrà vederla, ma siccome quella che abbiamo recenaito è una copia ancora di lavoro del gioco, la presentazione non è ancora stata com· pressa. A parte questo posso solo dirvi che Thunderhawk è davvero bellissimo, velocissimo, vario, pieno di piccoli dettagli ben realizzati e soprattutto legato a uno stile che ricorda un po' la Cinemaware. Se non fosse perché c'è scritto CORE, giurerei che fosse una realizzazione "postuma" della Cinemaware. Quelli della Core continuano a dimostrarci il loro impegno e la loro bravura: è vero, forse Frenetic non è il massimo, ma questo simulatore di elicottero è proprio bello... volare per credere.

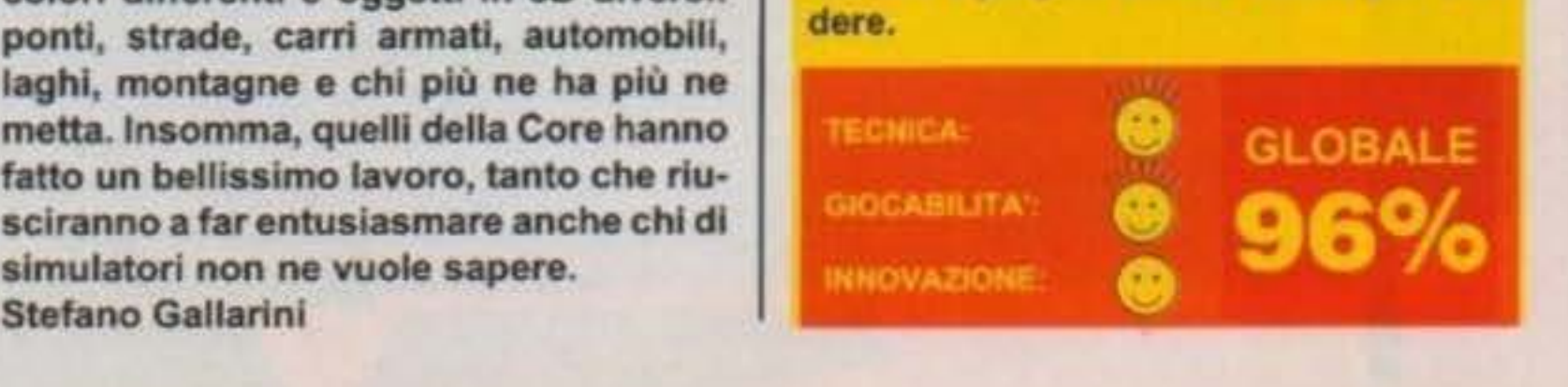

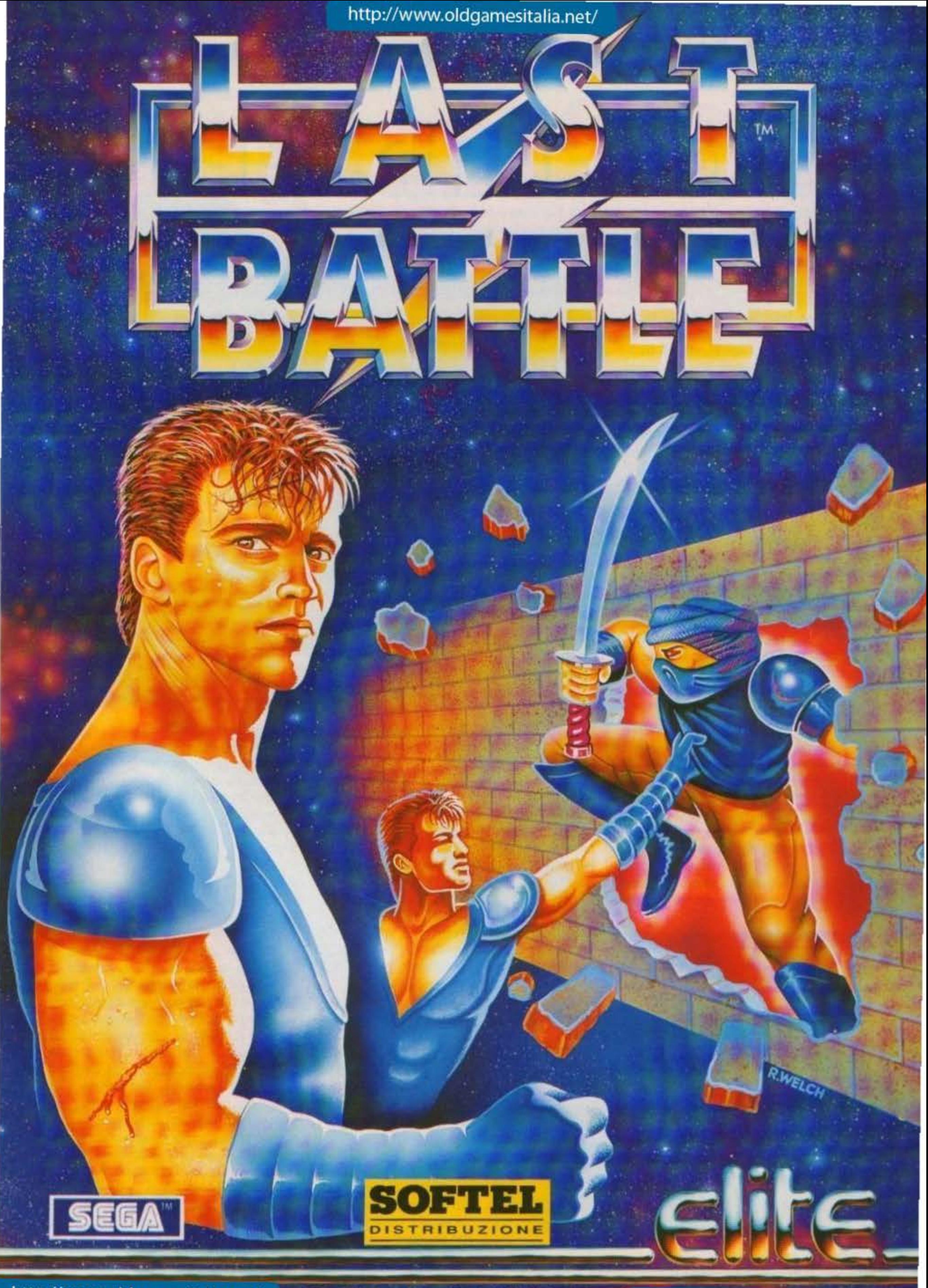

© 1989, 1991 Sega Enterprises Ltd. All Rights Reserved.<br>inttle™ and Sega" are trademarks of Sega Enterprises Ltd.

#### **Electronlc Arts per PC L. 59.000**

 $[111]$ 

Erano i primi mesi dell'anno scorso quando in redazione fece la sua trionfale comparsa una tale Indy 500 che da quel preciso istante divenne per molte settimane consecutive il gioco decisamente più ambito e idolatrato da tutti i redattori (vi lascio immaginare i soliti, infantili, tentativi d'occultamento, le feroci battaglle per Il possesso della tastiera, gli sfottimenti generali dopo una prestazione degna di nota, la soddisfa. zione massima al termine dell'incidente più spettacolare...); quando venne finalmenta Il momento dal consuntivi fl· nall venne unanimemente definito IL Simulatore di guida. con l'unica riserva riguardante la presenza di un solo circuito che alla fine pregiudicava la longevità di lunghissimissimo (l'ho scritto) apposta, Steve, non correggere) termine... Passa il tempo, il mondo continua ad evolversi (o Involversi che a dir al voglia, non è facile stabilirlo) mentre I videogiochi proseguono Imperterriti per la loro strada lungo la quale che si ferma è perduto, sono già passati una quindicina di mesi, vediamo un po' cosa c'è di nuovo...

"Dunque, dunque, da dove comincio? Comincio da dove mi pare, perdiana, ma basta cominaare. dov'è diavolo è finito Il fogliettino dei codici, cos'è quell'aereoplanino, pazzo! Dal qui, muoviti, secondo te qual'è la macchina rappresentata, ce ne sono un paio che s'assomigliano tremendamente, questa qui dici? Va bene, allora inserisco i dati di quell'altra e vado tranquillo ... Ci siamo,  $\overline{\phantom{a}}$ io comunque non resisto più,

LLLLPLLCan Racina i

踢竹 0.76 (Dirt), L16 (Asphalt) Lateral 400 HP, Fuel Injected, Direct Drive, U **Drive ARS** OT YPE 全国形態的に DSI NDY CARS Pempe

**22/100 TCM TY 034-00/01** http://www.oldgamesitalia.net/

voglio solo correre subito. dov'è che si corre! Ah, ecco, clicchiamo su pratica che almeno andiamo sul sicuro, su bello, canea. muoviti, dai, ohhh, adesso ci siamo, ma che macchina scelgo? Mi piace vederle girare, peccato per i colori che sono un pugno 1n un ocehio, ma già inizio a sentire le mani che fremono non posso proprio più attendere oltre ... Dici di scegliere un prototipo? Owiamente parto subito con la Formula 1, basta che sia Rosso Ferrarìl E adesso che succede, che palle 'sti caricamenti, ma dov'è finito l'hard disk, cosa vuol dire che s'è fuso? Famente, ne parliamo dopo, e questa cos'è??? Noooo, that's incredible! Una mappa cheèunamappa.però sembra pjù vera della realtà. vediamo un po' Montecarlo... Guarda, c'è Ranieri in piedi che già applaude le mie temerane gesta. e quello è il casinò, potrei farci un puntatina dopo le prove, ma? Scusa un po', quella Il non è

mica Stephanie? Hei, tranquillo tu! Guarda che l'occhiolino lo sta facendo a me! Aaalt! Silenzio di tomba, sono nell'abitacolo ... Ma com'è che s'accelera? LaScia perdere, già trovato •• Grande! Sono un mago, hai visto che curva, dico io, hai visto come l'ho tenuta in lra1ettorta o no? Te l'ho detto che facevo il miglior tempo, cosa dici, che sono l'unico. a essere sceso in pista? Conta niente, e non distrarmi mentre sono concentrato, hai visto che ho sbattuto contro il muretto, ti rendi conto che è colpa tua, vero? Niente problemi, ci fermiamo ai box ... Si, è nutile, che cerchi di dissuadermi, ho deciso di fermarmi, e quindi mi fermo, cambio le gomme e rabbocco il serbatoio ... Troppo grande, con una sequenza così mi sa proprio che nmango da queste parti ancora un po' a godermi lo spettacolo, non concordi? Sl? Va bene, allora npartiamo. c'è una cosa però che non capisco, che fine avranno fatto le altre macchine, dici perché è la pratica? Ma non dire cretinate, però ... sai che forse hai ragione. interrompiamo un po', ecco adesso ci sono rappresentati tutti i tempi, vedi Il, se non mi distraevi in quella curva avrei fatto una prestazione imbattibile... Riecco il menu, questa volta facciamo sul serio, dove li trovo però tutti quei soldi per comprarmi una macchina, ah, lo sponsor! Proviamo un po', hai visto, gli

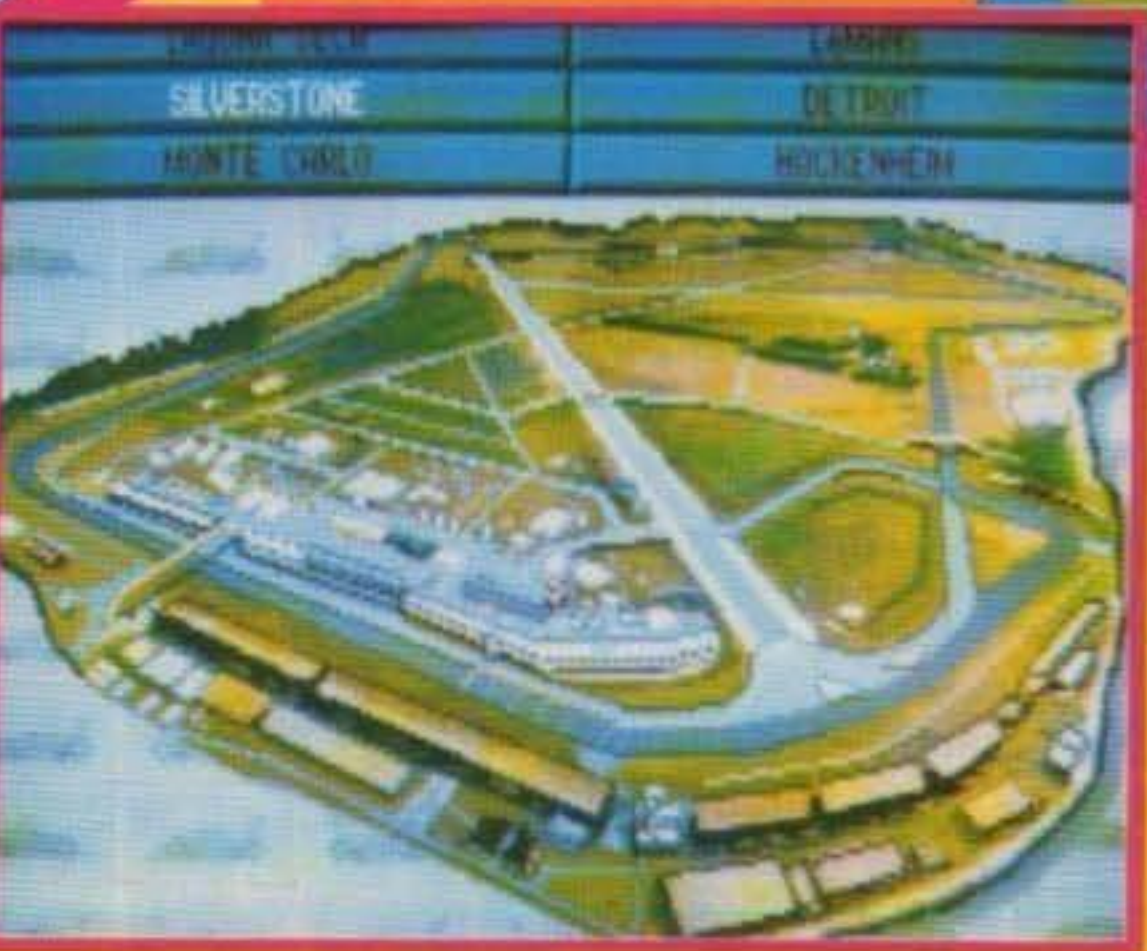

http://www.oldgamesitalia.net/ **REVIEW** 

devo aver fatto una buona impressione perché mi ha subito dato 20000 dollari senza fare una piega, dici che gli avrebbe dati a chiunque? A te non credo... E adesso iniziamo pure una gloriosa carriera, ma? Con quei soldi posso comprare solo un sprint car.... Fa niente vorrà dire che comincerò dalla gavetta ... E adesso cosa succede? Alzati in piedi, presto, non vedi che c'è Lui, Mario, che mi impartisce dei preziosi suggerimenti su come affrontare la gara, su, forza ricopiali che te li faccio imparare a memoria, e adesso ... E adesso S• parte! Aò. hai visto quell'incivile che mi ha sporcato la visiera con la terra alzata dal pneumatici, prendi la targa che questa notte ti mando a sabotargli la vettura ... Guarda, guarda, mi ha tagliato ancora la strada, quando è trop· po è troppo.. Ancora! Ma adesso lo infilo all'esternooooo, cee-l'hoo-fatttaaaa..."

•

posto in praticamente tutte le categorie automobilistiche più importanti (ricordiamo fra gli altri i successi nella Formula Indy alla fine degli anni sessanta e il titolo mondiale di Formula Uno nel 1978). Proprio per questo la sua carriera era quella che meglio di chiunque altro si prestava ad essere rivissuta in un gioco che per l'appunto vi guiderà attraverso le difficoltà e le ineguagliabili sensazioni di questo sport, dalle prime dilettantistiche gare fino alla vetta... Sapete cosa vi dico, che d'ora in poi un mio nuovo sogno nel cassetto (già piuttosto affoliato del resto) sarà quello di poter giocare un giorno a Massimo Reynaud's Racing Challenge, c'è mica qualche d'uno fra voi disposto a sponsorizzarmi?!?

> TGM TX 034:09/91 23/100 http://www.oldgamesitalia.net/

MAX (Più stonato che mai)

#### **PERCHE' MARIO ANDRETTI?**

Perché era quello che fra tutti gli assi del volante voleva la percentuale minore sulle

royalties per II nome? Naturaimente no, o almeno non credo, il motivo principale è comunque un altro: Mario Andretti, nel corso della sua pluridecennale carriera (che proseque con successo tutl'ora, visto che

Vi confesso d'essere molto in dubbio sul voto che possa rispecchiare meglio l'effettivo valore di Mario Andretti, proprio per questo (a prescindere dalle due cifre che concerteremo in redazione) vi suggerisco di meditare attentamente su quanto sto per dirvi prima di prendere le vostre decisioni. Il gioco si proponeva di ampliare quel meraviglioso concetto già proposto da Indy con l'introduzione di ben altre sezioni che avrebbero consentito maggiore versatilità, realismo, profondità longevità e quindi fascino; sotto questo punto di vista il voto sarebbe il massimo conseguibile, strutturato perfettamente l'intera gestione della vostra carriera non aveva mai trovato una simile applicazione in un gioco di tale spessore, i sei tipi diversi di vetture (ognuna con le proprie prestazioni e caratteristiche di guida, giusto per fare un esempio con le sprint car vedrete la terra alzata dalle ruote!), le svariate piste in funzione della categoria prescelta (precedute da una schermafa animata con la mappa dall'alto che è qualche cosa di sconvoigente, "dov'è il casco... Dov'è il casco!"), i fondali dettagliatissimi (livello riducibile a vostro placimento per esigenze di velocità (già che ci siamo vi dico che su un 12 Mhz il gioco è decisamente accettabile, sarebbe meglio qualche cosa di più (bella forza!), sconsigliato con i processori più lenti)), eccezionale sequenza di fermata ai box, questo e molto altro ancora rendono Mario il gioco di guida più realisticamente completo e accurato che sia mai stato realizzato. Detto questo passiamo alla fase di gioco vera e propria, il dubbio è infatti tutto qui, secondo me dal punto di vista puramente dinamico perde qualche cosa rispetto a Indy, badate bene però, questo NON vuole affatto dire che sia fatta male (e non vorrei nemmeno che lo pensaste), ma solo che la sensazione di realismo che si provava ai volante di Indy rappresenta tutt'ora un qualche cosa di ineguagliato... Ancora una volta quelli della Distinctive Software (4D Driving) hanno dimostrato di fare le cose come si deve con un gioco che secondo me rimane assolutamente imperdibile, mi sembra comunque di aver accuratamente illu-

http://www.oldgamesitalia.net/

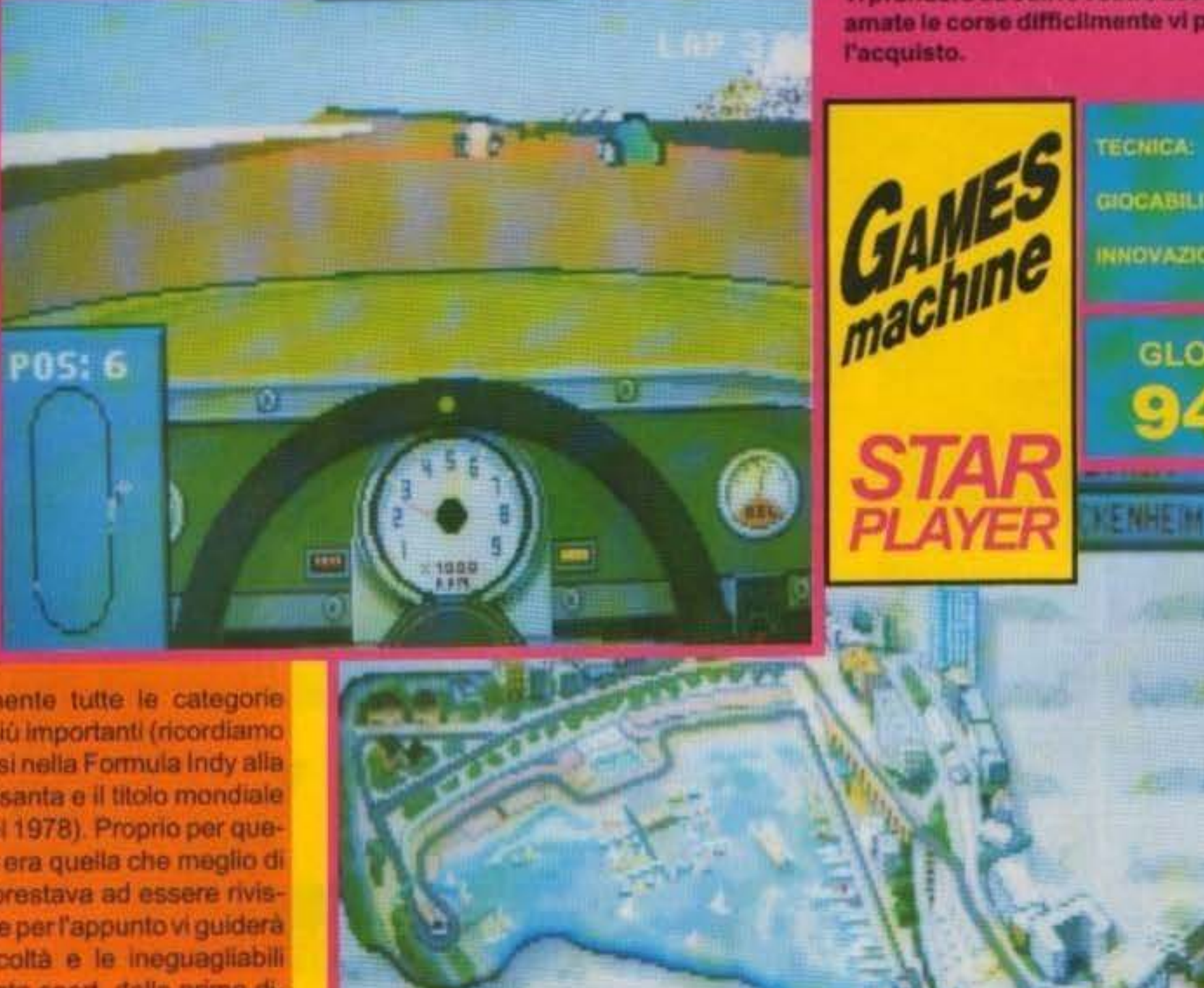

strato ogni componente necessaria por farvi prendere da soli le vostre decisioni, ma se amate le corse difficilmente vi pentirate del-

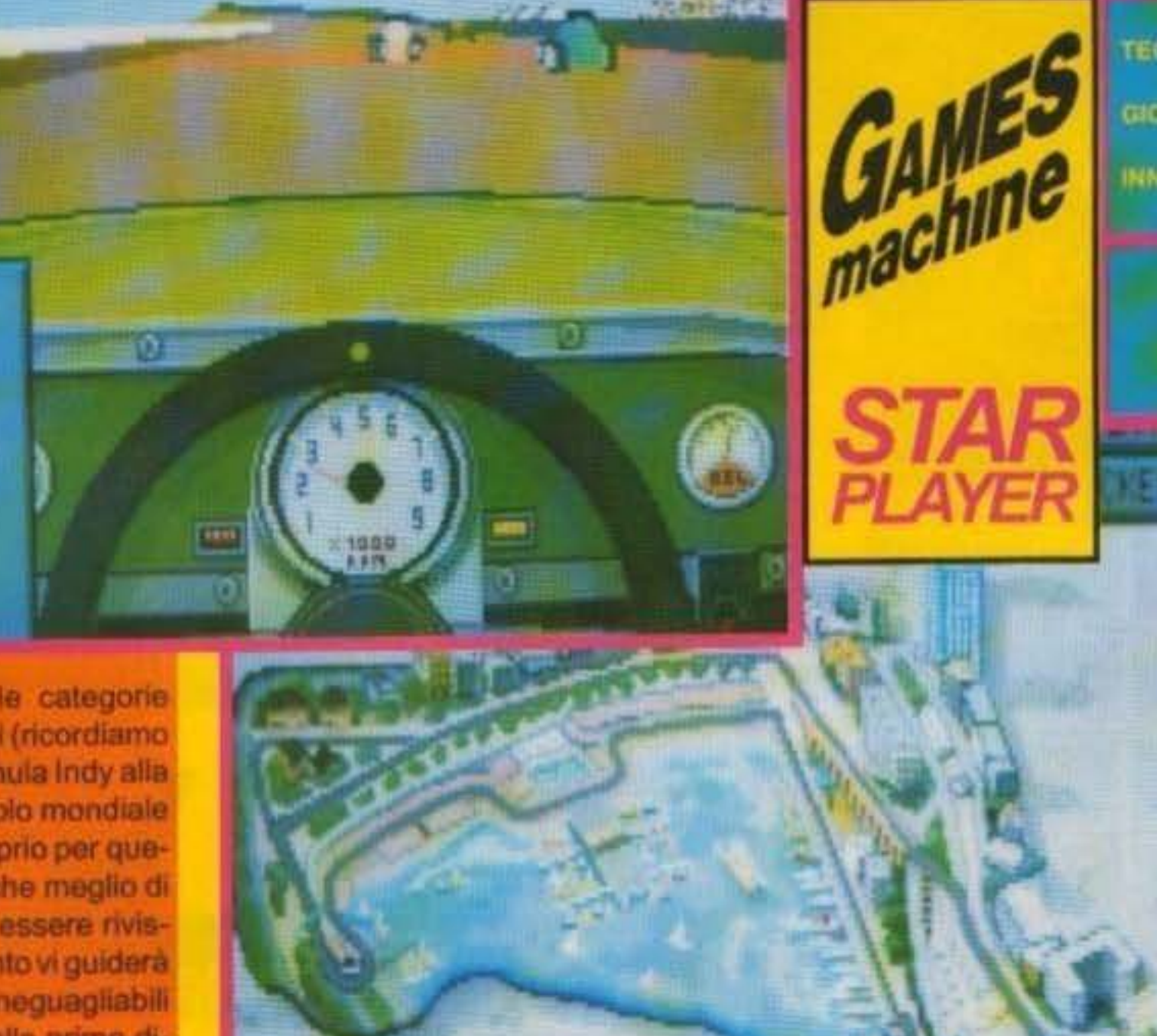

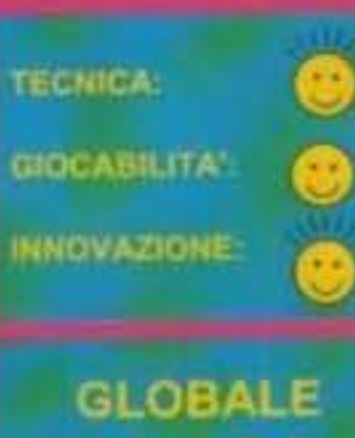

949

America m continua a correre imperternto assieme al figlio, il nipote... la nonnina...), e stato l'unico ad essersi im-

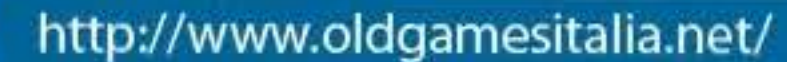

**NU** 

### A FORCE OF ONE ON THE FAST LANE TO HELL...

•

•

 $-1 + 1 + 1$ 

#### Dicnamibile non AMICA http://www.oldgamesitalia.net/ **e ATARI ST**

•

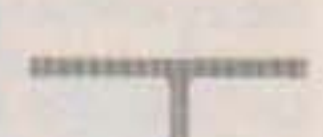

**BARRISSIANIERIN** 

#### SEI DA SOLO!

**By Arc Developments** 

La tua è una nave di altissima tecnologia. Ma può un piccolo vascello sopravvivere olla mastodontico polenzo degli Aolioni? Non hai scelto: sei l'unico superstite dello Armolyte Force, distrutto ai margini dello Spazio Delta. E se non distruggi l'orda alieno, lo Terra morirò. Entra nella zona proibita... e dacci dentro! Armalyte è un clossic http://www.oldgamesitalia.net/

**TEL** 

**DISTRIBUZIONE** 

• • # • **ESEDEARAGÉRMENTE** 

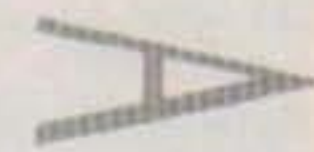

10500003288988999

STATISTICS.

**ASSESSED REFORM** 

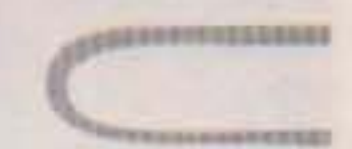

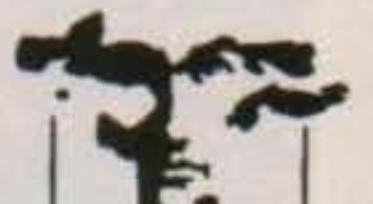

# **The Final Run**

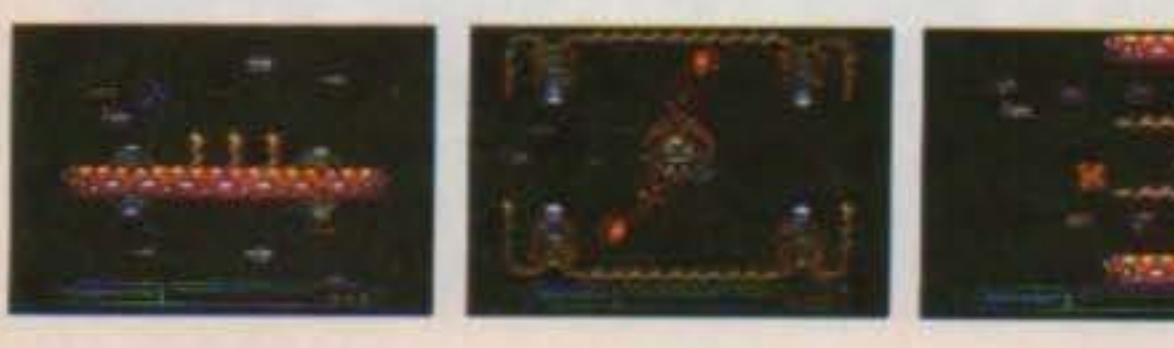

 $\ddot{\phantom{a}}$ 

#### Core per Amiga L. 39.000

006072

envenuti al nostro appuntamento ∍ mensile con l'ango-∍ lo della psicologia videoludica. Oggi parleremo di come la violenza presente nei videogiochi possa frustrare le personalità dei protagonisti degli stessi fino a portarli radicali cambiament comportamentali.

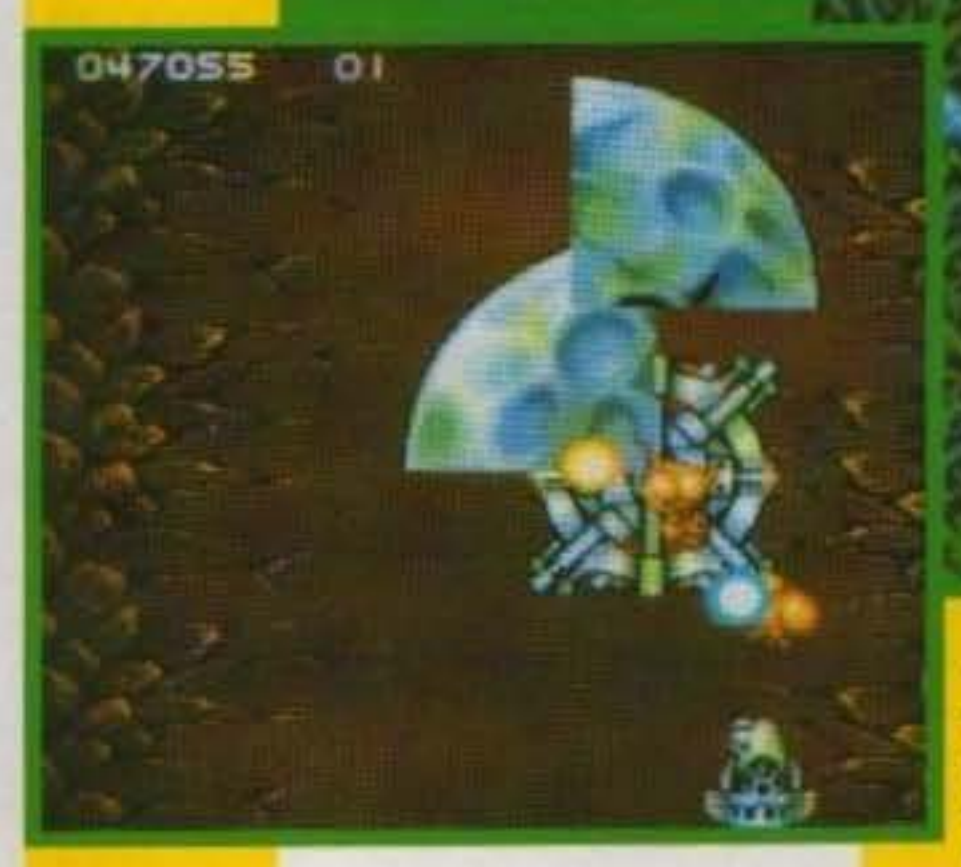

Particolarmente interessante è il caso del protagomsta di Frenetic. Vedete quella astronave armata fino ai denti, che spara proiettili a tutto andare e che sia massacrando tutto ciò che incontra? Bene, quella, una volta, era un semplice e pacifico mattoncino (fatto a T) di Tetris che è rimasto vittima della violenza nei videogiochi

Era una bella giornata di sole quando il mattoncino (di nome Pogo) e la sua famiglia decisero di fare un pic-nic nel bel mezzo dell' area di gioco ma, come spesso succede giocando a Tetris, i familiari del "povero" mattoncino si sono trovati ai posto giusto nel momento sbaglialo. e sono stati polverizzati La già fragile psiche di Pogo non ha retto allo shock e, dopo avere superato il periodo depressivo tipico di questi casi, è diventato un mattoncino violento. Picchiava i blocchi più piccoli ed aveva organizzato un racket di scommesse su quanto sarebbero durati i mattoncini nell'area dì gioco. dando loro una mano (in fronte) se, per caso, duravano troppo. Ma neanche tutta questa cattiveria riusciva più a soddisfarlo. Sentiva la rabbia crescere in se, e per soddisfarla si era arruolato molto versatile) con blaster, mega-blaster e lanciafiamme (senza contare il tagliaburro arrugginito che usa per spremersi i foruncoli). Le vecchiette, però, non sono poi tanto sceme quanto sembrano. Alcune lo sono di più, altre di meno; e proprio queste ultime si sono ritirate a vivere in campagna a ben otto pianeti di distanza dal 'piccolo" Pogo (la prudenza non è mal abbastanza). Ma pogo non si scoraggia e, esaurite le vecchiette sceme, si fa assumere in Frenetic. La sorte a volte è beffarda, ed alla Core Design stavano giusto cercando qualcuno da mandare nella zona dove si sono rifugiate le vecchiette, cosi Pogo non si lascia sfuggire l'occasione e si offre volontario per la missione. Il viaggio sarà un po' più movimentato di quello attrontato dalle vecchiarde (no Alpitour? Aiaiaiaiaaaai), ma in compenso avrete molte nuove armi da sperimentare sulle suddette donne: lanciamissili frontali, laser laterali, retro-blaster...... Ma ricordate<sup>®</sup>

come mercenano in uno shoot 'em up a scrolling verticale (MERCS). Da allora passava il tempo a massacrare vecchiette che attraversavano la sua strada (o anche una adiacente; è un tipo

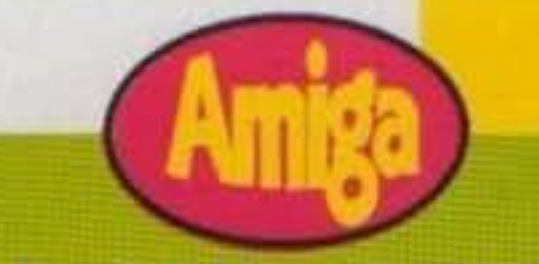

Un mattoncino maltrattato oggi è un mattoncino violento domani. Usate il telefono azzurro, quello fucsia è rotto!

Giancarlo Calzetta.

Hum. Frenetic eh? Non sono poi tanto convinto che meriti Il nome che porta. Certo, riesce a far muovere sullo schermo tanta<br>roba, el proiettill da schivare sono tanti, ma<br>non si creano mal situazioni da vero caos.<br>Per la maggior parte del livello si procede roba, e i proiettiil da schivare sono tanti, ma<br>non si creano mai situazioni da vero caos. abbastanza disinvoltamente fino a quando non ci si rende conto che siamo nell'angolo di schermo sbagliato (quello pieno di prolettilli o avversari), poi il ritmo di gioco sale<br>un po' per concludersi o nella vostra morte,<br>o nel ritorno ad una fase di gioco tranquilla.<br>Non eccelle neanche dal punto di vista<br>tecnico. Lo scrolling è veramente scattos un po' per concludersi o nella vostra morte, o nel ritorno ad una fase di gioco tranquilla. Non eccelle neanche dal punto di vista<br>tecnico. Lo scrolling è veramente scattoso e le routine di controllo dei missili a ricerca non "ricercano" abbastanza in fretta da colpire I bersagli. Concettualmente non aggiunge nulla al panorama, anzi direi che toglie decisamente qualcosa a causa degli avversari troppo ovvi e dalle tecniche d'attacco da coin-op dei primi anni 80. Peccato, perche la Core sta dimostrando grandissime cepacltà.

TGM TX 034:09/91 25/100 http://www.oldgamesitalia.net/

**TECNICA: GIOCABILITA': INNOVAZIONE:** 

http://www.oldgamesitalia.net/

**GLOBALE** 

# **REYI E W**

#### **ACTIVISION EUROPE per Amiga L. 69.900**

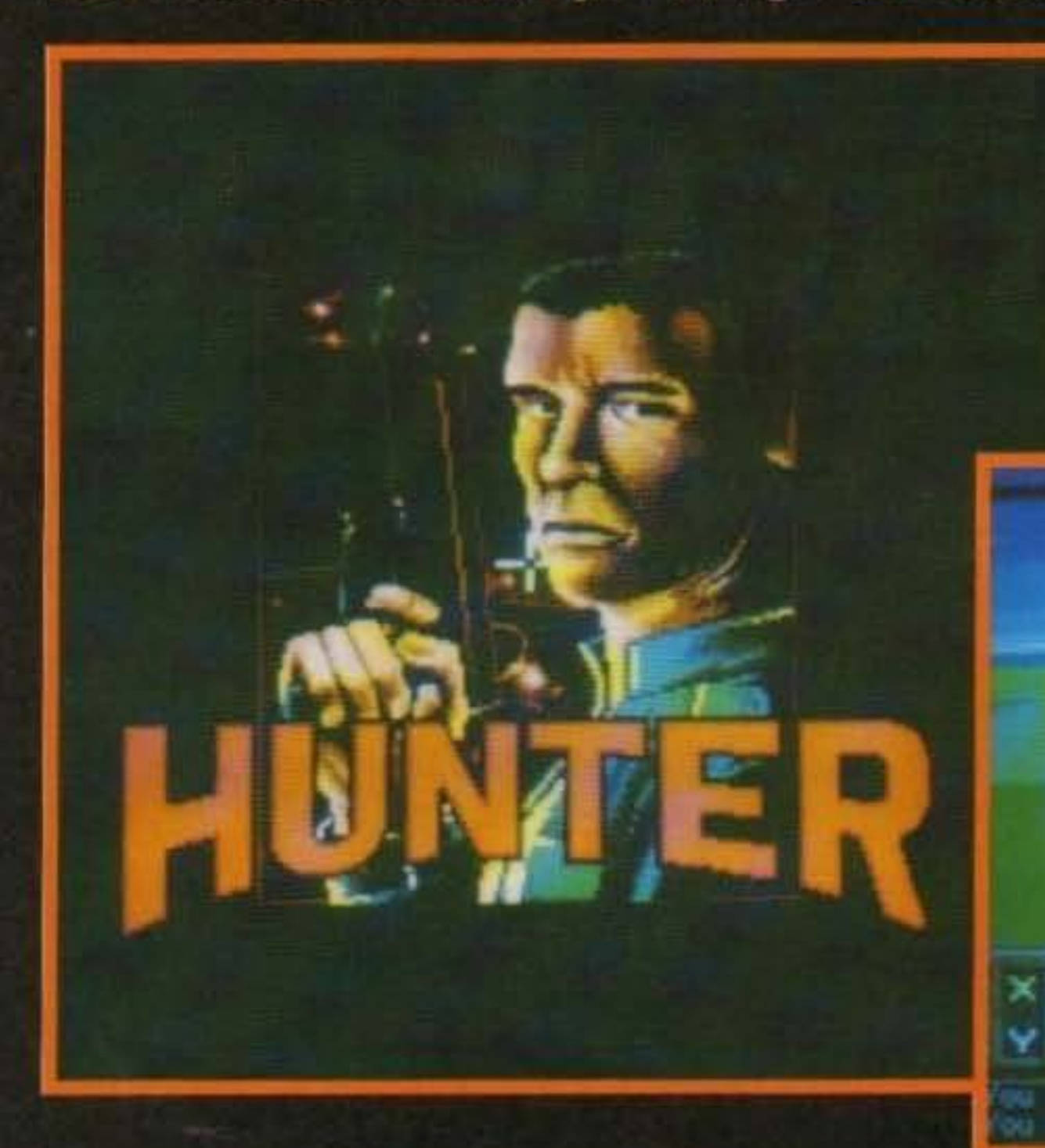

ggi siamo qui riuniti per svelare il fitto mistero di Hunter. Tutti credono che Hunter sia un

gioco che ha come protagonista un agente dell'esercito che deve portare a termine un sacco di missioni una dopo l'altra senza sosta. E invece no!

Il protagonista di Hunter, come il titolo stesso ci dice, è un cacciatore sardo di 95 anni che ha come unico scopo nella vita quello di riuscire ad abbattere e cuocere alla griglia un DC9.

Tutto cominció nel bosco dove abitava il cacciatore. Un mattino il cacciatore si sveglia e, aprendo gli occhi, la prima cosa che vede è una rondine poggiata sul davanzale della sua finestra che cinguetta. BLAAARM! Parte la prima salva di possenti pallettoni da caccia grossa e ora Madre Natura ha un essere pennuto in meno a cui pensare. "Un po' fresco stamane" - è l'unico commento che viene dalla bocca dell'arzillo vecchietto mentre viene immediatamente investito da una folata di vento gelido che penetra dalla nuova presa d'aria. "Buongiorno,"- Esclamano due soldati che entrano dalla porta -"la informiamo che lei deve ancora prestare sedici anni di servizio militare di leva." "Sedici anni? Ma ti sei rincitrullito, figliolo?" "No, no, sono proprio sicuro. Ci segua." "Effettivamente il periodo di leva che le era rimasto da prestare era solo di tre giorni," spiega il comandante alla neo-recluta - "ma siccome questi tre giorni risalgono a ben 74 anni fa, e, sa com' è, tra interessi, inflazione, scala mobile e cavilli vari i tre giorni sono diventati sedici anni." "Ma ormal sono vecchio e decrepito, come faró a servire ancora la patria?"-osserva quieto il vecchietto. "Abbiamo pensato noi a tutto. - Esclama il comandante tutto contento- Non le resta che passare dall'ufficio in fondo al corridoio ed esporre all'addetto tutto ciò di cui ha bisogno."

rebbero una

dentiera nuova, un paio di occhiali da vista ed un rimedio contro un problemuccio che assillava i suoi piedi. L'unica cosa che ottenne immediatamente fu lo svenimento del soldato quando si levò una scarpa per mostrare quale fosse il problemuccio. Viste e considerate le devastazioni chimiche di cui il vecchietto era capace, il comando colse l'occasione al volo e, con la scusa di volerlo mettere nelle migliori condizioni per servire la propria patria, lo spedi in pieno territorio nemico a piedi nudi per cercare di raggiungere e far saltare un radar strategico (che a lui hanno descritto come un'enorme dentiera sperimentale di cui allo stato serve un pezzo per fare la sua di dentiera), le lenti di un potentissimo laser nemico (che a lui hanno descritto come le lenti necessarie a costruire i suoi occhiali), e la formula di un nuovo agente chimico, un acido potentissimo (che a lui hanno descritto come la formula di un nuovo e potentissimo sapone che potrebbe, di sicuro, eliminare il problemuccio di cui sopra).

 $B72$ 

subito al lavoro e comincia ad adoprarsi per raggiungere il radar. A causa dell'aura di pestilenza nasale che lo circonda (700 metri circa) il vecchietto ha qualche difficoltà ad incontrare

gente che possa informario sulla posizione del suo obiettivo, ma per fortuna il comando. lo ha dotato di una mappa del posto con segnato il punto in cui potrà incontrare delle spie abbastanza raffreddate da parlare con lui. Anche lungo la strada si può incontrare della gente che, anche se raffreddata, non può sopportare a lungo il fetore e, pur di farlo allontanare, se è a conoscenza di qualche informazione utile la spiattellano in gran fretta.

machi

Ecco dove comincia il gioco vero e proprio. Il vecchietto spiega all'addetto che gli serviSbrigate le formalità il vecchietto si mette

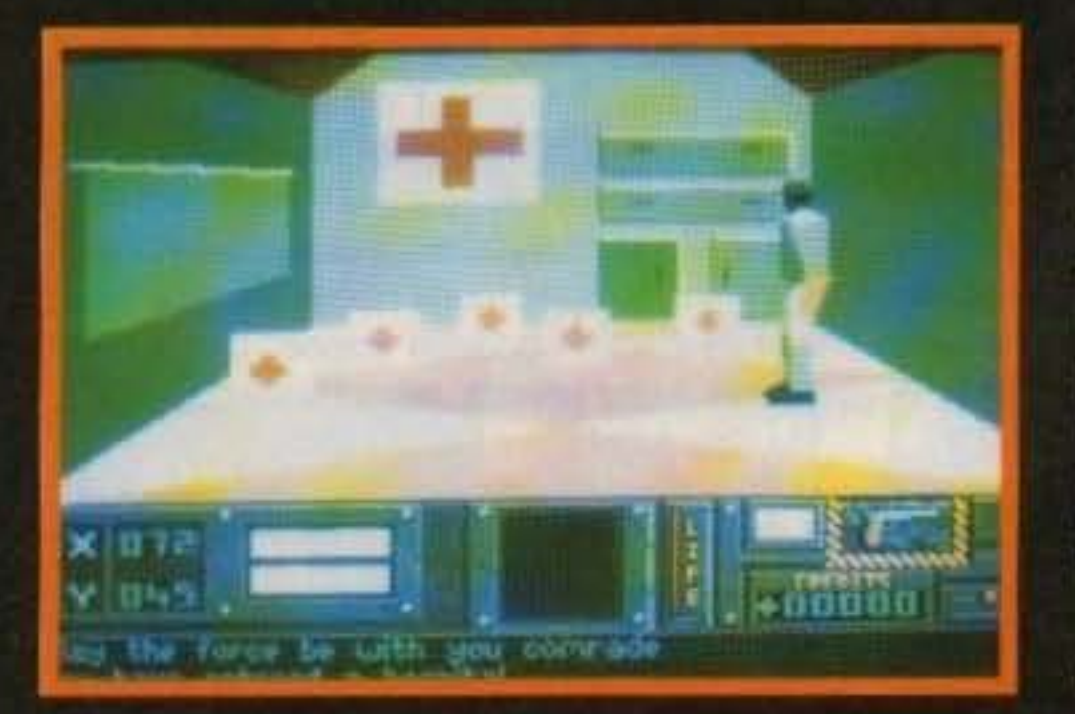

Non passa molto tempo che il vecchietto, grazie anche alla pressocché inesistente resistenza avversaria, porta a termine le

> missioni a lui assegnate. Torna al quartier generale con una jeep rubata al nemico, anche se ha 95 anni il vecchietto se la cava bene con tantissimi mezzi, e un paio di stivali trovati in un prato. Riceve in premio una dentiera nuova, un paio di occhiali, ma nessuno fa nulla per il suo pedestre problemuccio. Non sono mica scemi, se in futuro si volesse sviluppare un data disk.....

Giancarlo Calzetta.

26/100 TGM TX 034 09/91 http://www.oldgamesitalia.net/

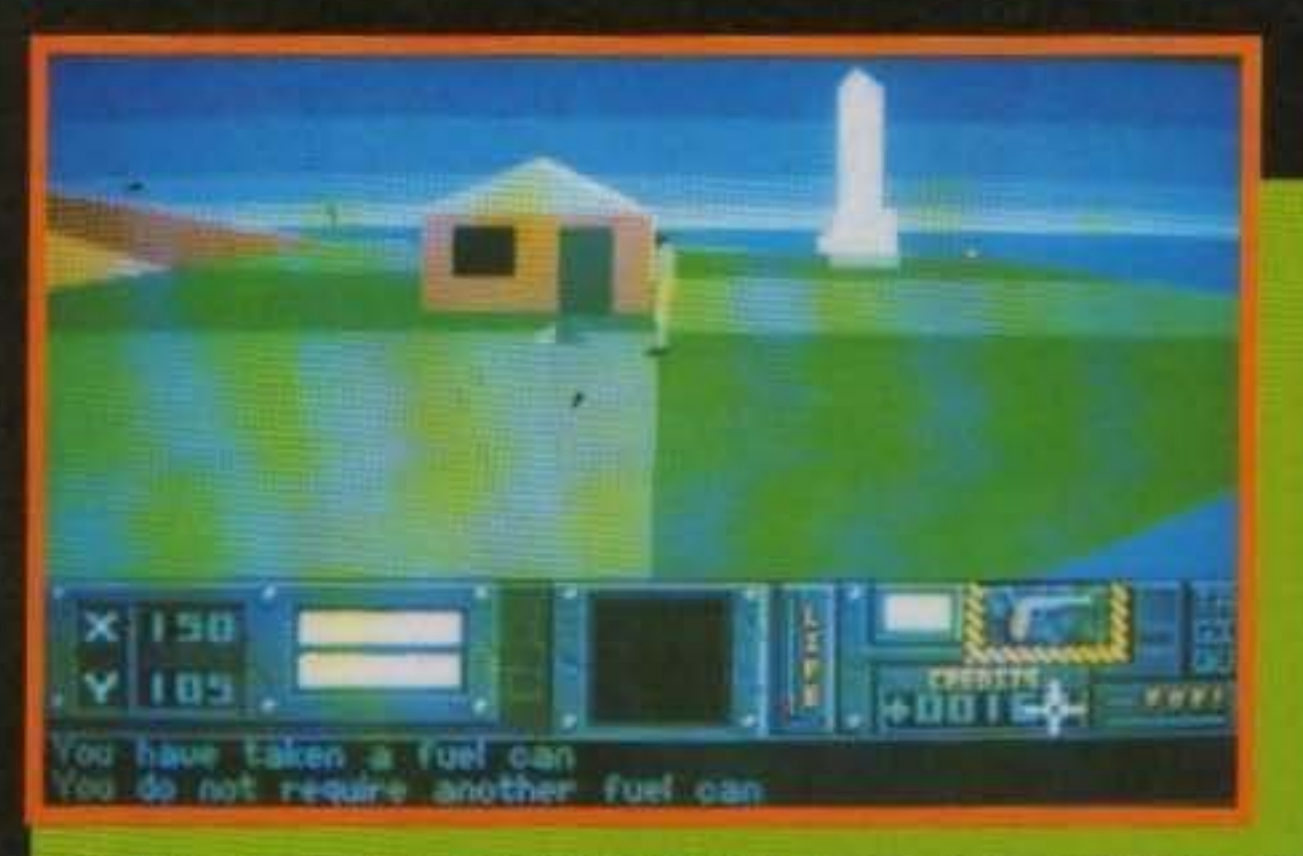

Ecco cosa vuol dire rendere un gioco veramente massiccio. La mole di dati contenuta all'interno del gioco è, a dir poco, enorme. Il paesaggio è vastissimo e composto da un gran numero di elementi. Si va dagli ospedali alle chiese, dalle postazioni militari fisse alle mucche, dai conigli alle colline agli alberi. Inoltre il numero degli oggetti utilizzabili è incredibile. Oltre alle varie armi (che non sono poche, credetemi), abbiamo orologi, flares, paracadute, libri, scatole del pronto soccorso.... Anche le locazioni all'interno degli edifici sono maledettamente ben definite. Non c'e assolutamente da sorprendersi (in questo gioco) se en-

trando in una stanza trovate un divano e delle poltrone intorno ad un tavolino, oppure trovate una lavagna con alcuni appunti segnati e le pareti della stanza tappezzate di mappe. Ma parliamo adesso dell'azione di gioco. Il gioco è estremamente semplice da gestire. Potete fare quasi tutto da joystick senza per questo dovervi contorcere intorno al joystick o utilizzare complesse sequenze logiche (uno su, tre a sinistra....). Il tutto si muove velocemente (soprattutto se teniamo conto di tutti i poligoni che girano contemporaneamente sullo schermo) e l'azione non è in soggettiva (oooooohl) ma vista da una trequarti dall'alto. Purtroppo neanche questo gioco, per quanto grande, bello, entusiasmante etc. etc., è perfetto. Per rendere più veloce la routine di gestione dei poligoni, ogni tanto fa la sua comparsa un qualche bug minore nella grafica (tipo una linea di colore diverso al resto del fondale o cosucce del genere). Comunque non ci sono dubbi che chi perde questo gioco, perde il gioco con grafica poligonale più interessante degli ultimi anni.

> **TECNICA: GLOBALE GIOCABILITA: INNOVAZIONE:**

Ma quanti bei mezzi, madama dore: Il programmatore di Hunter ha pensato di inserire un "palo" di mezzi di locomozione; vediamo quali. Auto - normale automobile. Jeep - un'auto che consuma meno. Camion- più lento dell' automobile, ma solitamente con scorte di carburante maggiori. Tir - come il camion, ma è più divertente mettere sotto Bici - difficile finire la benzina. Windsurf-Aaaarghh! Ma dove si è mai visto un windsurf in questo tipo di giochi. Carri armati- ultrviolenza garantita. Peccato per i pochi projettili.

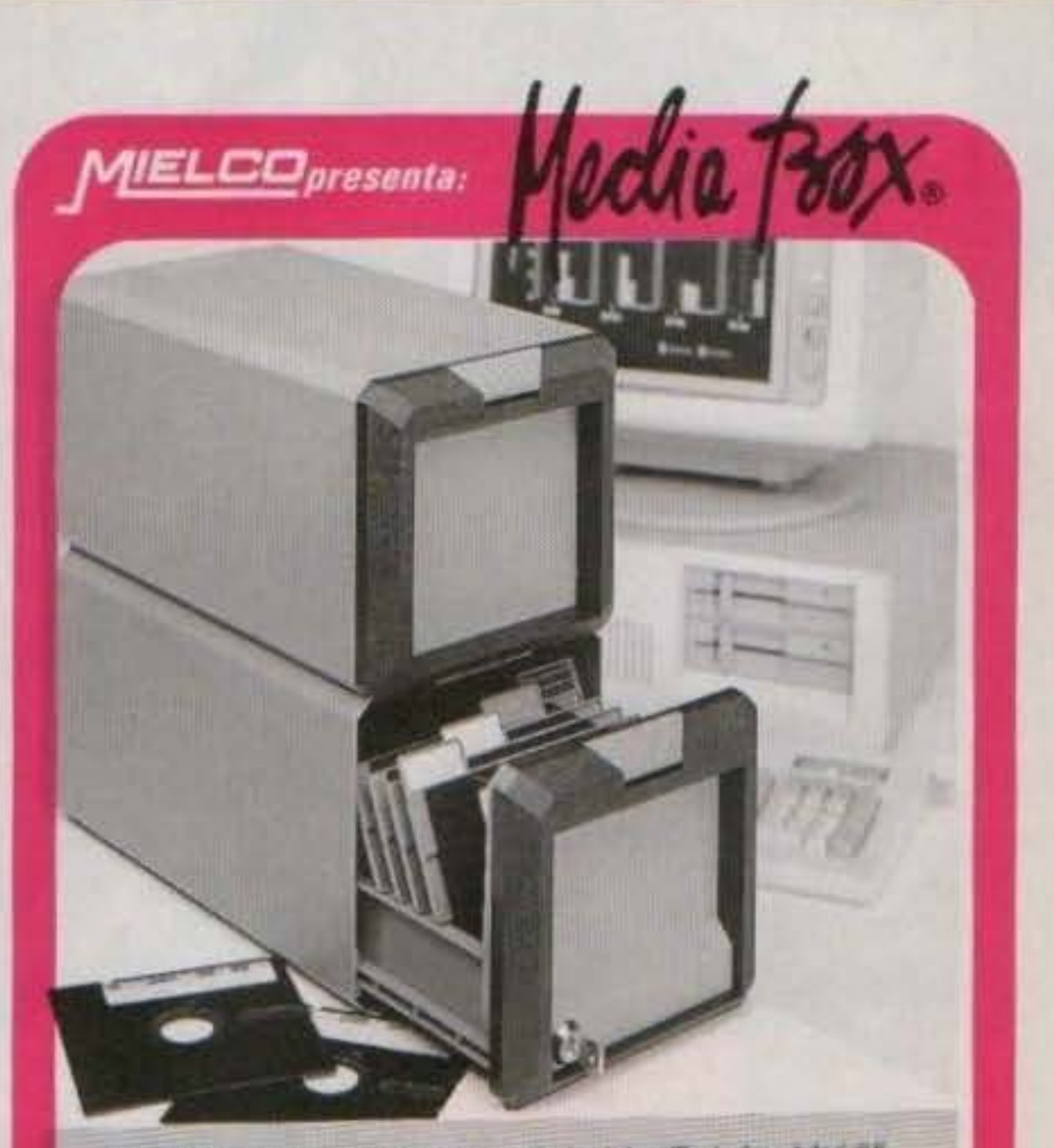

Imbarcazioni varie- a elencarie tutte non arriverei più. Elicotteri - potevano mancare? Si controlla anche in maniera interessante (blami).

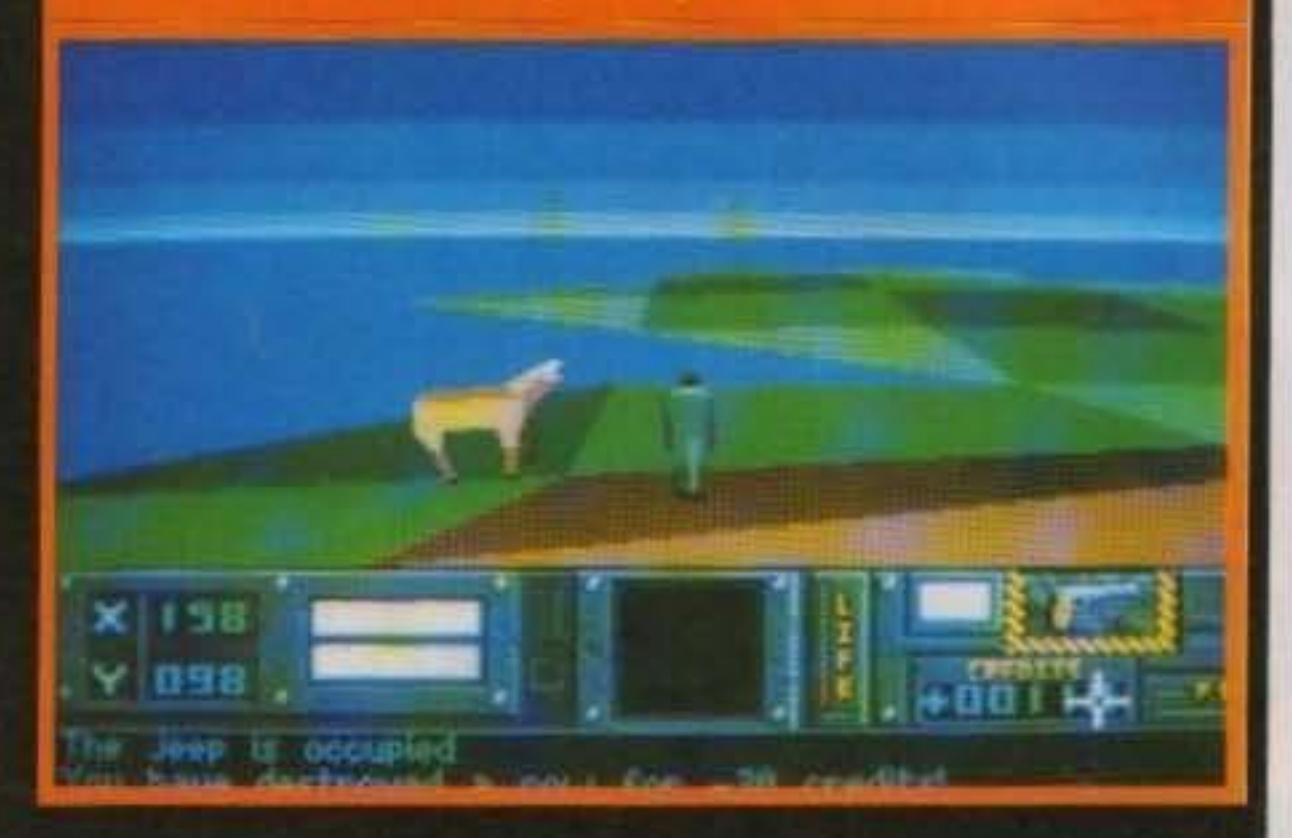

Prodotti da POSSO, i Media Box sono contenitori classificatori modulari di livello qualitativo professionale destinati al FLOPPY DISC 3'/1" e 5'/4". Il sistema prevede anche moduli tutti ausemblati tra loro per COMPACT CASSETTE, VIDEO, COMPACT DISC, VIDEO GIOCHI, FOTO, FAI DA TE, ecc. Ogni elemento può essere dotato di apposita serratura per protezione dei contenuto.

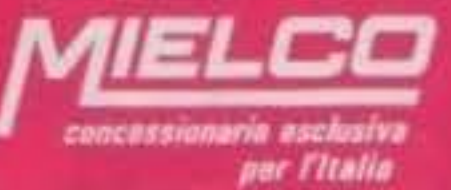

SERVIZIO VENDITE E **CONSULENZA TECNICA:** 20158 MILANO - VIA PRAMPOLINI, 4 TEL. 02/ 6584999 **TELEX 316541 - FAX 6688502** 

http://www.oldgamesitalia.net/

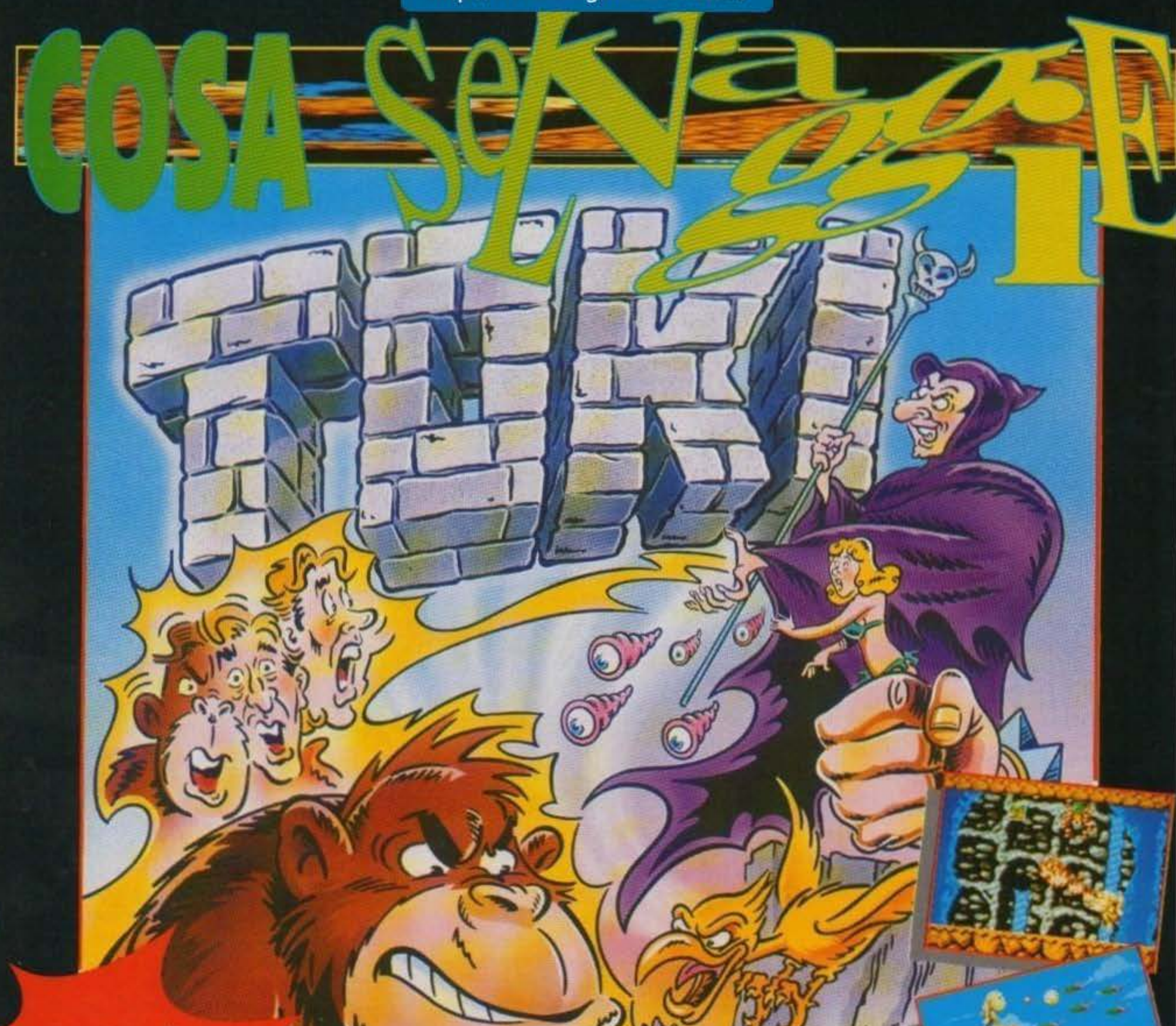

muss

Le avventure di un simpatico giramondo, tramutato in una scimmia da uno stregone malefico. Aiuta TOKI a trovare wast a pozione magica che gli restituisca le perdute sembianze umane.

Azione a scrolling multidirezionale.

http://www.oldgamesitalia.net/

 $\bigcirc$ 

AMIGA ARUMA

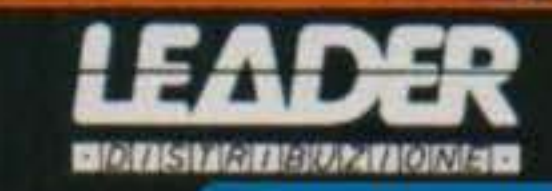

**Domarlf/Tengen, per PC, AMIGA L. 49.900** 

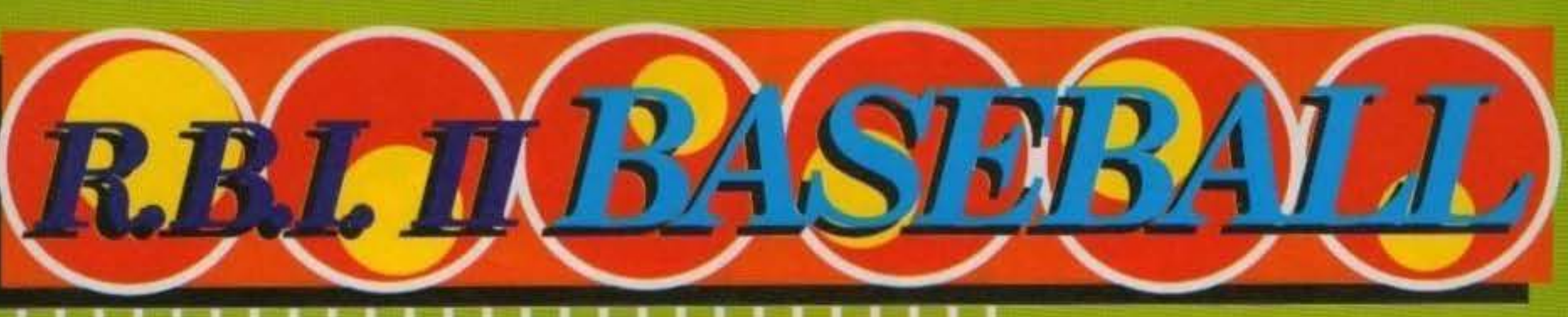

1n un punto parecchio narzato Da lontano si intravede il lanciatore e quasi 1n primo piano Il battitore pron· to a respingere Dopo la respinta c'e la classica visuale isometrica a scorrimento in cui, molto strana-

mente, comandate non uno.ma tutti i difensori contemporaneamente con risultati un tantino demenziali del tipo: quando uno si avvicina alla palla gli altri se ne allontanano. Completano li quadro opzioni slandard (demo, uno o due giocatori) tra cui spicca in particolare la selezione delle squadro: vere squadre amencane con tanto di giocatori reali e statistiche aggiornate all'anno '89.

> TGM TX 034:09/91 29/100 http://www.oldgamesitalia.net/

http://www.oldgamesitalia.net/

G.B.

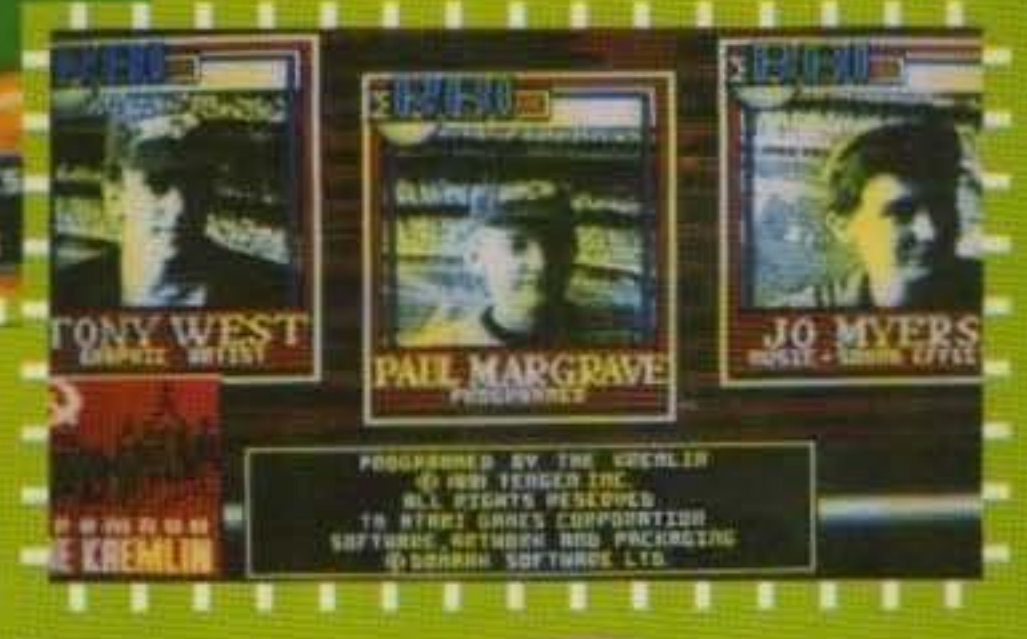

Se c'è una cosa brutta di questo gioco e ingrafien: solo CGA ed EGA, ma con quest'ulitma sfruitata appena un pe' di più itella famigerata GGA. Il risultato: pochi colori e, soprattutto, uno stife grafice da volta temaco sonal alguna stumatura ne tentativo di abbellimento. E il colpo di grazia lo de il manuale, all interno del quale fanno bella mostra di se vato foto dello stesso gloco in un'altro. versione (non dico quale) MOOOL TO plucurathe colorato. Ma quiesto esolo l'inizio. Come si fa a proporte al pubblico un gioco del genero. quando due anni fa e uscito Poto Receis-Pennant Fover e l'anno scorso Hardball 2, entrambi indubblamente migliori (specialmonto il primo)? Affari della Tongon Domarkche, finera, ha presentato poche idee buone etanti insuccessi: Sietestati avvertiti: anche sechiudente un occhie sulla grafica non e polcosì male o si fascia giocare, non è a solutamente all'altezza di altri concorrenti più datati.

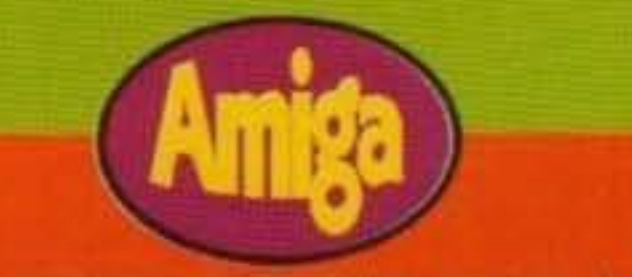

Bene, ormal l'avete capito tutti: la versione che fabella montra di sé sulle pagino del manuale non è quella da bar ma "solo" quella" Amiga. E questo ci riporta Indietro di qualche anno quando il civario tra versioni Amiga/ST e PC era abissale. Difficile, Infatti, dopo aver dato un'occhiata ad entrambe le versioni ammettere che sia lo stasso gloco. Bab, come ormal avetecapito, la grafica (e il sortoro) sono decisamente miglion: tabelloni di opzioni curati, visuale di gloco dal ricevitore ben fatta (è stata anche ribassata rispetto al PC) con tanfo di una convincente animazione della mazza del battitore, tabelloni del puntoggio con tanto di spiritoso vignette animato (sul PC proprio non c'orano); una per tutti: il vostro uomo o in naivo (Safe). e gli cade in testa una cassatorte (Safe in inglese) appunto). Tutto aposto, dunque? Micatroppo. perché la visuale leometrica del campo con tanto di miniomini è proprio la parte peggiore, scattosa e pecodefinits, edevrate sorbirveia adogni palla ribattuta. Se poi voles simo andare a cercare altre pocche si potrebbe direchelavarieta di lanci einferioro aliamedio: aparto l'effetto a destra o a sinistra combrano tutti uguali con grande giola di chi respinge.

**TEGNICA:** GIOCABILITA\* INNOVAZIONE:

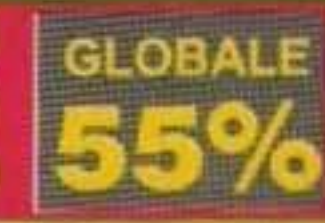

http://www.oldgamesitalia.net/

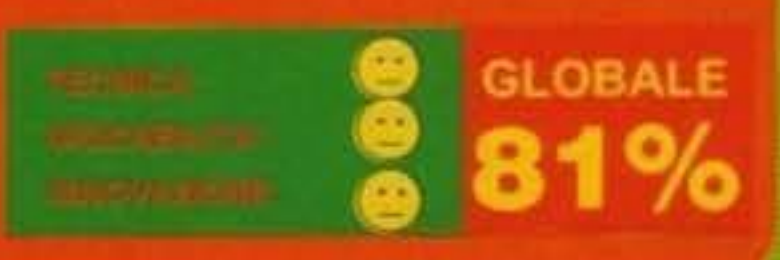

# **REYIEW**

Otto difensori e un attaccante. Cos'è? Lo schema di emergenza di una squadra di calcio che ha subito due espulsioni indesiderate e che cerca di fare catenaccio attorno al portiere? Macché, è una semplice partita di baseball in corso.

Prima che a qualcuno venga il mal di testa sarà. bene spiegare qualche cosina sul baseball che qui in Italia non è esattamente noto in tutti i dettagli. Alla partita prendono parte due squadre che si alternano all'attacco e tn difesa per dieci lunghi turni chiamati •inning• La squadra In difesa dispone quattro glocaton (di cui uno è <sup>11</sup>ben noco catcher, ricevltore)alle basi. tre fuori dal diamante e uno. Il lanciatore (o pitcher), alcentro di esso, il batter (battitore), invece, fa parte dalla squadra in attacco (paradossale, vero? Per certi versi sembra un portiere ma è un altaccantel). Scopo di quest'ultimo è quello di respingere con la mazza le palle e lul lanciate e poi mettersi a correre come un matto per fare I giro delle basi. Ogni giro completo, infatti, frutta un punto, mentre ai difenson non rimane altro che la necessita di hml1are I danni (visto che In fase difensiva non possono segnare). Costoro, Infatti. devono, palle In mano, toccare un avversarlo allo scoperto (cioè fuori da una base) per eliminarlo. La fase finisce, infatti, nel medesimo Istante In cui sono stuh eliminali tre uomini e, soprattutto, anche se qualcuno sta ancora correndo per il punto, Un'altra sistema per eliminare un battitore è quella di fargli mancare per tre volte la respinta (' ben noti strike che non c'entrano mente con quelli del bowling). Da parte sua il battitore può respingere una palla talmente forte, ma talmente forte da mandarla sugli spalti di fronte a lui: si !ratta di un fuon campo che permette e tutti gli attaccanti insediati in qualche base e all'eroico autore del colpo di amvare senza problemi ella casa base. Manca ancora la regola più carogna di tutto il baseball: se un difensore riesce a beccare la palla prima che rimbalzi sarà premiato con l'eliminazione immediata dell'attaccante pu avanzato ANCHE se quesrullimoè al riparo in una base. Bene, sapete più o meno tutto e ora vi starete chiedendo come avvenga tutto questo sul monitor... Prima di tutto la visuale è un po'insolita: dalle spalle del ricevitore

**CERUTTI** 

# FLAMES OF FREIDOM

W ANGEL

 $+7.10 - 1$ 

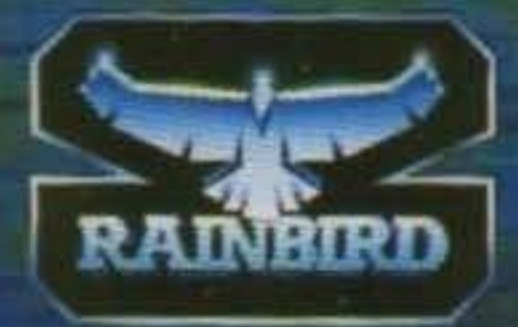

#### **MASTERS OF STRATEGY**

MicroProse. Unit 1, Hampton Road Industrial Estate, Tetbury, Glos. GL8 8LD

http://www.oldgamesitalia.net/

Il malefico Impero Bydo che cosi coraggiosamente avevate rimandato da dove veniva è ritornato per minacciare l'uni· verso ancora una volta. Sta a voi saltare sulla vostra navetta R-9 e lanciarvi tra le orde di creature malvagie. robot e altre cose grandi, grosse e cattive fino al pianeta base di Bydo. Quando (e se...) ci arrivate, dovrete cercare di prenderli a calci nel beep fino a distruggerli com· pletamente, cercando di non rimetterci gli stivali nel farlo.

http://www.oldgamesitalia.net/

#### Activision per Amiga L. 59.900

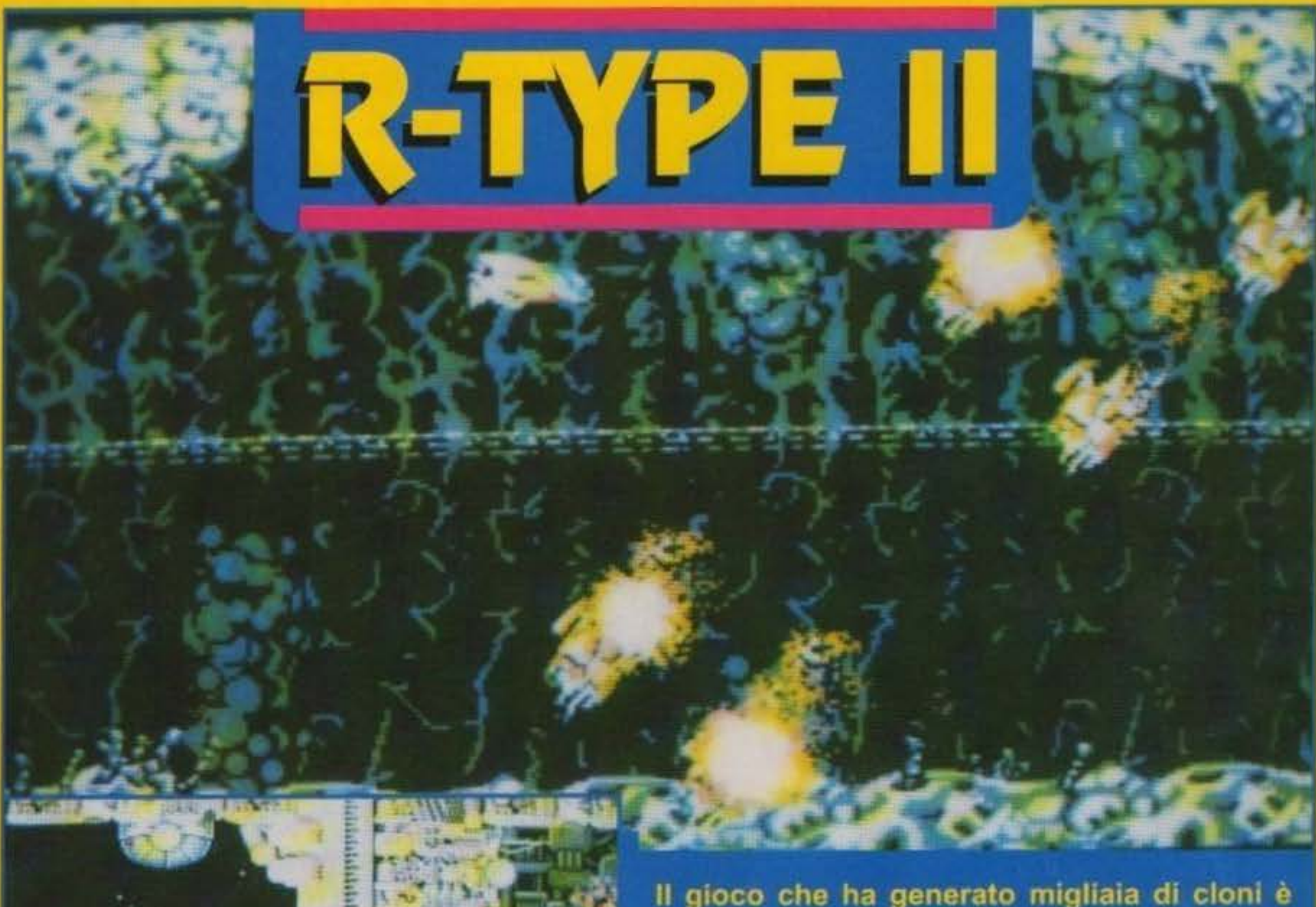

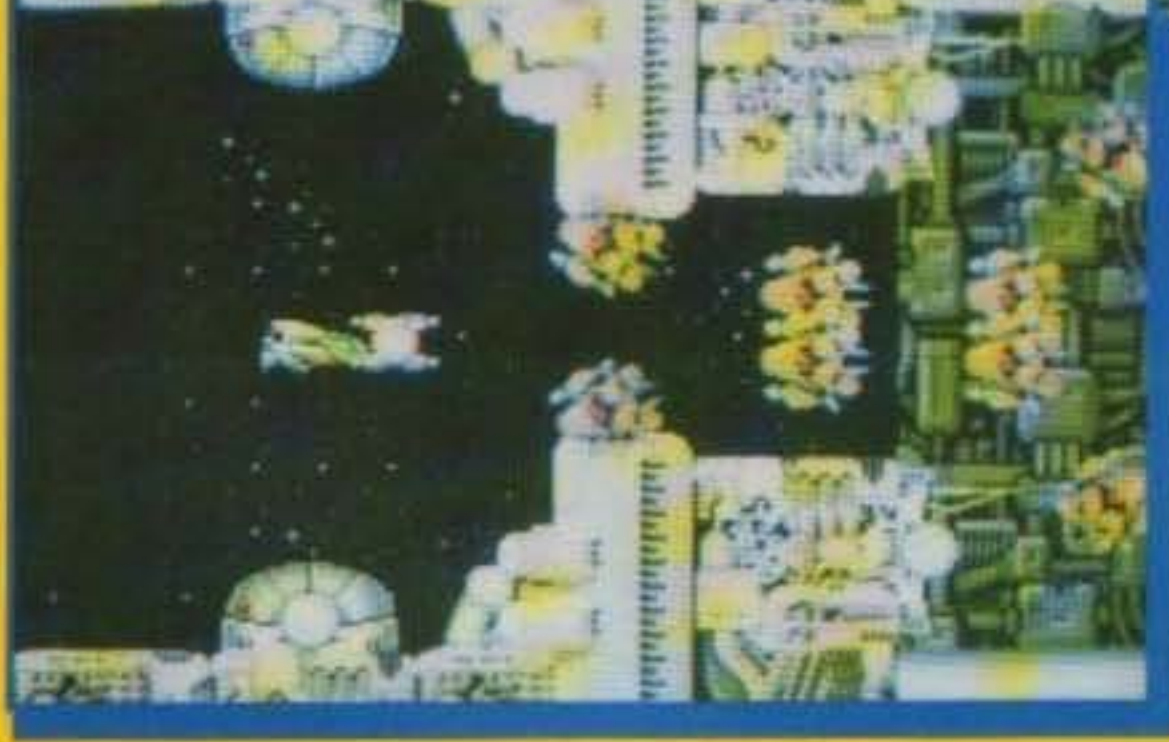

Il gioco che ha generato migliaia di cloni è appena stato clonato. Ci chiediamo come mai non sia stato chiamato S-Type...

L'azione si svolge attraverso cinque livelll: la raffineria, la caverna sottomari· na, la città, il livello puzzle ed il pianeta base Bydo.

Alla fine di ogni livello si troverà Il con· sueto cattivone troppo cresciuto che si rivela quasi imposslblle da oltrepassare. Prima di allora, comunque, avrete già fatto le scale di corsa almeno tre volte per andare a raccogliere il joystick sca-

gliato con violenza fuori dalla finestra in un accesso di rabbia. Non è che gio-

care e R·Type Il diventi cosi frustran· te da rendere neces-

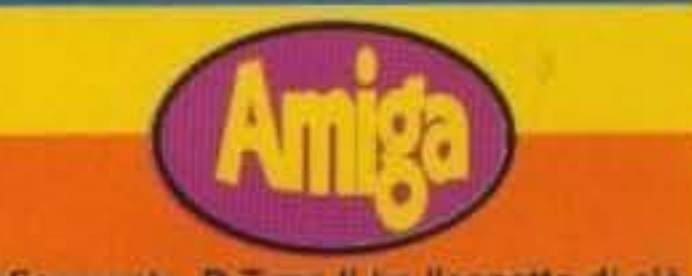

Magari i patiti di shoot-'em-up non troveranno grandi difficoltà ma gli altri videogiocatori avranno problemi addirittura a finire il primo livello! Comunque, una volta superatolo, la soddisfa· zione che proverete vi ricompenserà ampllamente per la rabbia e la frustra zione precedenti, ed il bonus guadagnato blastando il guardiano di fine livello vi porterà In prossimità dell'hlgh·score predefinito nel gioco. Sparate e fuggi· te ..

http://www.oldgamesitalia.net/

saria una di quelle belle camicie bianche con le lunghe maniche da allacciare sulla schiena, però diciamo che ci si deve abituare. Come ci si deve abituare all'inveroslmlle volume di fuoco direttovi contro

> TGM TX 034:09/91 31/100 http://www.oldgamesitalia.net/

Il tutto fino ad un probabile terzo eplso· dio (quando non lo sol).

Alessandro Rossetto

Graficamente, R-Type II ha l'aspetto di ciò che in effetti è: un gioco datato. Ci sono alcuni miglioramenti nei dettagli, ma gli sprite e I colori hanno decisamente un aspetto ormal invecchiato. Tutto ciò che caratterizzava il coin-op è infatti presente in questa conversione. I molto amati (e molto copiati) power-up: il pod frontale, il laser rimbalzante, le bombe, il lanciafiamme, tutti rispondono all'appello. Cosa dire di plu su R-Type Il? Mah, ciò che lo salva e lo mette al di sopra degli attrl ehoot-'em-up 6 la giocabilità, inverosimile anche in quest'ennesimo clone, rendendolo oltremodo avvincente dopo lo shock iniziale (che prosegue con il dover ricominciare da capo tutte le volte, sapete che notai NdMax). Come già detto graficamente non é male (anche se alcuni rallentamenti di troppo...), mentre il sonoro, togliendo qualche sporadico effetto. è assolutamente anonimo. Un gioco che non tocca a me consigliarvi, intanto lo saprate già voi se risultarà o meno fra i vostri preferiti: è uguale a tanti altri...

**TECNICA! GIOCABILITA\* INNOVAZIONE** 

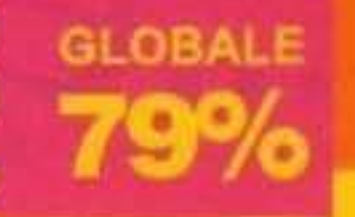

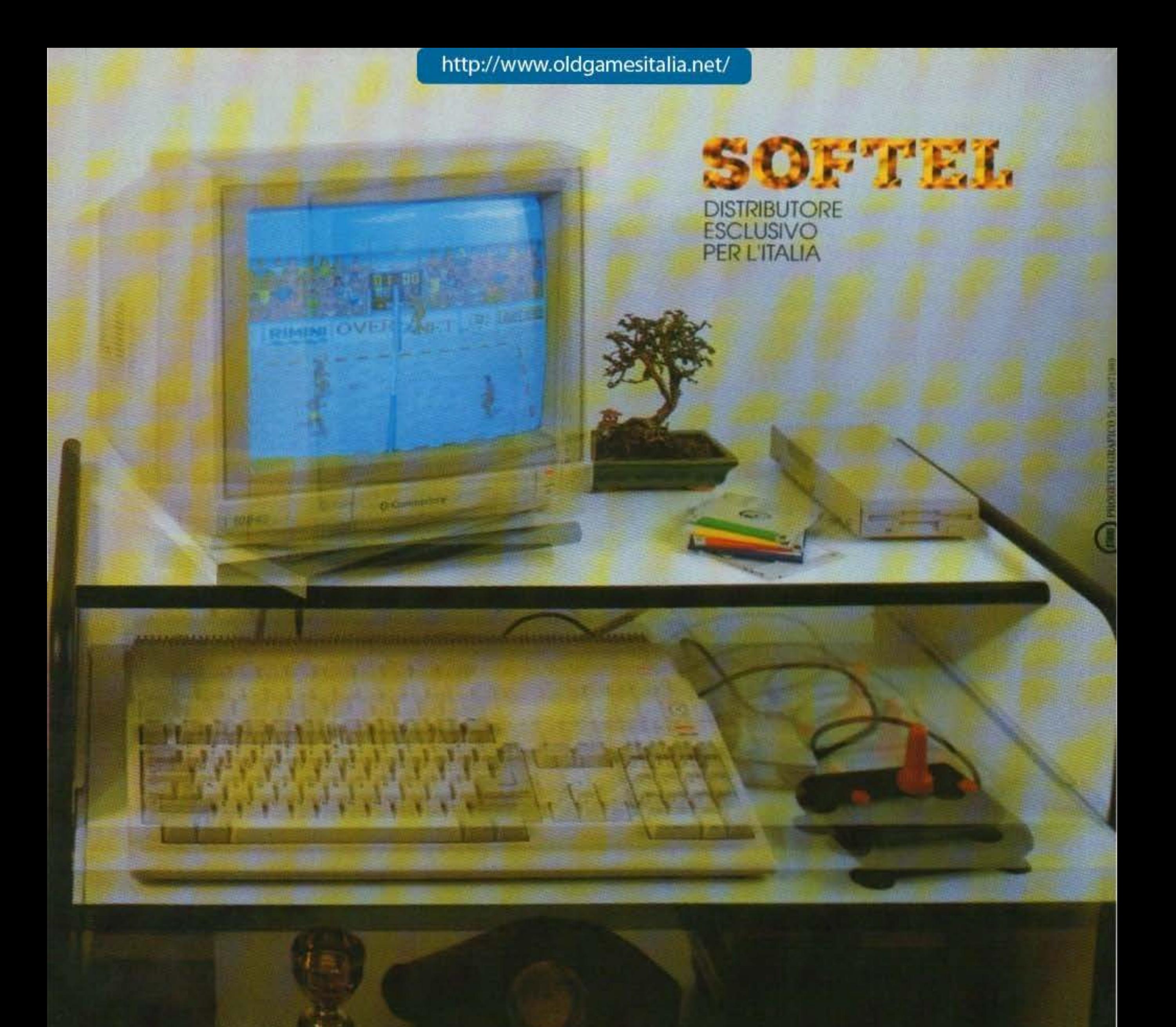

rotodesk by IMELI

# ...e fai come ti gira

SOFTEL s.a.s. 00178 ROMA - Via Antonino Salinas, 51/B (GRA) - Tel. 06/7231811 - Tel./Fax 06/7231812

http://www.oldgamesitalia.net/

#### **Thalamus per Amiga L. 39.000**

Lo spazio è protagonista ancora una volta. Nel settore Delta la civiltà di Aala ha preso il soprawento su quelle vicine grazie alla sua micidiale flotta. La loro intelligenza e la loro aggressività li rendono estremamente pericolosi per I' intero universo, e l'universo non ha intenzione di stare ad aspettare. La prima a rendersi conto della minaccia, e ad organizzare la controffensiva, è la Terra, pianeta che dispone di una potente flotta stellare in grado di sventare la minaccia Aaliana. Ma mentre la flotta è in viaggio verso il luogo di battaglia, una improvvisa tempesta ionica disperde gran parte delle astronavi e la flotta aaliana, in agguato, fa il resto cancellando le navi rimanenti. Solo una nave riesce a salvarsi grazie ad una esplosione che la scaglia lontano, in una zona di spazio relativamente tranquilla. Adesso siete soli contro i cinque pianeti dell'impero aallano. Solo voi potete portare a termine la missione per cui la flotta terrestre è andata distrutta. Sfruttate al massimo i pod che i gruppi di ribelli

> TGM TX 034:09/91 331100 http://www.oldgamesitalia.net/

hanno piazzato lungo i livelli a scorrimento orizzontale per aiutarti

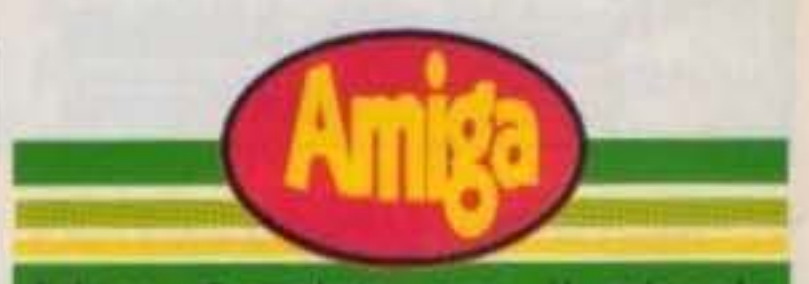

Adoro Armalyte per il piccolo Commodore. Rappresenta a tutt'oggi il mio shoot 'em up preferito e quindi mi aspettavo moltissimo da questa versione Amiga. Purtoppo non ho avuto ciò che mi aspettavo. Lo scrolling fluido e veloce non riesce certo a compensare la enorme carenza di giocabilità. L'essenza di uno shoot 'em up è rappresentata dalla potenza di fuoco e dalla manovrabilità della propria astronave, ma Armalyte è veramente carente sotto questi punti di vista. Aggiungere della bella grafica (stupendo l'effetto di enlighting verso la fine del primo livello) non può sopperire alla estrema difficoltà di Armalyte. Che senso ha aggiungere grafica stupenda al terzo livello se nessuno riuscirà mai a vederlo? Inoltre i caricamenti sono decisamente troppo. lunghi e l'azione risulta così spezzettata. dalle eterne pause. Forse se avesse avuto un altro nome non lo avrei criticato tanto, ma non si tocca il nome di Armalyte impunemente.

nell'impresa. Impegnate tutta la potenza di fuoco della vostra astronave e disintegrate gli awersari più potenti con un colpo di Beam. Ma fate attenzione, questo gioco non è la trasposizione del vecchio capolavoro per 64. Potete scordarvi la potenza mega-distruttiva delle super- armi. Potete anche abbandonare l'idea di perdervi nelle stupende colonne sonore di Martin Walker. Addirittura lo stile grafico utilizzato è completamente differente. Gli alieni hanno un qualcosa di pacchiano e gli schemi d'attacco risultano micidiali solo per la tremenda inaffidabilità della propria astronave. Non riesco ancora a credere che porti il nome di Armalyte. Anche il livello di difficoltà è tarato malissimo, con tanto di stramaledetta sezione a scrolling progressivo completo di barriere da evitare all'ultimo momento. Per il resto non è troppo malvagio. Tecnicamente è realizzato bene; scrolling fluido e molta roba su schermo. Purtoppo non è Armalyte. Giancarlo Calzetta

**TECNICA: GIOCABILITA INNOVAZIONE** 

**GLOBALE** 80%

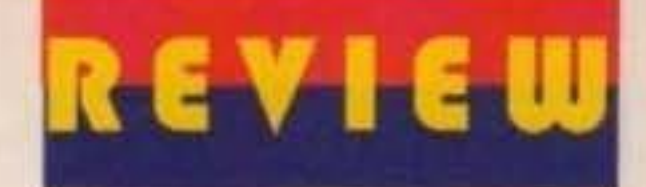

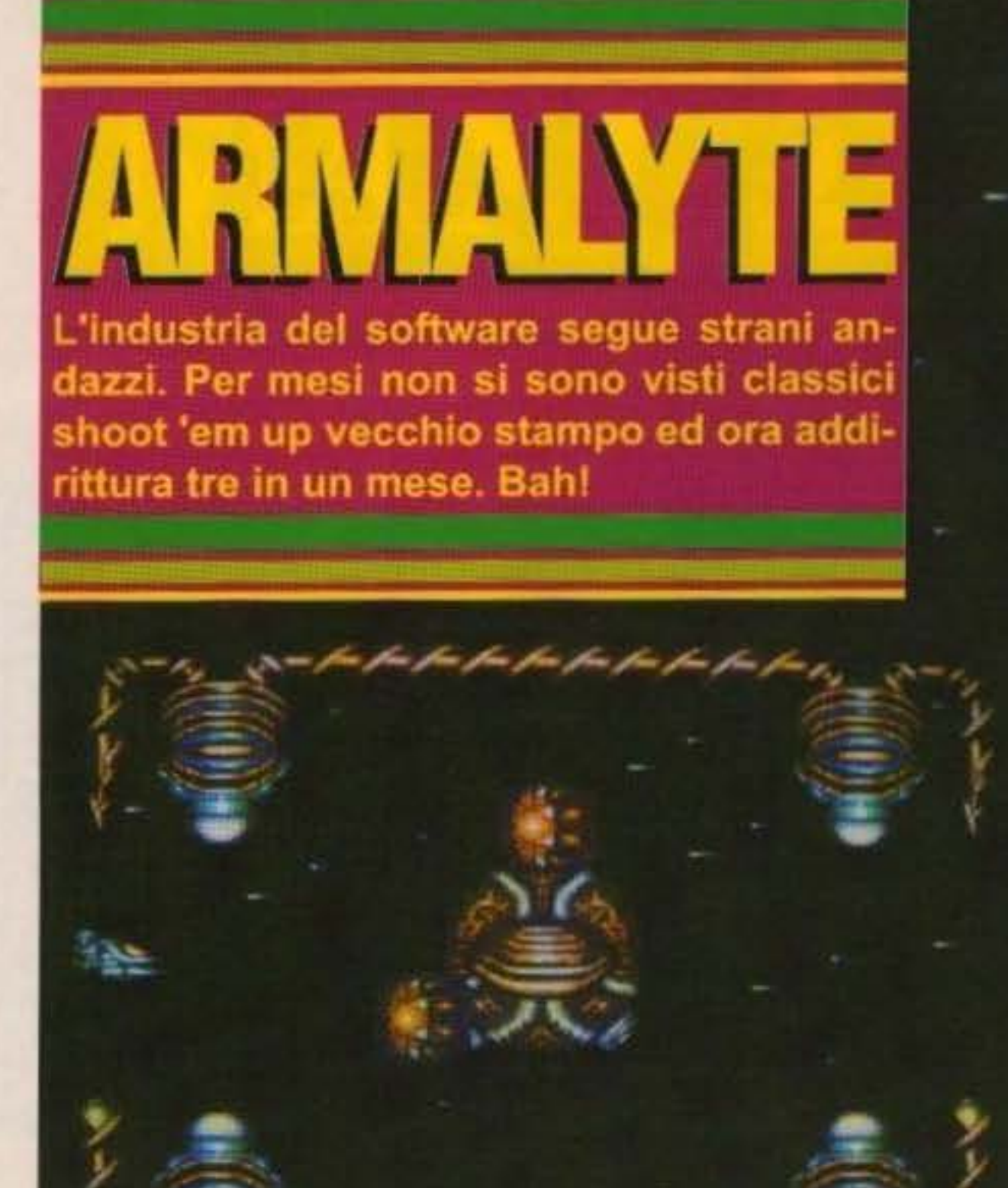

lan dan fan fan dan fan fan

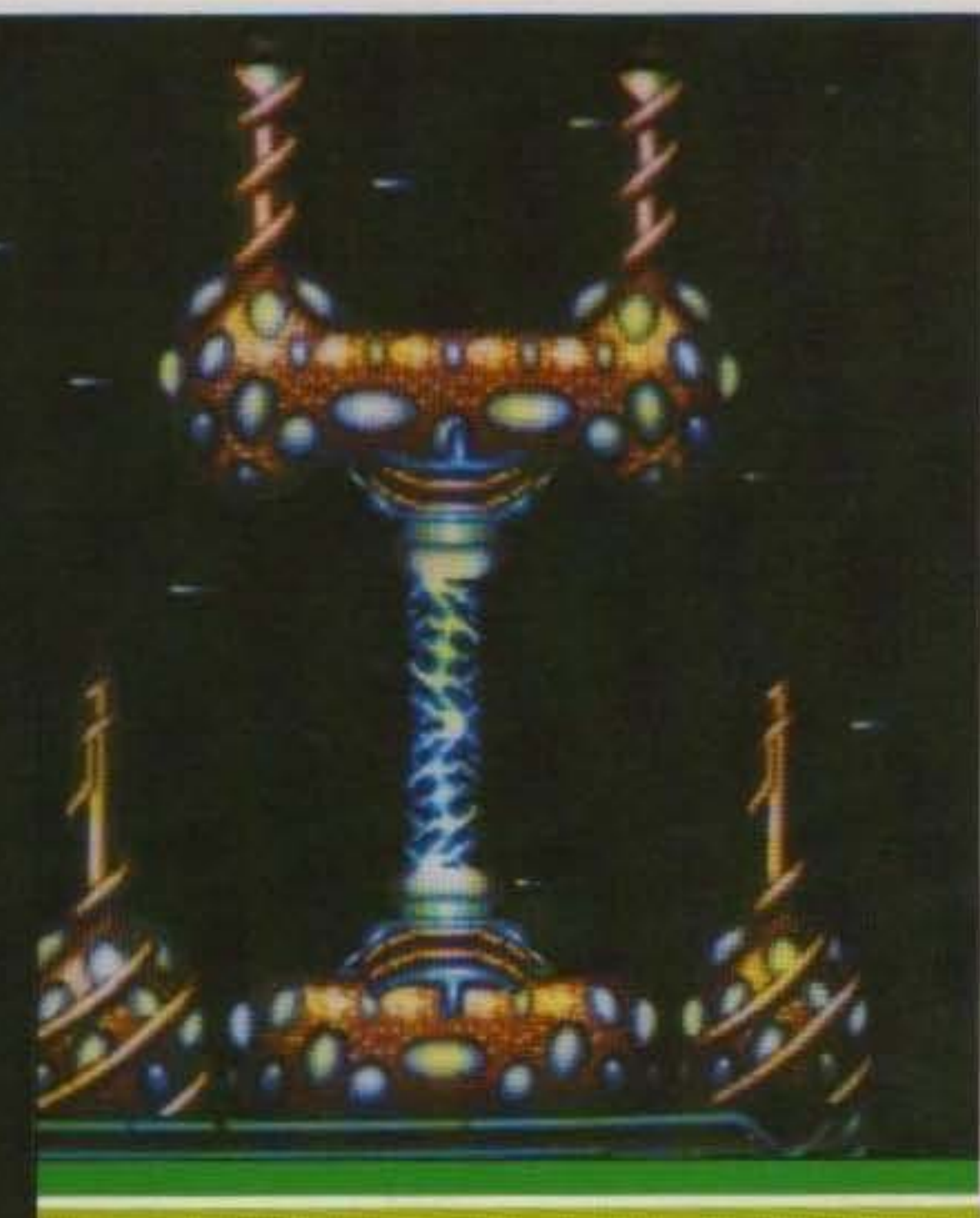

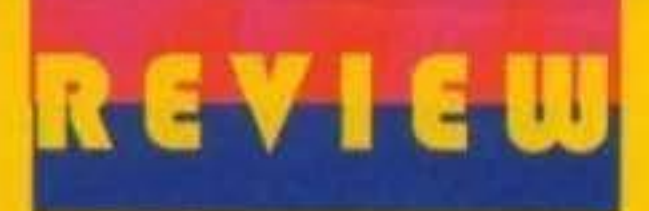

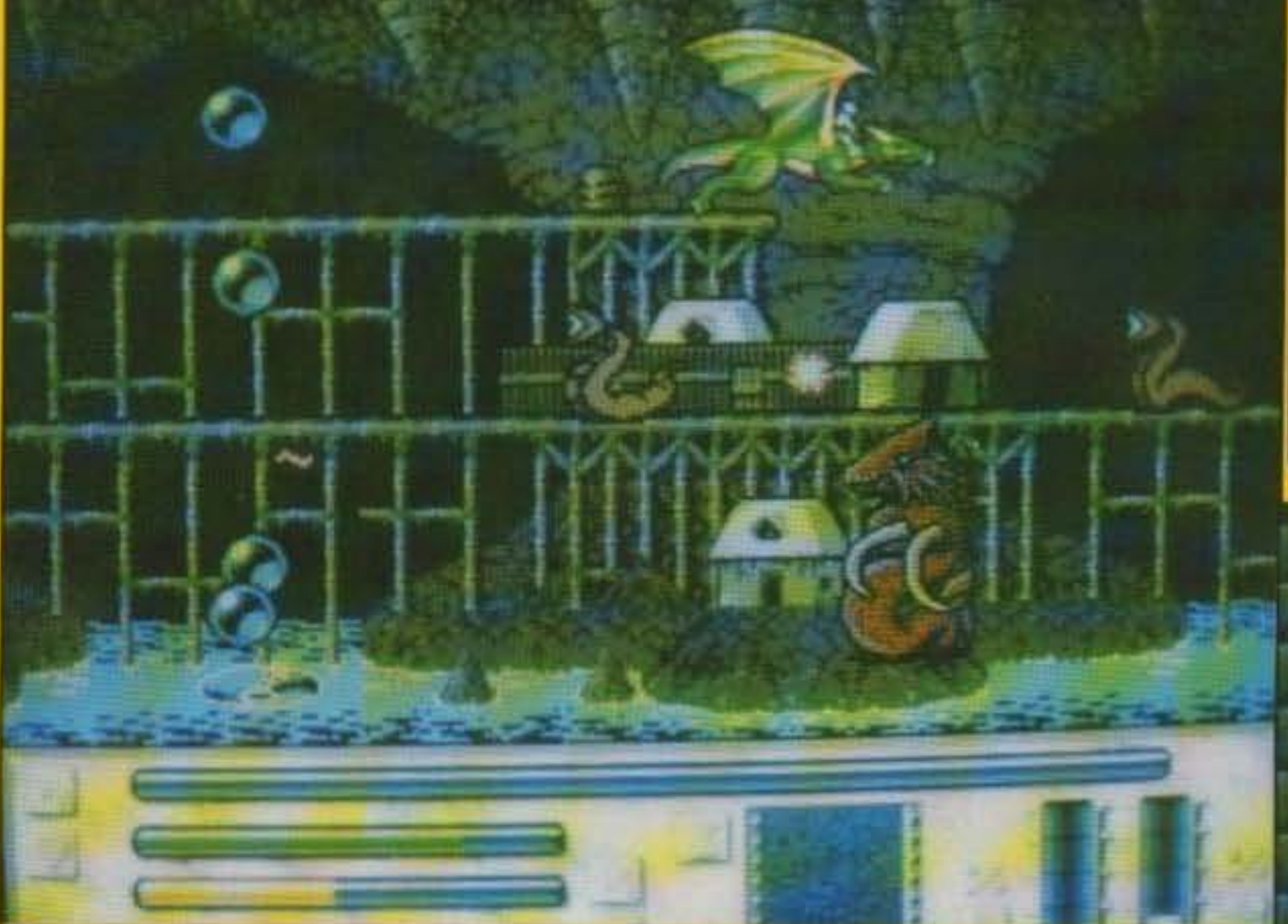

Probabilmente avrete già letto la breve cronaca del torneo svoltosi in occasione delle presentazione del gioco, alla fine di questa pagina saprete anche tutto quello che abbiamo dovuto affrontare noi indomiti redattori pur di portarci a casa (o almeno provarci) l'ambito trofeo...

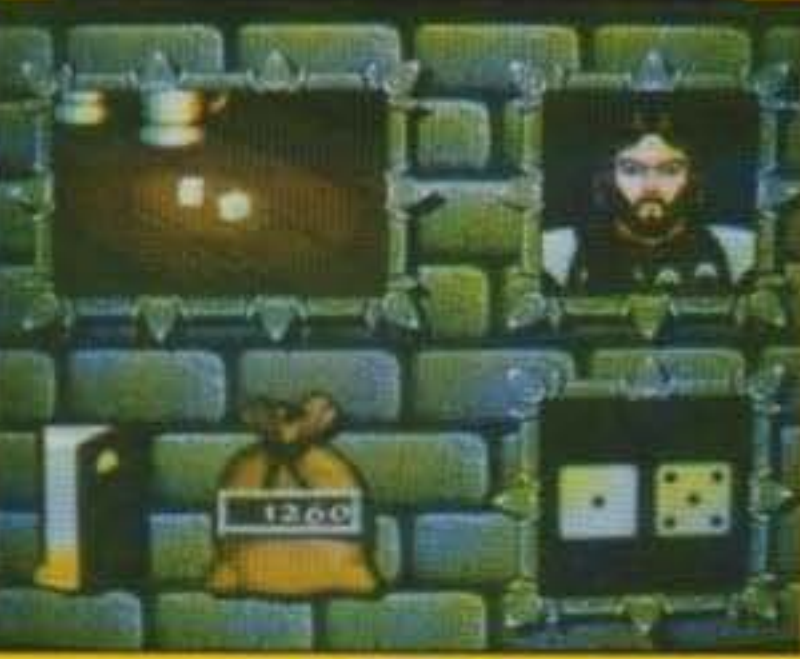

Un'antica leggenda (quelle che prima o poi vengono sicUramente riesumate da un qualche game designer in cerca d'Idea...) narra di un leggendario torneo destinato a ripetersi con regolare cadenza decennale nelle Cinque terre di Manhur al fine di stabilire senza ombra di dubbio quale fosse il combattente che più di tutti meritava Il titolo di Cavaliere della Decade ... Per fare questo dovrete. trovare un drago. trovare un drago disposto a farsi galoppare. trovare un drago propenso ad affrontare più di 100 caverne Infestate da un cinquantina di orrende creature multiformi, trovare un drago pronto a sacrificarsi net tentativo d'uscire vivo da una di queste sopracitate tenebrose caverne, trovare un drago capace di caricarsi una trentina di possibili armi supplementari sulla schiena per aggiungere una qualche scarsa speranza di salvezza alla vostra missione. trovare un drago che sopporti i vostri piagnucolii e l'odore del vostro sudore... Potrei tranquillamente andare avanti ancora un po', ma siccome credo che già il primo potrebbe nsultare un ostaoolo pressoché Insormontabile parto dal presupposto che già disponiate di una copia di Dragon Fighter fra le mani prima di proseguire con le regole del gioco. Come già detto ci sono 100 caverne, suddivise in 25 villaggi distribuiti in cinque regioni differenti (che ne influenzano le condizioni ambientali), il vostro scopo è quello di superare ciascuna caverna ottenendo cosi un punteggio bonus m funzione del tempo residuo e della percentuale di nemici uccisi. Durante il percorso potrete incappare in alcuni di

quei cinquanta curiosi animaletti (anche se per le dimensioni di alcuni il diminutivo è assai poco appropnato, qualcuno ne sa qualcosa') Il cui unico interesse nel corso della loro monotona esistenza sembra essere rappresentato da voi e dal vostro drago (ovviamente la cosa non è positiva, affatto...). Una volta usciti (se mai ne uscirete... Va bene vi concedo il tempo di toccare ... ferro ... ) potrete accedere ad un negozio dove reintegrare i livelli energetici oppure acquistare armi supplementari per potenziare il vostro armamento, ma potreste decidere di impiegare i soldi guadagnati anche in un'altra maniera ... Ad esempio giocandoveli nella taverna al gioco dei dadi (che si dicono truccati, effettivamente sei 2 consecutivi sono sospetti!) affrontando loschi figuri, qualora riusciste a vincere potrete ottenere delle preziose informazioni sulle caverne del villaggio o se prefente dell'altra moneta sonante da spendere come prefente, ncordandovi che ve ne serve parecchia per poter abbandonare il villaggio e passare così ad un altro ancora Ptù d1fflCile, ma anche molto più ricco! Alla fine del gioco potreste essere proprio voi i campioni ... Sfortunatamente però niente coppa, quella nmane saldamente nelle mie mani, almeno per i prossimi dieci anni!

34/100 TGM TX 034:09/91 http://www.oldgamesitalia.net/ http://www.oldgamesitalia.net/

#### **SCRDEA PER AMIGA L. 49.900**

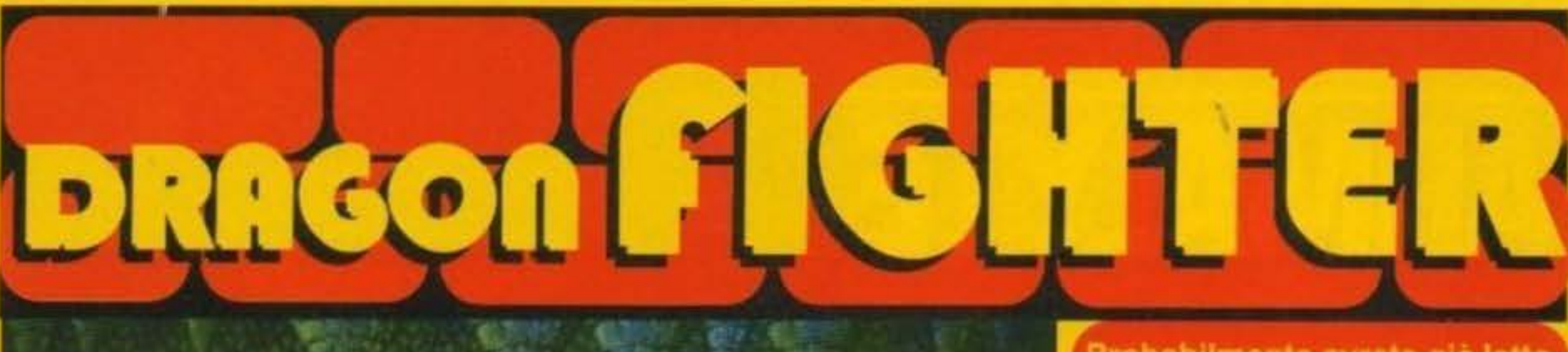

#### MAX

**TECNICA: GIOCABILITA: INNOVAZIONE:** 

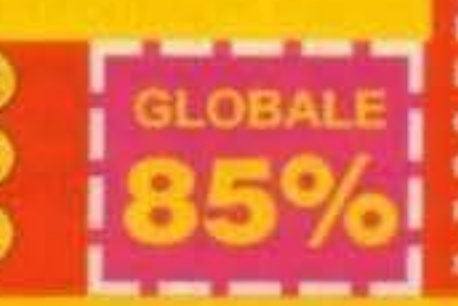

Dragon Fighter voleva essere un gioco arcade italiano che non avesse nulla da invidiare alla produzione inglese e in questo credo proprio che le aspettative siano state brillantemente mantenute; con un mega di grafica (molto curata in ogni aspetto, opera di Ignazio Corrao), 450K di colonne sonore (ce ne sono dieci, tutte d'ottima atmosfera, gli autori sono Andrea Bernasconi e Gabriele Petino), 100K d'effetti sonori, 340K per i fondali delle caverne e 420 per le animazioni dei mostri rappresenta indubbiamente un gran bel programma (non posso non ricordare anche il validissimo Luigi Recanatese) che merita indubbiamente d'essere seriamente preso in considerazione. La sezione del dadi aggiunge un qualche cosa a quello che sostanzialmente rimane uno sparaefuggi abbastanza convenzionale con un'attenzione ai particolari che mi ha lasciato decisamente soddisfatto (mi riferisco ad esempio alla pregevole definizione della mappa, così come quella di ogni icona o personaggio (alcune sembrano addirittura digitalizzate da un cartone animato), senza contare che in più di due ore non ho mai trovato bug o sfarfallamenti molesti...). Prima di salutarvi vi dico che qualche d'uno s'era lamentato durante il torneo di una sua presunta eccessiva facilità (vero Giancario?), tutto sommato devo concordare anch'io, comunque sia non prendetevela con noi se la versione finale sarà difficilissima!!!

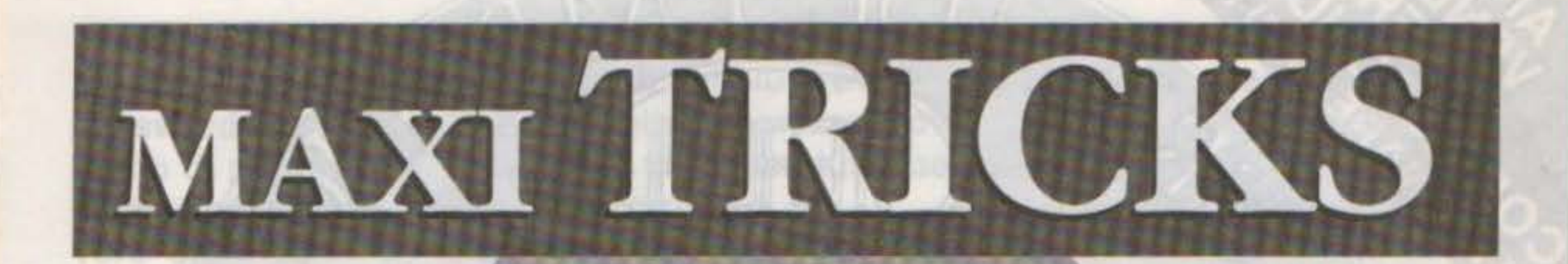

Dopo avervi ripetutamente auguratovi buone vacanze all'interno del numero scorso vi avevamo dato appuntamento a Settembre in piena forma, abbronzatissimi e caricati al punto giusto per una nuova gione agonistica... Bene, adesso siamo a Settembre, slamo tornati dalle vacanze e stiamo tutti quanti leggendo questo prologo (o almeno cosi mi auguro), fin qui tutto ok, ma c'è una realtà (almeno per me, e per ogni altro redattore) angosciante che si nasconde dietro a questa apparente normalità... Uno sguardo al calendario per scoprire con sgomento che oggi è il 20 di Luglio, la città è deserta, la temperatura esterna inaudita (non posso nemmeno lavorare a casa perché nel tragitto fino alla redazione i dischetti si sciolgono!), e soprattutto li livello di stress ha raggiunto livelli decisamente preoccupanti con una voglia di vacanze che ha ormai da tempo superato la barriera della soffocante insopportabilità... Concluso questo significativo aneddoto di vita redazionale con un ulteriore augurio per una gagliardissima estate (che

per voi avrà efficacia dichiarativa retroattiva... Diritto Privato poi non l'ho nemmeno provato, fortuna che un paio d'esami sono riuscito ugualmente a rabberciarli, quanto basta per ottenere le necessarie<br>sovvenzioni famigliari...) colgo l'occasione per ringraziare mio fratello (redu- nio Lo Grosso, Fabrizio Di ce da un anno negli stati Paola, Gianluca Gusmano, Uniti, un anno di pacchia... Simone Teresi, Per entrambi!) che mi ha Massimiliano Scarpino, dato una mano digitando la Alessandro Rei, Marco soluzione di King Quest V Frenquellucci, Vito Fanelli, (fatemi un favore, speditele Gabriele e Mimmo su un dischetto, chiedo Petrucciani, William e troppo?). Detto questo vi Hermann Franchini, Paolo lascio ai tips con la speranza Fiore, Leonardo del Vechio, che sul prossimo numero ci Filippo Falcinelli, Christian siano finalmente notizie at- Camitti, Mirko Fabio.

le loro soluzioni, ancora grazie, ma adesso fatemi il favore di... BASTA! Massimiliano Baglioni, Gianfranco Bagnaresi, Giuseppe Semeraro, Alfredo Ramini, Giacomo Nucera, Lorenzo di Carlo, Giulio Palladino (complimenti per la cartina disegnata), Anto-

TIPS

•

#### MONKEY ISLAND, **ULTIMO APPELLO...**

TGM TX 034:09/91 351100 http://www.oldgamesitalia.net/

http://www.oldgamesitalia.net/

tendibili su Crulse For a Corpse, l'abbiamo addirit- SUPERCARS II invogliarlo a farsi vivo!

Il mese scorso, dopo aver consegnato un'ultima manciata di nomi a Ricki, mi ero risolutamente ripromesso che quelli sarebbero stati gli ultimi, alla fine ho cambiato idea decidendo di distribuire i residui scampoli di gloria anche a questi altri lettori che mi hanno inviato

# tura messo in copertina per Dopo avervi svelato il cheat

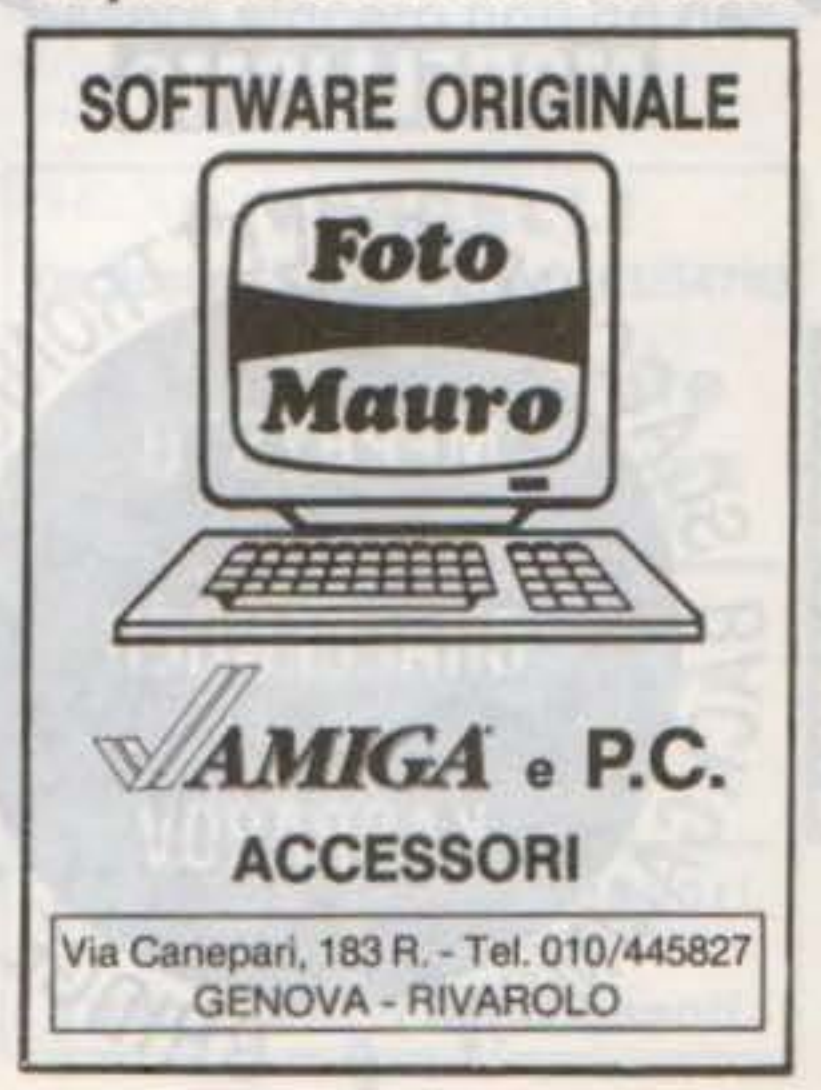

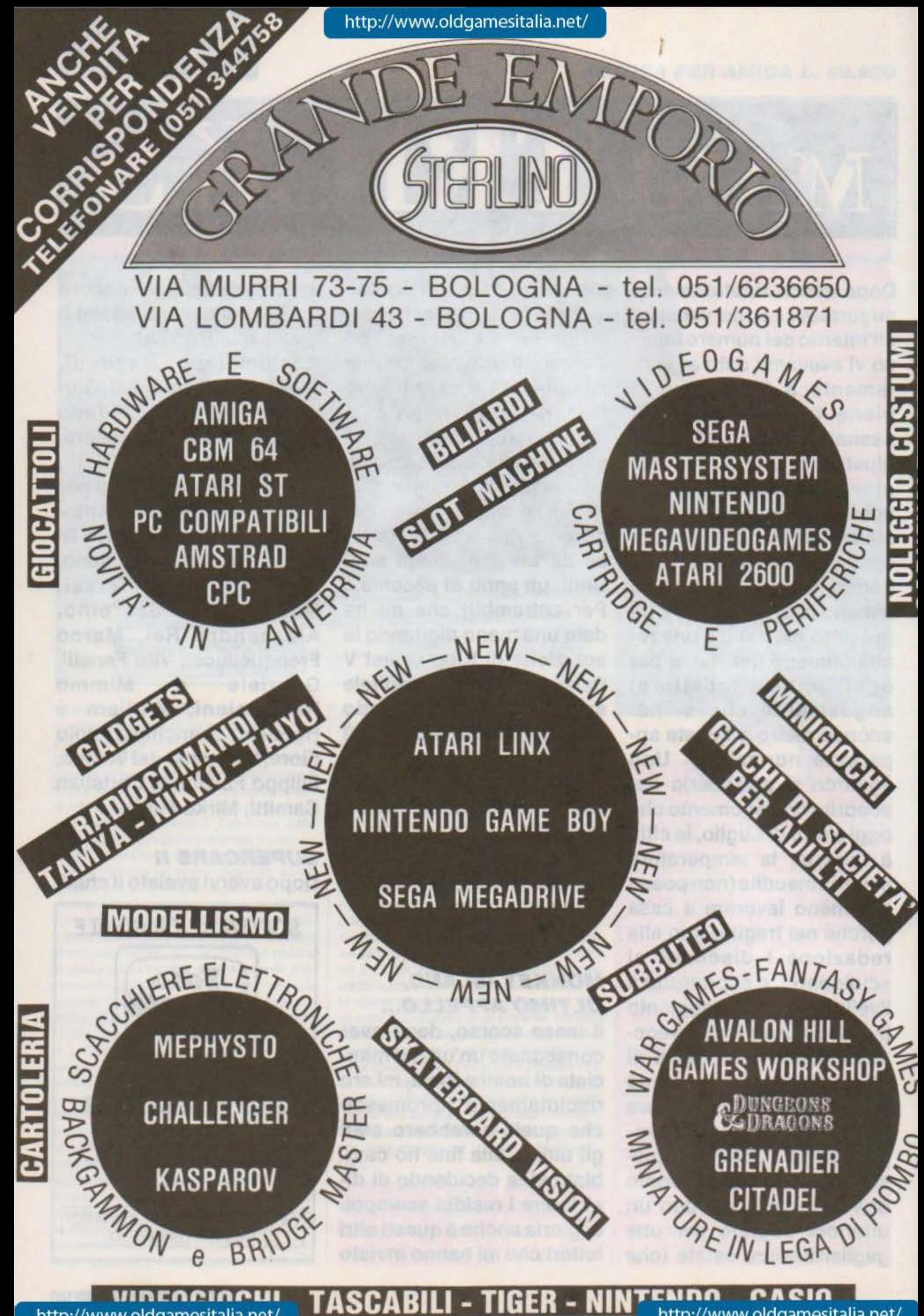
# PREDATOR Il

respiro, u quindi cercate di finirlo nel più breve tempo possibile sbarazzandovene una volta per tutte senza pensarci più...

Il gioco, come il film del resto, mi ha lasciato piuttosto deluso, il celebre "si poteva fare di più" è quantomai azzeccato, ad ogni modo un bel trucchetto non lo si ri· fiuta mai... per avere le vite Infinite e armi a volontà bi· sogna seguire il consiglio di Marko Carmè: mettere il gioco in pausa e digitare YOUR ONE UGLY MOTHER, tutto qui.

Confermando un mio giudizio decisamente favorevole per l'ultimo lavoro dei Bitmap Brothers (che ho avuto il piacere di veder condiviso da tutti voi) ho ricevuto parecchie lettere contenenti i tre codici (rifacendomi alla conclusione della recensione devo essere morto un'inezia prima che mi fosse comunicato Il primo, oppure non ci devo aver fatto caso visto che tutto Il primo livello l'avevo effettivamente superato, una vera disdettai). Purtroppo però vi devo informare che sarebbe inutile dirvi le sigle in quanto sono "personalizzate" e vengono salvate sul dischetto, o ci arrivate da soli oppure nisba... Ringrazio comunque Cosimo Fischetti, Paolo Martella (pubblicare tutta la tua soluzione avrebbe portato via troppo spazio, ho comunque apprezzato l'impegno), Rusky, Luca Peretti, Simone Cioffo, Carlo Manfredi, Cesare Brandoli

# ESWAT

Parlando d'immonde schifezze è stato scovato il cheat per questa che è indubbiamente una delle peggiori conversioni in assoluto che mi sia mai capi· tato di provare, pausate il gioco e digitate JUSTIFIED ANCIENTS OF MU MU. Cosl facendo (dopo aver elogiato Marco Maragno) otterrete ben 99 crediti, trattenete il

ché è molto divertente, poi si vedrà, se però proprio volete strafare provate a premere R... L'effetto è quantomai interessante!

# **HORROR ZOMBIES**

http://www.oldgamesitalia.net/

per l'eccellente Lotus Esprit eccovi anche le due password che vi permetteranno di portare a termine anche quest'ultimo capolavoro dei Magnetic Fields. Anche in questo caso si tratta di "nomi" appositi per i due giocatori, più precisamente: Wonderland (al posto del Player One) e The Seer (al posto del Player 2). A questo punto potrete fa· cilmente concludere tutti I percorsi, i ringraziamenti del caso vanno a Federico Marchesi che mi ha inviato anche molti dei tips seguenti...

# GODS

Una volta inserito il cheat mode (Il trucco è già stato pubblicato: Shift sinistro, i due tasti amlga e la lettera Q) con i tasti cursori si sposta lo schermo in modo da evitare le tagliole e gli stessi nemici, probabil· mente l'avrete già scoperto da soli (o addirittura se non ricordo male l'avevo già scritto anche io), ma almeno sia Giulio Bonci che Luca Pallai saranno soddisfatti (adesso che mi ricordo c'è anche Italo Gattini: se devo essere sincero non ho nes-

# TOKI

Ho il cheat! Però non ve lo dico ... Sto scherzando, anzi no! Il caldo mi rende decisamente indeciso, per il momento niente trucchetto, giocateci ancora un po' per-

Dopo avervi già comunicato tutte le password per i livelli eccone un'ultima inviatami da Cristian e Alessandro da Valverde per ottenere vite infinite: BOGEYEATER.

# PRINCE OF PERSIA

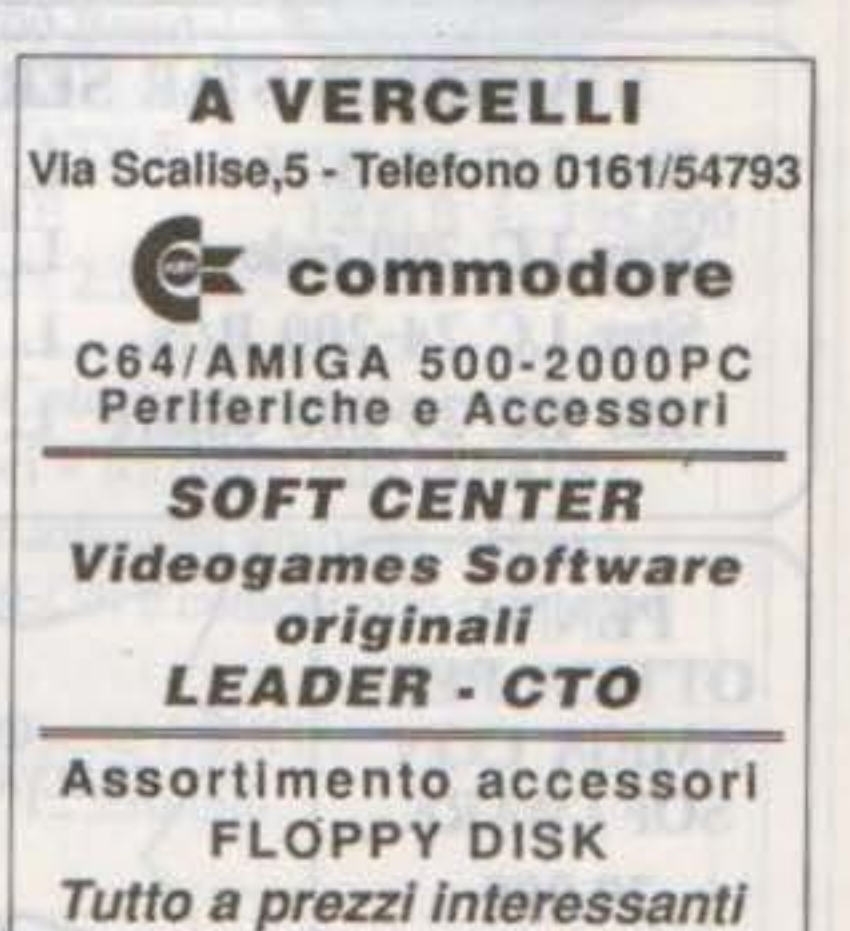

TGM TX 034:09/91 37/100

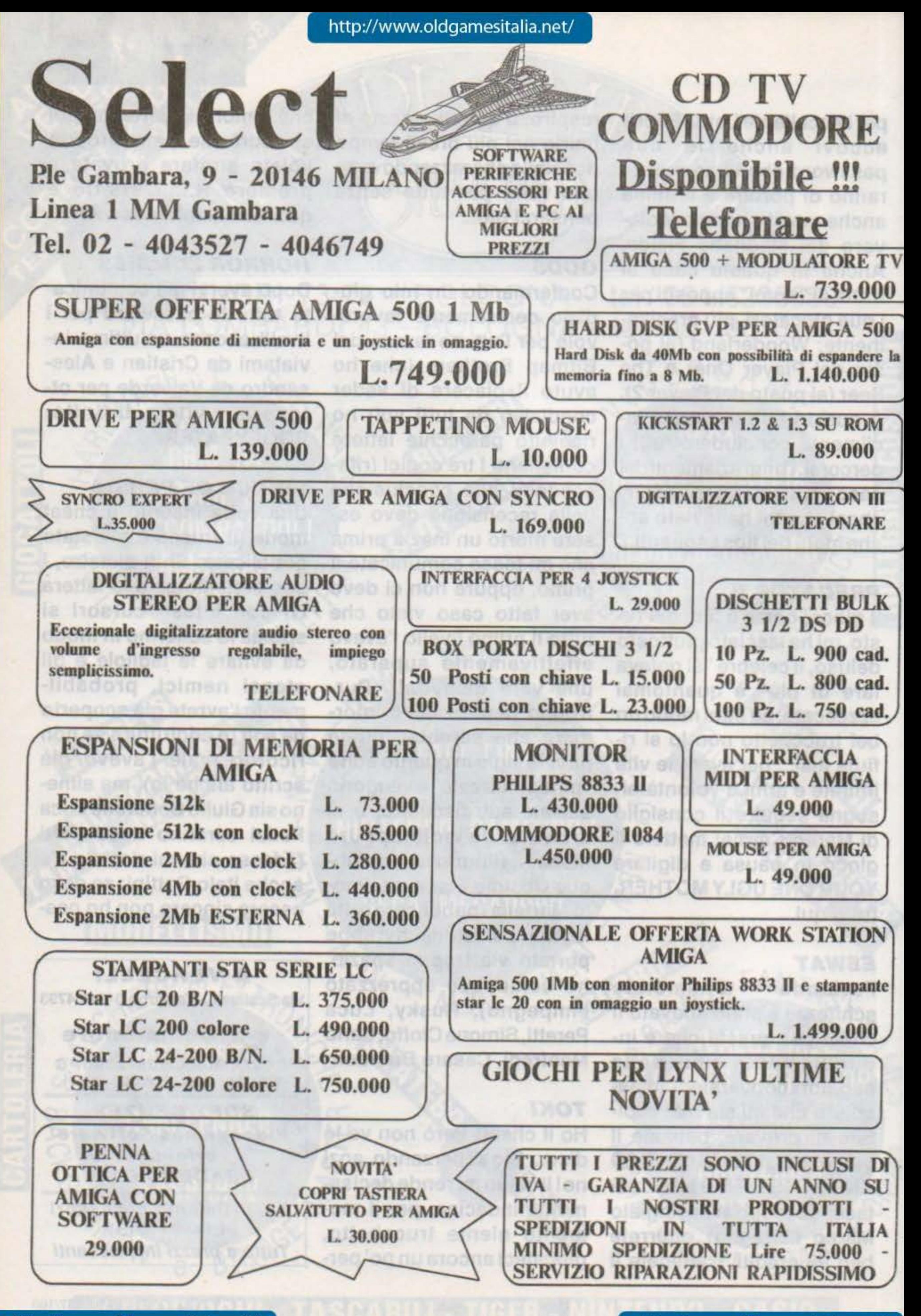

http://www.oldgamesitalia.net/ http://www.oldgamesitalia.net/

suna voglia di digitarmi un simile pappardella, non prendertela, ma ogni secondo davanti al monitor Infuocato è una mezza tortura...)...

# OPERATION THUNDERBOLT

Ebbene si! Avrei forse potuto resistere a simile lusinghe del caro Antonio di Castefranco? Cerrrto che noi (Anche se ad essere sincero deve esserci stata effettivamente una svista, ml sembrava di aver digitato il trucco proprio prima di quello di Forgotten Worlds, boh...). Veniamo al dunque, per prima cosa devi fare un high score (minimo 50000

Andiamo avanti con le risposte "ad personam", per quanto riguarda il quesito

di Emiliano Coletti il fusibile da sostituire nello shuttleporto si trova nella schermata di destra delle macerie, è un puntino grigio vicino alla botola. Passando al caso di Matteo Damlani una volta imprigionato devi per l'appunto svitare la grata come hai giustamente fatto, infilarci la capsula di gas e agitare il giornale per non rimanerne soffocati.

**TIPS** 

punti), fino a qui non posso aiutarti, una volta raggiunta la tabella del record prova a digitare SPECCY MODE e... E il gioco diverrà ancora più difficile raddoppiando il numero dei nemici, niente paura però perché se invece Inserisci EDOM TAEHC (cheat mode) otterrai l'energia illimitata, mentre con WIGAN NINJA ti sarà possibile saltare di livello premendo F7... Verrò sicuramente per l'inaugurazione del tempio a me dedicato, fammi saperei

# **FUTURE WARS**

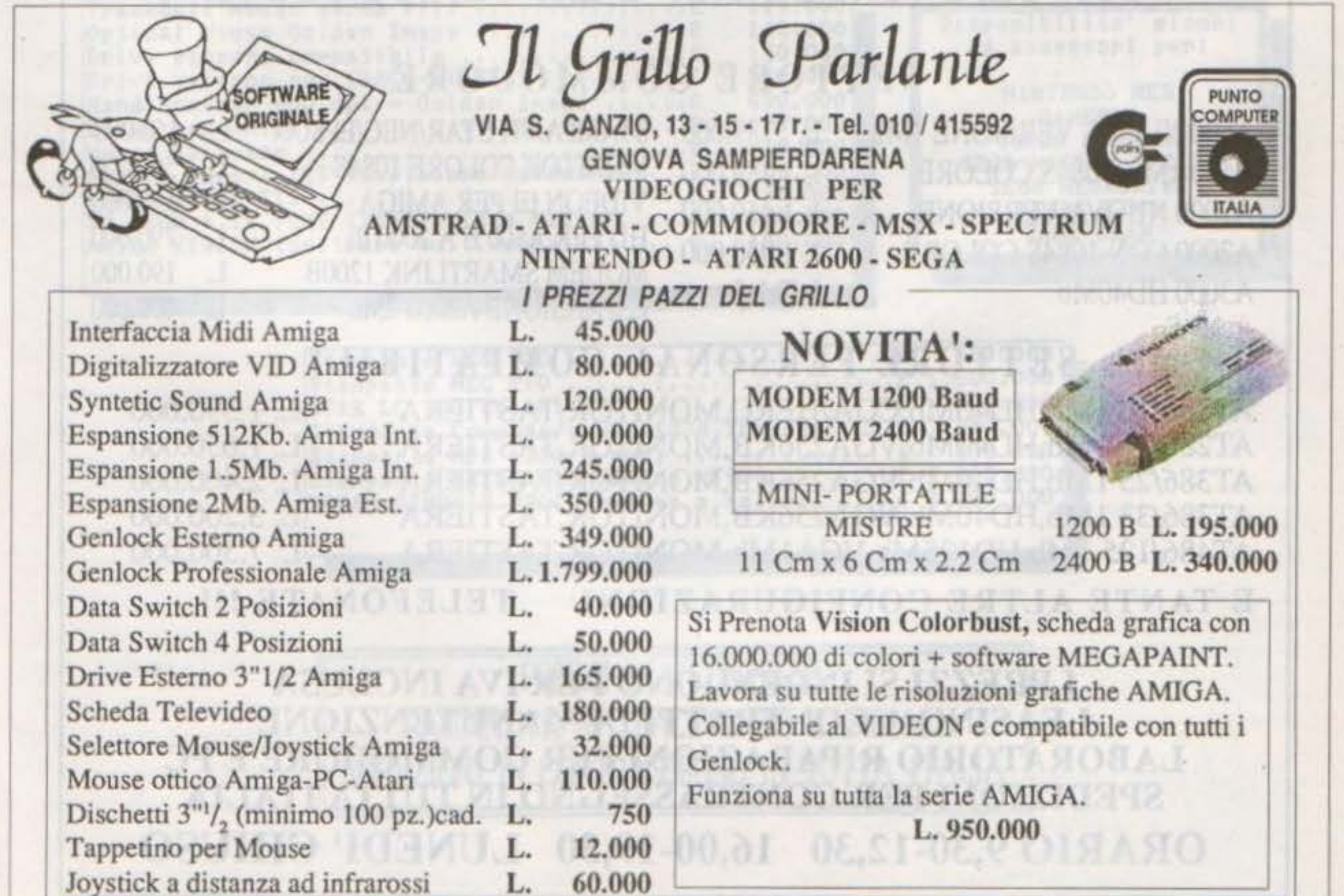

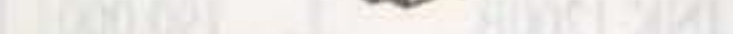

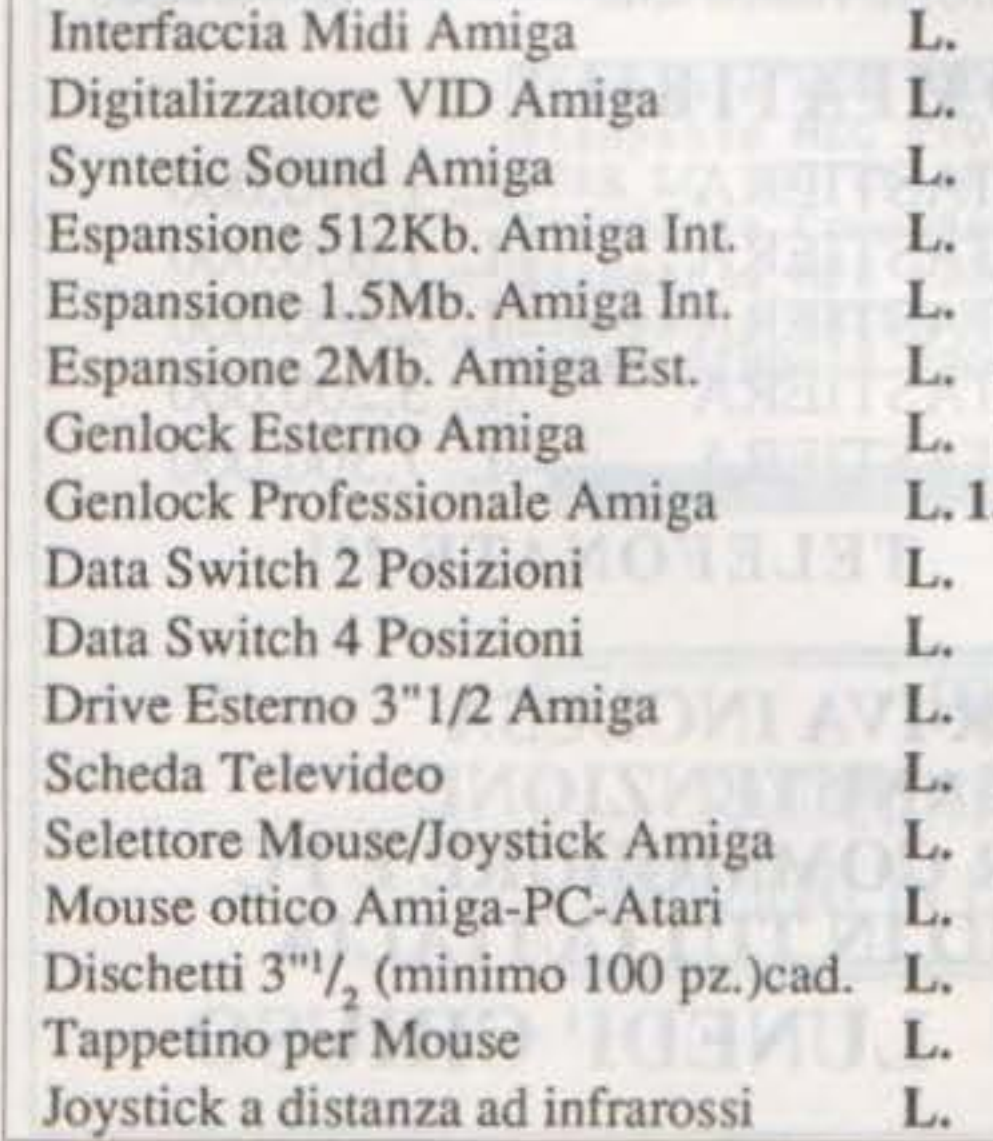

TGM TX 034:09/91 39/100

•

•

# **CHIP'S CHALLENGE**

Andrea Marconato è rimasto incastrato al livello 102, niente problema (il codice comunque è PTAC) infatti in questa discreta conversione dal Lynx è sufficiente premere la lettera C per e dal Lynx è sufficiente<br>remere la lettera C per

# ESCLUSIVO

# VIA MONTEGANI, 11 a MILANO<br>Tel. 02/8464960 r.a. Fax. 02/89502102

# **SETTORE COMMODORE**

**A500 NUOVA VERSIONE 1Mb** A500 1Mb 10843 COLORE

789,000

STAMPANTI STAR/NEC/EPSON **MONITOR COLORE 1084S** 

450,000 500,000

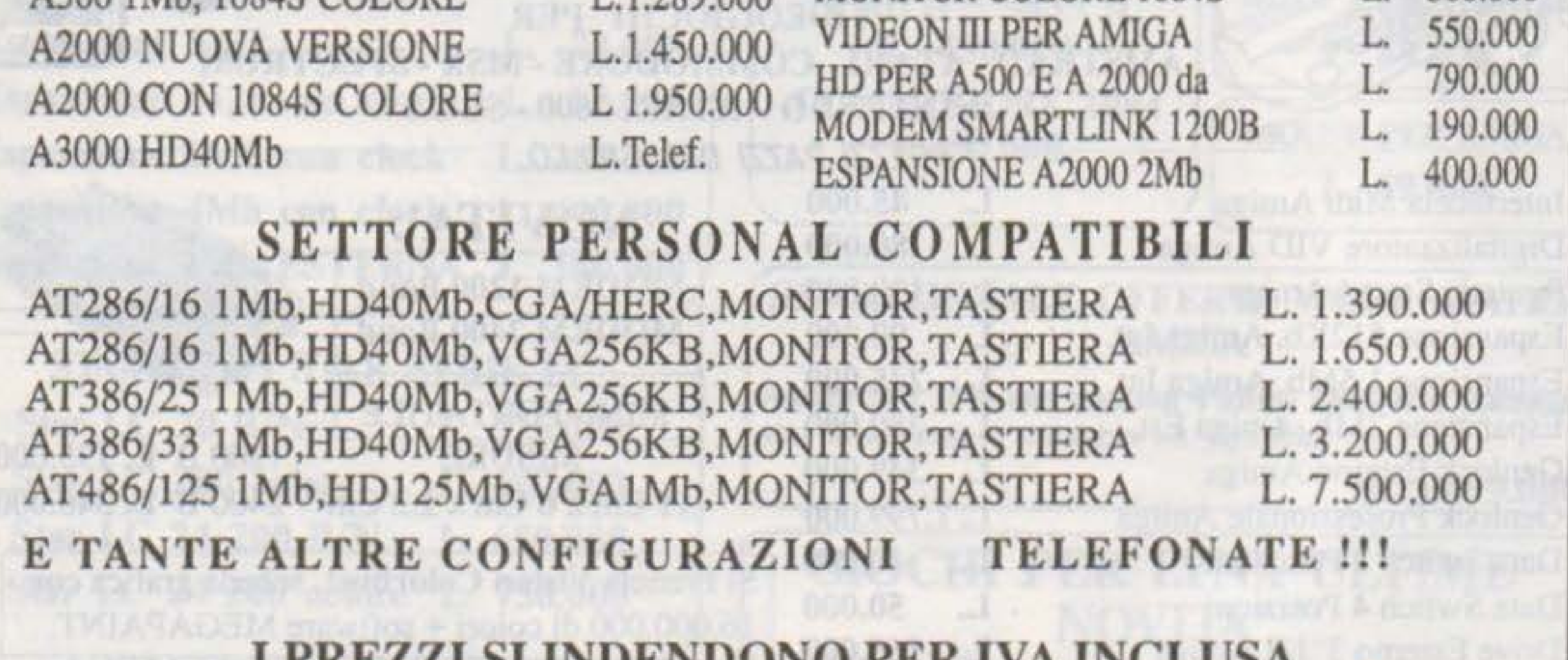

**LEASING A CONTRATTI DI MANUTENZIONE LABORATORIO RIPARAZIONI PER COMMODORE E PC** SPEDIZIONI PER CONTRASSEGNO IN TUTTA ITALIA **ORARIO 9,30-12,30 16,00-19,30 LUNEDI' CHIUSO** 

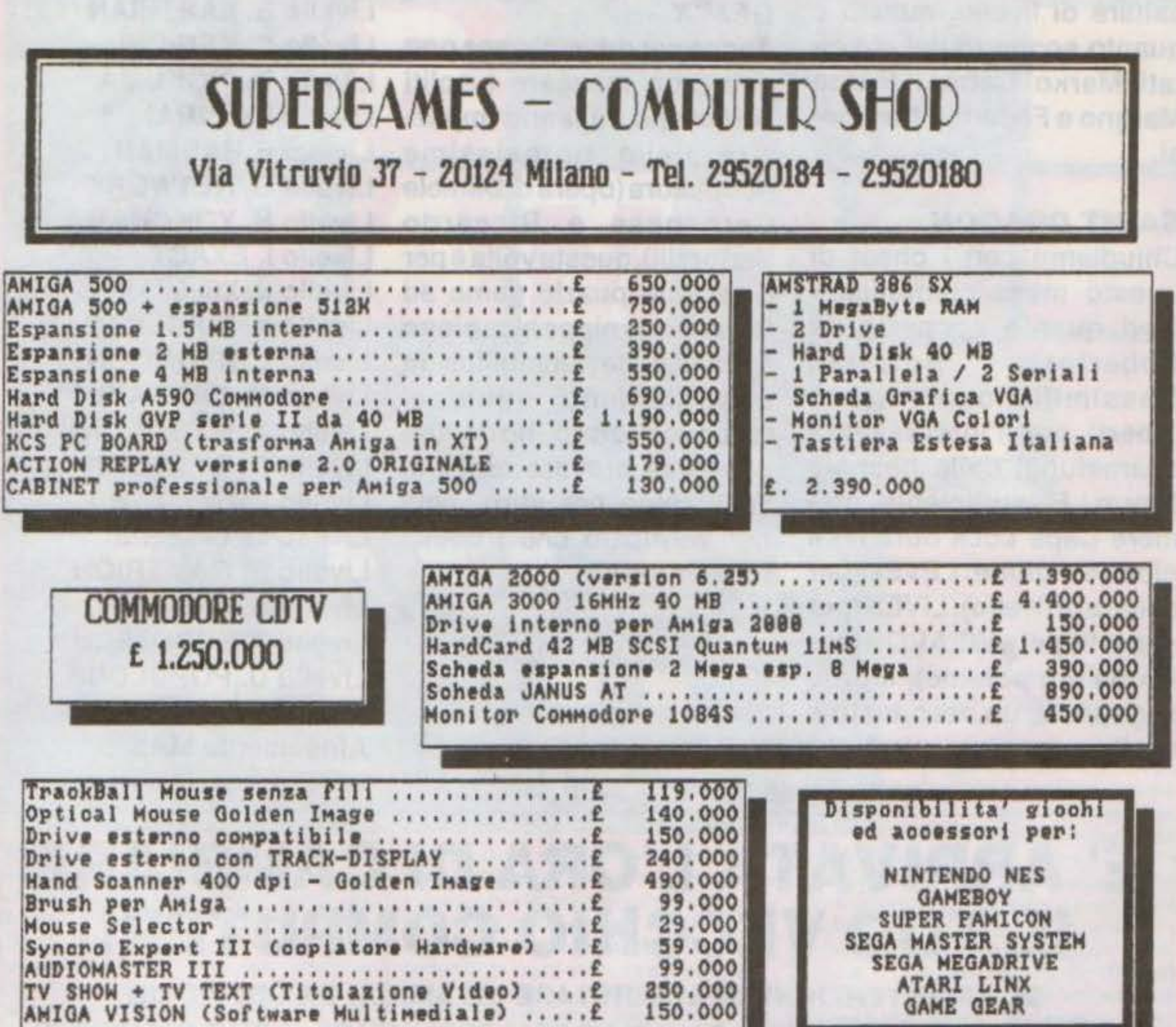

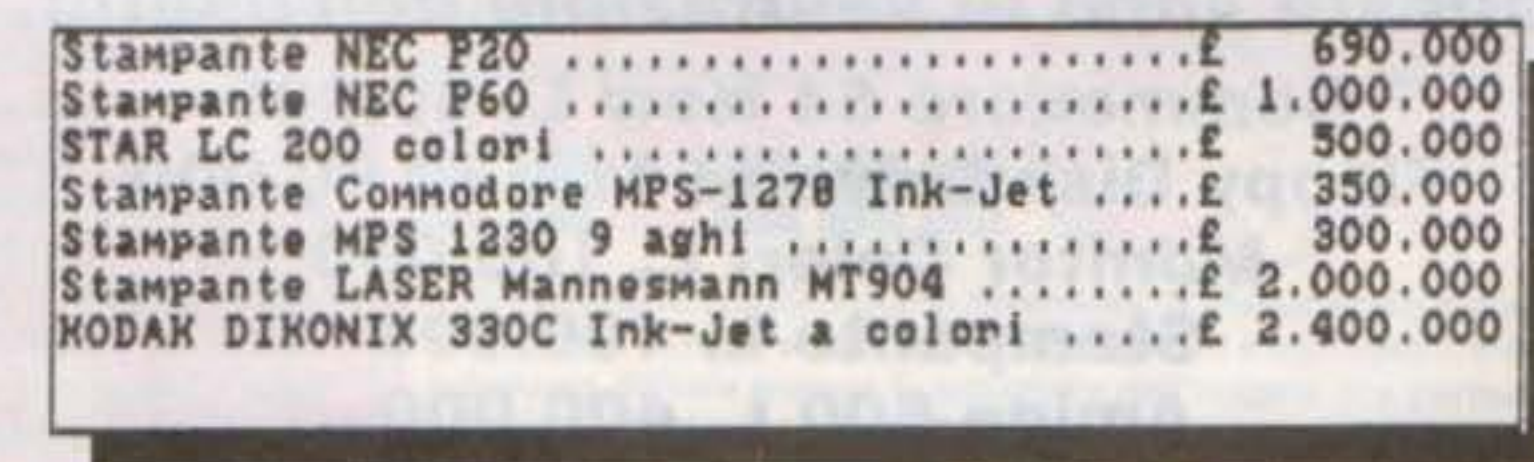

# PREZZI IVA COMPRESA PAGAMENTI RATEALI SENZA CAMBIALI SPEDIZIONI IN CONTRASSEGNO IN TUTTA ITALIA

http://www.oldgamesitalia.net/

saltare di livello, questo è quanto scoperto dal già citati Marko Carmè, Marco Margno e Federico Marchesi.

# SAINT DRAGON

Anche per questo mese non potevano mancare i soliti codici che mi fanno impazzire nella noiosissima ricopiatura (opera di Daniele Carpanese e Riccardo Sartorelli), questa volta è per il recente puzzle game ad Ispirazione nipponica pieno di maliziose fanciulline In atteggiamenti equivoci (cosa volete farci, ho dovuto per forza provare tutti i livelll... Non per altro, solo per verificare che i codici funzionassero...).

Chiudiamo con I cheat di questo mese comunicandovi quanto scoperto da Roberto Bottazzi, Massimiliano e Andrea Tiberti per l'interessante sparaefuggl dalla neonata Storm. E' sufficiente premere Caps Lock durante Il gioco e digitare: LEVEL (per saltare di livello), LIVES (per vite Infinite) e WEAPON (per l'arma più potente), il tutto seguito da un altro tasto a scelta.

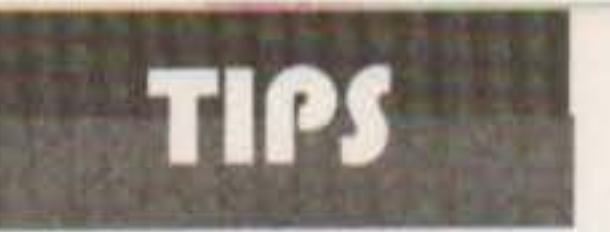

http://www.oldgamesitalia.net/

# GEM'X

Via Corridoni, 35 20017 Rho (Ml) Tel.02-93504891 Fax.02-93504893

42/100 TGM TX 034:09/91 http://www.oldgamesitalia.net/

http://www.oldgamesitalia.net/

Livello B. EARTHIAN Livello C. KENICHI Livello D. INOKUMA Livello E. BURAI Livello F. BADMAN Livello G. NETWORK Livello H. YOKOHAMA Livello I. EXACT Livello J. X68000 Livello K. TURRICAN (?) Livello L. REDMOON Livello M. CAMPAIGN Livello N. MEGAMANN Livello O. SYVALION Livello P. FMTOWNS Livello Q. CHIERIE Livello R. GAMERION Livello S. ZAWAS Livello T. ROBOTECH Livello U. POPOLOUS

Afosamente MAX

# E1 ARRIVATA L'ORA DI CAMBIARE IL TUO VECCHIO COMPUTER!

# SE HAI INTENZIONE DI ACQUISTARE UN AMIGA, UN CDTV O UN PC IBM COMPATIBILE VIENI DA NOI POTRAI PERMUTARE IL TUO COMPUTER

Queste sono le valutazioni dell'usato: Commodore 64 New L. 80.000 Floppy Disk Drive 1541 Il L. 90.000 Monitor Colori L. 100.000 Stampante L. 100.000 Amiga 500 L. 400.000 Amiga 2000 L. 800.000

OFFERTA VALIDA PER TUTTO IL MESE DI SETTEMBRE E OTTOBRE

IL CURSORE BIT LINE

Via Campo del Florl,35 20026 Novate Mli. (Ml) Tel.02-3548765 Fox.02-3544283

# Demonware per Amiga L. 39.000

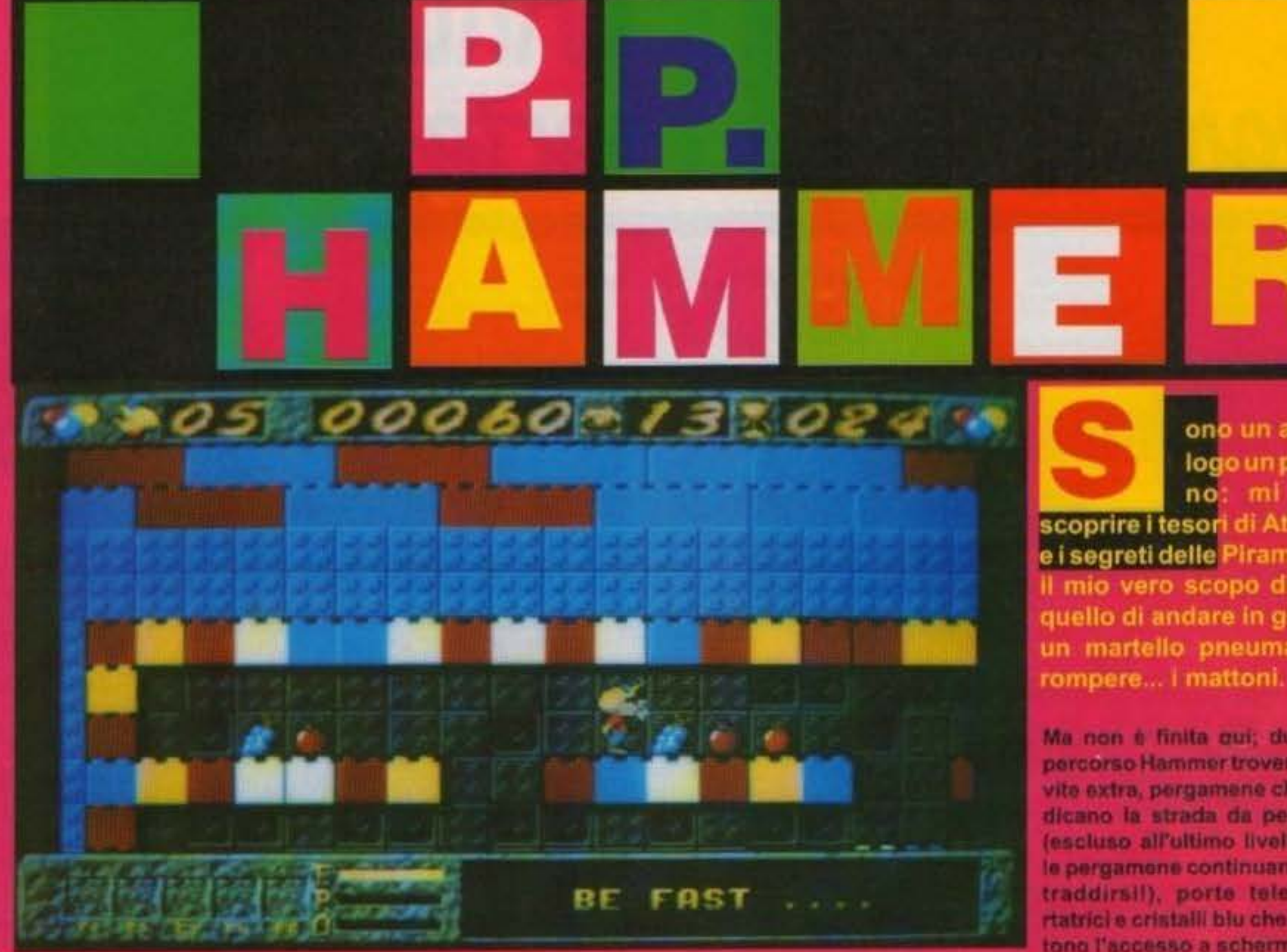

Sessantadue livelli! Uffa! Quanti! Ma bisogna proprio superarli tutti? lo non riesco a finire il quarto! E questi cosa sono? Ah! Grazie Raffaele, grazie dei codici di tutti i livelli! Posso finalmento vedere il sessantaduesimo... Come non detto, meglio ritornare al quarto e ricominciare da capo! Insomma, avrete capito che P.P. Hammer è un piatform game dove il vostro scopo è quello di scovare, perduti nei meandri di vari monumenti più o meno sparsi nel mondo, un certo numero di tasori che varia di livello in livello, Quello che cambia, andando avanti, non è pero il numero di tesori da scovare, ma bensi la cattiveria con la quale sono sistemati. Oltre a questo, tanto per rendere le cose un pochino più stressanti, i programmatori hanno deciso di aggiungere un fattore tempo entro il quale è necessario completare il livello, altrimenti perderete una delle vostre preziosissime vite. Il simpaticissimo Hammer (che fuma impaziente se lo tenete fermo a pensare il da farsi) ha a sua disposizione un fedelissimo martello pneumatico funzionante a batterie ricaricabili, sufficienti per durare in tutti i livelli che riuscirete a superare. Il suo martello, però, ha un difettuccio: rompe le lastre di pavimento più deboli (quello composte da un solo mattoncino), ma non definitivamente, e così, dopo un certo periodo di tempo (bravissimo), il mattone appena disintegrato si ricompone magicamente creando situazioni imbarazzanti,

tipo quella di restare intrappolati fra le mura delle stanze. Insomma, avrete capito che qui non c'è da scherzare, e che superare i sessantadue livelli non è proprio cosa facilissima, soprattutto perché vi imbatterete in ragni cattivissimi, scorpioni, sfingi sputapalle e altre strane amenità. Fortunatamente per voi, però, Hammer può trovare anche varie pozioni magiche che gli danno energia, capacità di saltare più inalto, la possibilità di diventare invisibili o di usare il proprio martello pneumatico in modo più veloce e profondo.

ono un archeologo un po'strami piace

scoprire i tesori di Atlantide e i segreti delle Piramidi, ma il mio vero scopo di vita è quello di andare in giro con un martello pneumatico a

Ma non è finita qui; durante il percorso Hammer troverà anche vite extra, pergamene che gli indicano la strada da percorrere (escluso all'ultimo livello, dove le pergamene continuano a contraddirsil), porte teletrasportatrici e cristalii biu che permettono l'accesso a schermi bonus

molto divertenti. In questo gioco alla Rick Dangerous, inoltre, non mancano corto le fameliche chiavi colorate che permettono l'apertura di botolo segrete o l'abbassamento di ponti levatoi: ovviamente a serratura colorata corrisponde chiave del medesimo colore, altrimenti col caspita che riuscite ad aprire le porte! Insomma, andare a caccia di tesori col martello pneumatico non è proprio una cosa di tutti i giorni, ma tentare non nuoce. anzi, divorte!

**Stefano Gallarini** 

P.P. Hammer è davvero molto divertente. Il personaggio è decisamente buffo e animato molto bene. Ci sono un sacco di trovate geniali e intelligenti, e devo dire che in alcuni punti è davvero difficile trovare la soluzione dell'enigma che permette di concludere il livello. Fortunatamente ad ogni livello corrisponde un codice, e quindi non sarete costretti a ricominciare sempre dallo stesso, ma potrete concentraryi solo sull'ultimo livello che avete raggiunto. In più i codici di accesso a ogni livello cambiano secondo il nome che avete inserito all'inizio, e così anche se gli amici dovessero scoprire i codici dei livelli che voi faticosamente avete raggiunto, non potranno farsene nulla se non conoscono il nome da inserire all'inizio di ogni partita. In definitiva P.P. Hammer è un giochino simpatico, divertente, giocabile e non troppo complesso, arricchito dagli schermi bonus che sono proprio molto divertenti e colorati. Se vi è piaciuto Rick Dangerous fateci un pensierino molto serio...

**Stefano Gallarini** 

**TECNICA: GIOCABILITA: INNOVAZIONE:** 

❸ ❸

**GLOBALE** 79%

**TOM TK 083-07-08/01 48/100** http://www.oldgamesitalia.net/

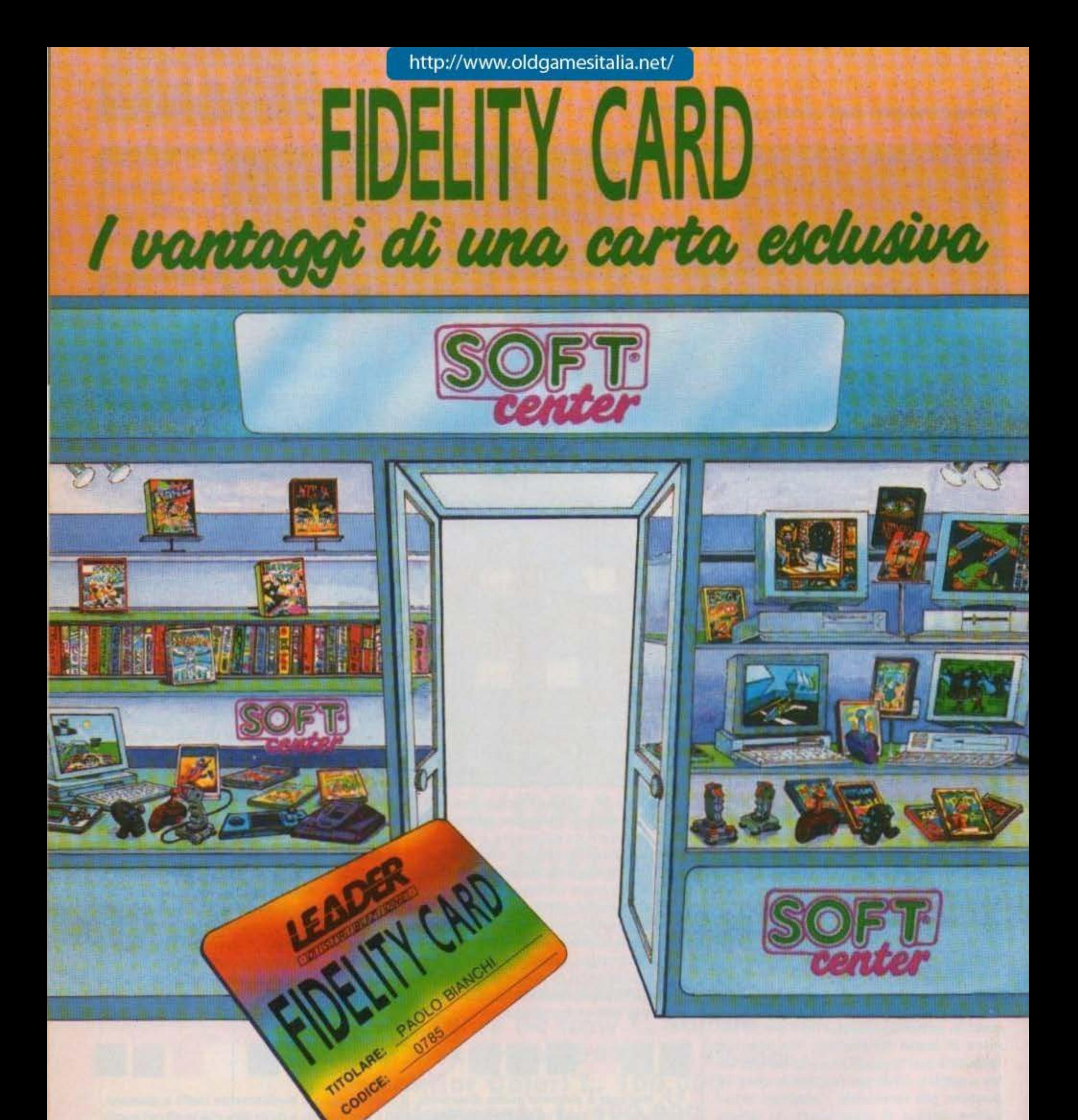

Solo in qualità di titolare potrai approfittare di un gran numero di favolosi vantaggi sui video-giochi originali. Tante sorprese ti aspettano nei Soft-Center. Invia oggi stesso il coupon! Riceverai **GRATIS** la tua **LEADER FIDELITY CARD.** 

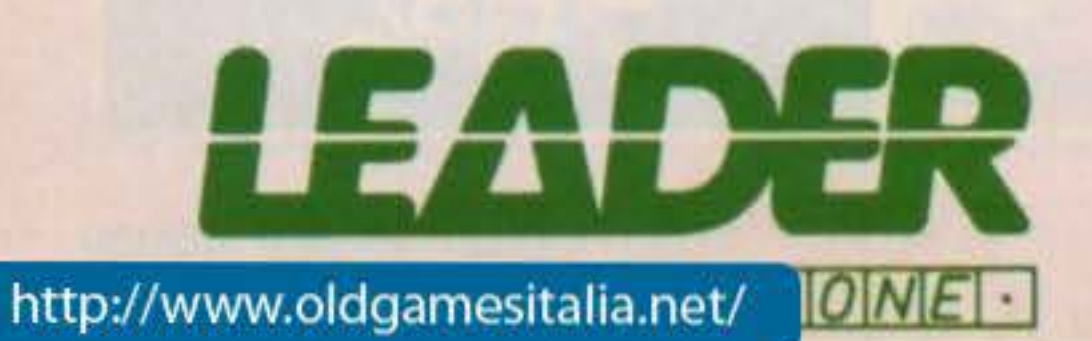

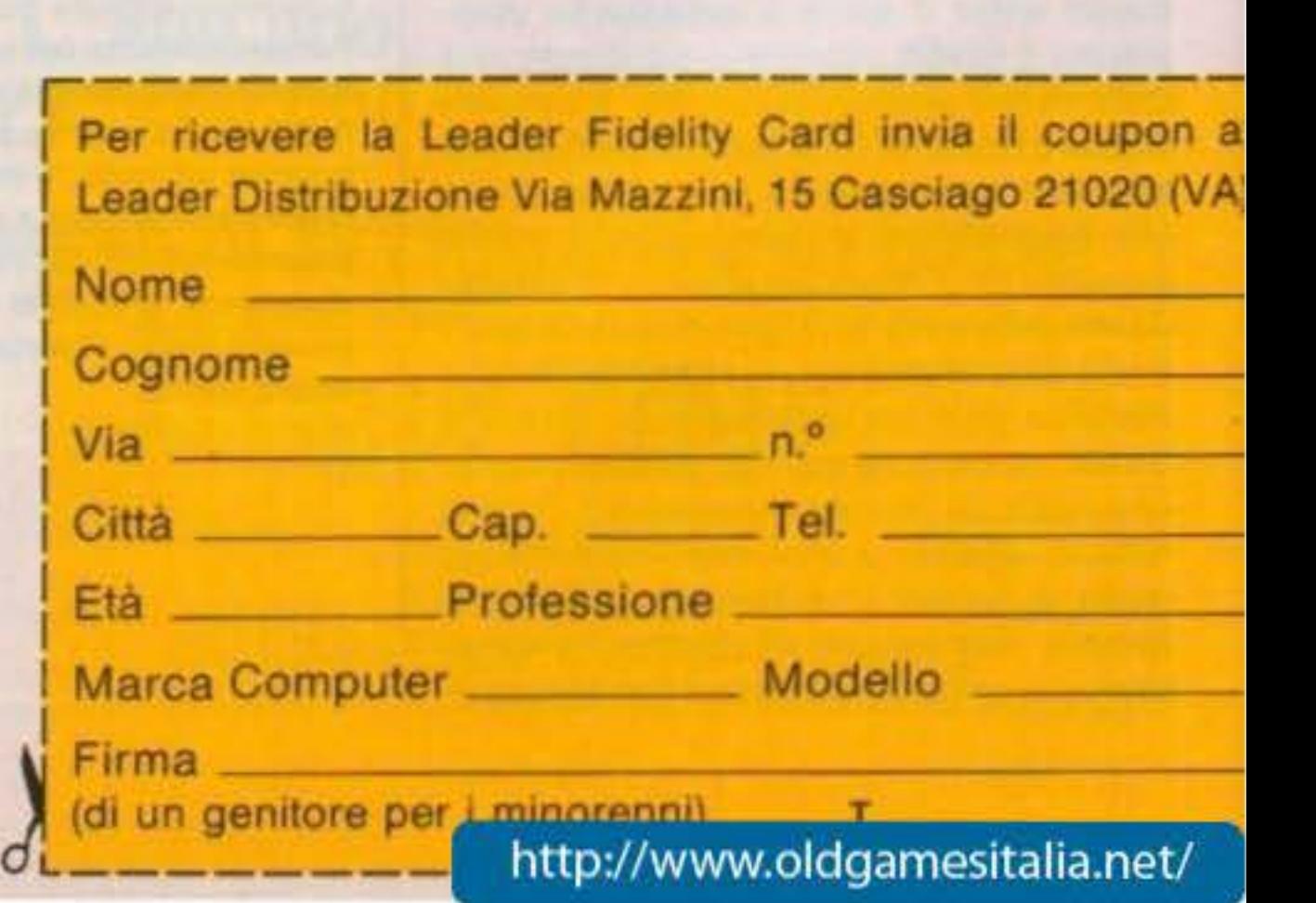

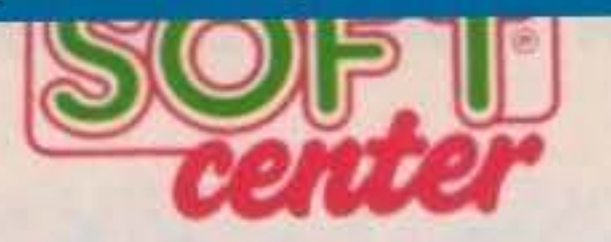

### ABRUZZO:

CHIETI SCALO (CH) - HARDSOFT PRODUCTS VIa Pencara 2/4/6 LANCIANO (CH) - COMPUTER SHOP Via Mario Bianco 2 PESCARA - COMPUTER MARKET Via Trively 79/81 **CALABRIA:** COSENZA - COMPUTER POINT C.so ditala 111 COSENZA - SIRANGELO COMPUTER VIA N. Parisio 25 REGGIO CALABRIA - EDICOLA COGLIANDRO FRANCESCO - P 22a Castallo **CAMPANIA:** AVELLINO - LANZETTA GIOCATTOLI Via Carducci 45 AVERSA (CE) - NEW TV HEFI VIDEO VIa Roma 218 FRATTAMAGGIORE (NA) - ELETTRONICA 2000 COMPUTER C.so Durante 40 NAPOLI - ODORINO VIa Luga Lala 22 A/B **EMILIA ROMAGNA:** BOLOGNA - CARTOLERIA PORTANOVA Via Portanova 18/A BOLOGNA - GRANDE EMPORIO STERLINO VIa Muni 75/A - Via Lombardi 43 BOLOGNA - MORINI & FEDERICI VIa Marconi 26/C. BOLOGNA - VIDEONOLO STADIO P.zza della Pace 4 CATTOLICA (FO) - NOVA COMPUTER VIa G. Pascoli 64 CARPI (MO) - AL PAESE DEI BALOCCHI Cao Cabasai CASTELFRANCO EMILIA (MO) - MALFERRARI MARCO VIa Tarozzi 33<br>CREVALCORE (BO) - S.P.E. INFORMATICA VIa Dimazzo Ponenia 383/A FAENZA (RA) - ARGNANI P.zza della Liboria Sia FORLY - COMPUTER VIDEO CENTER Via Campo di Marie 122 MRANDOLA (MO) - GOLD SYSTEM P.zza Mariel 6<br>MODENA - ORSA MAGGIORE Centro Commerciale I. Portal - P.zza Matheoti 20 PARMA - A.T.E. Bargo Parente 14 A/B PARMA - DITTA ZANICHELLI VIa Sait 78/8 PARMA - ZETA INFORMATICA VIa E. Lepido 6 PAVULLO (MO) - IL PAESE DEI BALOCCHI VIa Giardei 19019 PACEKZA - HIGH PRESTIGE Via G. Carduod 4 RAVENNA - EMILIANI IVO P.zza d'Armi 134 RAVENNA - ZUCCHERELLI BENVENUTO VIA Cavour 74 REGGIO EMILIA - COMPUTER LINE VIa 5. Rooto 10/C REGGIO EMILIA - POOL SHOP Via Emilia S. Skefano BC RIVAZZURRA DI RIMNI (FO) - POLYING VIa L. Da Vinci 61/8 SAN LAZZARO DI SAVENA (BO) - INFOMASTER VIa Emilia 124 SASSUOLO (MO) - MICROINFORMATICA P.zza Martri Partgiani 31 VIGNOLA (MO) - LA BANCARELLA VIa Libertà 21 **FRAULE** TRIESTE - C. T. I. Via Pascol 4 TRIESTE - COMPUTER SHOP Via Paolo Red 6 **UDINE - MOFERT 5 Via Leopardi 24** LAZIO: LATINA (LT) - KEY BIT ELETTRONICA VIa Claider 8/10 RETI - RINALDI COMPUTER SHOP Via Garibaidi ROMA - ATLAS Via Tuscolana 224 ROMA - ARICO' GIOVANNI VIa Magna Grecia 71<br>ROMA - COMPUTER SHOP VIa Casal del Pazzi 113 ROMA - DISCOTECA FRATTINA VIa Frattina 50/51 ROMA - DOTTOR SOFT & MR. HARD Via Amation 24 ROMA - E. VIDEO GIOCO V.le delle Provincia 19 ROMA - L'ARCOBALENO VIa Cassis 6/C ROMA - METRO IMPORT Via Donatello 37 ROMA - MUSICOPOLI P.le Jonio 17 ROMA - STARCOM Via R. Zampieri 50/52 - Via Circonvallazione Ostense 166 TIVOLI (RM) - A.V.C. SHOP SERVICE Via Empeliana 134 VITERBO - BUFFETTI COMPUTER SHOP P.224 dei Cadut 12 **LIGURIA:** GENOVA - A.B.M. COMPUTERS P.zza De Ferrari 2 GENOVA - CROVETTO A.C.G. Via XX Settenbre 99/R - Via della Consolazione 14/R GENOVA - GENTILOTTI GIUSEPPE VIa Marco Sala 16R PEGLI (GE) - INPUT. Via Lungomare di Pegli 57/R GENOVA - PLAY TIME Via Gramed 3/5/7 R GENOVA VOLTRI (GE) - MASSA AGOSTINO VIa Camozzini 17/18 R RAPALLO (GE) - PAGLIALUNGA Vico Lione 6 SANREMO (IM) - CENTRO HI-FI VIDEO VIa della Repubbica Sit SESTRI PONENTE (GE) - CENTRO ELETTRONICA VIa Chiaravagna 10/R - Via Sesti 89/71 R SESTRI PONENTE (GE) - PLAY TIME 2 VIa Seati SORI LOMBARDIA: ABBIATEGRASSO (MI) - PENATI Via Tidno 1 INCY (CC) . ELTRONGROS VALL du Vinci 54 BRESCIA - DISCO LIBERTY DUE VIa Volta 76/78 BRESCIA - VIGASIO MARIO C.so Zanardelli 3/7 BERGAMO - FUMAGALLI GIANCARLO VIa Broseta 65/A **BERGAMO - TINTORI ENRICO VIa Browna 1** BERGAMO - VIDEO IMMAGINE VIa Carduod Int. Città Mercale BUSTO ARSIZIO (VA) - BUSTO BIT VIa Gevinana 17 BUSTO ARSIZIO (VA) - MASTER POL VIII S. Michain 3 CASALMAGGIORE (CR) - BIT Via PIED 6 CASTIGLIONE DELLE STIVIERE (MN) - R.G.B. COMPUTERS VIa W. Grunt 38 CINISELLO BALSANO (MI) - G.B.C. ITALIANA V.Iu Mateoti 66 COMO - MANTOVANI TRONIC'S Via Calo Pilnio 11 CORBETTA (MI) - PENATI Via S. da Corbetta 49 CREMA (CR) - EL COM Via Libero Comune 15 CREMONA - MONDO COMPUTER Centro Commerciale CR 2 CREMONA - PRISMA Via B.dda Dovara # ERBA (CC) - DATA FOUND COMPUTER SHOP Via A. Volta 4 GRATACASOLO DI PISOGNE (BS) - INFOCAM Via Provinciale 38 LAINATE (MI) - SU DI GIRI V.le Rimanibraros 11 LECCO (CO) - DITTA FUMAGALLI VIA Caroll 48 LEGNANO (MI) - NEW GAME C.so Garibald 199 MARIANO COMENSE (CO) - H. & S. PRODUCT Via Montabalo 83 MIANO - G.B.C. ITALIANA Via Petella 6 MILANO - MARCUCCI VIa F.M Bronzetti 37 MEANO - MESSAGGERE MUSICALI C.80 Vitorio Estatunia 22 MILANO - PERGIOCO Via S. Prospero 1 (Conduso) MONZA (MI) - BIT 84 V.ie Italia 4 PAVIA - SENNA COMPUTER SHOP VIa Calchi S PAVIA - VIDEO SERVICE Galleria Manzoni 15 ROZZANO (MI) - CASA DEL GIOCATTOLO Viu Mimore 65 SARONNO (VA) - VIESSE Via Roma 2 SESTO CALENDE (VA) - MARY POPPINS SHOPS Via Marzoni SSC. SONDRIO - TRIULZI ERMINIA P. le Bertacchi 30 VARESE - FLOPPY P.zza del Tribunale VARESE - GIOCHERIA ELLEDUE VIa Glost 16 - VIa Sanvio Silvesto 55 VARESE - SUPERGAMES VIa Carolido 13 VIMOCRONE (MI) - MISTER BIT (Int. Città Mercato) Strada Padana 292

VOGHERA (PV) - GIOCHI PER ... P.228 Meardi Ang. Corso XXVII Marzo **MARCHE** ANCONA - I FLM E.A. Via Grandi 3 - Via Orefici 14 CIVITANOVA MARCHE (MC) - CESARI RENATO Via Leopardi 15 FABRIANO (AN) - BALLELLI V.le Serafini 39/45 JESI (AN) - ENJ P.zza Ropubblica 5 MACERATA - CERQUETELLA PIERINO VIa Spalaio 126 PESARO - PERSONAL COMPUTER VIA Penchina 2 PORTO D'ASCOLI (AP) - MEGAMARK VIa Positio PIEMONTE: ALESSANDRIA - TAULINO COMPUTERS P.zza Carduzd 13 ASTI - ASTI GAMES C.so Alleri 26 ASTI - RECORD Galleria F. Argenta 3 BIELLA (VC) - SKIEST Via Bartodano 8 CASALE MONFERRATO (AL) - DANY ITALIANA Via Manara 7 CIRE: (TO) - BIT INFORMATICA C.so V. Emanuele 154 CUNEO - ROSSI COMPUTERS Via Nizza 42 NOVARA - K. & G. Via Ranzoni 2 ORBASSANO (TO) - COMPUTER WORK Via Monte Grappa 22/A TORINO - ALEX COMPUTER E GIOCHI C.no Francia 333/4 TORINO - COMPUTING NEWS Via Marce Polo 40/E TORINO - MAGLICLA VIa N. Porpora 1 TORINO - MARCHISIO VIa Polienzo E TORINO - MATRIX Via Massens 38H - Via Mongineero 1 TORINO - MICRONTEL C.so Giulio Cesare 56 bis TORINO - PLAY GAME SHOP Via C. Alberto 394E TORINO - SOFTEL Via Nizza 45F TORINO - TV MIRAFIORI C.so Unione Sovietica 381 - Via C. Alberto 31 TORNO - VIDEO COMPUTER Via Madama Cristina 57 bis TORTONA (AL) - MUSICA E DINTORNI VIa Bandelo 19 VERBANIA (NO) - ELLIOT COMPUTER SHOP P.zza Don Minzon 32 VERCELLI - ELETTRONICA VIa Scales S. PUGLIA: BARI - ARTEL Via Farwill 206-26 BARI - WILLIAMS COMPUTER CENTER VJe Unita d'Italia 79 BARLETTA (BA) - COMPUTER SHOP Via G. Carl 17 BARLETTA (BA) - FAGGELLA GIANNI VI» AVISI 4 BARLETTA (SA) - MELCHIONI ELETTRONICA VIa C. Plaacane 11/15 FOGGIA - BOTTICELLI GUIDO VIa degli Aviatori 39/A FOGGIA - LEONE CENTRO P.17A Glossano 70 5. SEVERO (FG) - IL DISCOBOLO Via Tiberio Solia 7 TARANTO - MARCOS COMPUTER Via Pugka 36 SARDEGNA: CAGLIARI - COMPUTER HOUSE Via Cavalcant 7 CAGLIARI - COMPUTER SHOP Via Oristant 12 CARBONIA (CA) - SARDA SYSTEMS Via Marchie 9 KILESIAS (CA) - MUNTONI SERGIO VIa Roma 20/21 SASSARI - VIDEO GAMES VIa dei Mille 17 SICILIA: AGRIGENTO - COSTANZA NICOLO\* Via Calicratión 104 AUGUSTA (SR) - MACH 3 Via Garibaldi 5 CALTANISSETTA - FIRA EXPRESS SECURITY V la dalla Regione 63 CATANIA - AZETA Via Cantora 140 CATANIA - C.D.M.P. Via Amantes 53 CATANIA - PRISMA COMPUTERS Via Cantora 122/124 FLORIOIA (SR) - COMPUTER TIME VIa Garibadi 116/A PALERMO - ELEKTROMARKET LIVORSI - C.so A. Amadeo 196/8 PALERMO - HOME COMPUTER V.le dolin Alpi 50F PALERMO - IL NANO VERDE Via F. Berlinvegna 65 PALERMO - PEDONE VIa Ugo La Malla 81<br>PALERMO - RANDAZZO ANGELO VIa Mallano Stabile 1008 1 RAGUSA - C.R.E. Via Carduod 1/9 RAGUSA - BIT INFORMATICA V.le del Parteri 40 SIRACUSA - NIWA POINT Via M. Bonanno 23 **TOSCANA:** AREZZO - DEDO SISTEMI Via Plave 11 AREZZO - MULTIDEIT P zza Risorgimento 10 CECINA (LI) - ELECTRONIC SERVICE C.so Matteott 48 FIRENZE - ELETTRONICA CENTOSTELLE VIa Centostalle 5 A/B FIRENZE - EUROSOFT Via del Romito 1 D/R FIRENZE - TELEINFORMATICA TOSCANA. Via Branzino 36 FOLLOWCA (GR) - MICHELONI GIANFRANCO VIa C. Colombo 14/C CAMAICRE ILIA - IL COMPUTER V.le Colombo 216 LIVORNO - ETA BETA Via San Francesco 30 LIVORNO - FUTURA 2 VIa Cambini 19 LUCCA - CIPOLLA ANTONIO VIa V. Vanato 26 MASSA CARRARA - FLOATING POINT VIa Galleria L. da Vinci 32 MONTIGNOSO (MS) - PLAY MASTER Via Intercomunale 49 PIETRASANTA (LU) - HIGH-TECH COMPUTERS VIa Provinciale 112 PSA - IDEA SOFT Via Verguint 98 PISTOM - OFFICE DATA SERVICE Galleria Nazionale 22 PONTEDERA (PI) - ELECTRONIC DREAMS VIa Danis 77 S. GIOVANNI VALDARNO (AR) - L.C. S. P.22a Libertà 12/E VIAREGGIO (LU) - TOP GAMES Via S. Andrea 122 TRENTINO ALTO ADIGE: BOLZANO - COMPUTER POINT Via Roma & MERANO (62) - KONTSHIEDER ERKIK Lauben 313 TRENTO - CRONIT VIa G. Galler 25 UMBRA: FOUGNO (PG) - ETA BETA P.zza S. Domerico 10/A PERUGIA - MKUJORATI Via S. Erosiano 3/10 PERUGIA - STUOIO SYSTEM VIa R. D'Antrootto 49/51 SPOLETO (PG) - COMPUTER'S HOME V.ia Tranto e Triesta 67 TERNI - BUCCI FRANCO C.so Tadle 76 **VALLE D'AOSTA:** AOSTA - INFORMATIQUE Avenue du Conseil des Commis 14/16 **VENETO:** MESTRE (VE) - CASA DEL DISCO VIa Funo 22 MESTRE (VE) - GUERRA EGIDIO VIa Bissuola 201A PADOVA - COMPUMANIA Via C. Leon 32 **PADOVA - COMPUTER POINT Via Roma 63** SAN DONA' DI PIAVE (VE) - GUERRA COMPUTERS Via C. Battist St. TREVISO - GUERRA COMPUTERS P.zza Trantin 6 VENEZIA - COMPUTER LINK Via S. Maroo 2070 VENEZIA - R. CAPUTO VIa S. Marco 5193 VERONA - CASA DELLA RADIO VIa Laondro 19 VERONA - PERSONAL WARE Vicelo Vulle 5. LUCK 6 VICENZA - ZUCCATO C.so Palade 7/8

QUI SITROVANO SOLO GIOCHI ORIGINALI

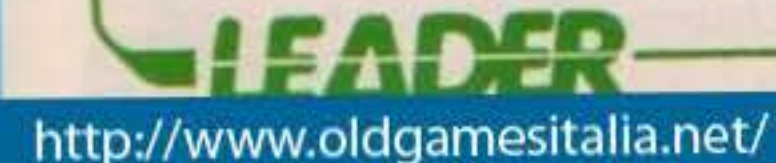

# **INTERPLAY / ELECTRONIC ARTS, per PC L. 59.000**

Quale umana costruzione intimidisce ed esalta più di un solidissimo maniero dalle ardite torri? Grazie all'ultima fatica della Interplay potrete costruirvene più d'uno!

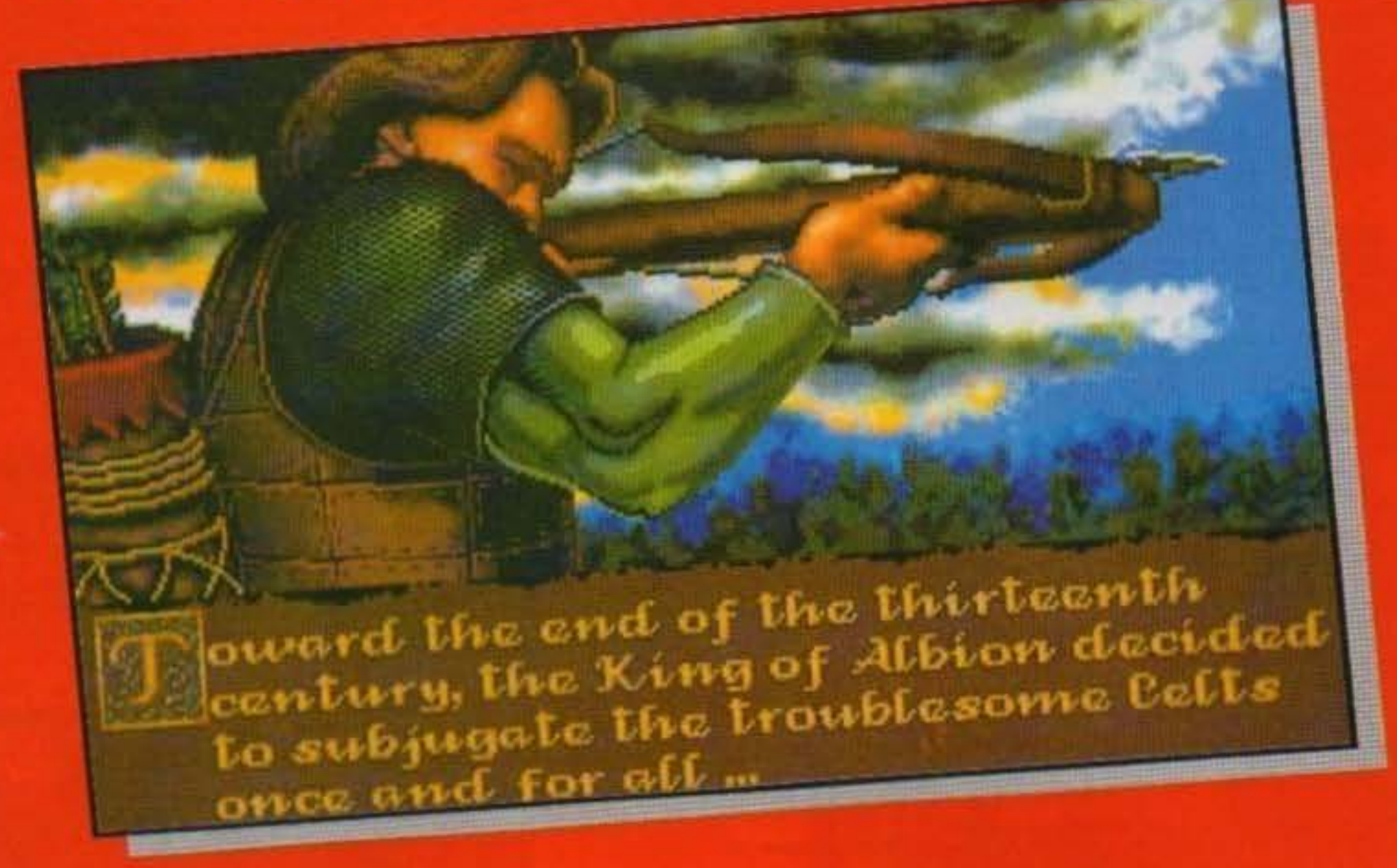

Siamo in quel di Britannia, ma non mi riferisco ad un'avventura Ultima bensi all'inghilterra d'altri tempi, quand'era ancora sotto il dominio degli Albion. Potete facilmente immaginare come funzionas sero le cose a quei tempi: voglio dire, cioè, che allora intrighi di potere e brogli vari erano realtà quotidiane proprio come ai giorni nostri. In più c'era la classe clericale, avente sul popolo rozzo e contadino una grande influenza; tutti noi abbiamo dovuto sciropparci a scuola quella megapizza nomata storia medievale, quindi potete facilmente comprendere. Siccome non voglio un esodo di massa da questa recensione, mi appresto a specificare che NON rincarero la dose (meglio: l'overdose) scolastica, bensi dirò solo lo stretto indispensabile. In brevissimo abbiamo nel gioco sei fazioni: gli Albion al potere, nobili di varia radice, clericali, celti, bretoni e Faerie. Il giocatore impersona re Edoardo di Albion, e deve cercare di condurre il suo regno nel migliore dei modi. Questo non è un gioco gestionale nel senso tipico del termine: la vostra conduzione del regno sarà effettuata più che altro tramite una serie di decisioni che dovrete prendere circa una serie di faccende di stato che il gioco via via vi proporrà. Tutte le altre fazioni hanno un certo numero di personaggi di spicco con

cui (o su cui) potrabbe capitarvi di prendere decisioni. Comunque nessuno ha mai detto che la vita di re debba trascorrere tra mollezze: in questo gioco il vostro scopo dichiarato (sottintendendo una corretta gestione del regno) e la costruzione di castelli per consolidare il vostro potere. All'inizio del gioco ci sono alcune opzioni riguardanti l'impostazione dello scenario: le plù significative riguardano la presenza di messaggeri (molte più decisioni da prendere, ma solo così si apprezza il gioco. in pieno), il numero di castelli da costruire (e quindi il numero di territori nemici da conquistare), e lo scenario (classico o "fantasy"). Visto in pratica, il gioco ha una visuale scorrevole sul territorio, dove potrete vedere sgobbare gli uomini assunti alla costruzione del castello o anche i vostri soldati mentre combattono. Sulla sinistra si trova un'area di lavoro dove prenderete le decisioni gestionali sul regno: progetto del castello, formazione della forza-lavoro, reclutamento soldati, tasse, riserve di pappatoia, opzioni varie tra cui caricamento e salvataggio. E' qui che deciderete tante belle cosine: ad esempio, dovrete raccogliere tasse per costruire il castello e tenere in piedi un esercito, ma dovrete anche cercare di investire bene quel soldi formando una ottimale miscela di lavoratori (ce ne sono sette tipi,

assumibili e stipendiabili separatamente). Il castello deve essere costruito partendo da torri e mura: dovete piazzare ogni pezzo nella mappa apposita, deciderne le dimensioni (poco variabili, però) e alcune piccole aggiunte come le feritoie o i calderoni d'olio bollente. Dovrete stare attenti al terreno, che vi porrà limiti a dove potrete costruire, e dovrete allocare la vostra forza lavoro ai vari pezzi, cercando nel contempo di mettere insieme un castello abbastanza grande e sopratutto robusto, per resistere alle scorribande nemiche. Parlando di battaglie, le combatterete solitamente contro quegli gnucchi dei celti. che quasi sicuramente marciano a birra e patate: la prima fornisce loro una certa "anestesia mentale", e le seconde riempiono le loro crape dure: gente simpatica, vero? Occhio, pero: nello scenario fantasy avrete a che fare con orchi e draghi, ma i termini del combattimento sostanzialmente non cambieranno. Dovrete infatti piazzare arcieri e fanti dove credete (divisibili inunita più o meno grandi), tenendo conto della direzione donde siete attaccati. Se il castello sarà finito, potrete versare olio bollente dagli spalti e ricavare tanti bei fritti di celto, senza dimenticare com'è divertente un'infilzata generale a base di freccel

Il manuale (abbastanza sciocco e male

Impostato) purtroppo specifica la conflgu· razione: Il PC usato è un 286/12 con 640 K e scheda VGA, una macchina su cui gira praticamente qualunque programma per MS-005; traduzione: provatelo prima. La documentazione non diceva nemmeno quanta RAM libera fosse necessaria e come scegliere il modo grafico, però posso dirvi che si può pilotare il gioco anche col mouse. W.B.

 $O O O O$ 

制 出口料

Senz'altro il gioco include elementi tipici di alcuni famosi titoli che non nomino, elementi che comunque si trovano a loro agio nel nuovo contesto, per cui Castles può facilmente essere considerato come gioco a sé: ci propone una versione insolita di come gestire o

> espandere un regno, sottolineando punti che altri simulatori hanno attenuato e viceversa. Voglio dirvi con questo che la parte principale è costruire castelli - scontato, no? - assieme a tutta una serie di problemi etici che dovrete risolvere trattando con gli altri personaggi. Potrei parlarvi bene della grafica VGA che lo merita abbastanza, ma lo scorrimento è lento e a scatti. La sezione di progetto poi è decisamente scomoda, direi medievale: va bene, l'epoca è quella, ma nei tredicesimo. secolo il PC non c'era; il repertorio edilizio a vostra disposizione è inoltre un po' limitato. Il ritmo di gioco è intervallato. da pause quasi onnipresenti, non particolarmente lunghe ma irritanti: sembra quasi quasi un gioco compilato. La seconda riguarda il tempo speso per costruire un castello: dopo parecchie ore di gioco (se non avrete perso nessuna battaglia) potrete vedere UN castello finito, ma il brutto è che avrete passato la maggior parte di detto tempo a guadare i vostri uomini al lavoro, ed eventualmente a rattoppare muri crollati per varie cause. Ma la cosa peggiore è che dopo aver perso ore a creare un castello, lo vedrete sforacchiato con poco sforzo dal primo che passal

**GLOBALE** 

81%

全季公

**TECNICA: GIOCABILITA INNOVAZIONE:** 

 $\begin{array}{c} \bullet \hspace{-0.1cm} \bullet \hspace{-0.1cm} \bullet \hs$ 

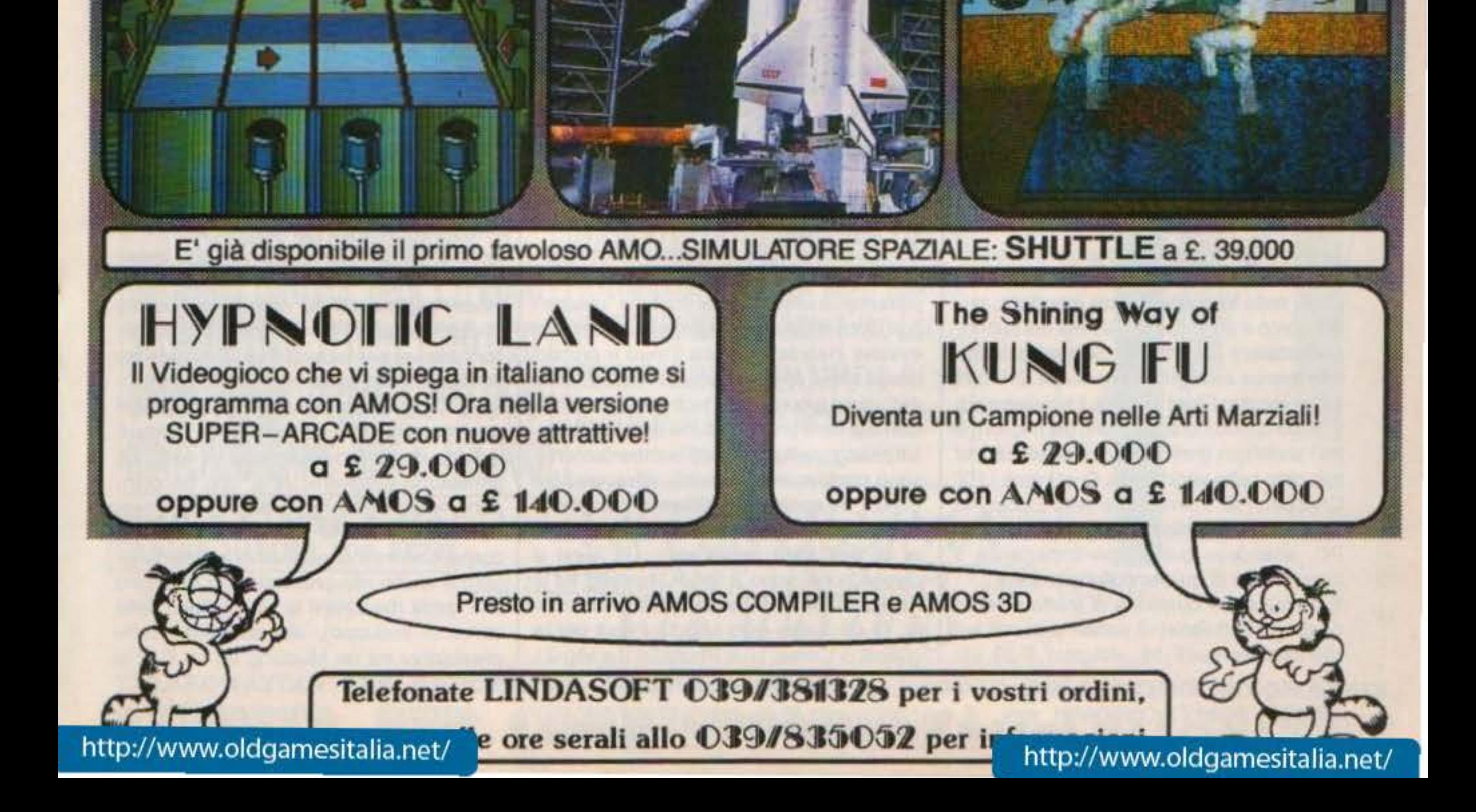

# **Electronlc Arts per PC L. 59.000**

# **CHUCK YEAGER'S** AIR COMBAT

lle soglie dell'ottantina il nostro Chuck "inossidabile" Yeager monta un paio d'ali alla sua carrozzella e ci accompagna tra i duelli aerei di tre guerre, in una delle esperienze, a detta sua, più eccitanti che si possano provare. Beh, in effetti a alla sua età ormai...

的 脑球菌 网络非洲 医阿尔伯氏手术

Plauback Screen

Auto Save Film

About Yeager...

End Nission Emil to DOS

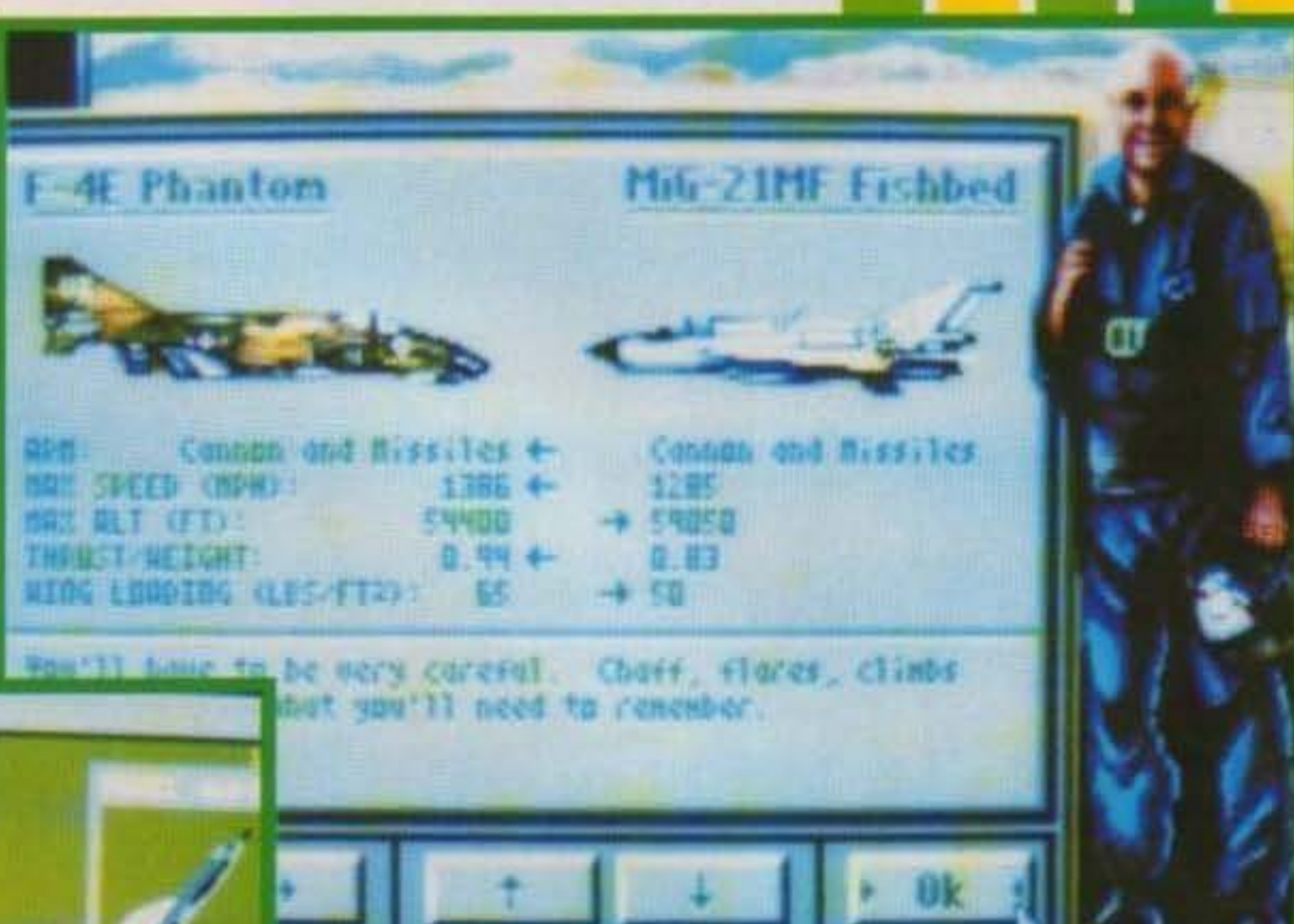

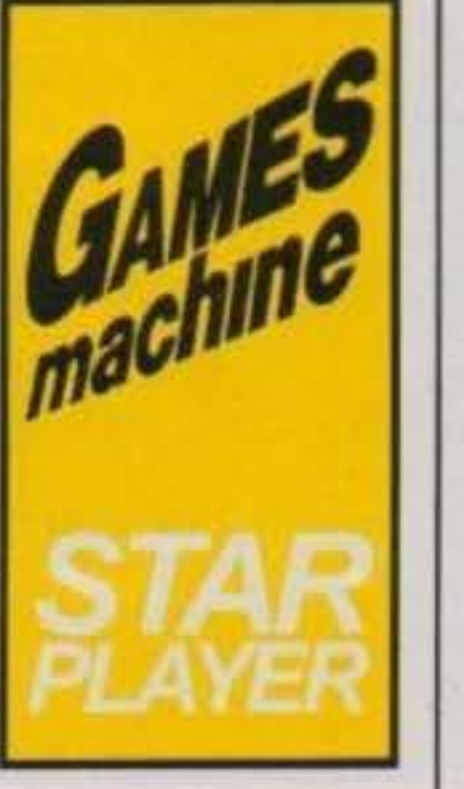

·.: 48/100 TGM TX 034:09/91<br>http://www.oldgamesitalia.net/

http://www.oldgamesitalia.net/

ciarlo e scaricargli addosso un paio di missili, spesso senza neanche vederlo, è completamente assente quel contatto "umano" con l'obbiettivo, inseguimento, manovre evasive insomma manca il vero e proprio duello aereo che costituisce invece il fulcro dell'ultimo gioco della Electronic Arts. In Air Cornbat soni proprio i duelli aerei gli assoluti protagonisti (missioni di bombardamento sono praticamente assenti), attraverso tre guerre, tre epoche, tre differenti tecniche di combattimento ma con l'unico denominatore di una sfida personale. Gli aerei a disposizione sono il P-51 Mustang ed il Focke Wulf-FW190 nella li Guerra Mondiale, l'F-68 Sabre ed il Mig-15 Fagot per la guerra di Corea, l'F-4 Phantom II e Mig-21

dagli altri simulatori di caccia presenti sul mercato. Nei vari F-15, Jetfìghter, F-29, etc tutto quello che fate è di inquadrare l'obbiettivo sul vostro radar, aggan-

Come avrete intuito Mig-21 e F-4 a parte, i duelli si svolgono a colpi di mitragliatrice, con il nemico ben visibile, ma anche i missilì sono tutt'altro che precisi, ricordiamoci che stiamo parlando dell'epoca del Vietnam, e Il nemico deve essere Inquadrato per diverso tempo prima di riuscire ad agganciare il bersaglio. Il combattimento quindi si svolge sempre a distanza ravvicinata, mentre si tenta di stare in coda al'avversario impegnalo in manovre evasive. E qui entra in gioco l'esperienza del caro buon vecchio Chuck (castoro?) Che riempie il manuale con una vera e propria scuola di volo da combattimento. manovre basiche ed avanzate, Split. lmmelmann, Scissors e tutti quel trucchetti che servono a non lasciare la coda del vostro avversario. Al resto ha pensato la Electronic Arts, con un comportamento dell'aereo impeccabile, e non mi riferisco solo ai blackout e redout in corrispondenza di eccessive accelerazioni, ma anche alle prestazioni in relazione alla quota (beccatevi la spiegazione della curva di inviluppo), alla differenza delle prestazioni tra un Mustang ed un F-4, si

Fishbed perla guerra del Vietnam, ma sono molto più numerosi gli aerei contro cui combattere e vanno dalle fortezze volanti ai primissimi aerei a reazione impiegati dai tedeschi negli ultimi anni della Il Guerra

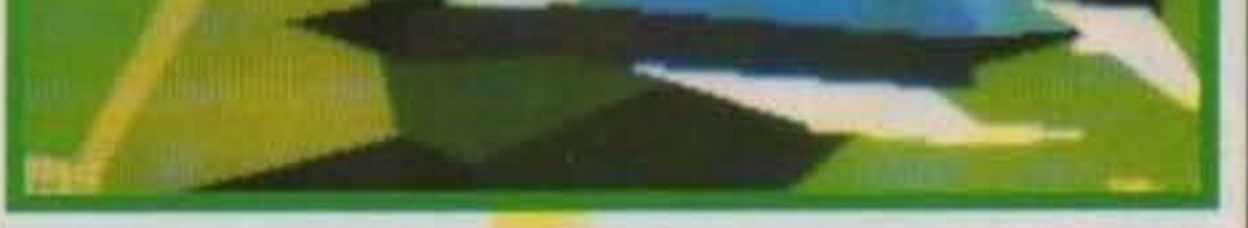

 $Etr10$ 

Etr1 f

Scherzi a parte, al contrario di molti altri giochi (calcistici in particolare), per i simulatori non si tratta semplicemente di mettere Il proprio *nome* sulla confezione, la collaborazione con un esperto professionista ha un grosso peso e a Chuck Yeager, pilota nella seconda guerra mondiale, primo uomo a superare la barriera del suono. collaudatore per anni. se c'è qualcosa che non manca è proprio l'esperienza. E infatti il suo vecchio Flight Trainer, il simulatore di volo acrobatico, è ancora uno dei migliori (e tra i pochi con grafica poligonale piena) sul mio caro buon vecchio 64. Così come LHX Chopper, l'altro simulatore della Electronic Arts, è tutt'ora il mio simulatore preferito su PC, attendevo quindi con impazienza il nuovo frutto di questa collaborazione. E il risultato è qualcosa di molto diverso

### Mondiale.

sente subito la differenza di spinta e di comportamento.

C'è poi l'interfaccia utente ohe trovavo già fantastica in LHX ed è stata ulteriormente migliorata. Tramite gli appositi menu si possono selezionare decine di missioni, l'opzione campalgn per completare tutte le missioni in sequenza o si può creare un duello personalizzato tra qualunque tipo di aereo disponibile.

Si possono richiamare in ogni istante opzioni per visualizzare finestre con i dati del nemico, Inviluppo e mappa, qualche piccolo "cheat" (munizioni infinite, invincibilità, etc), una ventina di visuali diverse. ma soprattutto lul, 11 fllght recorder. Proprio com in Red Baron, avrete la possibilità di rivedere proprio come in un videoregistratore gli ultimi minuti della vostra missione, da tutte le angolazioni possibili, compreso una specie di schema tattico.

Vi consiglio, se non avete voglia di leggervi tutto il manuale di tecniche di combattimen to. di gettarvi nella mischia e riguardare il vostro combattimento, studiare il comportamento de11'awersarìo, i vostri errori, capire chi e perché vi colpiva, sarà sempre mille volte meglio di un qualsiasi film di guerra.

I risultati sono spesso molto scenografici: è stupendo riguardare il vostro Mustang che si getta in mezzo ad un gruppo di bombardieri inseguito da un paio di Messershmitt. oltre che utile.

Stefano Giorgi

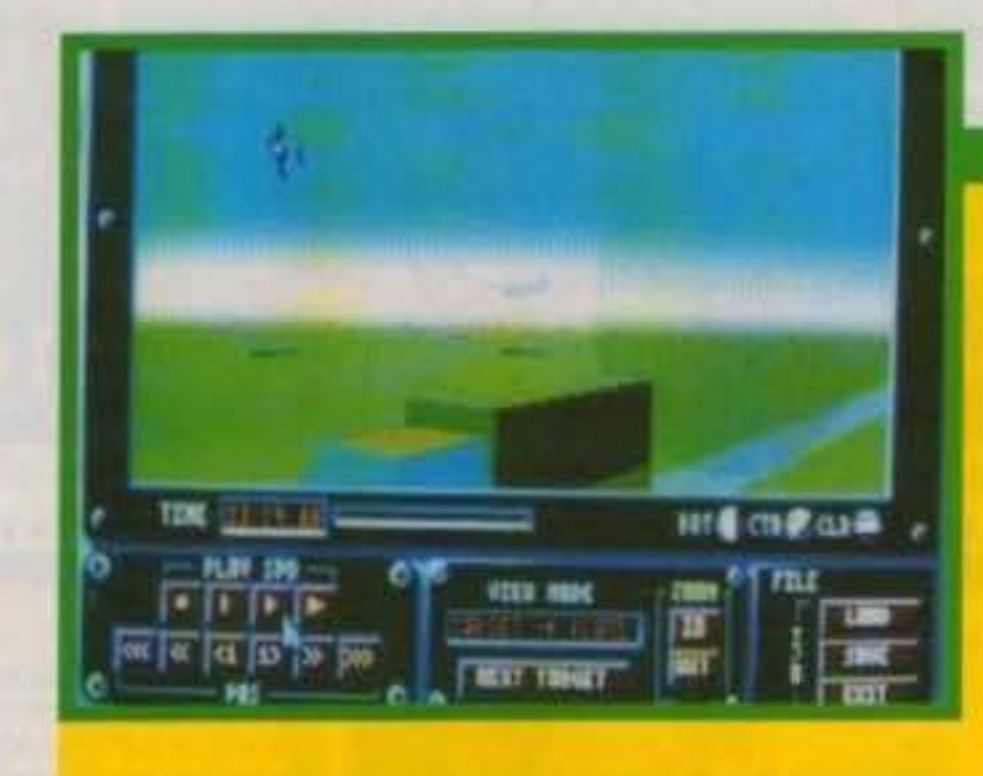

**Chuck Years** ladl mezzo, non solo cronologlcamente parlando, tra Red Baron ed un classico simulatore di caccia: è quasi Il mio simulatore Ideale. Duelll aerei veri e propri, comportamento realistico dell'aereo ed una Interfaccia utente praticamente perfetta. Appurato che il gioco è fantastico vediamone però anche qualche difettuccio. Anzitut-

to graficamente. Il gioco sfrutta la VGA (EGA, CGA, Adlib, Soundblaster, CMS, mouse, joystlck) le sfumature del cielo non sono certo quelle di Jetflghter, gli aerei non sono molto definiti e non anno ombreggiatura, ma grazie a questo il gioco resta molto fluido anche su un AT a 16Mhz. Il gioco è poi limitato ai soli duelli aerei, sono completamente assenti le missioni di terra, di conseguenza le strutture a terra sono abbastanza limitate. Qualche missione di terra ci sarebbe stata bene a spezzare la continuità di un duello dietro l'altro, si rischia scadere nel tedio. Il •parco macchine• è poi abbastanza limitato, se cercate l'ultimo gioiello dell'avlonlca dotato del più sofisticati strumenti ed armamenti Alr Combat non fa per voi, ma questo in fondo è solo una questione di gusti personali. Sappiate comunque che se è il puro duello aereo che cercate Air Combat è semplicemente il massimo! Un'ultima cosa, ma decisamente importante: il manulae in italiano è tradotto davvero benissimo, come è ormai consuetudine del prodotti Electronic Arts.

**TECNICA: GLOBALE GIOCABILITA!** 93% **INNOVAZIONE:** 

L.350.000 Via Monginevic 1 • TORINO Tel.3852012-FAX 3856939 Via Massena 38h - TORINO - Tel.5613232 ---

120D+ 1240

80 Col. 9 aghi 80 Col. 24 aghi

Stampand CITIZEN

L.550.000

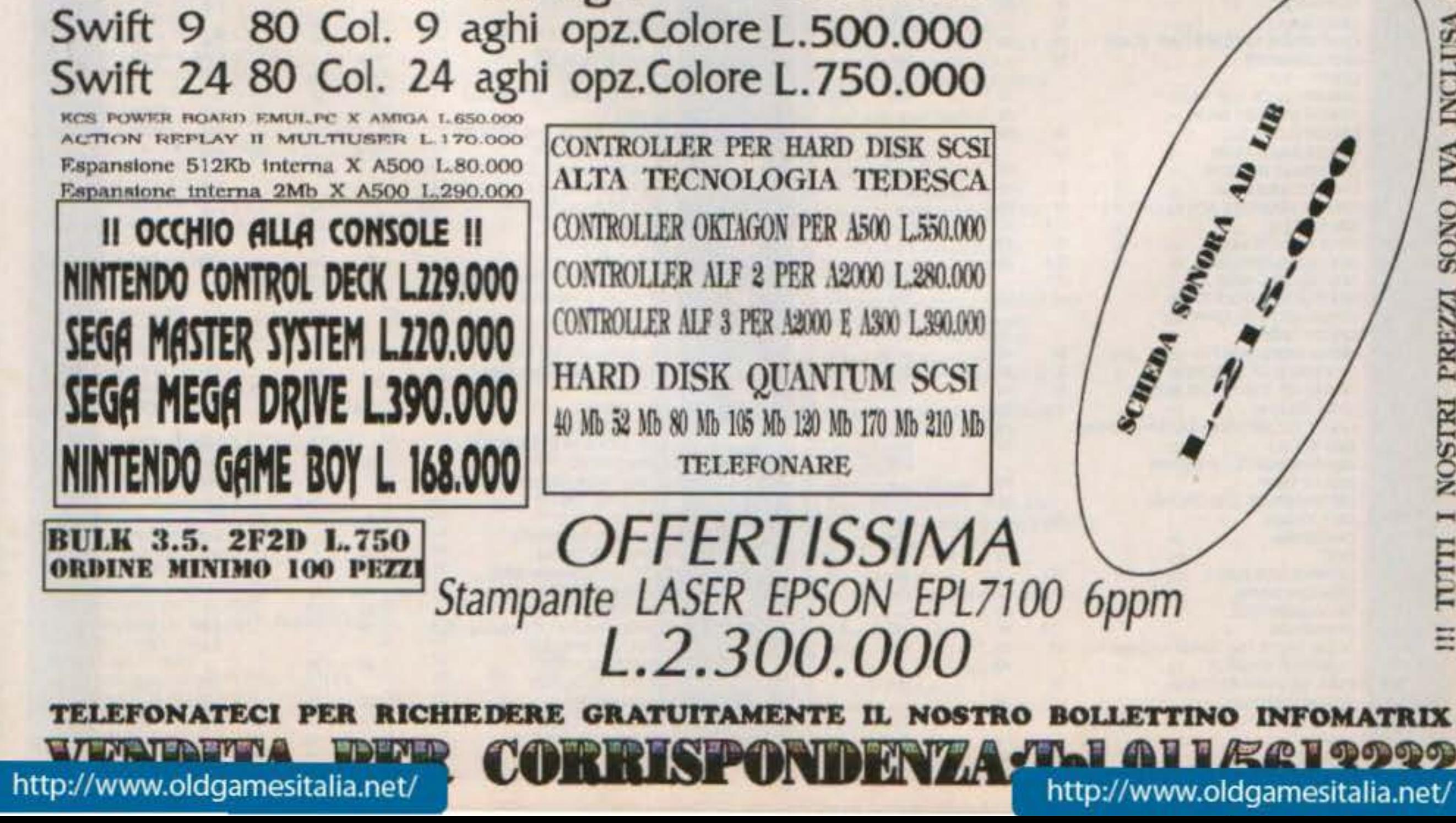

...

**IVA** 

SONO

-- -

PERGIOCO

o.

 $\circ$ 

# via San Prospero 1

# presenta il USTINO COMPARATO dei VIDEOGRMES 16 BIT settembre 1991

LEGENDA : AMI = AMIGA ATst = ATARI ST PC = MS/DOS - TRA : SI = manuale o caricamento in Italiano ITA = anche software in Italiano PC \$ = disc 3 1/2 PC \* = disc 5 1/4 PC + = 3&5 SCHEDE : H = hercules C = CGA E = EGA V = VGA I PREZZI SONO IN MIGLIAIA DI LIRE

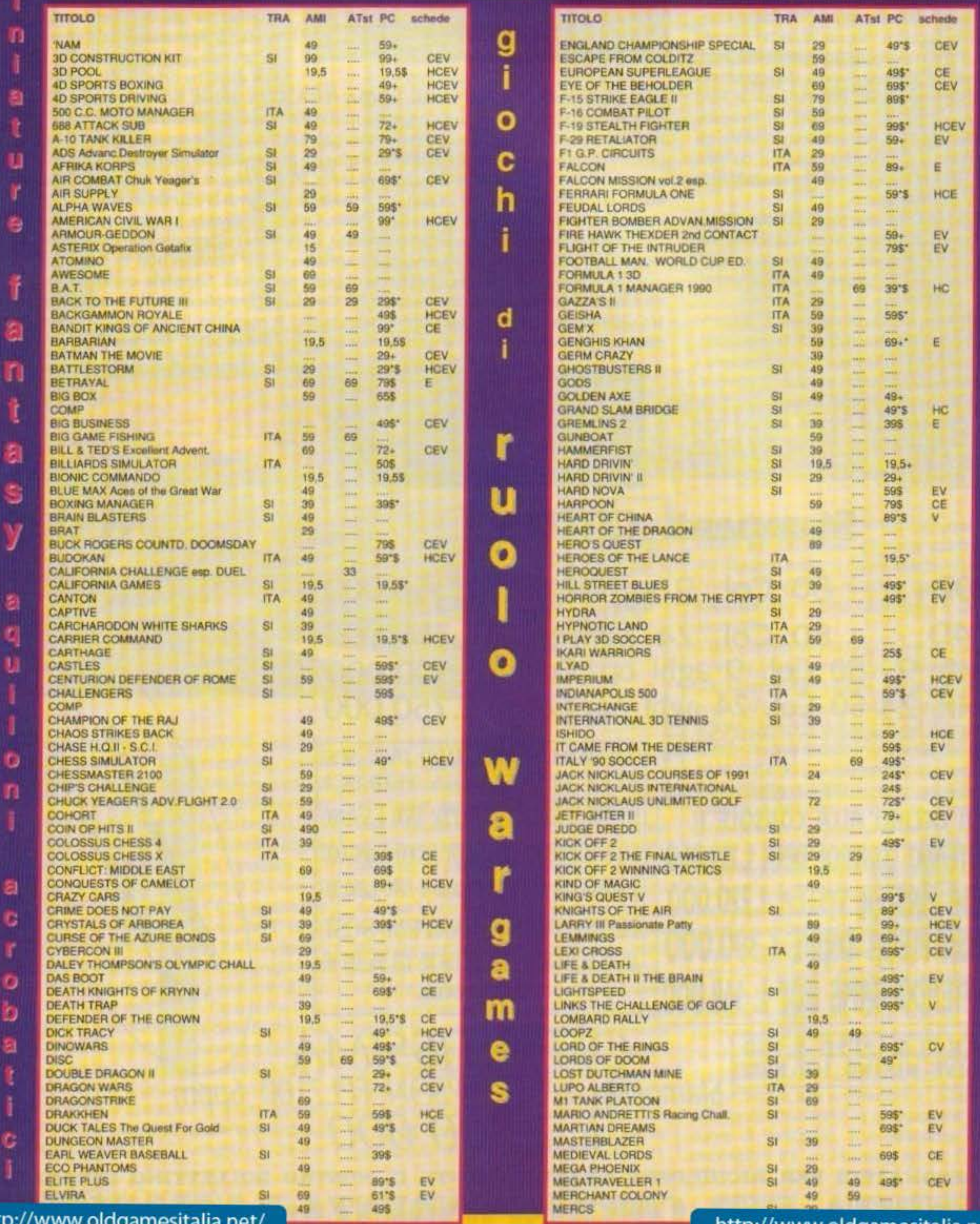

Ň

B

畫

G

 $\bf{s}$ 

http://www.oldgamesitalia.net/

http://www.oldgamesitalia.rieu

m

# **0000000000000000000**

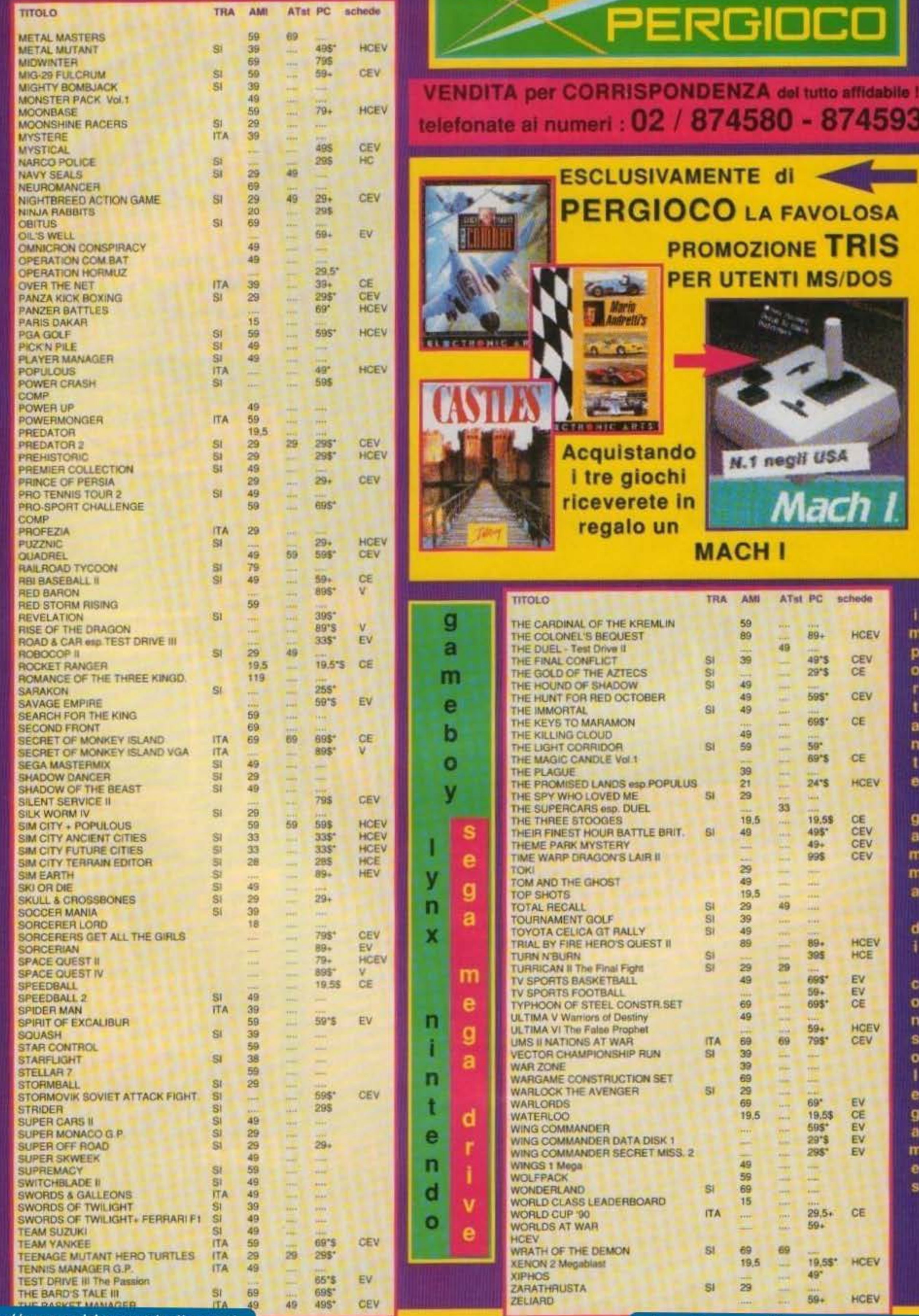

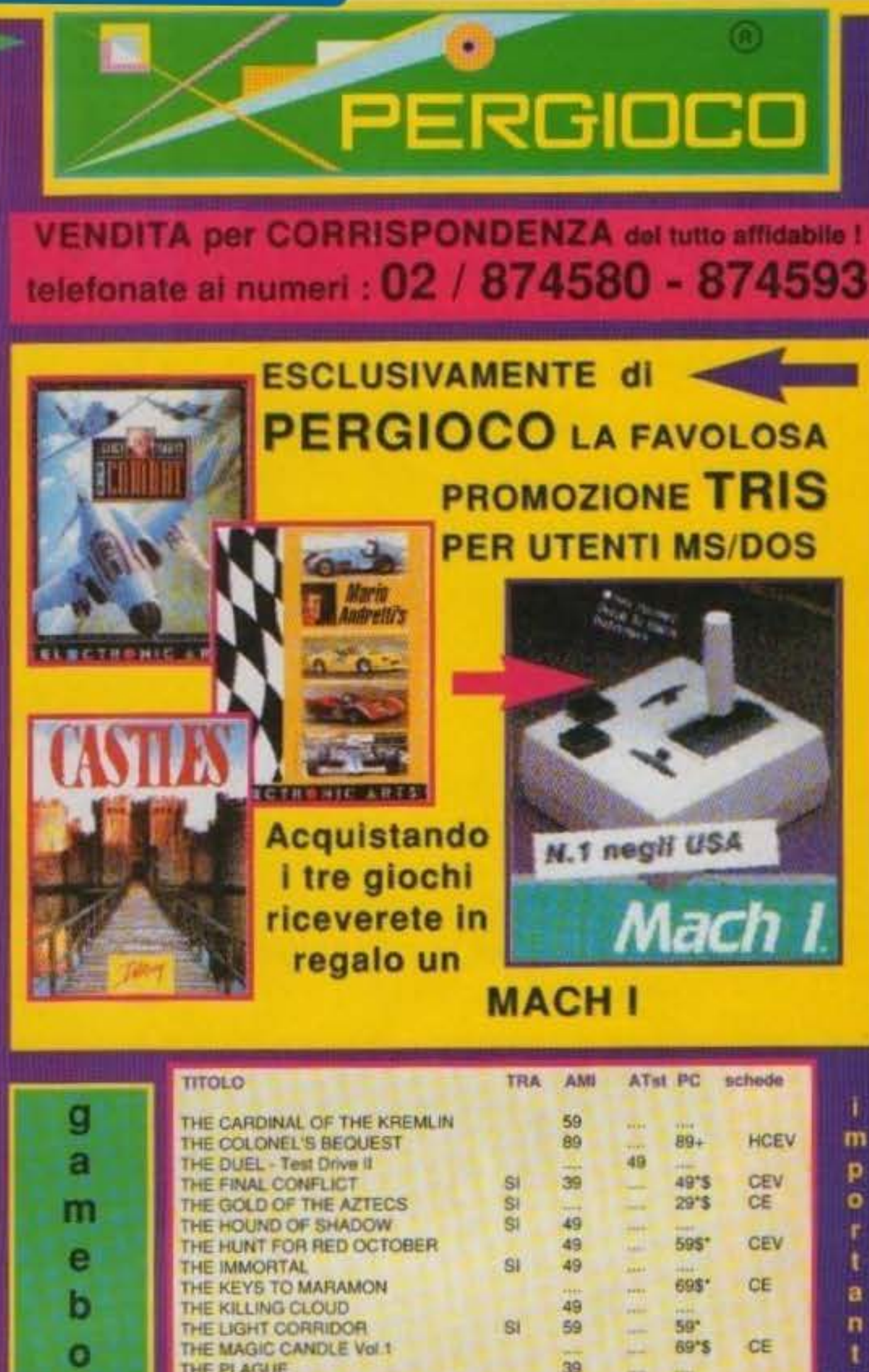

http://www.oldgamesitalia.net/

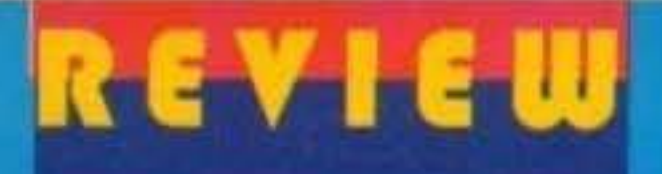

# Demonware per Amiga L. 39.000

CARCHARODOR

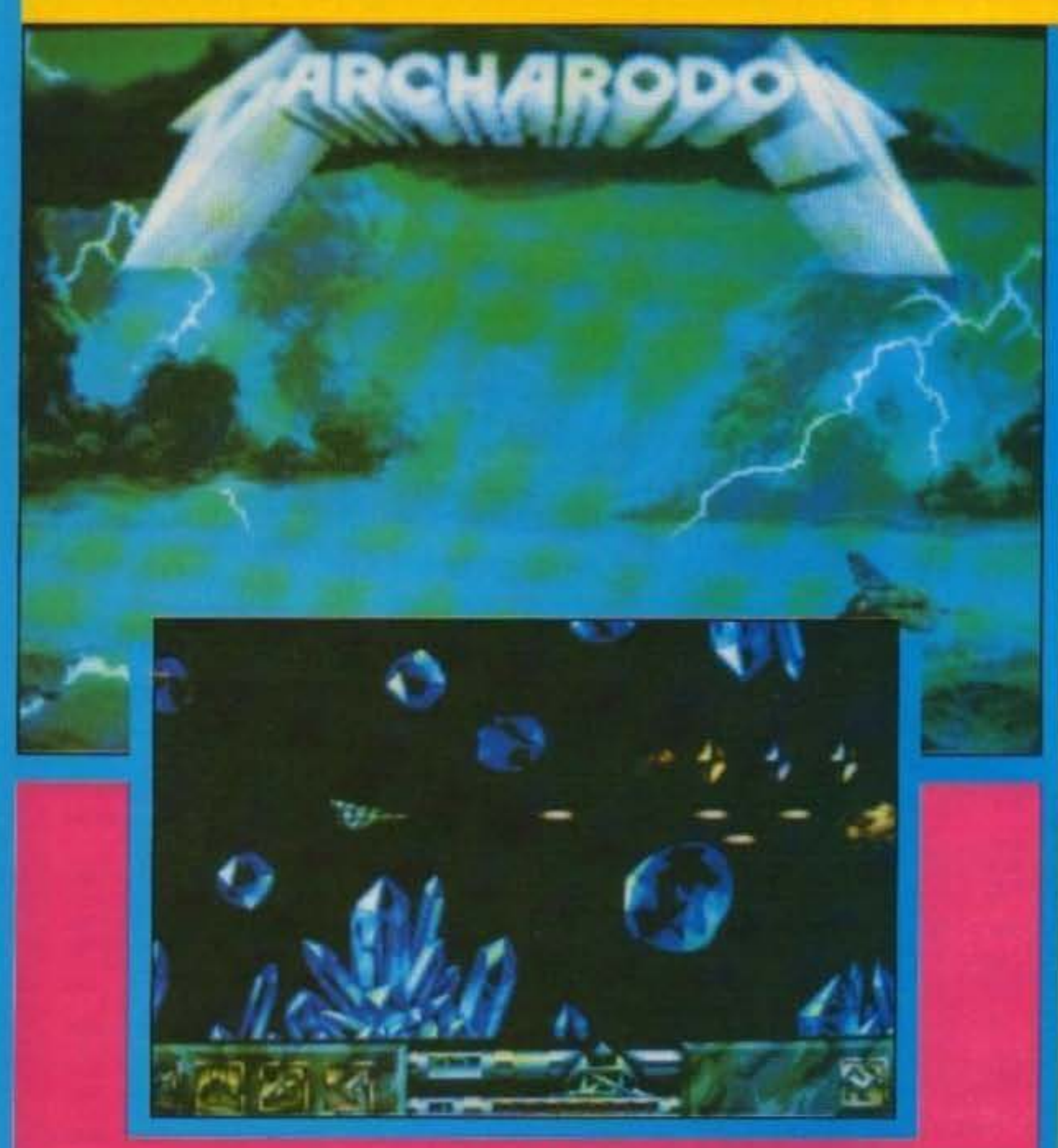

ggi vi spieghiamo come praticare uno degli sport che, a nostro avviso, sarà tra i più praticati dell'estate: la caccia alle rondini col lanciafiamme.

Grande mese per gli shoot 'em up.

Ben tre titoli e tutti abbastanza divertenti. Vi preannuncio che questo è comunque il migliore tra i suddetti. La grafica che utilizza raggiunge punte di dettaglio decisamente notevoli, con un utilizzo dei colori veramente azzeccato e una varietà nel mezzi d'attacco veramente notevole. Anche la giocabilità si mantiene su livelli decisamente alti; l'astornave è veloce e ben controllabile, mentre le ondate d'attacco sono impegnative ma non impossibili. L'interazione con il fondale è ben strutturata, con il suddetto che dà sempre più fastidio con l'avanzare dei livelli. Il livello di violenza e di adrenalina si mantiene sempre alto e basta distrarsi un attimo per ritrovarsi con un'astronave in meno nella propria flotta. Anche il metodo di controllo è decisamente interessante. Ce ne sono ben quattro tra i quali scegliere e uno prevede l'opzione di autofiring. E' decisamente piacevole trovare in giro dei prodotti così ben rifiniti in commercio. Caldamente raccomandato a tutti quelli che adorano gli shoot'em up e a tutti coloro che amano la musica heavy metal.

Prendete un'astronave e ficcateci dentro un lanciafiamme, una croce di legno, un macete, una bomboletta di spray soporifero, un ramo, un cucchiaino da caffe, una bella sciarpa bianca e un chilo di miglio. Saltate a bordo e leggetevi il libretto di istruzioni. Appena avrete capito come si pilota un caccia interstellare, potete decollare. Il primo passo per riuscire a blastare le rondini è quello di non fare capire a queste ultime che siete ai comandi di un caccia, quindi aprite il finestrino e cominciate a cinguettare a squarciagola finché una rondine non si avvicina perlomeno incuriosita. A questo punto lanciategli contro un pugno di miglio, col quale vi conquisterete la sua fiducia, e lasciate che vi gironzoli un po' intorno. Fate sporgere fuori dal finestrino il ramo preso in precedenza e aspettate fiduciosi che la rondine si appoggi sullo stesso. Tiratela dentro e spruzzatele un po' di spray soporifero sul becco. Imavagliatela ben bene con la sciarpa bianca e cominciate a spennaria accuratamente col macete (ovviamente aspettate che si sve-

gli prima di cominciare l'operazione). Completata la "svestizione" fissatela alla croce in modo che assuma una posizione alla ladrone accanto al Salvatore e un'espressione assolutamente indifesa e piantatela a terra. Preoccupatevi di cospargerle il corpo di alcool al fine di evitare il diffondersi di infezioni e DATELE FUOCOIII Ricordate sempre di non lasciare sporco a terra e di utilizzare il cucchiaino da caffè per raccogliere i resti dell'ex volatife e rimettetevi ai comandi per una nuova ed emozionante caccia. Della serie: quando dobbiamo parlare di Shoot'em up non sappiamo mai che cosa raccontare!

Attenzionel in questa recensione nessun animale e stato maltrattato, La rondine che appare nella recensione è stata trattata con ogni riguardo e per le scene più pericolose è stata utilizzata una controfigura umana. L'effetto di arrostimento della rondine stessa è stato reso possibile solo grazie a potenti elaborazioni grafiche. Si tratta solo di un effetto speciale. Giancarlo Calzetta.

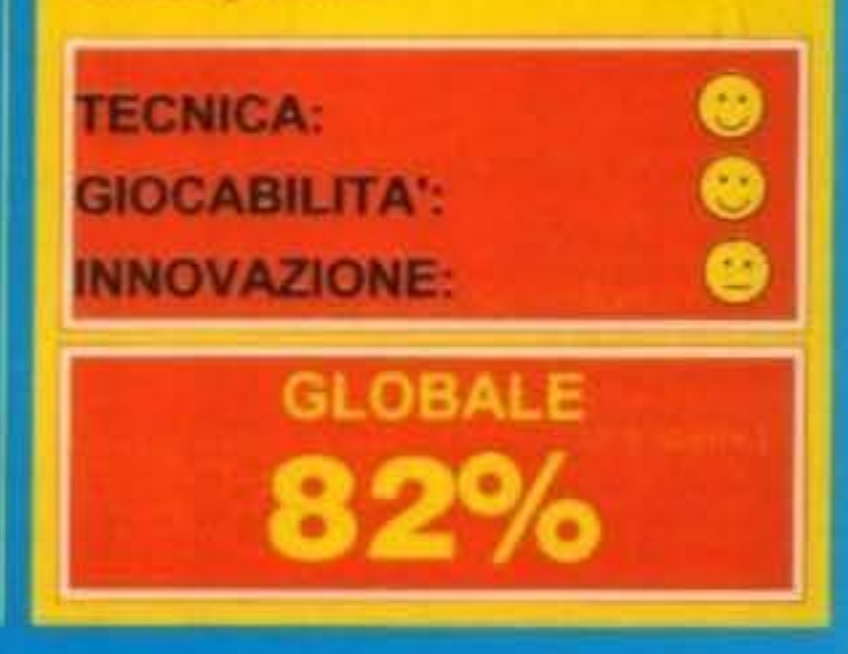

52/100 TGM TX 034:09/91 http://www.oldgamesitalia.net/

# AND HIS PNEUMATIC WEAPON

O

 $\theta_{\cal P}$ 

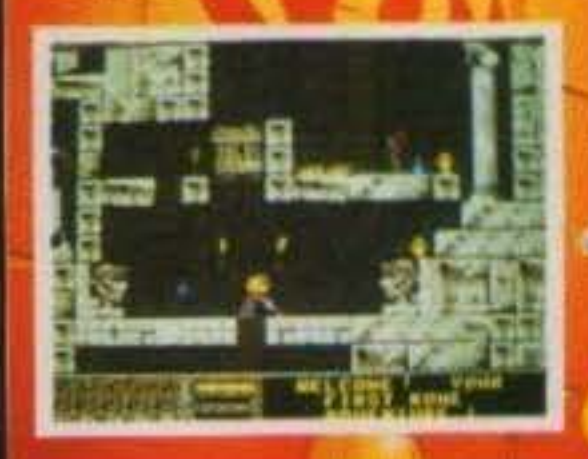

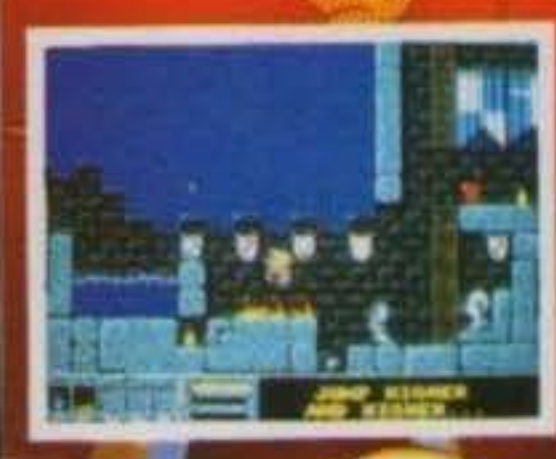

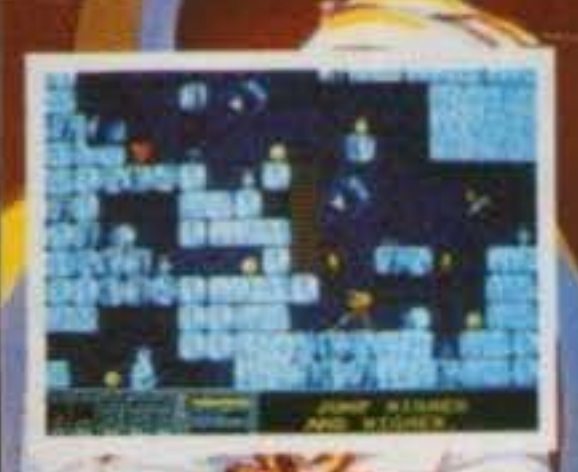

# SOFTEL **DISTRIBUZIONE**

Ecco a voi P.P. Hammer, un uomo con una missione da complere! Alutalo ad attraversare più di 2500 schermate piene di tesori, pozioni e stanze segrete... prima che scada il tempo a sua disposizionel

Con 70 caverne da superare, dal ghiaccio alle

http://www.oldgamesitalia.net/

Usa II martello per traforare i pavimenti, trova le chiavi adatte a clascuna porta, evita le trappole e i mostri vaganti, ed usa le pozioni magiche per arrattare tutto quello che puoli Tantissimi enigmi e inaspettate sorprese metteranno a dura prova la tua abilità, in questa velocissima avventura arcade. Quindi... sfodera la tua arma e comincia a scavarelli

Disponibile per Amiga e C64 cassetta e disco

 $0 -$ 

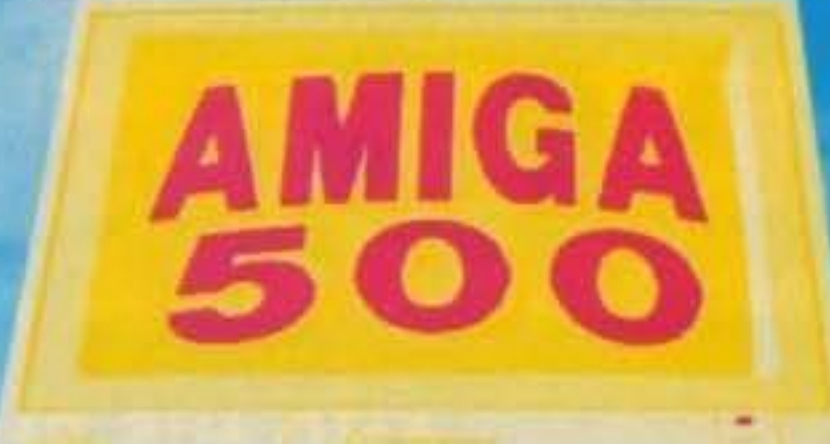

# Un Amiga con 1 Mega di Memoria in più + Un vero PC XT a 11 MHz

POWER

Con KCS Power Board puoi trasformare realmente il tuo Amiga 500 in un IBM Compatibile e in più aggiungere 1 Mega di memoria ad Amiga.

E' molto semplice, bisogna solo aprire il vano in cui di solito si inserisce l'espansione di memoria, infilare nel connettore la scheda KCS, chiudere il vano ed il tuo AMIGA PC XT é pronto per operare.

(Senza influire sulla garanzia Commodore).

A questo punto sei pronto per utilizzare qualsiasi Software professionale (anche a colori) in un ambiente MS-DOS. La velocità é sorprendente, é quella di un vero e proprio PC XT, 11 MHz. La compatibilità é completa grazie al Phoenix-Bios.

Confezione originale con il Sistema Operativo versione 4.01 MS-DOS della MICROSOFT, I'MS-DOS Shell e il GW Basic.

Supporta video: Monocromatico, Hercules, CGA, EGA e VGA.

Supporta drive: interno ed esterno nei due formati e l'Hard-Disk

Memoria disponibile: 740Kb + 64 Kb in modo MS-DOS. 1 Mb + 512 K di RAM Disk nel modo AMIGA. Non richiede alimentazione esterna.

http://www.oldgamesitalia.net/

O

Come video si può usare un televisore.

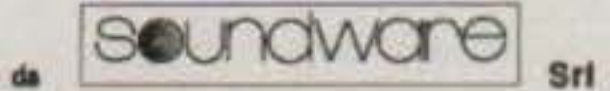

Distribuito da

http://www.oldgamesitalia.net/

/.le Aguggiari, 62/A - 21100 VARESE - Tel.: 0332/232670 - Fax: 0332/28308.

# L'ESPERIENZA PIU' AVANZATA NEL CAMPO DEL SOFTWARE DI DIVERTIMENTO

Assumi il controllo

di un intero pianeta dalla sua nascita alla sua morte - 10 bilioni di anni dopo. Guida la vita di microbi unicellulari dal loro concepimento sino alla civilizzazione che porterà al progresso.

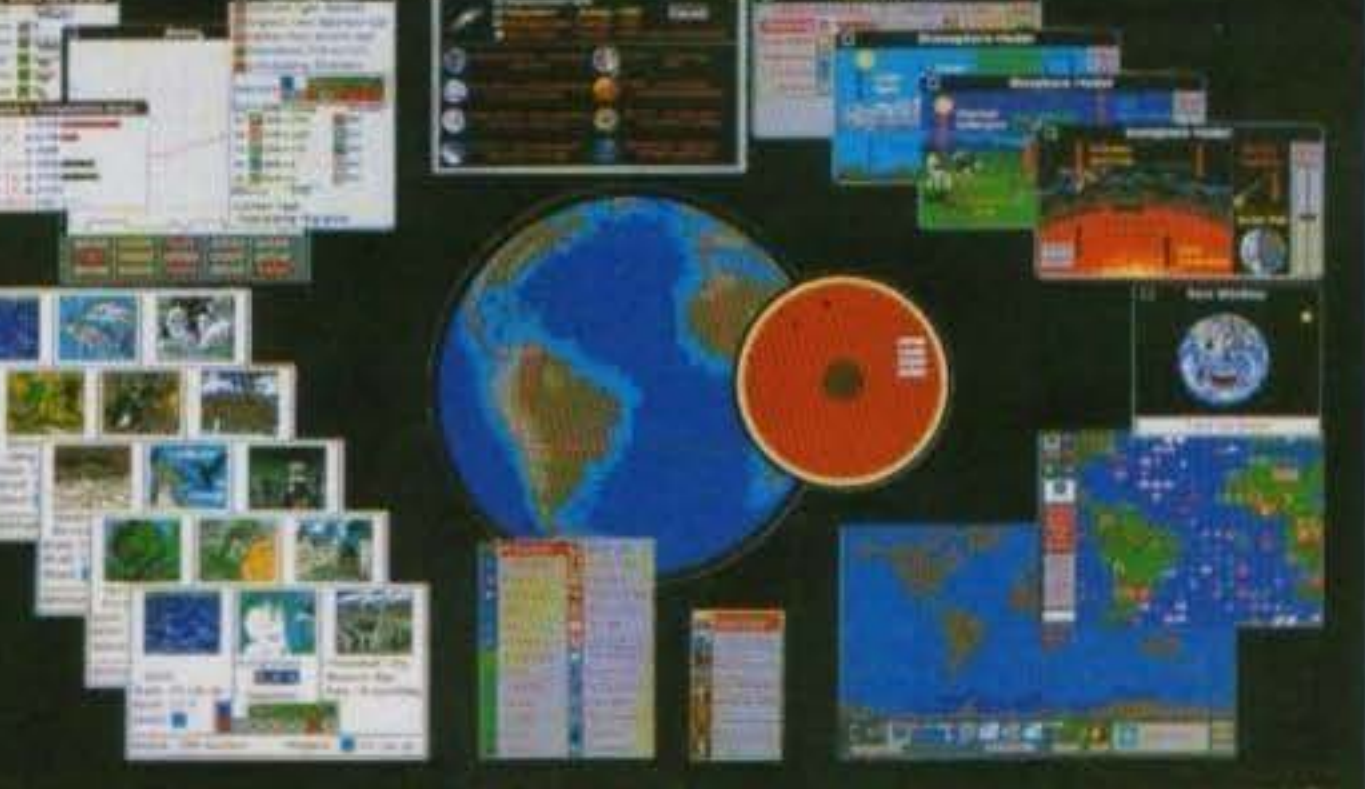

» Far progradure la vita i Matei medagor<br>«Crea e Botivago comment

*Influence I extraction* Calling infollowith String di villa ndi bocki emasauri mailussis, mammolen e

Could in last challigerill, Lynalure, affricency is dure prove della guerra, dell'impulsamento delle Larestie: datie malatin e dago effetti canu

Pianeta Vivente Ispirato alla teoria di "Gaia" d **James Lovelocks SIM EARTH** simula la terra come un singolo organismo vivente.

**TRADEMARK & COPYRIGHT 1990 MAXIS & WILL WRIGHT** ALL RIGHTS RESERVED

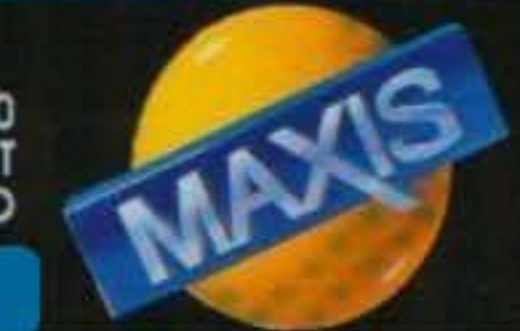

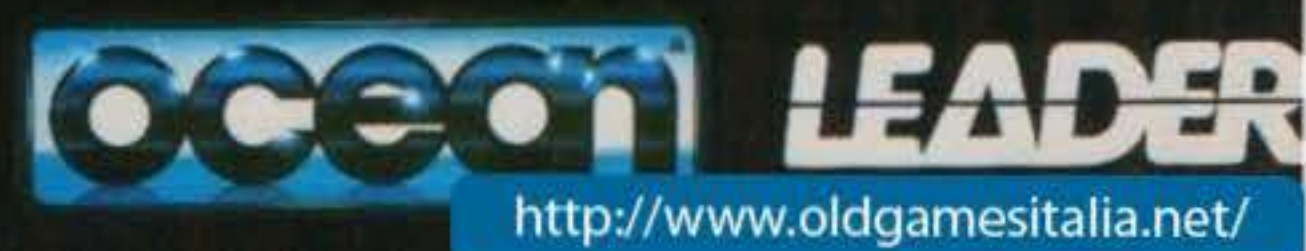

# **DYNAMIX, per PC L. 89.900**

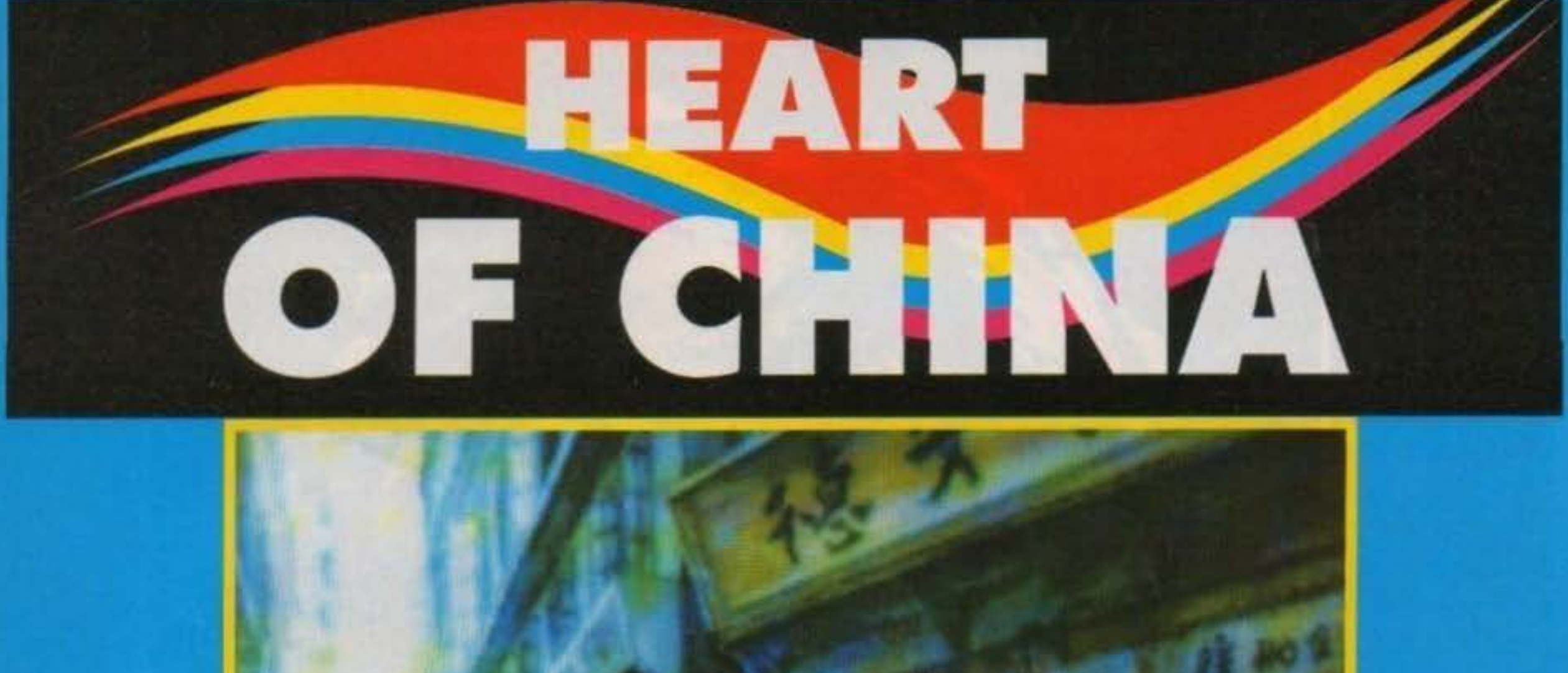

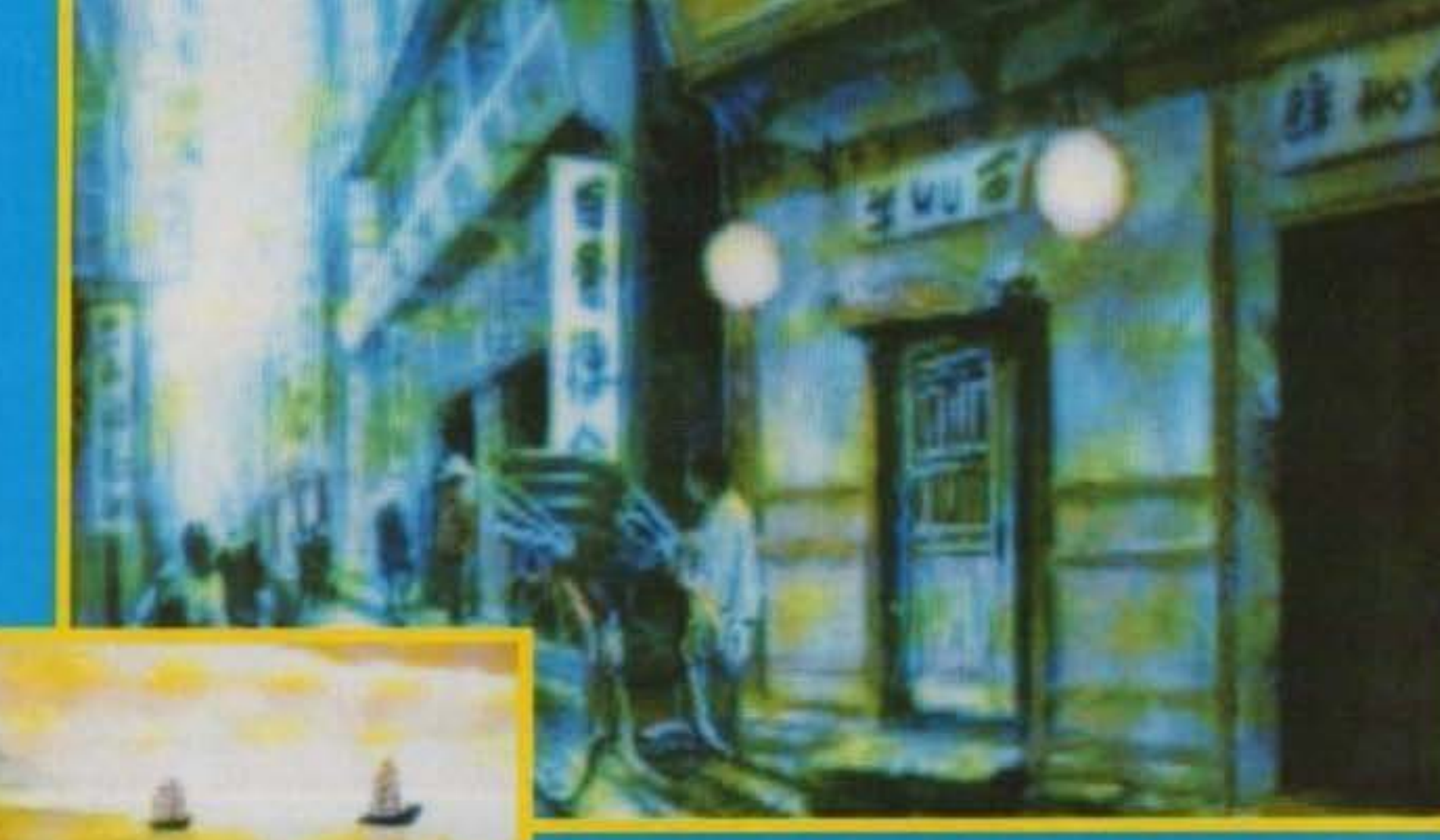

Un uomo su cinque è cinese, e questo dovrebbe darci una prima idea di quanto sia grande la

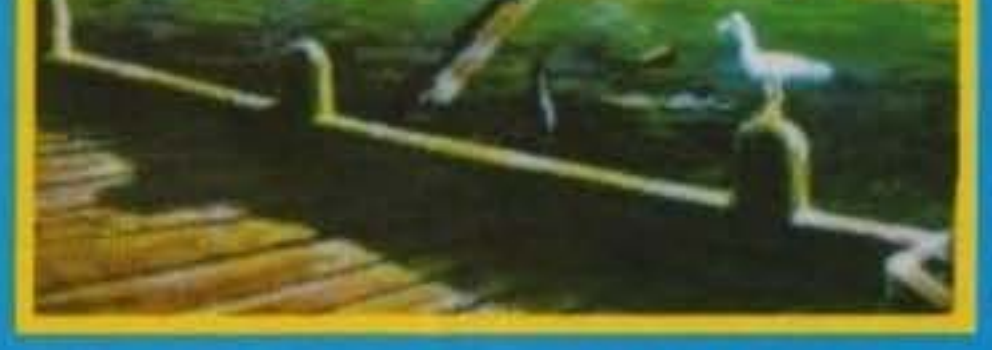

Dovrete farvi in tre per giocare a HOC (un gioco ad hoci) per il semplice fatto che ci sarebbero tre personaggi. Vi faccio anche notare che raramente metto i tempi a caso: "sarebbero" ho detto e "sarebbero" ribadisco, per il semplice fatto che all'inizio del gioco avrete un solo schiavo comandabile. Gli altri due sono - diciamo cosi opzionalmente obbligatori: potrete tranquillamente giocare senza di loro, ma non vedrete mai Parigi. Ecco: mi avete acchiappato con le mani nel lardo, non avendovi spiegato che c'entri la capitale francese. Se questo gioco fosse Paris-Dakar potreste capire, e in effetti la famigerata corsa spaccatutto ha qualche relazione con HOC. Per terminare il gioco dovete arrivare a Parigi con I tre famosi personaggi; trattasi quindi di una corsa Hong Kong-Parigi condotta... a piedi, con tre soli giorni di sterminata Cina. E' vero che il più grande paese del mondo è la Russia - meglio: l'URSS - ma è anche vero che non è altrettanto popolata. Che cosa concludiamo? Che dovete ancora leggere tutta la recensione!

tempo! E tanto vale raccontarvi tutta la storia... Personaggi: Jake "Lucky" Masters, Zhao Chi, Kate Lomax. Antefatto: Kate Lomax, figlia del magnate americano E.A.Lomax, anziché vivere di rendita ha preferito trasferirsi in Cina in qualità di assistente medica per il povero e sofferente popolo cinese. Nessuno ha però mai detto che la figlia di un magnate debba essere una befana: un certo Li Deng, specie di signore locale, l'ha trovata mocolto affascinante e l'ha diligentemente rapital il fatto: Lucky - chiamiamolo così - è un ex eroe dell'aviazione nella precedente guerra e che ora gestisce una compagnia di viaggi. avventurosi: a parte l'aria vagamente orientale conferitagli dal disegno sulla scatola e smentita dai disegni sul monitor, è una specie di Indiana Jones in bolletta. La sua compagnia - che noleggia sampan,

ossia tipiche imbarcazioni cinesi - non va poi a gonfie vele (I), e il buon Lucky ha debiti nientemeno che col padre di Kate. Il cattivone un brutto giorno passa a vie di fatto, distruggendo la flotta di Lucky; all'azione fa seguire un ricatto che suona più o meno cosi: "Riportami mia figlia e ti farò ricco, fallisci e te ne pentiral!". Da buon magnate tirchio pone anche una condizione: per ogni giorno passato il premio di ritrovamento diminuirà. Lucky può solo accettare l'incarico, e con esso il "consigilo" di farsi aiutare da un certo Zhao Chi. L'avventura inizia con Lucky seduto sconsolatamente sul pontile ad ammirare i relitti del suoi sampan in acqua; a poca distanza sta un noncurante gabbiano che - con somma indifferenza ai problemi del nostro - fa i suoi bisognini su un palo da ormeggio. A questo punto vi devo proprio spiegare

56/100 TGM TX 034:09/91 http://www.oldgamesitalia.net/

# **REVIEW**

come funziona il gioco: una nota saliente è che potete - e dovreste - buttar via la tastiera, usando in vece il mouse. Non pianga la tastiera, pur avendo dentro un microprocessore: anche il mio mouse ne include uno, ed è pure dello stesso modello; pur perdendo 183 o 194 tasti (106 della tastiera AT meno due o tre del mouse) il gioco funziona ottimamente. Questo perché l'interfaccia è integralmente grafica del tipo "punta e premi", in cui i tasti laterali del mouse hanno funzioni distinte. Si tratta di un'interfaccia di semplice uso descritta assai ampiamente nel manuale, che prevede anche un cursore dalla forma mutevole in reazione ad azioni possibili (ad ogni azione corrisponde una reazione uguale e contraria, no?). Abbastanza chiaramente, HOC è un'avventura; un'avventura ricalcante gli schemi di Rise Of the Dragon, in cui avete la vostra brava missione e dove troverete luoghi strani e affascinanti e personaggi con cui interagire. Prima di poter avere al completo il vostro gruppetto di avventurieri dovrete sperimentare una buona dose di interazione, infatti il gioco non vi "regalerà" certo Zhao Chi e Kate Lomax; una volta tutti insieme dovrete pur sempre tornare a Parigi... A parte l'interfaccia, si può dire che HOC sia composto in elevata percentuale da grafica, indifferentemente fissa e animata. Tanto per spaventarvi un po' vi dico che HOC richiede una scheda VGA, il disco rigido, 640 K, ed è fornito su un ragguardevole numero di dischetti ad alta capacità; in sostanza butta nella spazzatura tutti gli XT ed esige un AT con un minimo di equipaggiamento. Funziona infatti solo in modo MCGA 256 colori (incluso in tutte le VGA per compatibilità verso il basso), ma sarebbe disponibile una versione EGA 16 colori da ordinare direttamente alla Dynamix. La qualità delle immagini è una via di mezzo tra digitalizzazione

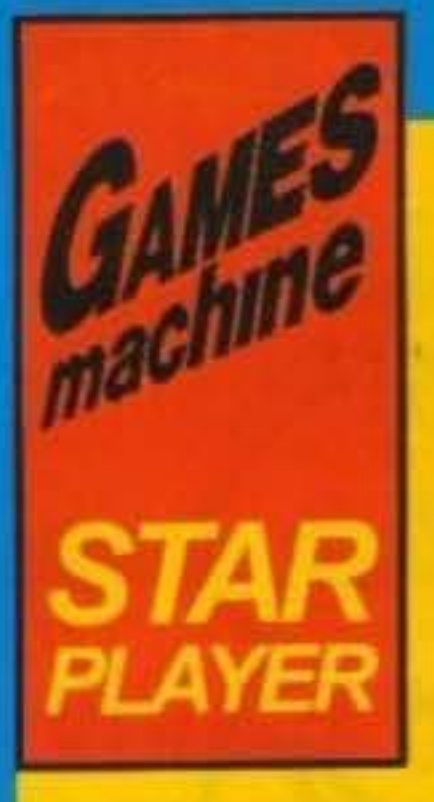

Ho dimenticato di dirvi prima che il disco rigido non basta, nel senso che dovete avere liberi 8 megabyte abbondanti; sapete tutti che tanta grafica si paga, e qui ce n'è grande abbondanza, tutta di elevato livello. Non è possibile restare indifferenti, e a questo punto sarebbe doveroso sottolineare che il gioco si comanda con molta semplicità; all'inizio la scelta dei comandi mi ha lasciato perplesso, ma dopo un po' giocare è diventato molto naturale. In sostanza HOC è un ottimo prodotto, perché vi regala tonnellate di grafica, facilità d'uso, una storia interessante, una struttura di gioco coerente e ben realizzata, e perfino due scene di

azione. Secondo me, però, non è così durevole come potreste pensare: un abile avventuriero lo potrebbe finire in pochissime settimane, senz'altro di più che un gioco Sierra, ma non molto: se avete presente avventure tipo Chrono Quest o Zork, che hanno fatto veramente impazzire, capirete che qui non siamo assolutamente a tale livello. Nonostante i poderosi megabyte di grafica, è e resta un avventura: nessun giocatore "di azione" avrà presumibilmente voglia di giocarci, e chi ne trarrà il massimo piacere ludico saranno gli avventurieri meno scaltri e tutti coloro che non si lasciano intimorire da un gioco un po' lento, essendo nel contempo ammaliati da questa affascinante storia.

**TECNICA: GIOCABILITA: INNOVAZIONE:** 

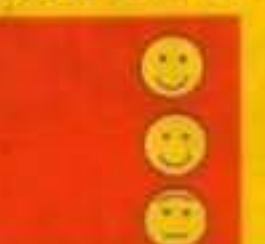

**GLOBALE** 

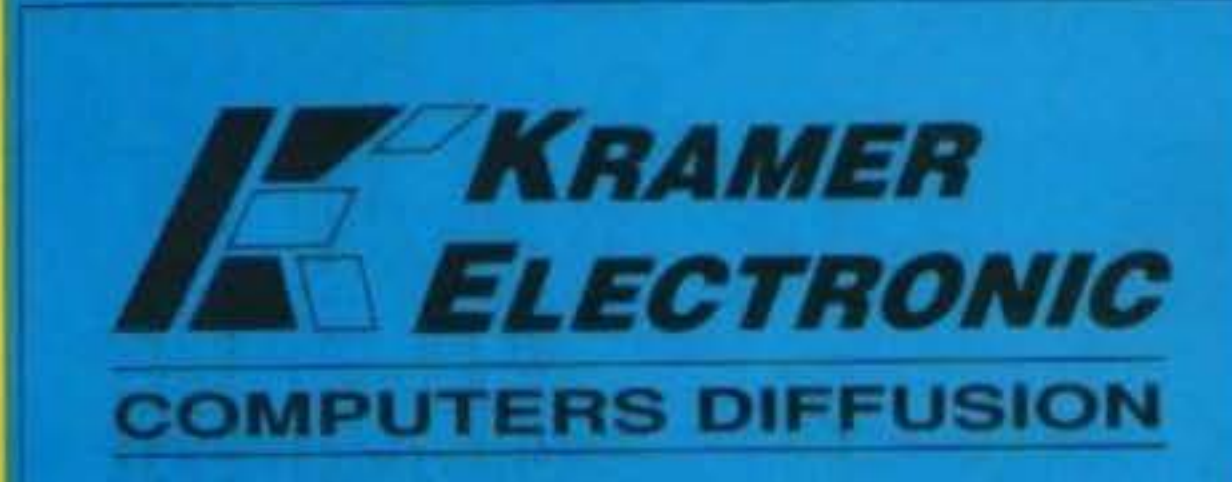

ed acquerello: i fondali sembrano quasi tutti dipinti, mentre i personaggi sono tutti dovuti a digitalizzazioni di attori veri; ce ne sono diverse decine, come si vede dal manuale.

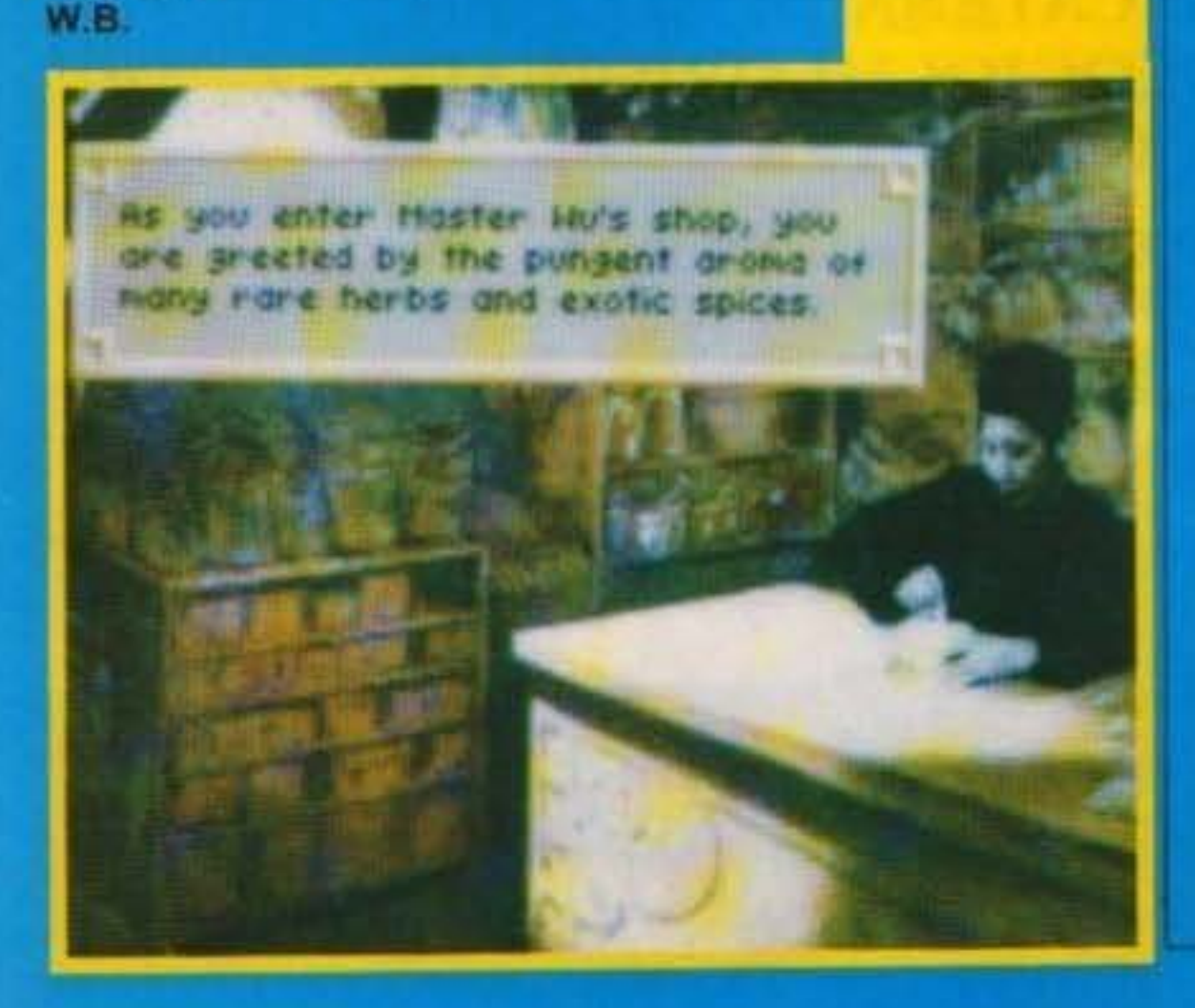

# Vendita Hardware e Software per: **C64 - AMIGA - PC COMPATIBILI**

Consulenza per l'acquisto: FAX DRIVE SCANNER - SCHEDE GRAFICHE STAMPANTI AD AGHI E LASER (STAR-NEC) DIGITALIZZATORI AUDIO E VIDEO - GENLOCK TAVOLETTE GRAFICHE - ACCESSORI PARTICOLARI Assistenza tecnica in sede e riparazione in brevissimo tempo

NOVITA SOFTWARE GIORNALIERE

# **AMIGA 500 ITALIA Lit. 690.000 IVA COMPRESA**

# **KRAMER ELECTRONIC**

via Kramer 19 - 20129 Milano - tel/fax 76008728

TOM TV GRAINDID1 57/100 http://www.oldgamesitalia.net/

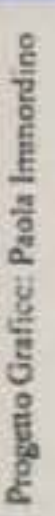

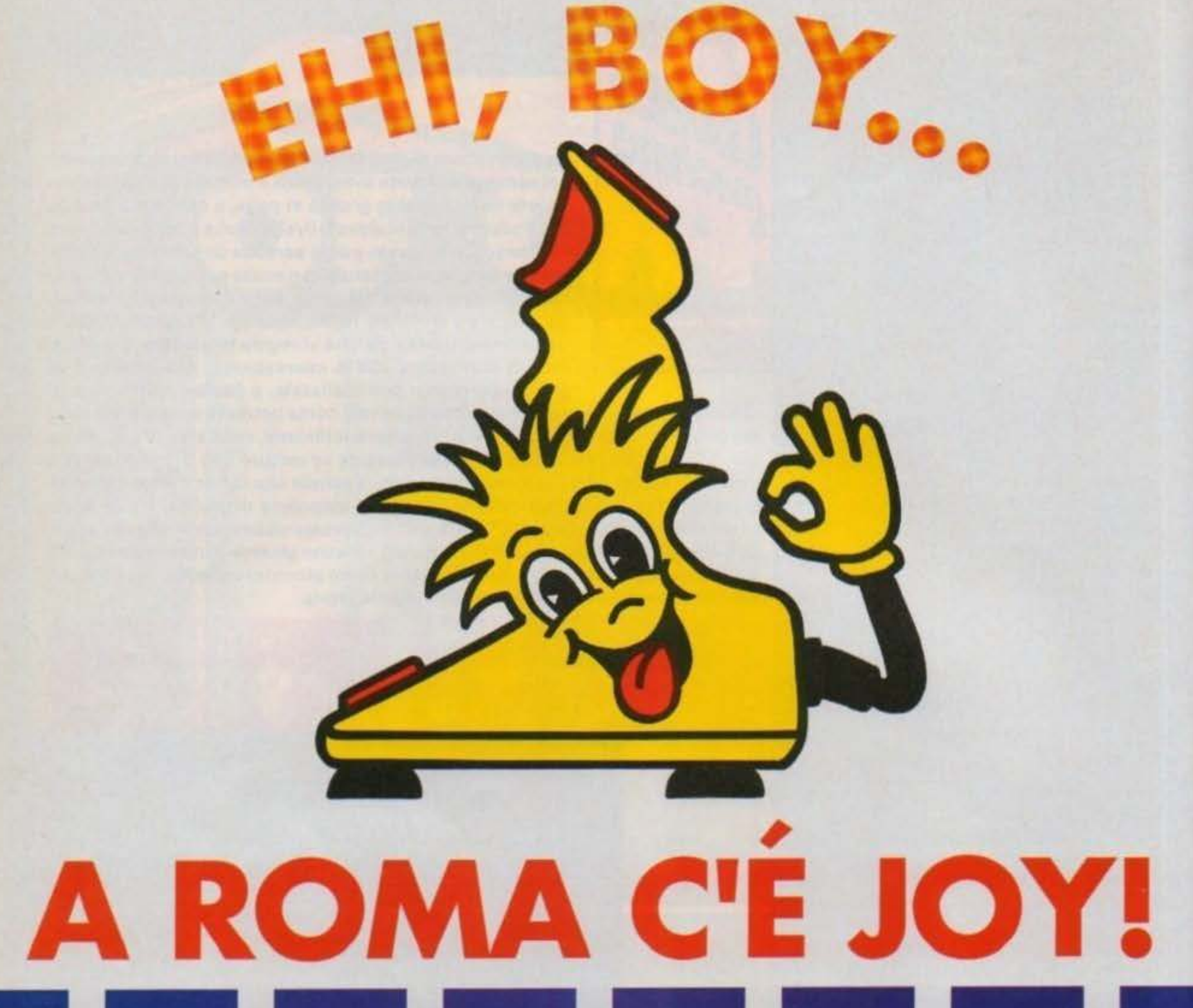

# **JOY È L'AMICO CHE TI GUIDERÀ** NELLA STRABILIANTE CATENA DI NEGOZI DISTRIBUTORI DI VIDEOGIOCHI ORIGINALI PER TUTTI I COMPUTER

VENDITA HARDWARE: COMPATIBILI IBM, COMMODORE 64, AMIGA

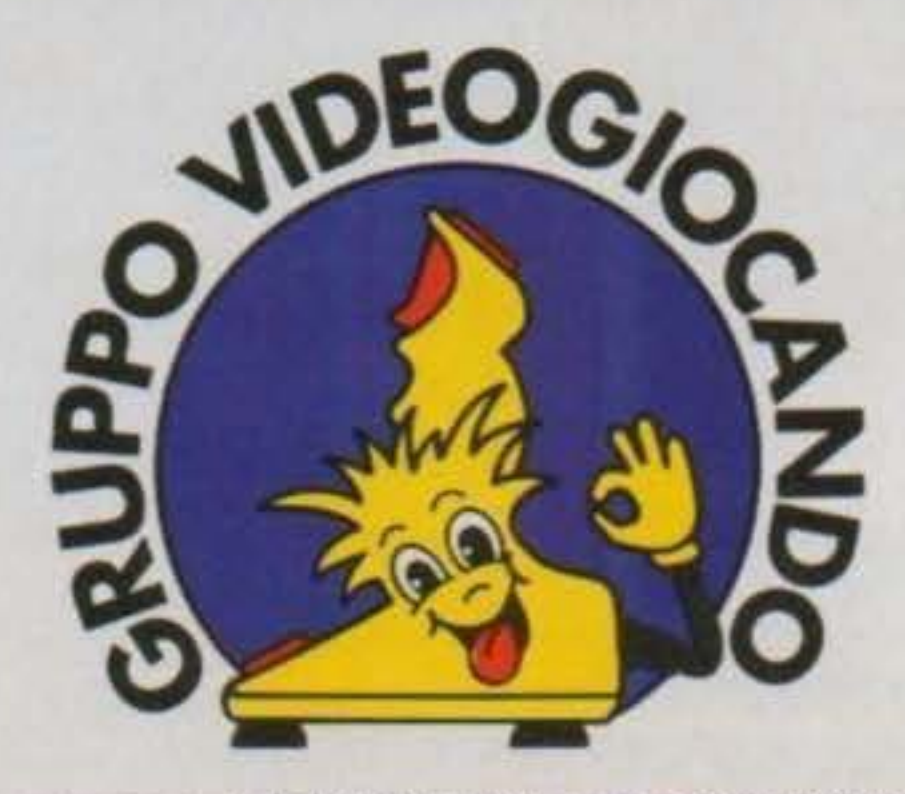

Potrai trovare i negozi del GRUPPO VIDEOGIOCANDO a Roma: Casal de' Pazzi, 113 - Circ.ne Ostier

http://www.oldgamesitalia.net/

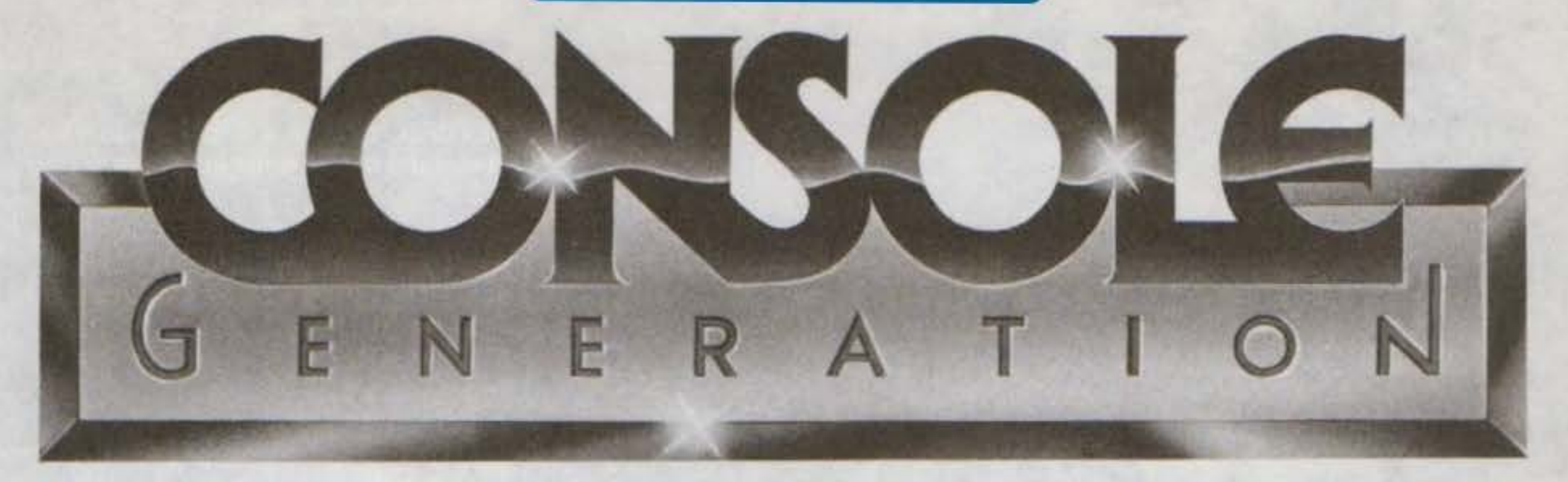

# IMPORTAZIONE E VENDITA CONSOLES E VIDEOGIOCHI ORIGINALI GIAPPONESI E AMERICANI

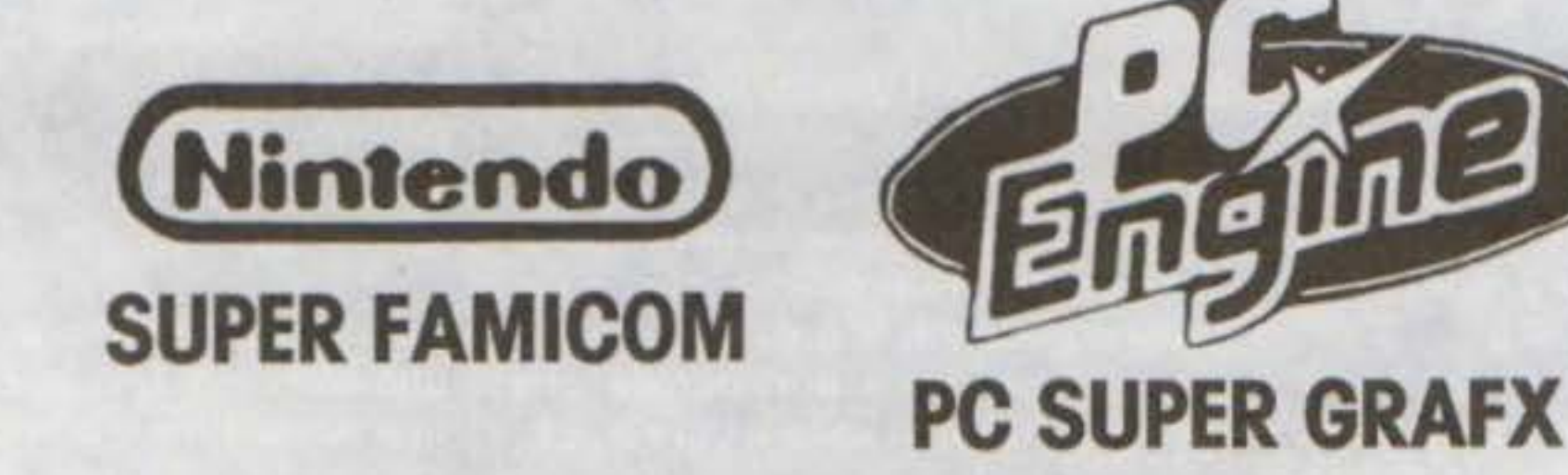

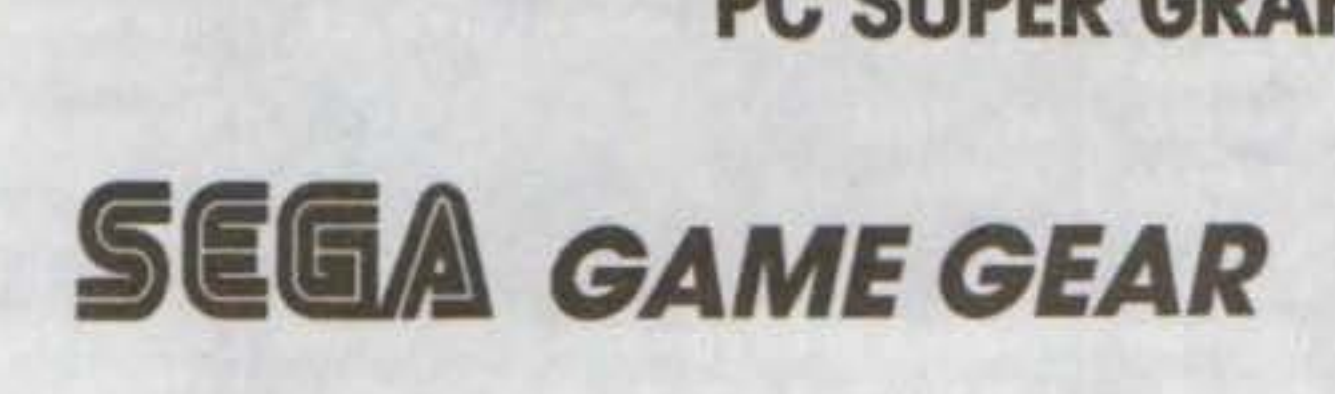

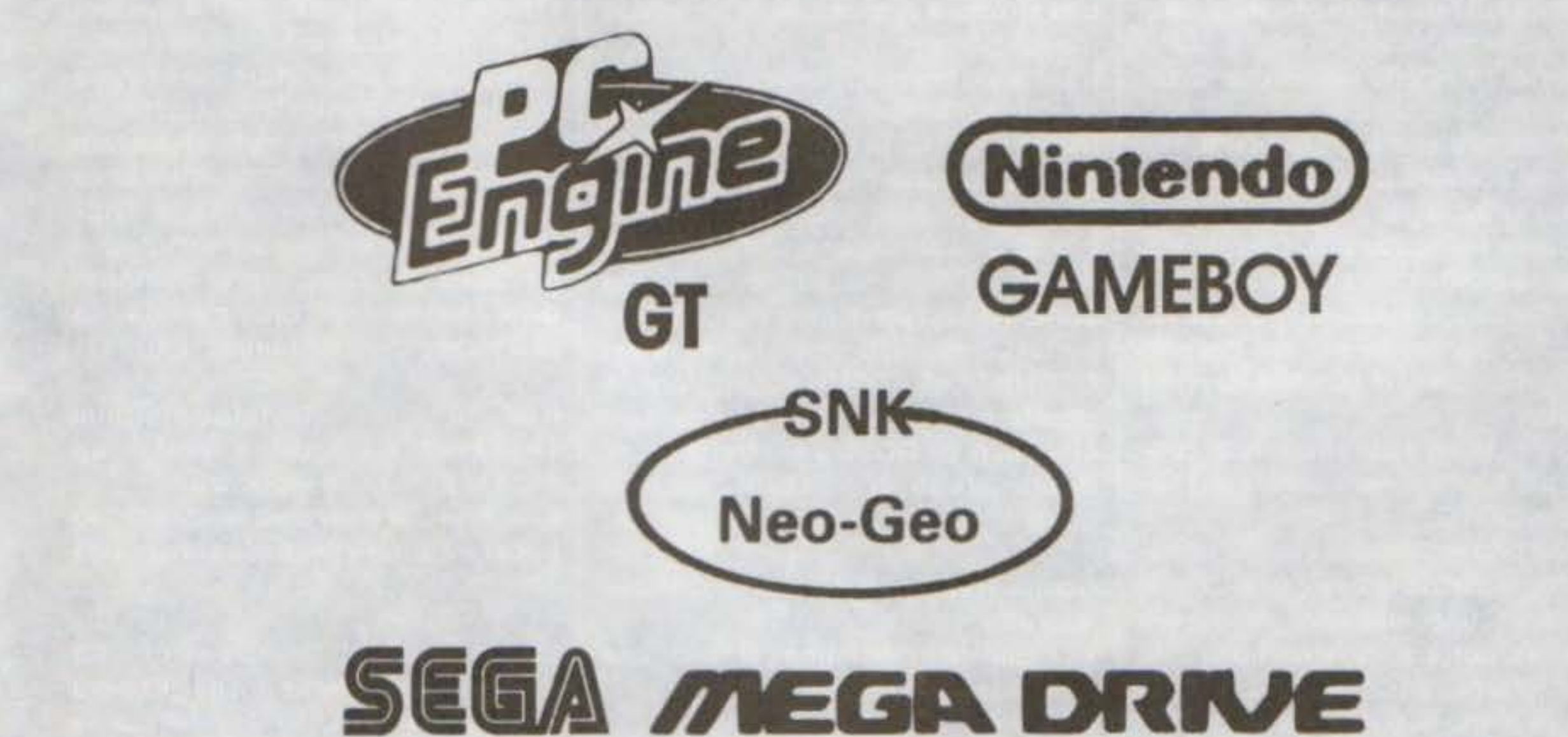

# CONSOLE GENERATION S.a.s. 20148 MILANO• VIA MORGANTINI 29 • TEL. 487.095.94 •FAX 487.095.85

http://www.oldgamesitalia.net/ and the state of the state of the state of the state of the state of the state of the state of the state of the state of the state of the state of the state of the state of the state of the s

In questa terza parte di Rubricamos parleremo delle strutture di controllo, in generale per chi non mastica ancora il basic, e con la sintassi di Amos per chi invece intende provarie subito sul campo.

Le strutture di controllo possono essere definite come il cuore pensante e decisionale di un linguaggio di programmazione, senza di esse un programma sarebbe meno complesso della lista della spesa della mia vicina di casa, pertanto le strutture di controllo devono permettere un reale controllo sul flusso del programma e le decisioni da prendere. Amos, come era ovvio, possiede numerose strutture di controllo che permettono, non solo di controllare il programma, ma anche di scrivere un programma secondo i principi di programmazione strutturata definiti da Dijkstra e Hoare. In pratica esattamente come il Pascal o altri linguaggi ad alto livello; questo è un altro dei motivi per cui definire Amos un creatore di giochi è davvero riduttivo.

GOTO label, GOTO espressione. Se le prime due non si discostano molto dalla norma, la terza è sicuramente degna di nota, in quanto permette di computare il valore della label a cui saltare, gettando le basi per una elementare struttura decisionale che prende il nome di salto a più vie. Es:

AS="TGM" Goto a\$

UBRIGAMO.

di Marco Galardi

Come appare evidente, se AS fosse il risultato di un'operazione, avremmo una struttura di controllo rudimentale ma funzionale.

Il secondo comando della lista in fatto di sfruttamento dopo Goto è sicuraRETURN 'questo è il comando che stabilisce la fine dalla subroutine

All'interno della nostra subroutine. come ricorderanno con un pizzico di amarezza gli amici che arrivano dal mondo del piccolo di casa Commodore, non era possibile inserire strutture che restituissero il controllo al programma principale prima dell'esecuzione del Return, tanto per capirci non era possibile uscire dalla subroutine per mezzo di un goto. Con Amos, ma anche con altri interpreti, questo inconveniente e stato superato con il comando POP. Es: Gosub TGM 'chiamata alla routine 'label (punto in cui viene ZAP: restituito il controllo) ×

TGM: 'subroutine

Pop: Goto Zap 'salto incondizionato 'questo comando non verrà Return mai esequito!

Notate che la differenza tra il nome di una label e di una label identificante una subroutine è praticamente inesistente, se non per la presenza di Return, quindi attenzione a non confondervi con nomi simili.

Cosa sarebbe accaduto se il giorno in cui avevate la macchina e Lei aveva accettato di uscire per un tet-a-tet non vi foste presi la bronchite? A queste a ad altre domande simili... non chiedete risposta al calcolatore ma compratevi qualcosa contro il malocchio, ma per domande più semplici il metodo migliore è quello della struttura di selezione, semplice o doppia, IF THEN [ELSE]. Tramite questa struttura è possibile far compiere al computer delle pseudo-decisioni e quindi variare il flusso del programma. Es:

Ma cominciamo dalla struttura di controllo più elementare il salto incondizionato: GOTO.

GOTO è prima struttura che chi impara a programmare in basic usa. Il risultato di un uso intensivo di questo comando porta a qualche cosa che assomiglia più ad un gomitolo di lana finito in mano al gatto che a un programma vero e proprio. Tuttavia GOTO è ancora presente in Amos per motivi più che altro rivolti alla traducibilità di sorgenti scritti per altri interpreti o semplicemente per il suo più stretto parente Stos. E' presente in tre sintassi diverse; GOTO numero di linea,

**COLLON TOLL TV NOLLONGE** http://www.oldgamesitalia.net/

mente GOSUB. In un listato per il C64 se ne potevano contare a dozzine al punto da rendere illeggibile un listato più di una crittazione. All'interno di Amos, GOSUB ha subito la stessa sorte del suo predecessore Goto, tre sintassi; GOSUB numero di linea, GOSUB label, GOSUB espressione. A questo punto vale la pena ricordare che l'uso di GOSUB è strettamente legato all'uso di RETURN, senza il quale otterreste un sonoro errore. Es:

Gosub TGM 'questa è la chiamata alla subroutine

'questo è l'ipotetico comando che  $\mathbf{x}$ verrà eseguito dopo il Return

### ×  $\mathbf{x}$

TGM: 'questa e la label che stabilisce il nome della subroutine

'questo è l'ipotetico corpo della  $\mathbf{x}$ nostra subroutine

×

 $\mathbf x$ 

### If AS="si" 'testa la condizione Then Print "A è uguale a zero!" 'ap-

plica la prima conseguenza Else Print "A è diversa da zero!" 'applica l'eventuale seconda conseguenza

La condizione può essere un qualsiasi test comprendente anche gli operatori logici AND e OR, mentre le conseguenze possono essere una qualsiasi lista di espressioni basic di Amos. Pur essendo una struttura più che felicemente collaudata, Lionet è stato in grado di semplificarla nell'uso e nella logica, implementando una struttura che si avvicina molto ad una struttura

di selezione logica a blocchi, singola o multipla; IF [ELSE] ENDIF. In poche parole le conseguenze non devono seguire il comando THEN (che non esiste più), ma è sufficiente che siano indicate in blocco. Es:

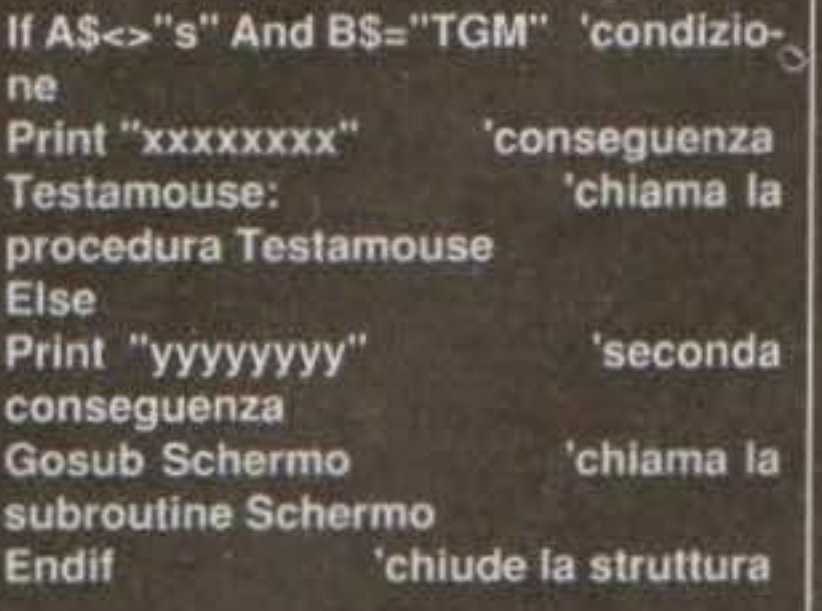

Come vedete il tutto risulta più chiaro da leggere e più semplice da implementare; unica limitazione, non potete usare all'interno di questo tipo di struttura il vecchio If Then Else. Se aveste avuto il Computer alle elementari, quando la maestra vi faceva scrivere 275 volte "casa", avreste dovuto affidarvi il ciclo a contatore FOR NEXT. La sua sintassi è semplicissima:

indice=primo\_valore TO For ultimo valore [STEP incremento]  $\mathbf{x}$  $\mathbf x$ 

**Next indice** 

Es:

For a=0 To 275

cli condizionali possiedono in realtà una differenza davvero profonda; vediamola.

While  $A=0$ Print "A è uguale a zero" Input B If  $B=0$  $A=1$ Endif Wend

Repeat Print "A è uguale a zero" Input B If  $B=0$  $A=1$ Endif Until  $A=0$ 

Cosa accadrebbe se prima di ogni ciclo la variabile A fosse diversa da zero?

Semplice, nel primo caso proprio nulla anzi il ciclo verrebbe completamente saltato mentre nel secondo verrebbe eseguito almeno una volta. Una confusione nell'utilizzo di questi due cicli conduce a degli errori di logica davvero difficili da snidare in fase di test. Quindi, il ciclo While Wend controlla

la condizione prima di eseguire un singolo comando del ciclo stesso ed è infatti detto ciclo a condizione preliminare. Repeat Until invece controlla la veridicità della condizione alla fine, permettendo di far girare il ciclo almeno una volta ed è quindi definito come ciclo a condizione finale. Notate che nessuna delle due e preferenziale, ma il suo valore deve essere valutato di volta in volta a seconda delle vostre esigenze (altrimenti che programmatori sareste?!).

**Amos** 

Al termine di questa breve carrellata di comandi vale la pena spendere due parole a proposito di un grande assente, l'istruzione di selezione diretta Case Of, molto utile perche facile da implementare e molto potente. Ad ogni modo è possibile utilizzare l'istruzione di selezione a blocchi ottenendo risultati identici.

Stiamo preparando grandi novità " che riguardano questa rubrica. Fatevi sotto, e create dei vostri · programmi, perché ne varrà la E pena! Intanto grazie ai lettori che » già ci hanno inviato programmini in Amos, saranno "recensiti" sul prossimo numero.

**WILD LION** Via Codro, 5/C - 42048 Rubiera (RE) Tel. e Fax 0522/627669

Print "casa" Next a

E per la maestra... tempi duri! Quando la vostra Lei (Lui?!) vi chiede di ripeterLe all'infinito quanto l'amate potete metterla con la faccia davanti al monitor e lanciare un'altra struttura di ripetizione; DO LOOP. La differenza che intercorre con Fon Next è che DO LOOP è un ciclo virtualmente eterno. La sua sintassi è ancora più semplice di For Next. Es:

# Do Print "Ti amo tantissimo" Loop

E anche la fidanzata è sistemata! Passiamo ora a due strutture di controllo che vengono spesso usate in modo superficiale e confuse l'una per l'altra; WHILE WEND e REPEAT UNTIL. Apparentemente simili, questi due ci-

**VENDITA HARDWARE E SOFTWARE per:** SUPER FAMICOM - PC ENGINE - MEGADRIVE -AMIGA - PC COMPATIBILI - GAME BOY - LYNX -**SEGA MASTER SISTEM - NINTENDO** 

**SUPER FAMICOM L. 750.000 + 1 Gioco** SEGA MEGADRIVE L. 399.000 + 1 Gioco AMIGA 500 L. 750.000 + 10 Glochi PC COMPATIBILI 286 23Mhz HD 40M VGA Monitor a Colori VGA L. 2.500.000

### Giochi per SUPER FAMICOM: Actraizer - Super Mario World 4 - Super Pro Baseball - Big Run - Pilot Wing - Gradius III - SD Great Battle - Final Fight U.N. Squadron - R Type II - Ghouls & Ghosts III - Darius Twin

Giochi per MEGADRIVE: Allen Storm - Wrestle War - Sonic - Bonanza Bros - Mustang - Kageky - Strider - Shadow Dancer - Mercs - Zero Wing -

## DIRETTAMENTE DAL GIAPPONE: **MEGA DRIVE - SUPER FAMICOM - PC ENGINE**

**VENDITA PER CORRISPONDENZA IN TUTTA ITALIA** 

PS: Noleggio giochi di qualsiasi tipo solo per la regione **Emilia Romagna** 

> TGM TX 034:09/91 61/100 http://www.oldgamesitalia.net/

# **Professione Computer SAS SOLO VENDITA PER CORRISPONDENZA** NUOVA SEDE PROVVISORIA: FLERO BS - Via Aldo Moro 2. tel/fax 030 2681454

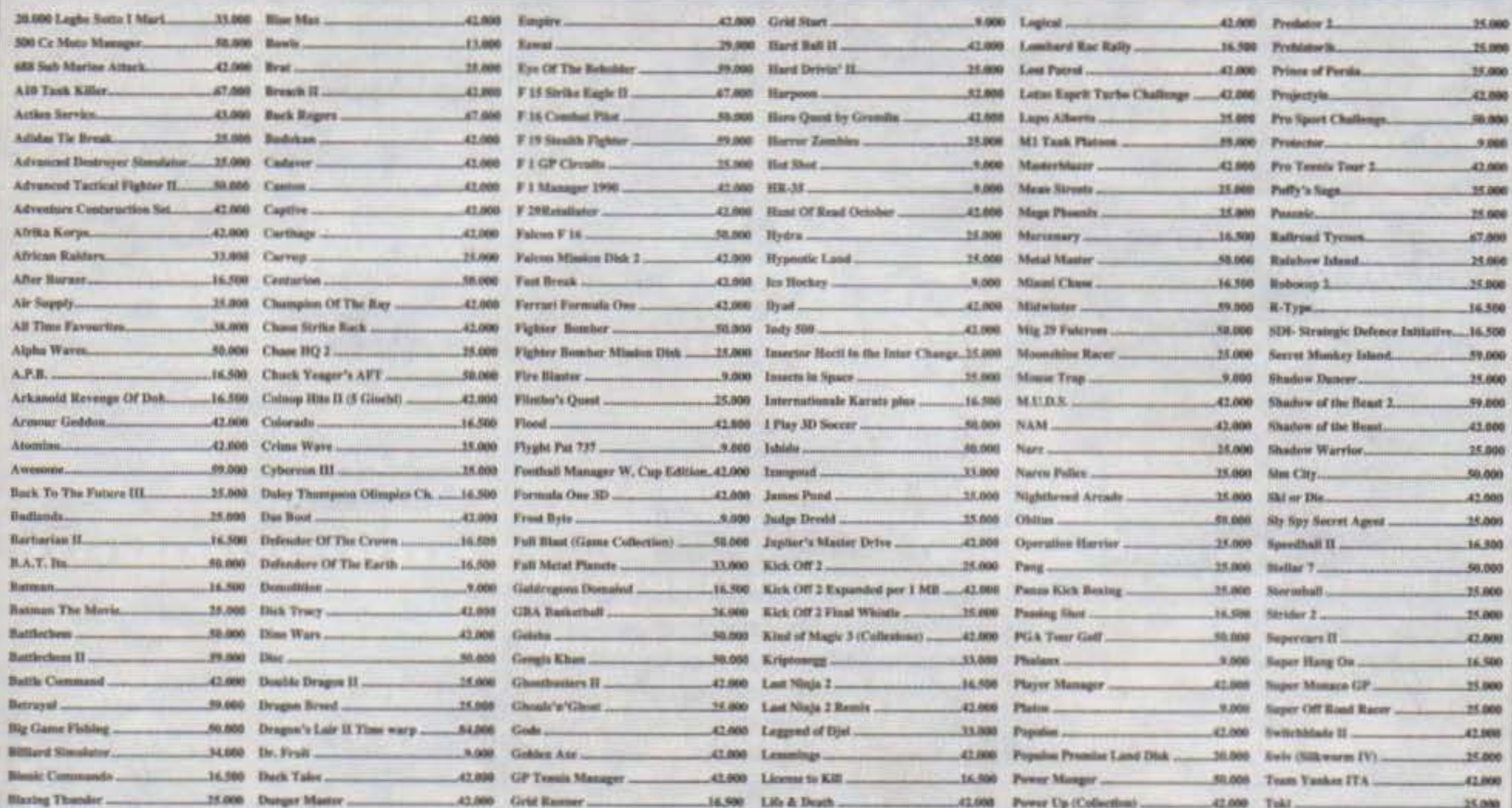

**OLTRE 500 APPLICATIVI ORIGINALI PER AMIGA OLTRE 700 GIOCHI ORIGINALI PER AMIGA DISPONIBILI TUTTI I TITOLI ATARI e PC** 

**AMIGA AI MIGLIORI PREZZI!** AMIGA 500 L.645,000 Amiga 500 1Mb + 2 giochi + 2 Joystick L.750.000 AMIGA 2000 + Amiga Vision L.1.340.000 Amiga 3000 25/52 + Panasonic Multisync L.5.900.00

CDTV L.1.300.000

**INOLTRE I PC AL PIU' BASSO PREZZO D'ITALIA!!!** PC 286/16Mhz/1Mb/drive I.44/HD 44Mh/Monitor VGA a colori 1024x768 L.1.815,000 IVATO PC 386sx/16Mhz/1Mh/drive 1.44/HD 44Mh/Monitor VGA a colori 1024x768 L.2,165,000 IVATO PC 386/25Mhz/4Mb/drive 1.44/HD 44Mb/Monitor VGA a colori 1024x768 L.2.800.000 IVATO

**Stampante Laser Texas MICROLASER** gestiace A4/B5/tetter/legal/executive/levaice/busie/<br>etichetic/juridi/ rial/excluse 2004300<br>musicalume HP LanceJetII/ postscript opelenade  $L.1.925.000 + iva$ 

Stampante Laser Mannesmann MT-906 PostScript gestisce A4/BMetter/legal/etichette/buste/lucidi<br>risoluzione 300x300 dpl, memoria RAM2.3Mb L.3.320.000+iva

Stampante Laser Star Star Laser 08 II gestisce A4/B5/letter/legal/executive<br>memoria RAM 1Mb, risoluzione 300x300dpi,<br>velocità 8 pagine per minuto; postscript opzionale  $L.2.230.000 + iva$ 

Toyottes L.42.000

Mannesmann MT-81 L.290.000 9 aghi, 60 colonise, 130 caratteri per secondo Mannesmann MT-82 L.590.000 24 aghi, 80 colonne, 160 caratteri per secondo<br>funduzione 360x360 punti per pollice...

La ditta Professione

Hard Disk Quantum... PD-40 40Mb AT o SCSI 470.000 LPS-52 52Mb AT o SCSI L530.000 PD-80 80Mb AT o SCSI L765.000 LPS-105 105Mb AT o SCSI L.940.000 PD-120 120Mb AT o SCSI L.1.090.000 PD-170Mb AT o SCSI L.1.350.000 PD-210 AT o SCSI L.1.500.000

# **STAMPANTI STAR**

LC-20 9aghi, B/N, 80col, 150cps, 240dpi L.355.000 LC-200 come LC-20 a colori L.495.000 LC-15 come LC-20 carrelo a 136col L.600.000 LC-24/200 24aghi, B/N, 80col, 167cps, 360dpi L.660.000 LC-24/200 Color L.725.000 LC-24/15 come LC-24/200 carrello a 136col L.835.000

The Days of the Viper L.32.000

PRONOZIONE GIOCHI ORIGINALI AMIGA Scegline 3 pagandone solamente 2 nota che pur se in offerta abbiamo ugualmente mantenuto lo sconto del 15% sul listino del distribuore Asterix L.38.000 Kripton Egg L.33.000 Blue Angels L.42.000 Limes & Napoleon L.32.000 Bubble Plus L.33.000 Second Out L32,000 Damocles L.33.000 Skiddo L33.000 Damocles Mission #1 Data Disk L.20.000 **Skrull L.32.000** Football Manager W.Cup Edition L.42.000 **Snoopy L42.000 Fusion L42.000** Space Battle L.33.000 Gold of America L.61.000 Starflight L.32,000 Hardball II L.42.000 Super League Soccer L42.000

Computer fa esclusivamente vendita per corrispondenza, tutti i prezzi dove non diversamente specificato sono da intendersi **IVA INCLUSA !!!** Il nostro catalogo hardware comprende attualmente circa 650 articoli, oltre la metà dedicati ad Amiga, disponiamo di quasi tutte le periferiche utili sia all'hobbysta che al professionista... **SOTFWARE** originale in pronta consegna per Amiga, su ordinazione per Atari e PC

# http://www.oldgamesitalia.net/

Keep The Thief L.50.000

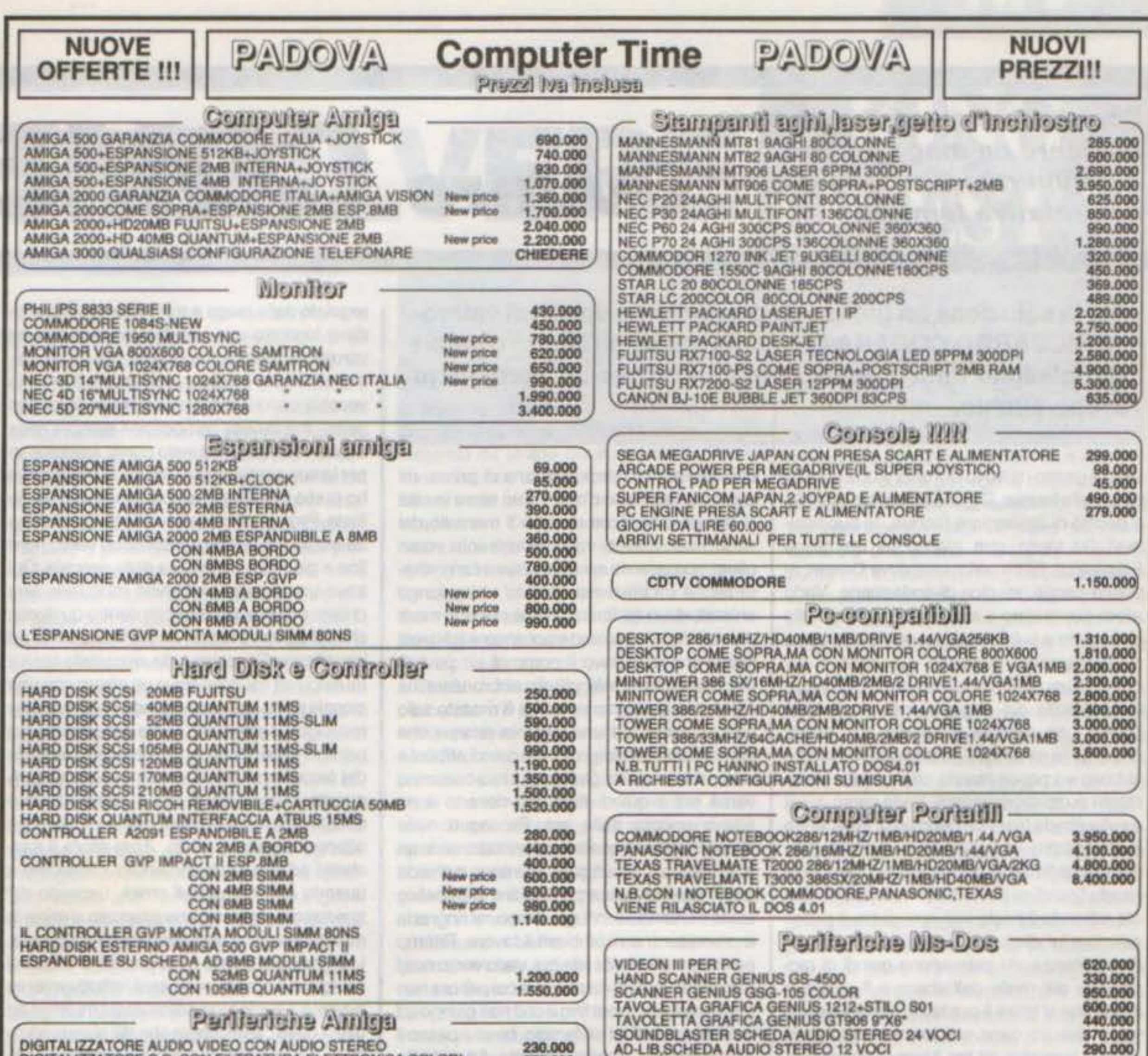

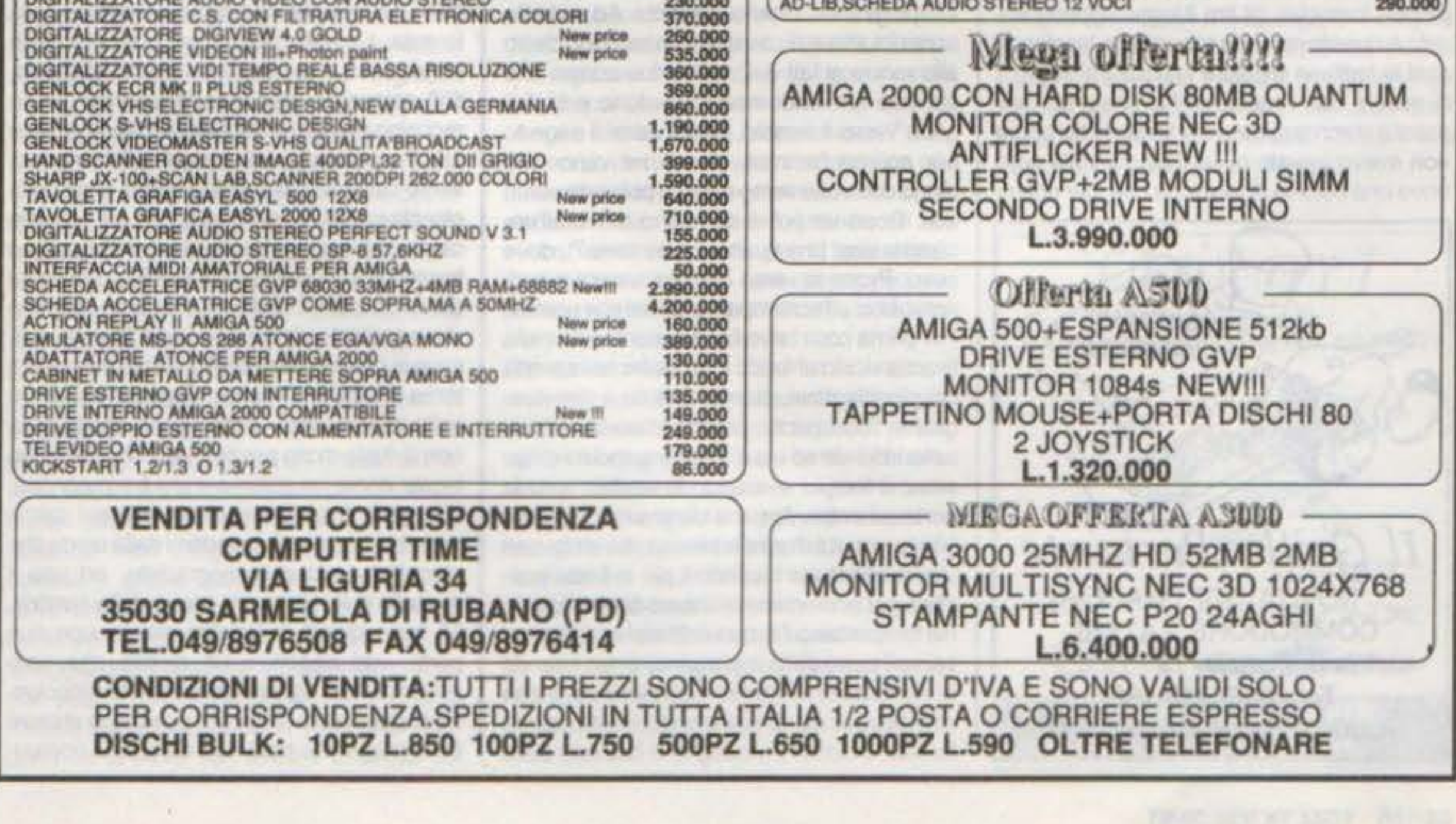

**Come salvare una Principessa, uccidere un mago cattivo e** recuperare il proprio castello **Ovvero CONIE** con relativa famiglia.

# Per la soluzione un grosso ringraziamento spetta al valoro**so RICCARDO CODARA cui vanno anche gli auguri di buon compleanno uniti a quelli rivolti a tutti per un Ferragosto scoppiettante.**

Un bel giorno mi trovo di fronte a una piccola casa nella foresta C'è uno splendido ruscello e decido di assaggiare l'acqua, "è buonissima" (si vede che siamo in un gioco Fantasy ... ). Entro nella casa dove Crispin, in poche parole, mi dice di andarmene. Vado allora sconsolato a sud Imo ad arrware alla città. entro e subito vedo un uomo che cerca disperatamente qualcosa. Gli parlo e poi entro in uno dei tre negozi senza risolvere nulla. Uscito dal negozio noto dove c'era l'uomo una moneta d'argento che subito raccolgo (e m1 tengo), guardo poi nel barile e vi trovo un pesce marcio che prendo nonostante puzzi mortalmente. Vado verso ovest e sulla strada trovo un negozio dì trote, entro e ne compro una usando la moneta d'argento. Uscito dal negozio, continuo per la mia strada finché mi trovo di fronte a un orso che sta rubando il miele alle api; gli tiro il pesce marcio e lui, disgustato, se ne va. Le api, per riconoscenza, mi permettono quindi di raccogliere del miete dall'albero e Il pezzo di legno che si trova Il per terra. Vado a nord e vedo che un cane sta tormentando delle piocole formiche, gli tiro il legno appena tro· vato e questo non si fa più vedere, lasciando così le indifese creature in pace (mi sembra di essere San Francesco!!!). Torno sui miei passi e cerco qualcosa nel fienile in cui prima non avevo trovato nulla Questa volta però trovo una colonia di formiche che, per ricam-

**TOM FY 624-00/01** http://www.oldgamesitalia.net/

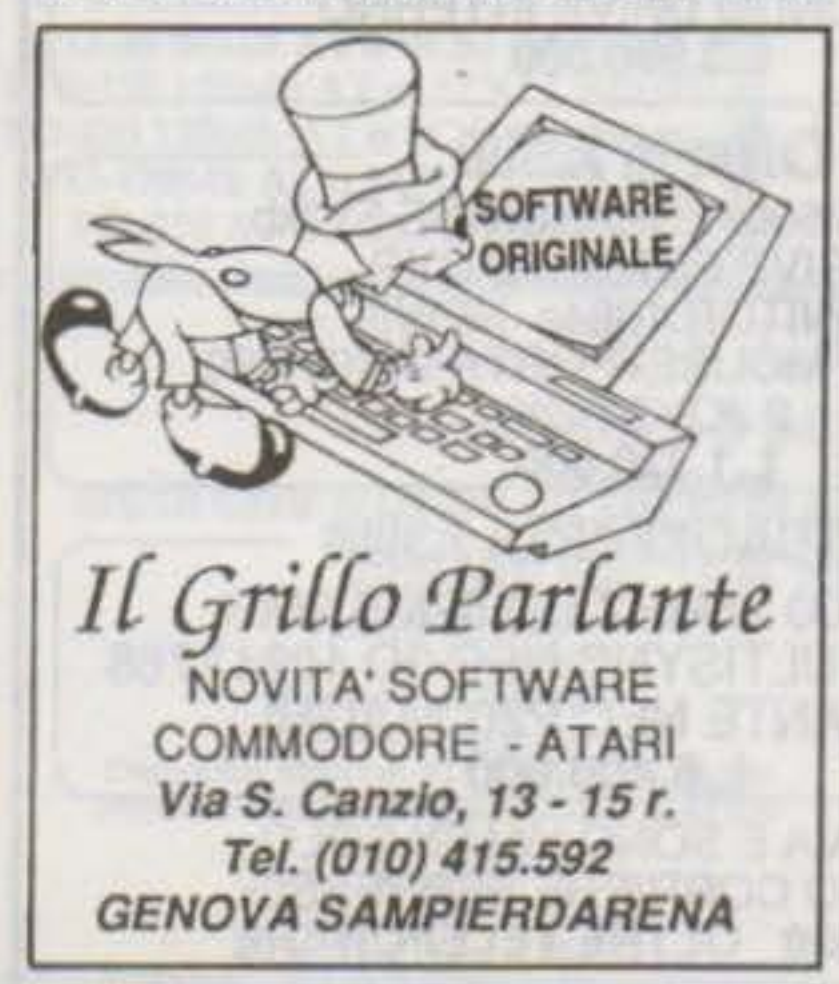

biarmi della mia eroica azione di prima, mi regalano uno spillo d'oro. Torno allora in città e con lo sptllo d'oro compro il mantello dal sarto. Fatto questo, vado un'altra volta verso ovest, sorpasso le api e continuo a cammina re finché mi trovo nel deserto e raggiungo un'oasi, dove mi fermo a bere per non morir di sete Vado verso sud e poi ancora ad ovest fino a che non trovo il corpo di un povero disgraziato che il sole, più che abbronzare, ha sbiancato per sempre. Infatti è rimasto solo uno scheletro ed una veochia scarpa che prontamente raccolgo. Torno quindi all'oasi e bevo un'altra volta. Continuo il mio cammino verso est e quindi esco dal deserto e mi ritrovo ancora dalle api. Proseguo nella stessa direzione quando ad un tratto vedo un topo inseguito da un gatto che corre e chiede aiuto; prendo la scarpa e la tiro al famelico felino mettendolo in fuga. Il topo mi ringrazia e promette che ricambierà il favore. Ritorno per l'ennesima volta alle api, vado verso nord e arrivo al carro della maga in cui per ora non entro. vado ad ovest fino a che non giungo ad un'oasi davanti ad un tempio, bevo e passo il tempo girando intorno alla fonte. Ad un tratto sento Il rumore di cavalli e mi nascondo dietro alle roccie ai lati dell'oasi. I due uomini che stavano arrivando non mi vedono e si dirigono verso il tempio, svelandomi il segreto per aprirne l'entrata, poi se ne vanno. Mi dirigo due volte verso ovest e poi vado verso sud. Dopo un po' di cammino arrivo all'ennesima oast (ma quante ce ne sono?), dove bevo. Procedo verso ovest e ancora a sud, arrivo così all'accampamento dei due uomini. Per prima cosa bevo l'acqua contenuta nella brocca vicino al fuoco e poi entro nella tenda più piocola dove. stando attento a non svegliame l'occupante, prendo lo scettro che si trova in fondo ad essa. Esco e quindi mi dirigo verso il tempio e usando lo scettro apro la porta ed entro. Appena dentro raccolgo subito la moneta d'oro e la brocca che si trovano vicino all'entrata facendo il più in fretta possibile per non rimanere chiuso dentro. Uscito dal tempio bevo l'acqua dell'oasi e vado a est verso il carro della maga dove entro usando la moneta d'oro. Continuo poi verso est finché non mi trovo davanti all'entrata di una oscura foresta Indosso Il medaglione che mi è stato

regalato dalla maga e mi inoltro nella foresta dove incontro una vecchia megera che mi vorrebbe volentieri uccidere, ma fortunatamente sono protetto dal medaglione (la vecchia non si Incontra sempre nello stesso posto. ma dovete comportarvi sempre nella stessa maniera). A questo punto, commosso per la sua gentilezza, gli regalo la brocca che ho preso nel tempio e cosi la sistemo per le feste. Proseguendo nella mia strada mi dirigo ad est fino al bivio e poi continuo verso nord fino a giungere nella casa della vecchia. Qui trovo una piccola macchina da cucire, una chiave ed un sacchetto con dentro qualcosa che mi servirà ma non riesco molto bene ad identificare. Raccolgo tutto. esco dalla casa e mi dirigo ad est dove trovo un albero con una piccola porta che apro usando la chiave e ne raccolgo il contenuto. Torno poi verso ovest per due volte. Mi accorgo di essere spiato da dei piccoli occhietti nascosti nella foresta. A questo punto uso il miele sperando che questo attiri i piccoli omini, ma purtroppo non ottengo nessun risultato. Apro allora il sac· chetto ed uso il suo contenuto 3 volte fino a quando uno del piocoll omini, uscendo dal suo nascondiglio, rimane attaccato al miele in modo che io possa facilmente catturarlo. L'ornino spaventato mi promette di aiutarmi se lo lascio andare e cosi effettivamente awiene. Giunto fuori dalla foresta mi dirigo ad ovest dove c'è un albero che sta piangendo e gli do il cuore che ho trovato nell'albero della foresta. L'albero piangente si trasforma in principessa che ... (no, non quello, depravati!!!) scioccata, lascia cadere l'arpa che io raccolgo prontamente e intasco (non ci sono più i Principi Azzurri di una volta). Mi dirigo poi verso sud, alla casa deilo gnomo, a cui do la piccola macchina per cucire e da cui ricevo in cambio la manonetta. Tomo quindi in città e baratto la manonetta con la sfitta. Vado poi dal calzolaio. gli do Il paio di scarpe che m1 è stato regalato dall'omino nella foresta e ricevo in cambio un martello. Esco dalla città e torno dove c'era il fienile. Questa volta entro nella casa e vado verso il cane, ma la cosa non si rivela molto positiva visto che mi ritrovo legato come un salame e chiuso in cantina. Qui però il topo che avevo salvato prima ricambia il favore liberandomi dalla corda che raccolgo dopo aver ringraziato. ed uso Il martello sulla porta per uscire dalla cantina. Mi trovo quindi in un'altra stanza con due porte, van oggetti e un mobile che apro trovandovi un agnello già cotto che raccolgo. Esco dalla porta di sinistra e mi dirigo al carro della maga che però non c'è più. E' comun-

# RISOLVERE OUEST V

que rimasto per terra un tamburello che prendo subito con me. A questo punto non so più cosa fare (se non lo sai te...), mi manca solo di spostare il serpente che blocca il passaggio alla montagna che si trova ad est (a sud rispetto al punto di partenza). Arrivato al suddetto luogo, uso il tamburello col serpente che, impaurito dal rumore, mi lascia libero il passaggio per arrivare alla montagna. Qui il clima è freddo e quindi indosso il mantello e proseguo per l'unica strada possibile. Giungo così in un luogo in cui sono costretto ad improvvisarmi scalatore, ed uso la corda con lo spuntone di roccia e poi la corda stessa per potermi arrampicare. A questo punto mi trovo di fronte ad un baratro che supero facilmente saltando sulle roccie che sporgono dalla parete e facendo un po' di equilibrismo sul tronco. Procedo poi lungo la strada, ma un lupo rapisce il mio amico Cedric (non badate mai ai consigli che vi dà, se fosse per lul sareste ancora in città). La disperazione mi fa venir fame e quindi mi mangio un pezzo del buonissimo agnello. Proseguendo mi trovo difronte a una splendida aquila che ha bisogno di mangiare; prontamente l'accontento dandogli il resto dell'agnello. ATTENZIONE: L'aquila mangia anche la torta. ma non dovete dargliela perché vi servirà in futuro. Vado poi nell'unica direzione possibile e due lupi mi catturano portandomi al cospetto della regina del ghiaccio alla quale piace moltissimo la musica, e di conseguenza l'accontento subito suonando l'arpa. La regina, in ringraziamento, mi manda nella caverna di cristallo per uccidere uno yeti. Al cospetto dello yeti non ho niente che possa competere con la sua forza. ma uso la più affilata lama dell'intelligenza e gli spiaccico la torta in faccia facendolo precipitare nel burrone sottostante. Inoltrandomi nella caverna, scopro che è piena di cristalli (altrimenti chissà da dove veniva il suo nome?) e usando il martello ne raccolgo uno. Torno cosl dalla regina d ghiaccio che libera Cedric e mi permette di proseguire per la mia strada Ad un certo punto vengo catturato da un uccello a due teste che mi porta nel suo nìdo per sfamare i piccoli (piccoli per modo di dire...). Mentre sono nel nido vengo in possesso di una collana e, presa questa, vengo portato in salvo dall'aquila incontrata in precedenza: quest'ultima mi porta in volo fino su una spiaggia quasi deserta. Sulla spiaggia trovo due oggetti molto interessanti: una barra d: metallo e una piccola nave. Tutto andrebbe bene se la nave non avesse un buco sul

http://www.oldgamesitalia.net/

fondo; per risolvere il problema uso il pezzo di cera vergine (the lump of bees-wax) su di me per renderlo morbido e appiccicoso e poi con la barca per chiudere il buco. Ora posso usare la barca, vado a sud e poi tutto ad est Giungo così su di un'isoletta dove vengo catturato da strane creature volanti. Per liberarmi suono un'altra volta l'arpa. Raccolgo l'amo, vado poi verso la spiaggia e sulla strada trovo Cedric ferito. Prima di andarmene raccolgo la conchiglia che trovo sulla spiaggia stessa. Quando sono ancora sulla barca. vado lutto ad ovest hno ad arrivare davanti alla casa di un naufrago al quale do la conchiglia per convincerlo ad aiutare Cedric. Salvato Cedric vengo condotto da una sirena sull'isola di Mordack; giunto qui raccolgo ìl pesce che c'è per terra e salgo le scale. Mi trovo ora davanti a due sfingi, uso il cristallo su di loro e mi difendo così dal loro attacco: passate le sfingi proseguo passando sulle scale che si trovano alla mia sinistra Arrivo cosi difronte ad una grata sul terreno che apro usando la barra di metallo. Entrato nel buco mi trovo in un labirinto in cui devo girovagare a caso fino a quando non trovo uno strano essere con in testa una chiave (o qualcosa che abbia la stessa funzione), al quale do Il tamburello in cambio della chiave stessa. Cerco poi, sempre a caso, la porta in cui usare la chiave. Aperta la porta e l'armadio sulla sinistra della stanza prendo il sacchetto con dentro delle palline che si trova dentro ad esso. Andando avanti, incontro una ragazza che sta pulendo il pavimento e le do la collana scoprendo che è una principessa e che la collana le appartiene. Proseguo verso destra e trovo un organo con una testa che mi segue in ogni movimento di cui. sinceramente, non me ne importa un fico secco, continuo perciò per la mia strada (l'unica) e mi trovo in una stanza con due porte: a sinistra la camera da letto di Mordac e a destra il suo laboratorio. C'è da ricordare che durante la strada è probabile che incontrerete un gatto e uno strano essere blu: al gatto date il pesce, mentre lo strano essere blu tenterà di cattu rarvi e portarvi in prigione. La prima volta lasciatelo fare, poiché li prenderete usando l'amo il formaggio che vi servirà in seguito, e poi riuscirete ad uscire con l'aiuto della principessa; se lo doveste incontrare la seconda volta, usate il sacchetto con le palline su di lui. Se siete veramente regnati. potreste anche incontrare Mordackstesso, nel qual caso non vi resterà che ripartire dall'ultima volta che avete salvato

> TGM TX 034:09/91 65 100 http://www.oldgamesitalia.net/

·· **TIPI** . - .

. . . . ' ..

In qualsiasi caso. entrate nella camera da letto di Mordack in cui non c'è niente di interessante; però andando verso sud arrivo nella libreria di Mordack dove posso leggere un incomprensibile libro (probabilmente quello di Mate...). Attendo girovagando per la libreria fino a quando Mordack va a letto per riposare e quindi gli frego la bacchetta magica che ha lasciato sul comodino, mi dirigo nel laboratorio e salgo al piano superiore dove c'è una strana macchina. A questo punto uso la bacchetta magica di Mordack e la mia (quella che mi ha dato Crispin all'inizio) con la macchina, e di seguito anche il formaggio precedentemente preso in prigione per accendere la macchina stessa (III). Quando la macchina finisce di lavorare arriva Mordack, svegliato dal rumore e visibilmente arrabbiato, dando così inizio allo scontro finale. Mordack prende la sua bacchetta e mi spara, ma si mette in mezzo Cedrick (che finisce un'altra volta la tappeto); Il mago, incavolato nero, si trasforma in un coso volante non ben identificato (un UFO?), e io nspondo usando la mia bacchetta trasformandomi in una tigre (per trasformarsi bisogna scegliere in cosa da un'icona che compare ogni volta che si usa la bacchetta). Mordack allora si trasforma in drago e io in lepre per evitare le fiamme (è Il secondo "spell" da sinistra); Mordack si trasforma in serpente ed io in nonsocosa (il primo "spell" sempre da sinistra). A questo punto il mago si divide e mi circonda di fuoco ed io mi creo una bella nuvoletta alla Fantozzi per spegnere il fuoco (l'unico "speli" finora non usato). Cosi avete finalmente finito KING'S QUEST V e non vi resta che godermi il finale. l I IV f

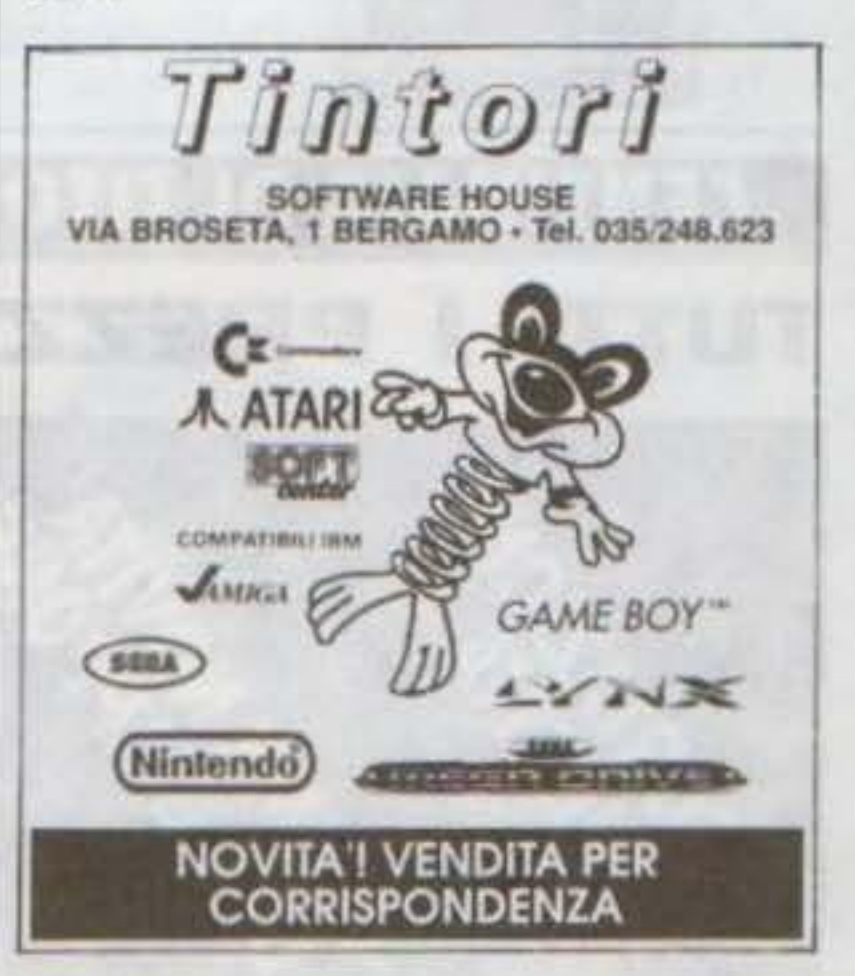

-

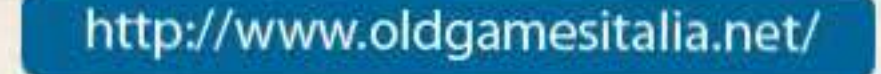

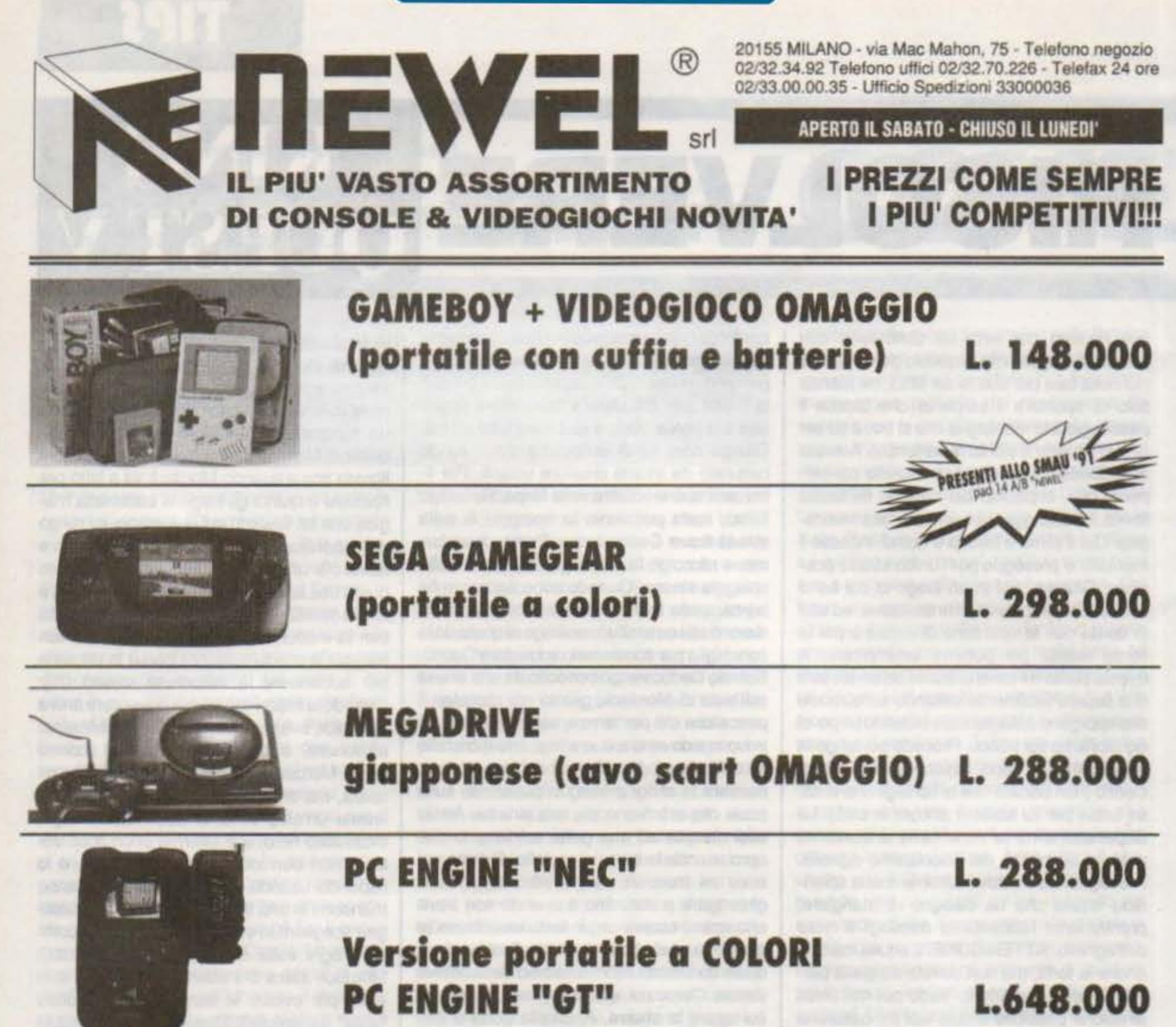

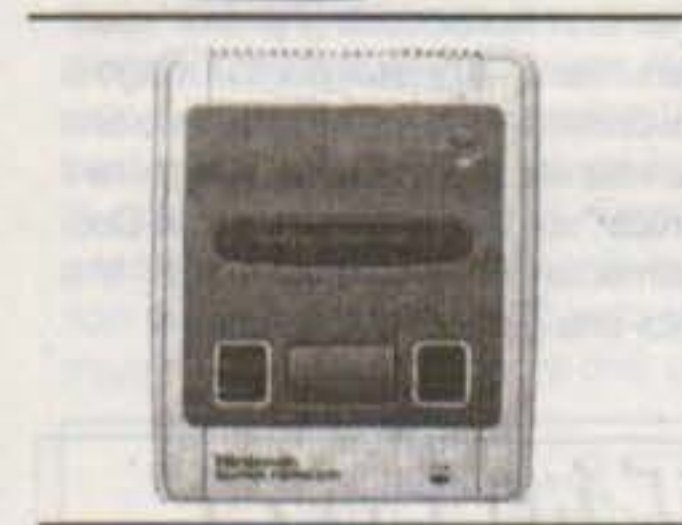

# **NINTENDO SUPERFAMICOM** (con cavo scart, alimentatore & 2 joypad) L.488.000

# **CENTINAIA DI TITOLI DISPONIBILI A PARTIRE DA L. 48.000 PREZZI SONO IVA 19% COMPRESA**

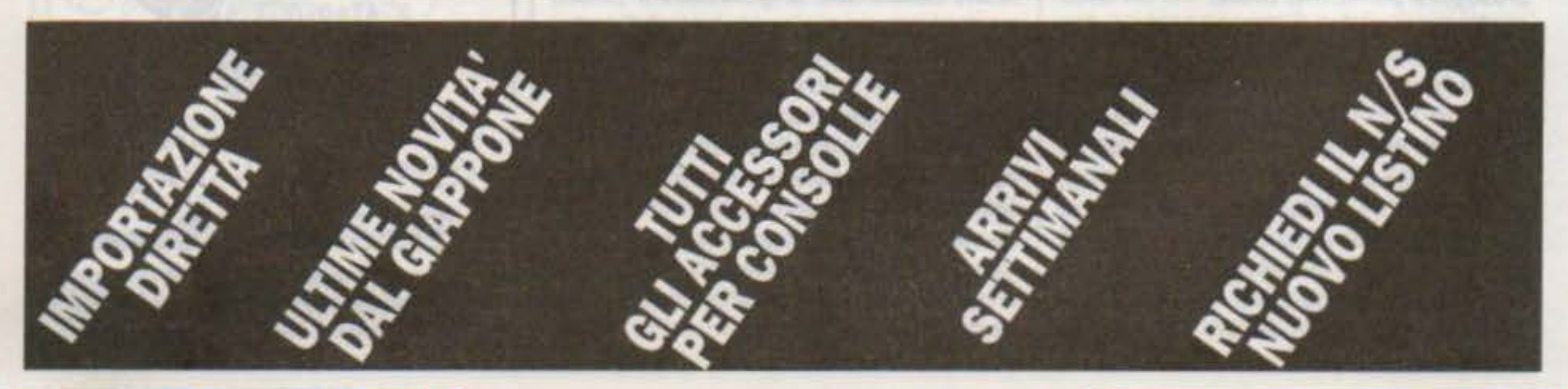

http://www.oldgamesitalia.net/

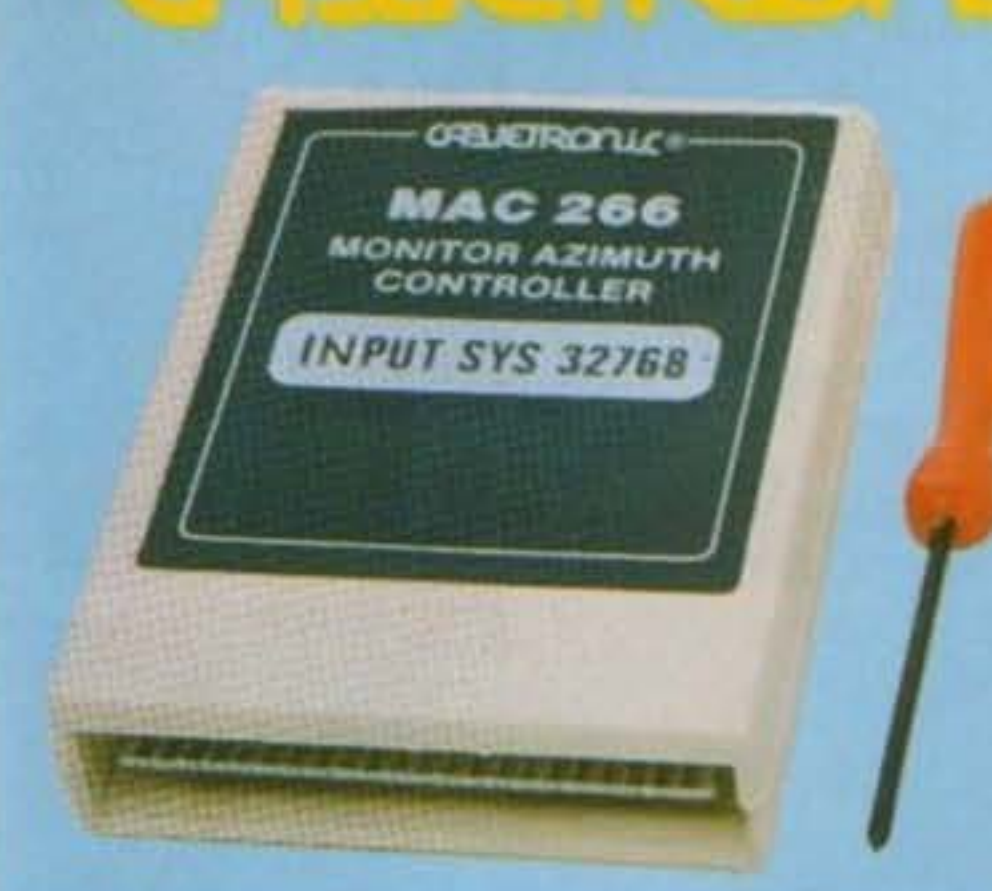

Cartridge monitor Azimuth controller for Commodore CBM 64/128 ART. MAC 266.

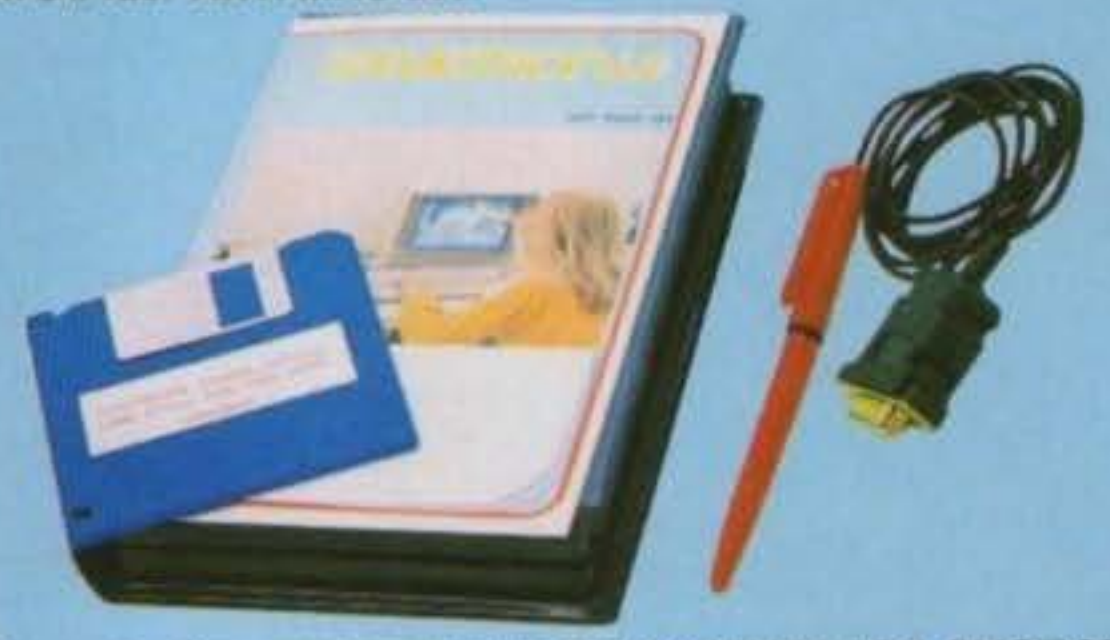

Light pen for Commodore Amiga 500/1000/2000 ART. PNOT 301 La confezione della penna ottica include dischetto 3"% con un programma di grafica e un gioco.

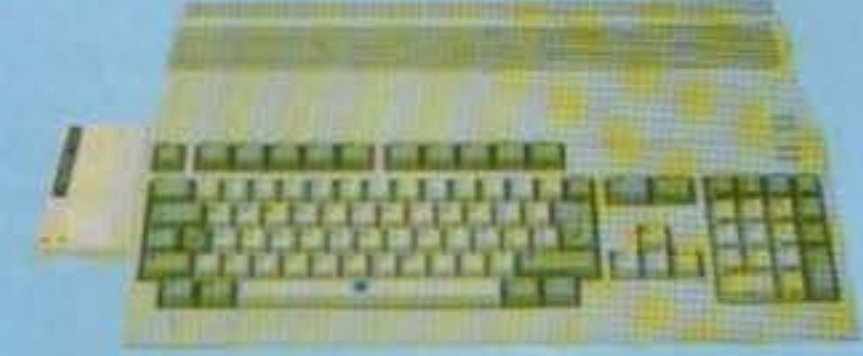

Via A. Da Prezzate, 39/A - 24100 Bergamo Tel. 035/31.68.07 - Fax 035/31.67.51

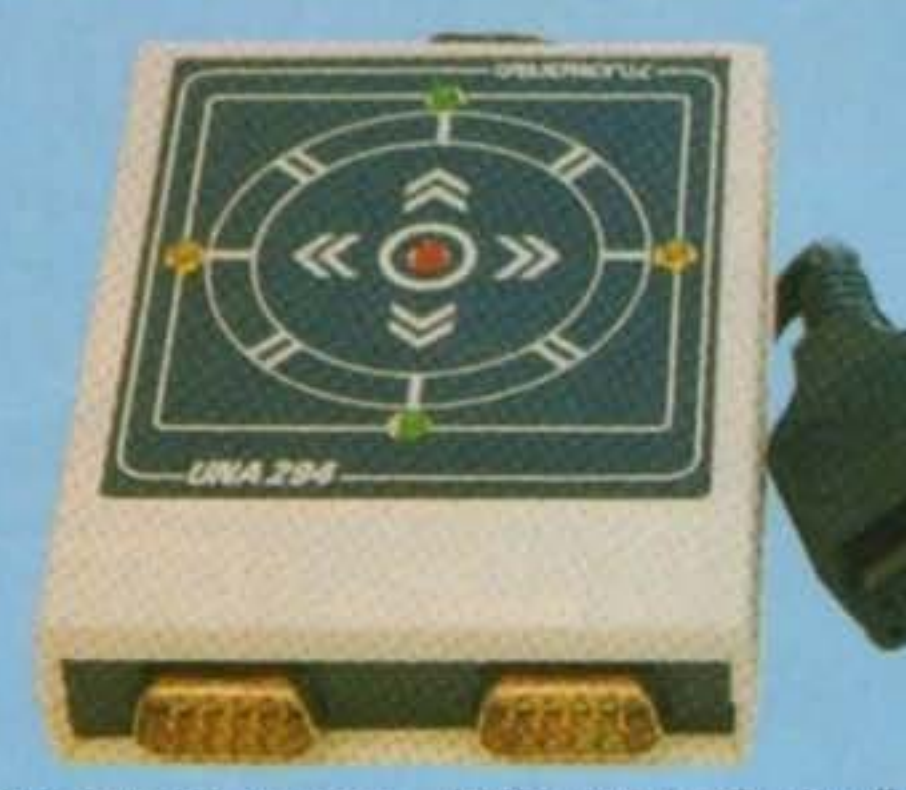

Universal joystick adapter - Indicatore luminoso di funzioni con 5 led - Possibilità d'ingresso con due prese SD-SUB D 9 poli in parallelo. ART. UNA 294.

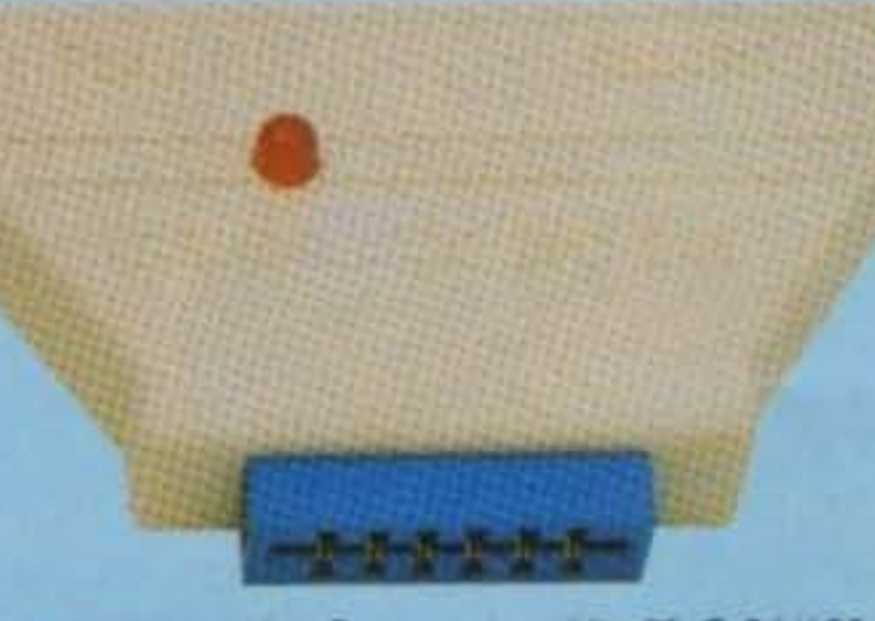

Programs duplicator for Commodore Vic 20-C 64/128. ART. DPC 245. Consente di eseguire la copia fisica di qualsiasi programma su nastro tramite due data recorder.

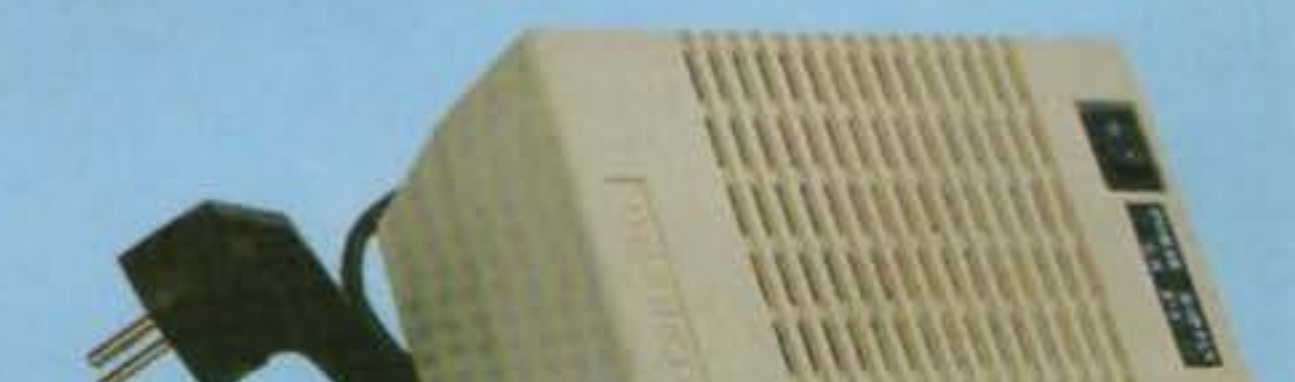

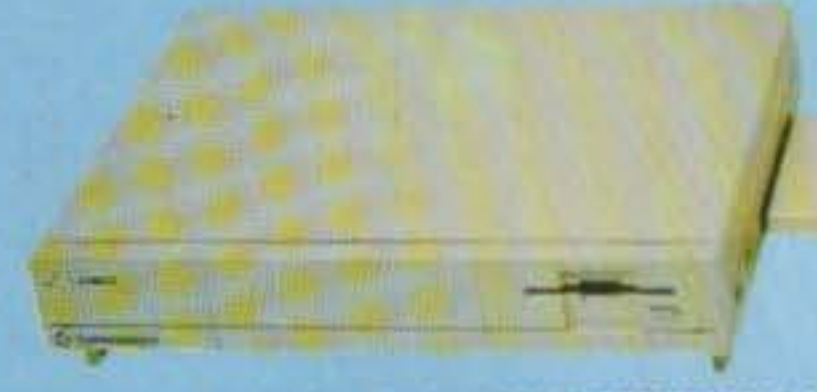

New expansion 2 Mb for Amiga 500/1000 MODULUS ESP 329

*GENERONA* 

Power supply for Commodore Amiga 500. ART. CH 315. Input 220 V./50 Hz. - Output 5,1V./4A. + 12V./1,2A. - 12V./0,5A.

Mouse pad in gomma neoprene antistatica http://www.oldgamesitalia.net/

Dinamic expansion for Amiga 500 Kb 512. ART. ESP 287-C completa di clock-deviatore anti ram.

Dinamic expansion for Amiga 500 Kb 512. ART, ESP 287-N completa di deviatore anti ram.

# **REVIEW**

http://www.oldgamesitalia.net/

# Electronic Zoo per Amiga L. 39.000

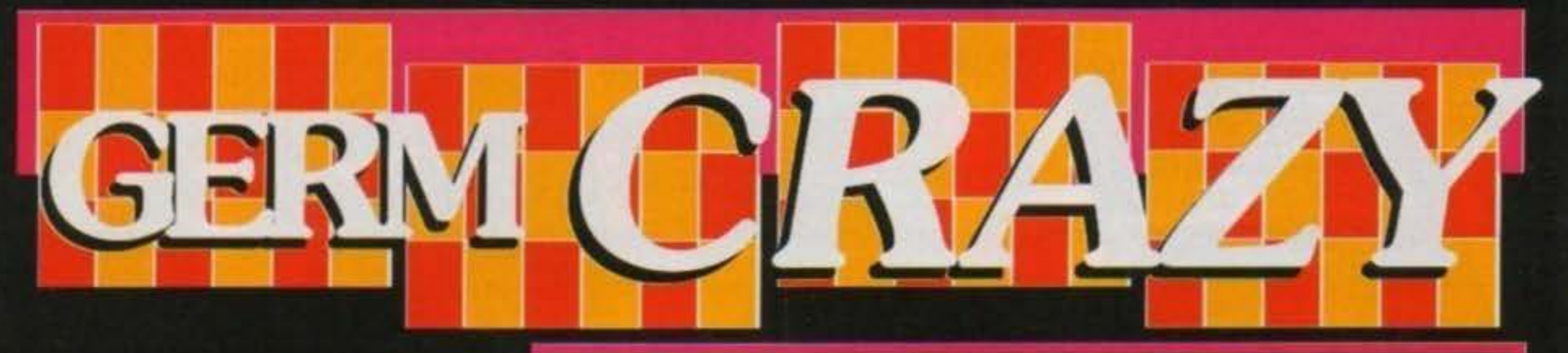

cco un modo desamente singolare di vedere la medicina. Basta con le semplici analisi di tutto ciò che c'è di liquido nel corpo. E' finita l'era del "prendi il medicinale e spera che funzioni". Niente più operazioni con rudimentali bisturi ed attrezzi in freddo metallo. Ora c'è GERM CRAZY.

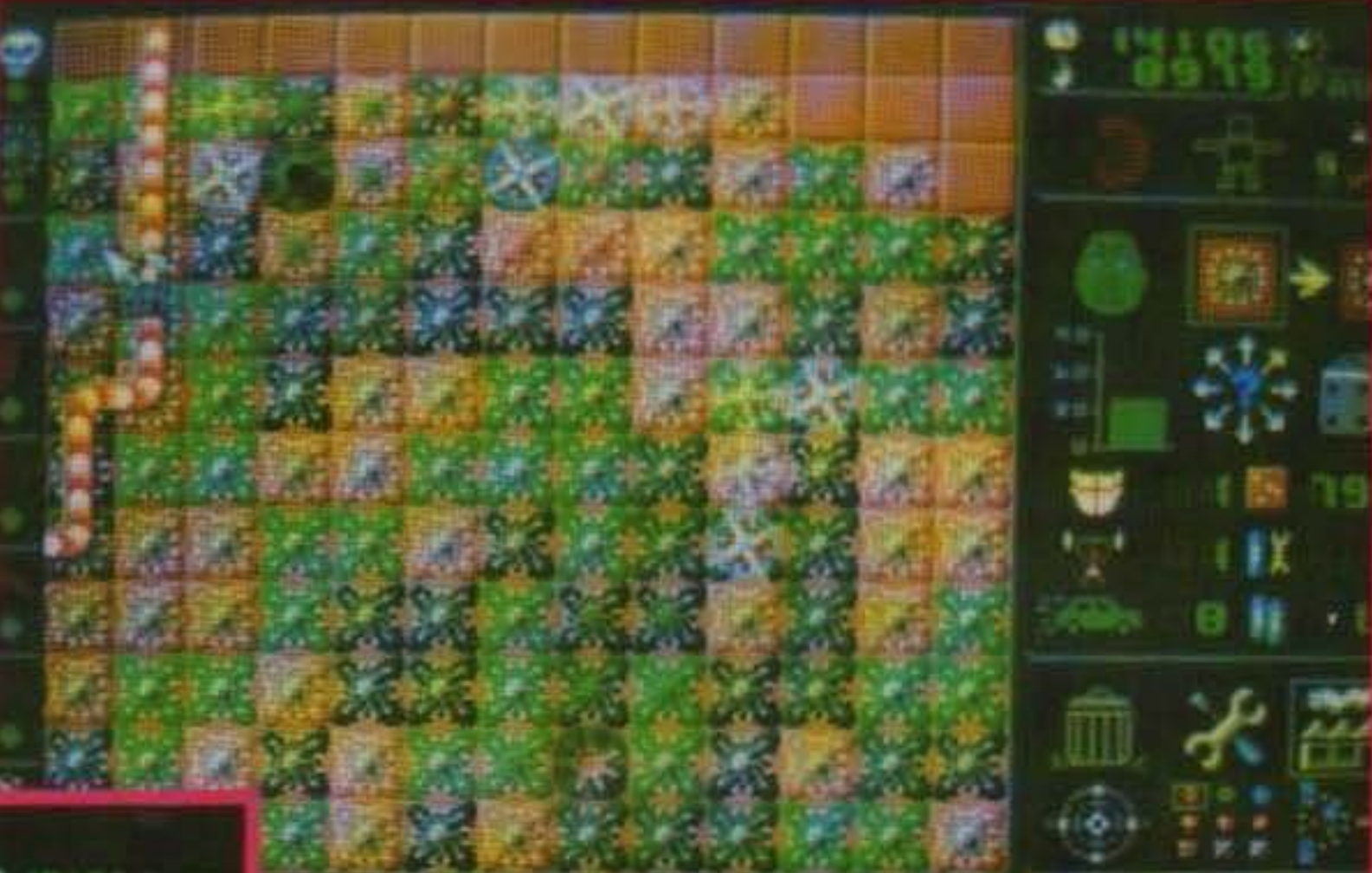

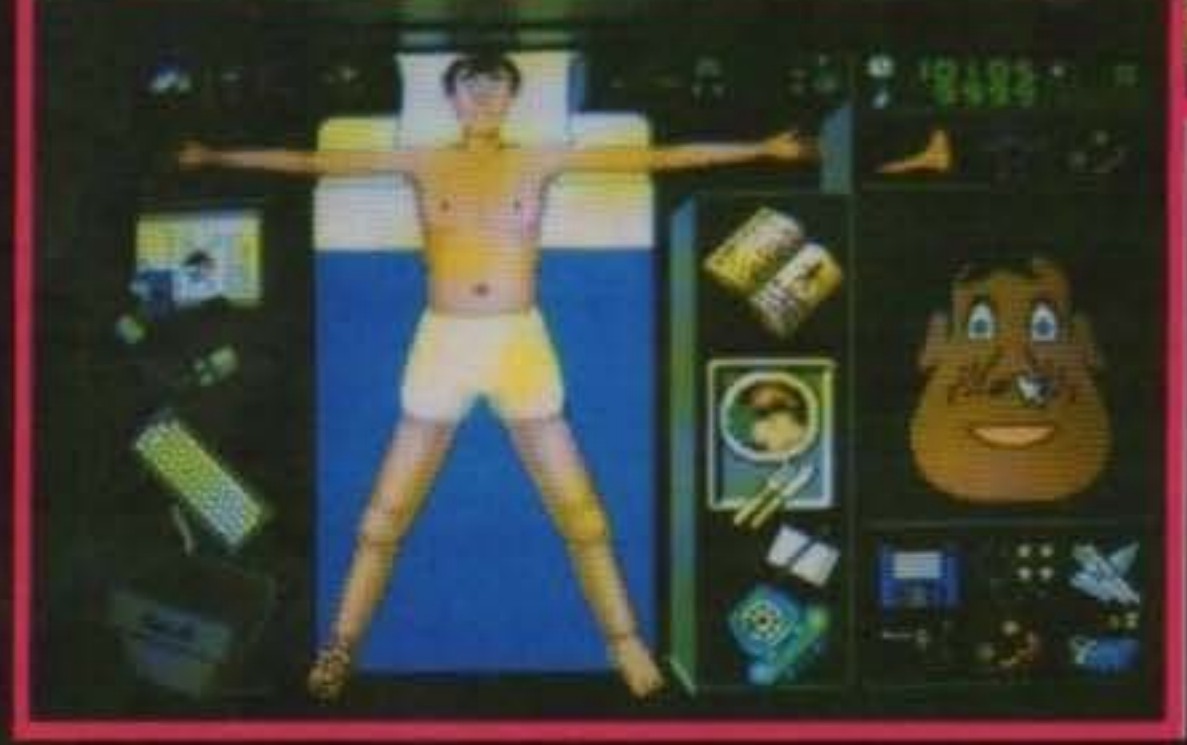

tremenda infezione che farà di tutto per mandarlo a vivere in un mondo migliore. Il vostro compito sarà quello di cercare di ostacolare, e magari evitare del tutto, la sua dipartita.

utilizzando la capacità del sistema immunitario del paziente di créare anticorpi. Ci sono due principali tipi di agenti difensivi. Il primo è costituito da agenti mobili, mentre i secondi sono delle strutture fisse. I primi si occupano semplicemente di andare in giro a disintegrare (con metodi più o meno ortodossi) i batteri avversari; tra i secondi, invece, annoveria-

Ecco cosa succede cercando di sviluppare il concetto base di Sim City e cercando di applicarlo alla medicina. Un povero paziente giace su un lettino in una stanza d' ospedale. Tra breve verrà attaccato da una

Per fare ciò avete il controllo di tutto ciò che può esservi utile in un ospedale ed an-

che di più. Il di più che avete a disposizione costituisce la parte principale del gioco. Voi avete accesso diretto a tutte le diverse parti del corpo (ce ne sono 28 in tutto) e dovrete fare in modo di annientare i germi

Germ Crazy è decisamente un bel gioco. Oltre al piacere sadico di vedere andare in cancrena le zone del corpo che non siete riusciti (o che non avete voluto) difendere, quando si inizia a giocare sul serio c'è proprio di che divertirsi. La quantità di germi differenti è decisamente notevole e, considerando che ognuno ha i propri punti deboli e necessita delle proprie strategie per essere eliminata, la varietà è abbondante. Il sistema di gestione ad icone funziona decisamente bene, con una disposizione delle suddette molto comoda ed una risposta immediata a tutti gli ordini. La grafica non rappresenta la quinta essenza della vita ma svolge il suo dovere (nonostante sia un po' confusa) e il sonoro è sotto la media. Unico particolare a sfavore è che, sul mio Amiga, il programma non gira bene poiche soffre di strani

disturbinello svolgimento dell'azione (difetto della pppp e ppp e ppp e mia copia? Speriamol). In conclusione, Germ WYECNICA: Crazy è un coraggioso tentativo di applicare la CIOCABILITA logica di Sim City al corpo umano, e il risultato non è per niente malvagio!!

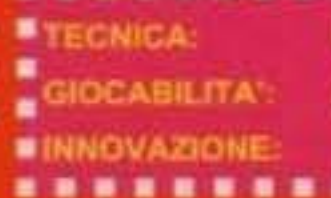

**GLOBALE** 

mo anche dei generatori di anticorpi semimobili (non "volano" come gli agenti mobili veri e propri, ma si spostano sulla superficie della carne) utilissimi per arginare l'avanzata dell'infezione. Tra le strutture fisse ne ricordiamo alcune decisamente utili o singolari: prima fra tutte, ricordiamo gli agenti ripara-cellule, poi i singolarissimi generatori di campi di forza (decisamente impassabili per gli avversari, e delle curiosissime postazioni capaci di scagliare contro gli avversari missili terra-terra.

Se, nonostante tutti gli strumenti immunitari a disposizione, l'infezione prende il sopravvento, torneranno utili le strutture sanitarie dell'ospedale in cui siete ricoverati. Al bisogno, si possono somministrare al paziente vari medicinali e iniezioni di cibo, oppure lo si può sottoporre ad interventi chirurgici mirati a riparare i danni generati dai batteri. Ognuno di questi interventi esterni non è gratuito, anzi direi che è piuttosto salato, e, non essendo le vostre risorse monetarie esattamente illimitate, vanno usati con un certo criterio.

Giancarlo Calzetta.

68/100 TCM TY 034-09/91 http://www.oldgamesitalia.net/

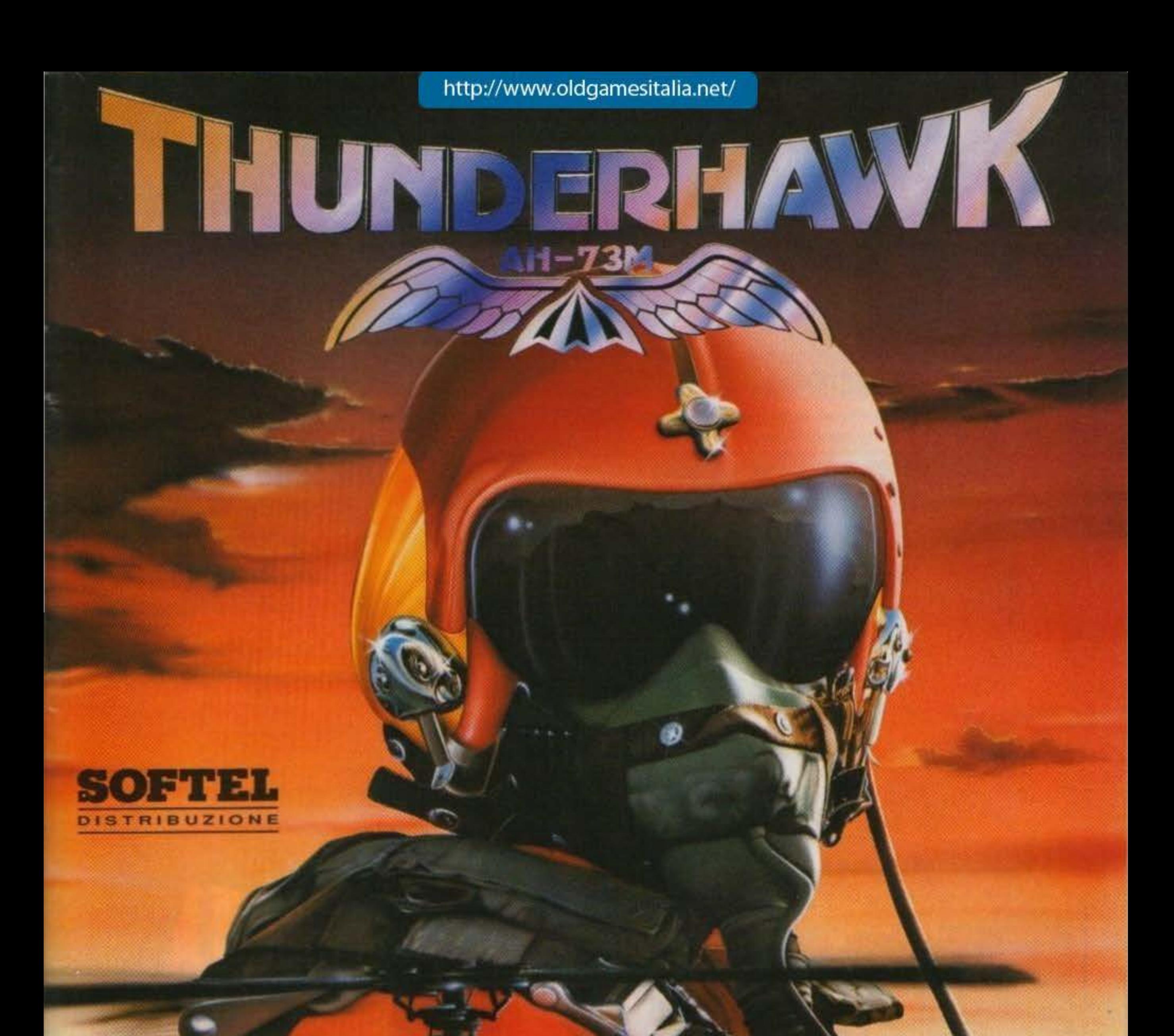

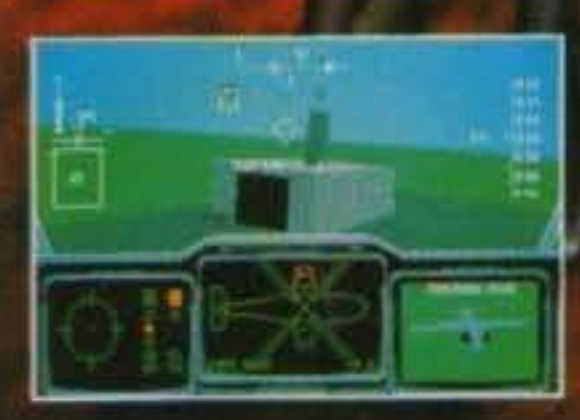

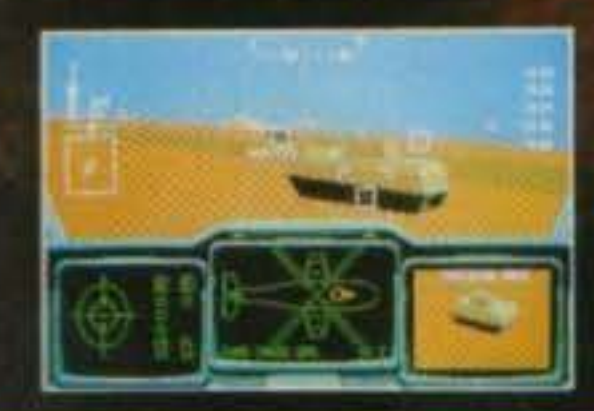

Quale membro speciale della squadra "MERLIN", hai ricevuto ordini specifici per scongiurare la situazione di crisi mondiale senza provocare una guerra su larga scala. Pilota il tuo "ThunderHawk" in quella che é stata definita "La più velocie simulazione in grafica 3D mai apparsa su home computer". (ACE)

**DESTON TANTICO** 

**DISPONIBILE PER AMIGA E PC** 

 $96%$ T G M  $C+VG$  $90%$ 

http://www.oldgamesitalia.net/

http://www.oldgamesitalia.net/

69/71a Ashhourne Road, Derby DE3 3FS. Telephone: (0332) 29779.

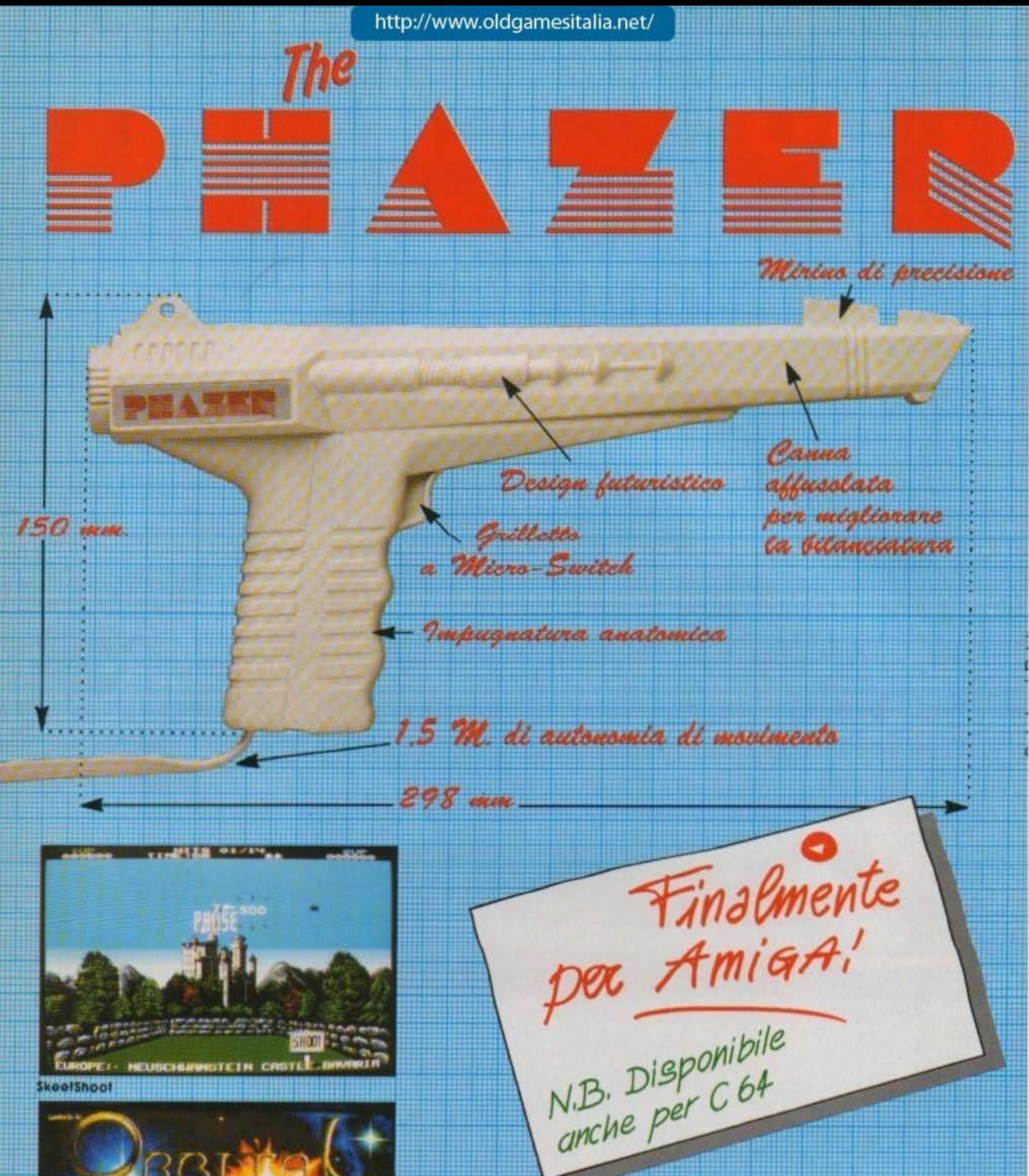

### **SkeelShoot**

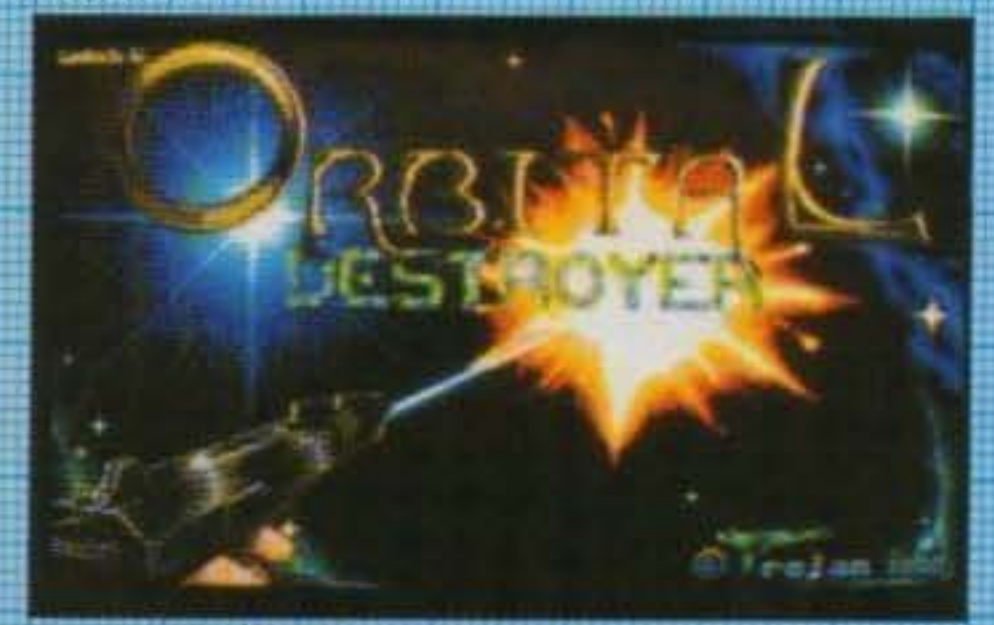

**Orbital Destroyer** 

Screenshots versione Amiga. I giochi inclusi sono indicati http://www.oldgamesitalia.net/

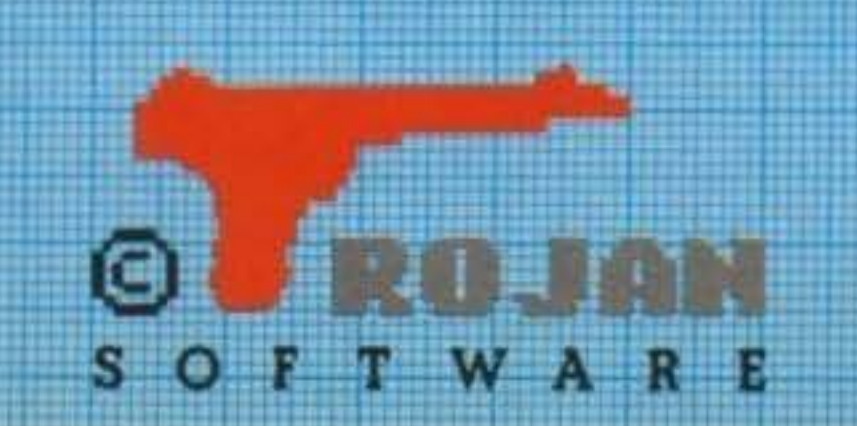

**Fatti strada** in una nuova era di giochi computerizzati! Scegli l'arma giusta e raccogli una grande sfida di abilità e precisione

# **REVIEW**

# Rainbow Arts per Amiga, ST, PC L. 49.900

**TDEA** THOMAS SCHOLL

> **PROGRAMMING VOLKER ELDESSER**

)GICAL

**GRAPHICS** HANAN AKBIYIK

**SOUND RUDOLF STEMBER** 

PRODUCER **RALPH STOCK** 1991 BY RAINBO

uesta era una pagina che sarebbe dovuta essere dedicata solo a Logical, siccome però all'ultimo momento s'é infiltrato anche Mad Tv abbiamo necessariamente dovuto sottrargli un po' di spazio (speriamo che non s'arrabbi troppo...).

Come si intuisce dal titolo si tratta dell'ennesimo puzzle game nel quale dovrete riempire i quattro contenitori di ogni singola rotella con altrettante paline dello stesso colore; ovviamente solo alcune rotelle sono direttamente raggiungibile, mentre per le altre dovrete provvedere ad opportuni spostamenti,

detto questo sono riuscito ab-

bastanza miracolosmente a riassumere ai minimi termini lo scopo ultimo lasciando quindi a voi l'incombenza di verificarne le ulteriori caratteristiche (anche perché altrimenti il commento salta...)

Da un punto di vista tecnico Logical è molto ben realizzato, l'idea è ugualmente Interessante e credo vi terrà notevolmente Impegnati per un considerevole lasso di tempo... Anche perché una volta terminati tutti I livelli, e solo allora, accederete ad un editor per costruirvi i votri livelll personali (ve lo dico Il codice, non ve lo dico, massi, dopo tutto mi occupo dei tips...

Piuttosto stranamente la Rainbow

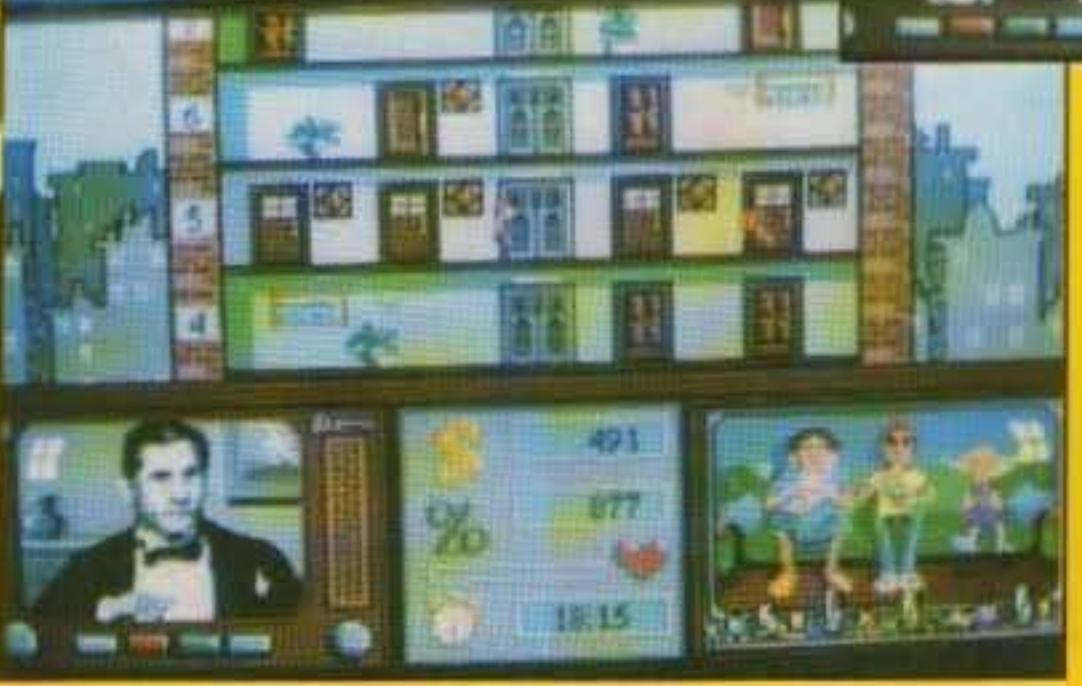

# http://www.oldgamesitalia.net/

TOM TV 034-00/01 71/100 http://www.oldgamesitalia.net/

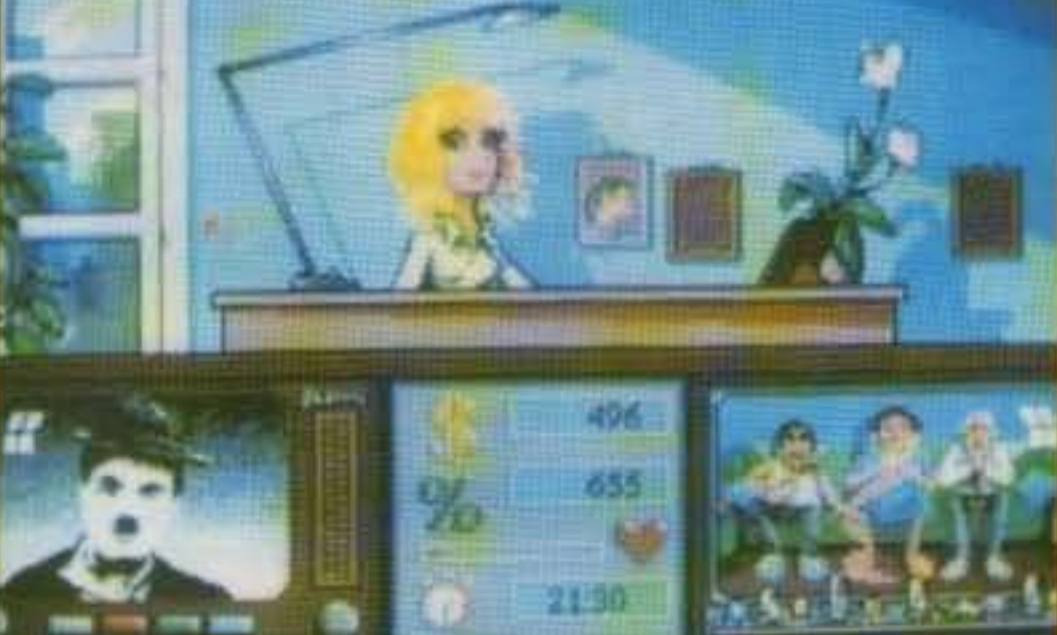

Entro la fine dell'estate dovrebbe essere infatti disponibile un nuovo gioco che sembra non mancare affatto d'originalità, si chiama MAD TV e vi vedrà impegnati nei vano tentativo di gestire fruttuosamente il palinsesto di una compagnia televisiva.. Ovviamente non poteva non esserci una bella presentatrice di mezzo la cui

Il codice è ... Il titolo di un vecchio album del Plnk Floydl).

**GLOBALE** 

**TECNICA: GIOCABILITA': INNOVAZIONE:** 

beltade v'ha indotto a

Arts sembra essere l'unica grande software house a non disporre di una valanga di titoli gia annunciati per il prossimo autunno, probabilmente non ritengono sia ancora il tempo di renderli pubblici... Ad ogni modo, oltre alla recensione di Lo al, qualche cosa siamo riusciti ug mente a recuperarla...

prendere impulsivamente le sem-bianze dei vero addetto a1 quale vi sostituirete in ogni sua mansione {comprese le burrascose relazioni con l'irascibile boss) Oltre a questo ve la dovrete anche sbrigare con altri due agguerritissimi concorrenti che cercheranno in tutti i modi di screditarvi agli occhi del capo e della vostra amala {gua-

dagnandosi così di nflesso le sue attenzioni), il tutto alle prese con un sacco di situazioni incredibili nelle quali dovrete cercare di organizzare i programmi del giorno, trovare la pubblicità e firmare i contratti, reperire le informazioni più importanti da trasmettere al telegiornale, impartire i copioni alle comparse (magari seguendone di persona alcune... Solo le più "meritevoli", ovviamente) e via dicendo

MAX

I

 $7.57$   $-5$ 

*iJL!tlli-y 1* :2 ~~y ~;~~

Il fatto che cl sia molta azione fa di F·15 una delle più eccitanti simulazioni... le grafiche sono veramente superbe... é certamente Il più realistico degli effetti 30 sinora visto In una slmulazlone di volo.

**SUPER** 

GRAPHIC

# MISSIONE SPECIALE GOLFO PERSICO

# Gll amanti delle simulazioni di volo sanno quali sono le migliori e quale é il nr. 1 : F 15 Il I

Alla Microprose siamo felici che le nostre simulazioni di volo siano giudicate come i migliori prodotti tecnici esistenti sul mercato. Siamo orgogliosi di F 19 Stealth Fighter, Gunship e Knights of the Sky e per essi é stato accuratamente ricreato ogni aspetto della reale vita del pilotaggio, dalle altitudini dei cieli alla vastità della terra.

> Screen shots dalla versione IBM

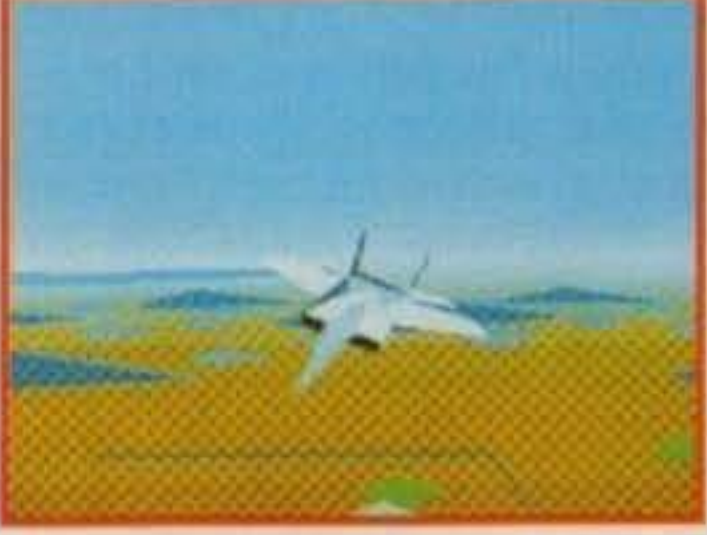

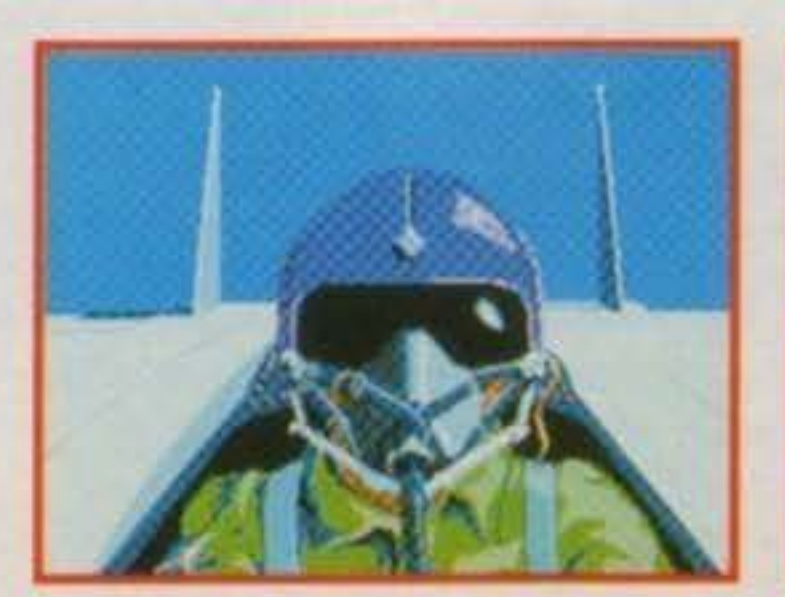

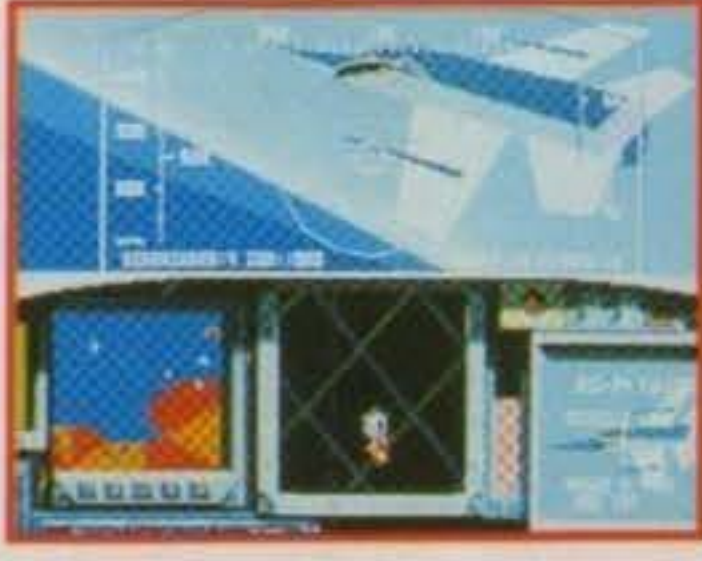

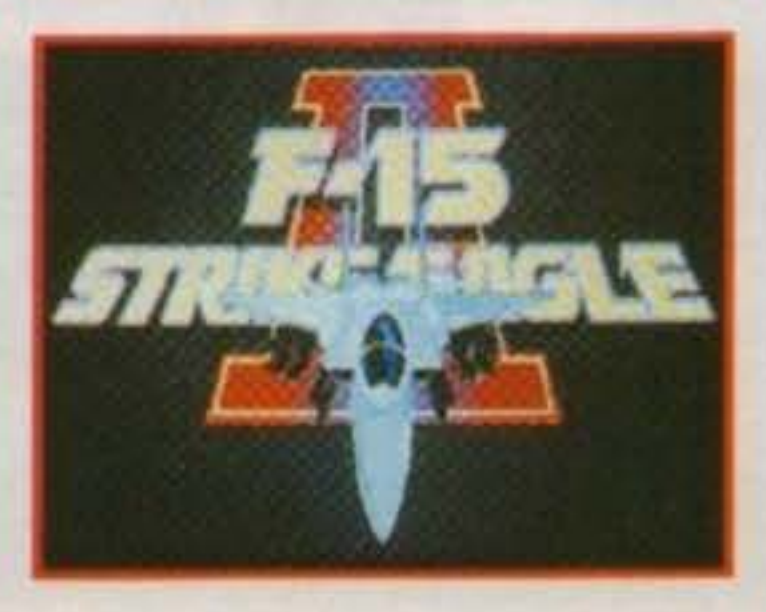

Ora ci divertiamo con F-15 Strike Eagle Il. Il sogno dei piloti, l'azione nella sua espressione più pura I Usando stupende grafiche 3-0, cartine mondiali reali e specificazioni tecniche del jet supersonico, F 15 Strike Eagle Il dà piena enfasi alle azioni di volo, ai combattimenti aerei, agli abbattimenti degli aerei avversari ed alle esplosioni in volo.

Tutte le caratteristiche che vi

aspettate da una delle simulazioni di volo della Mlcroprose sono riunite qui, combinate per offrirvi centinala di missioni differenti. In volo dovrete solo concentrarvi sul vostro joystlck, sul vostro pulsante fuoco... e sulla vostra sopravvivenza.

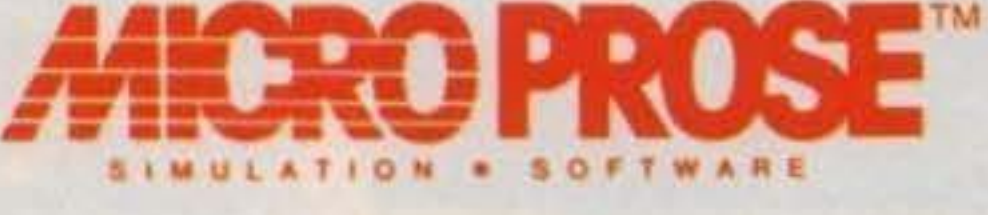

# http://www.oldgamesitalia.net/

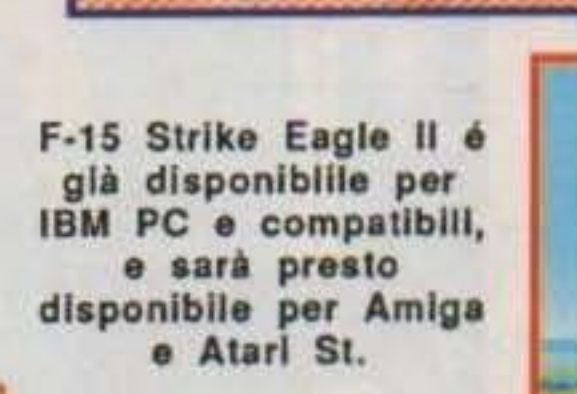
### POSSIEDI UN AMIGA **ASSOCIATI AL CLUB DEI VIDEOGIOCHI ORIGINALI UNCTUB** Amiga

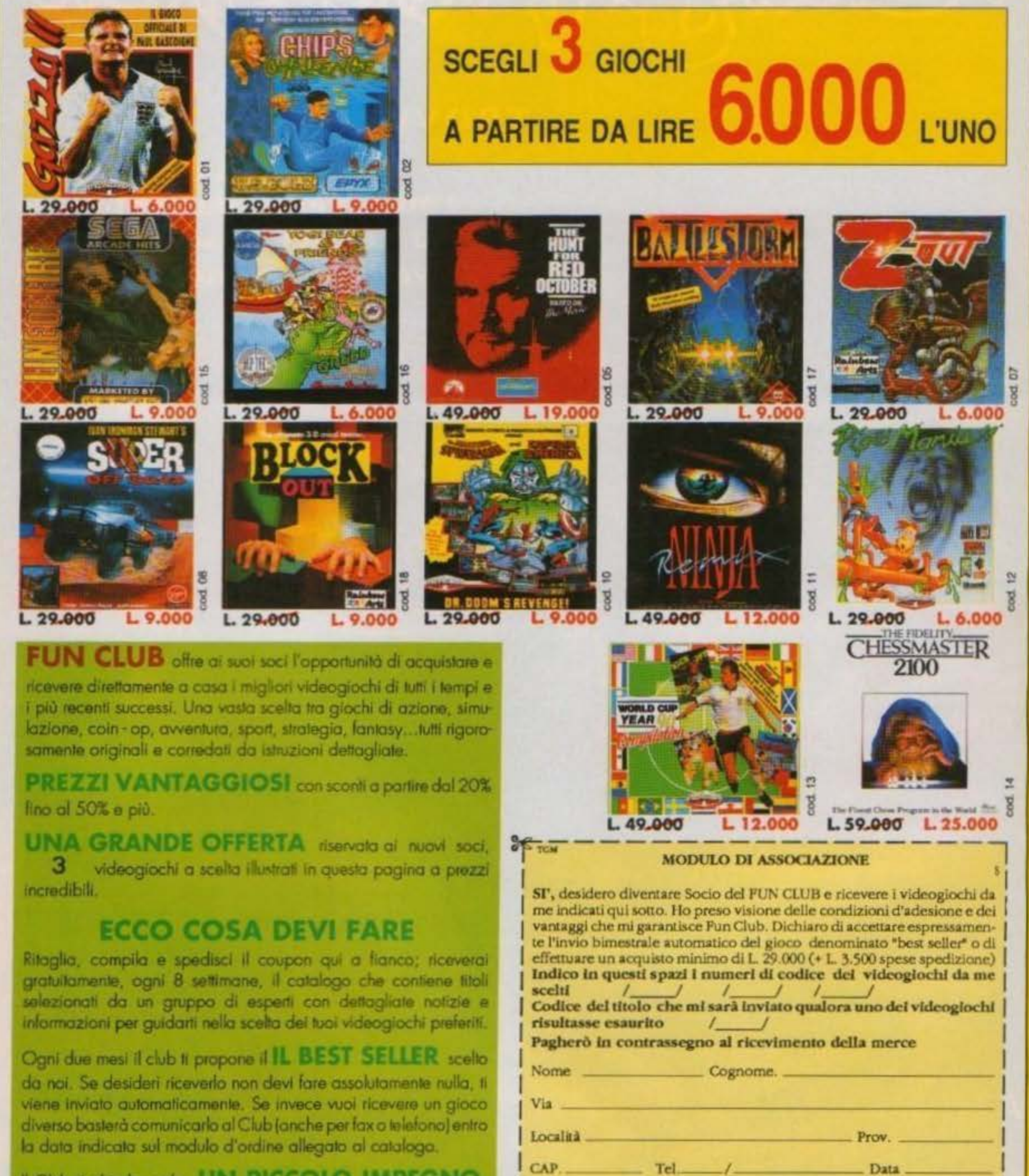

Il Club fi chiede solo UN PICCOLO IMPEGNO, l'acquisto di 1 o più videogiochi a catalogo, per un valore minimo di L29.000 (+ L3.500 di contributo spedizione) ogni due mesi. Ogni anno l'abbonamento li sarà rinnovato gratuitamente. Per disdirlo non dovrai fare altro che comunicarcelo per raccomandata entro due mesi dalla data di scadenza.

Età Professione: 2008

Compila, ritaglia spedisci a:

FUN CLUB. VIA S. VITO SILVESTRO, 60 21100 VARESE

#### http://www.oldgamesitalia.net/

 $\left( 0\right) \left[ 0\right)$ 

**NEL MAGICO MONDO DI** 

### **TROVERAI**

25 villaggi da visitare 100 caverne da esplorare<br>50 nemici da sconfiggere 100 livelli di azione frenetica

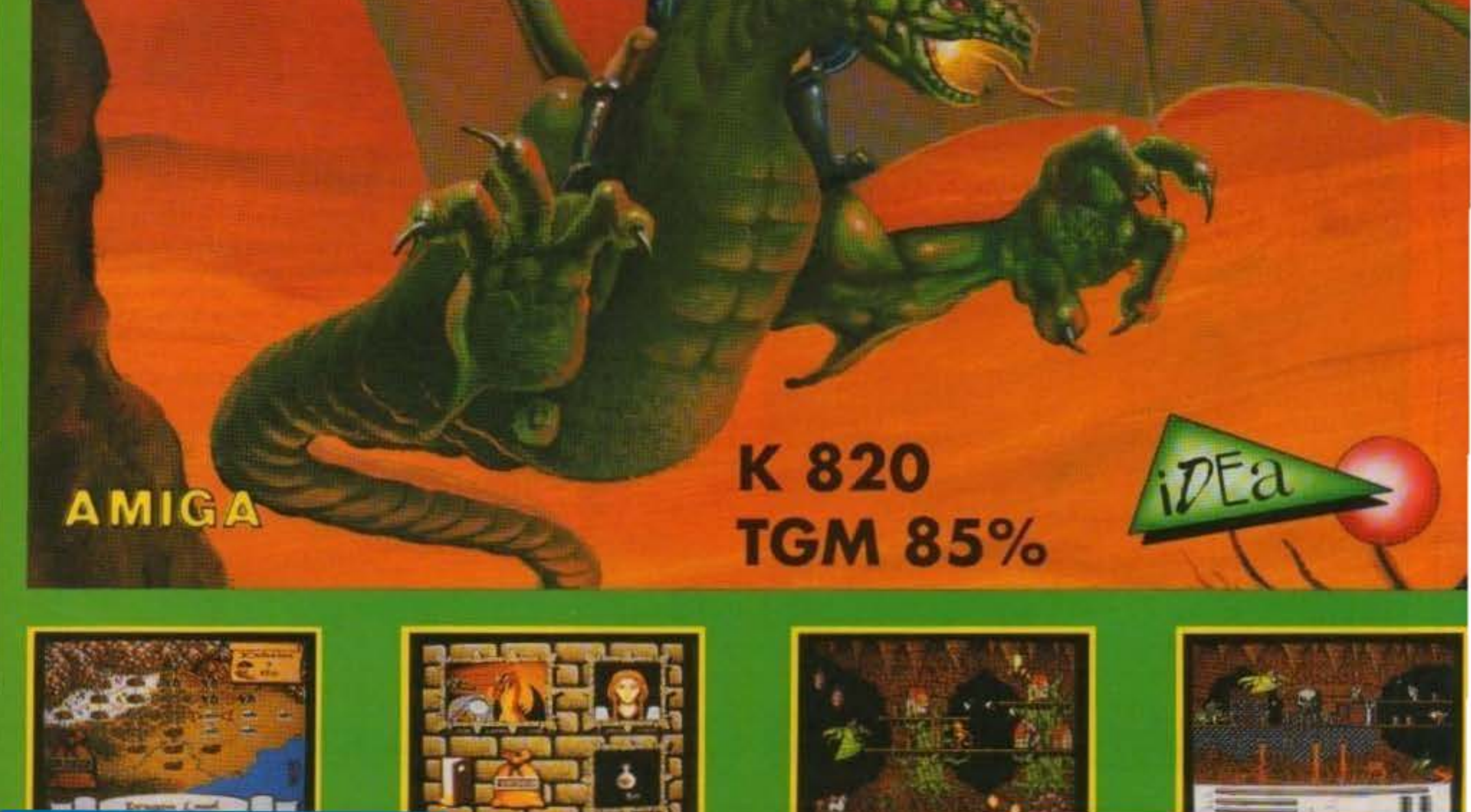

http://www.oldgamesitalia.net/

#### Ocean per Amiga L. 29.900

# **REVIEW**

 $I =$ 

Ecco il nuovo Tie-in firmato Ocean tratto dall'omonimo film Orion. Per la verità non so dirvi molto sul film, malgrado l'abbia presentato nell'ambito di USA TODAY, ma davvero sono passati molti mesi (quasi un anno) e davvero non lo ricordo. Comunque sia ecco quali sono le due nuove missioni alle quali andrete incontro: il Golfo di Oman e Beirut. Nella prima il vostro scopo è quello di raggiungere una locazione segreta dove sembra sia stato fatto atterrare un elicottero americano con a bordo una ciurma politicamente molto im-

portante. nella seconda, invece, dovrete riuscire a distruggere un arsenale di missili per evitare che siano i terroristi a -11 **usarli** gioco si svolge su 8 livelli; | primi sei sono

Dopo l'impervio Vietnam, la difficoltà di Panama, il recupero dei cittadini americani da Granada, e gli ultimissimi sviluppi della Guerra del Golfo, i soldati Americani del NAVY SEALS tornano a combattere in due nuove, difficilissi-<br>me missioni.

al livello 5, dove dovrete salvare gli ostaggi e organizzare la fuga. Adesso non dovrete che correre, correre, correre verso l'elicottero che vi sta aspettando.. E così siete pronti a completare altri due livelli, entrambi dedicati alla missione numero due. Qui dovrete semplicemente percorrere le strade di Beirut, evitando i nemici, allo scopo di far saltare i missili: ci riuscirete? **Stefano Gallarini** 

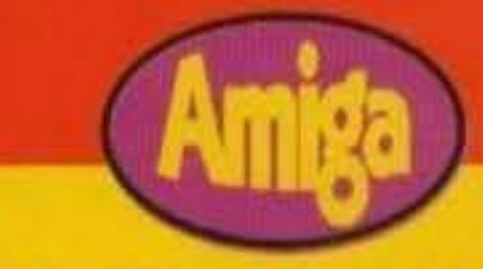

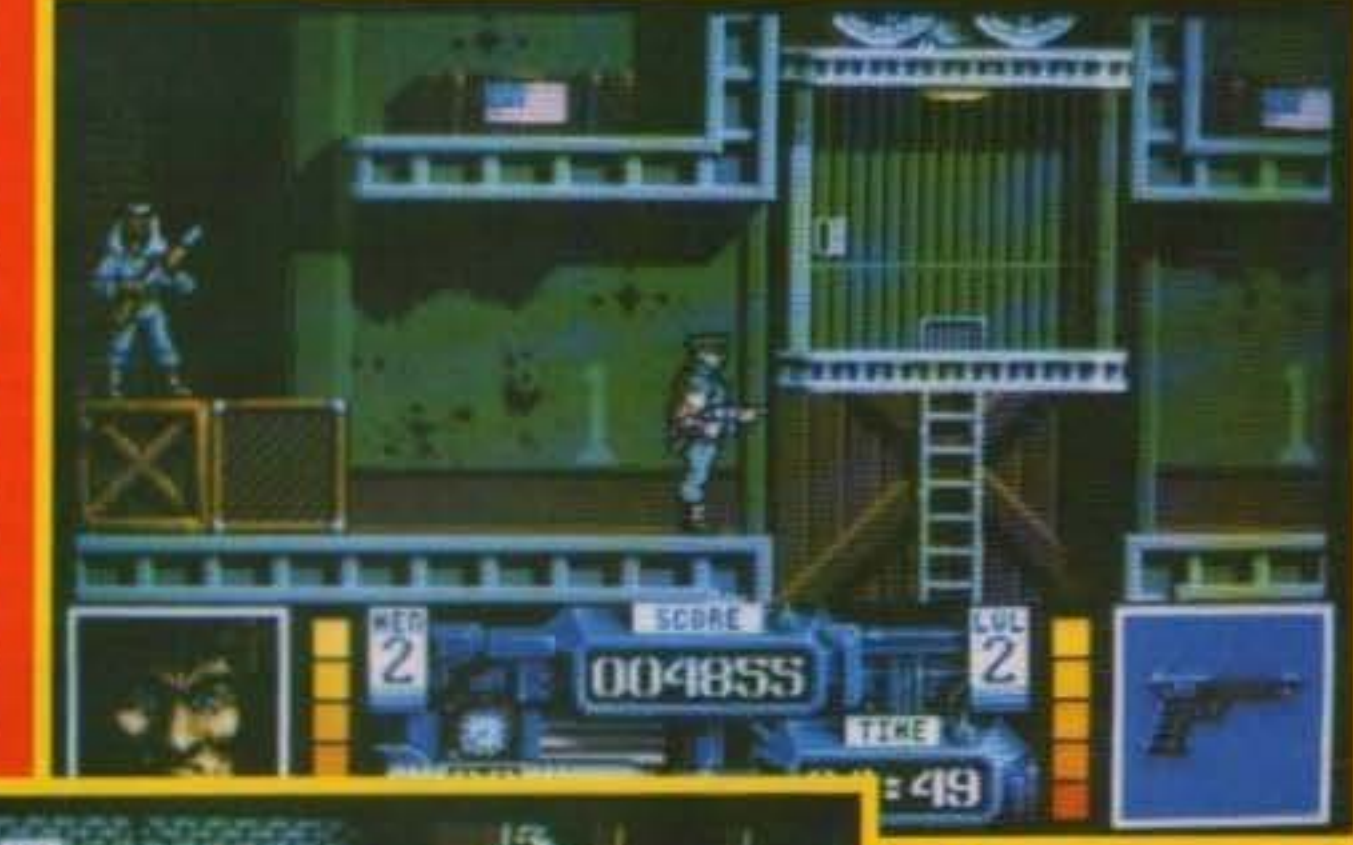

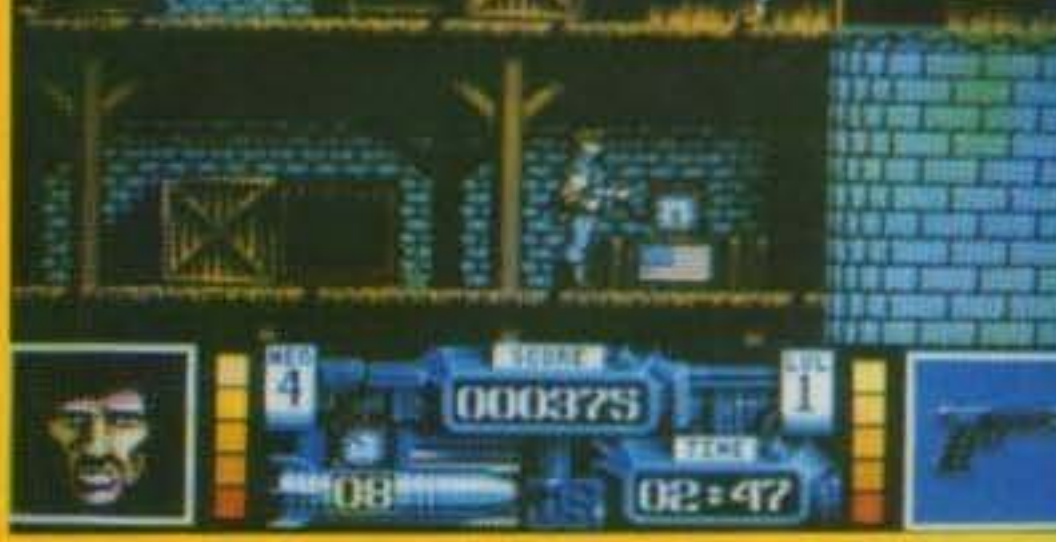

dedicati alla missione numero uno, mentre gli ultimi due rappresentano l'ultima missione.

Nel primo livello vi ritroverete nella base nemica e dovrete cercare di distruggere tutti i detonatori che trovate. A questo punto passerete al secondo livello, che vi vedrà impegnati nella torre di controllo della base nemica e dalla quale dovrete fuggire. Ma è ovvio che i nemici non stanno a guardare, e così dovrete riuscire a superare le loro barricate. Non sarà facile, tanto che avrete due livelli, il quarto e il quinto, da superare. A questo punto eccovi

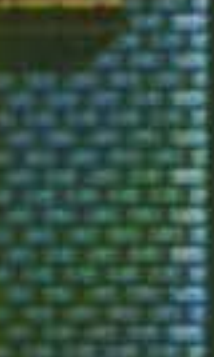

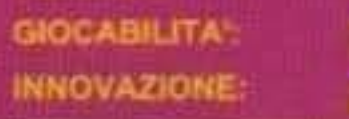

**TECNICA:** 

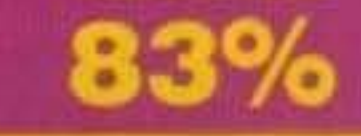

**GLOBALE** 

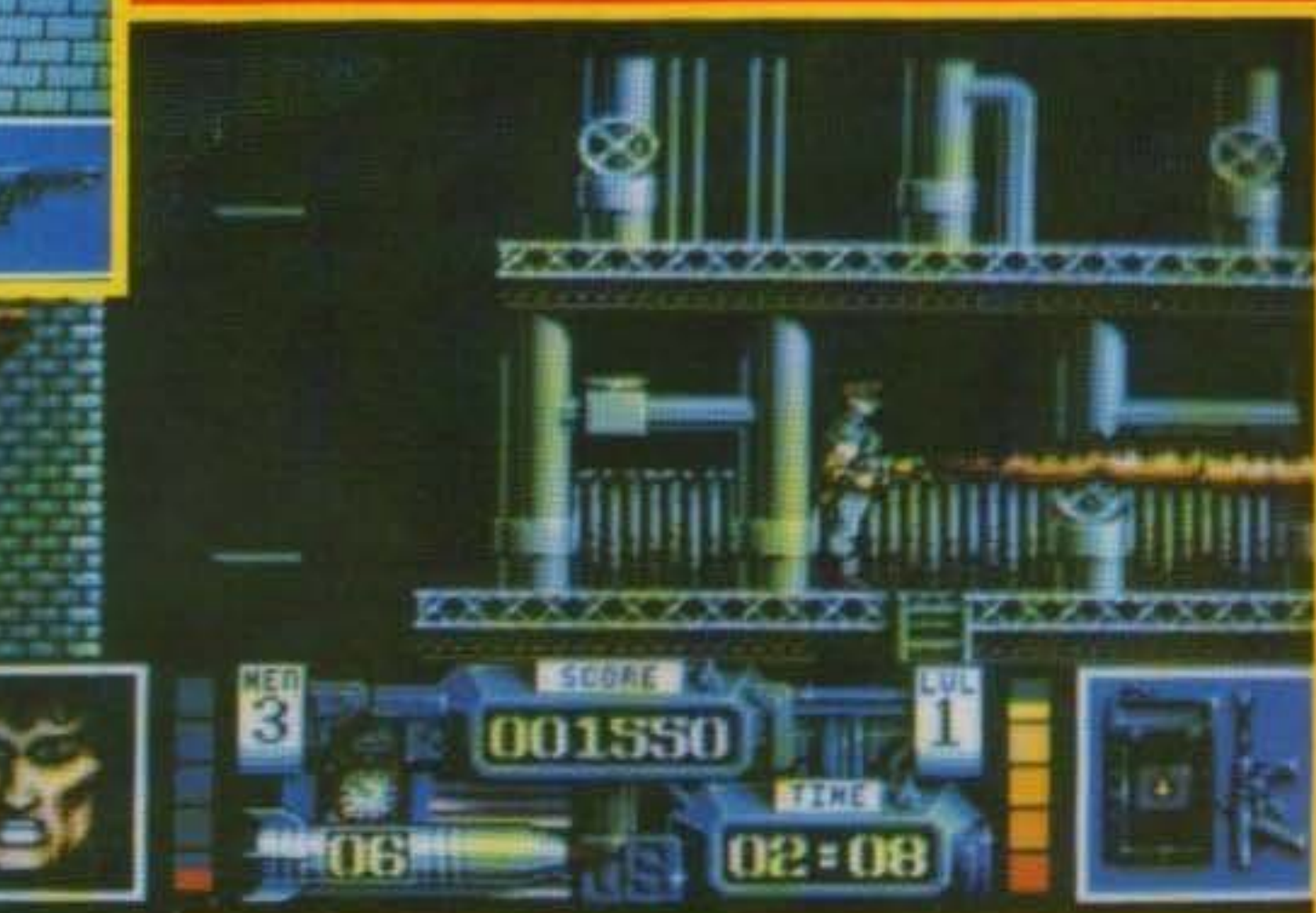

#### TX 034 09/91 75/100 http://www.oldgamesitalia.net/

#### http://www.oldgamesitalia.net/

Navy Seals è realizzato molto bene. L'animazione degli sprite è curata, i movimenti disponibili sono molti e l'interazione col fondale è ben concepita. A parte le solite armi aggiuntive che troverete sparando alle casse, avrete la possibilità di saltare sui muretti, accovacciarvi, strisciare, aggrapparvi alle funi, arrampicarvi e. naturelmente, sparare. I vostri nemici si guarderanno sempre in giro, e se sarete furbi, potrete evitare di essere scoperti e uccisi: dovrete giocare d'astuzia e prenderti alle spalle. Forse all'inizio la cura nelle animazioni vi farà sembrare il gioco un po' lento, ma vi garantisco che la cura nei dettagli vi appagheranno subito. Per qualcuno potrà eembrare un po' noioso, ma per chi ama questo genere di giochi è un titolo da prendere sicuramente in considerazione

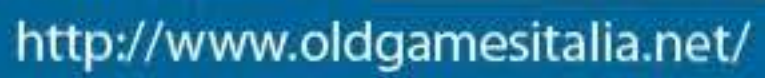

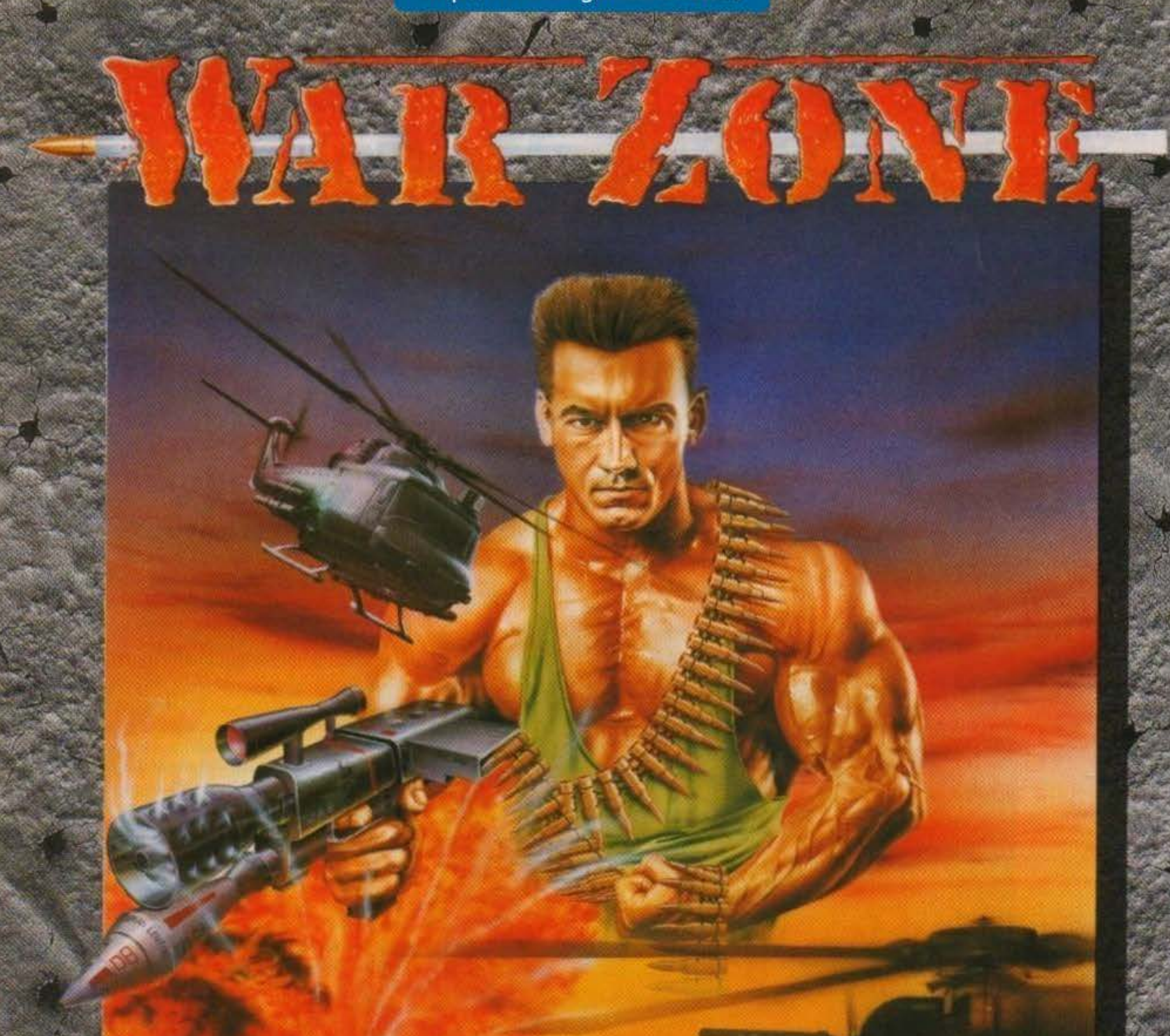

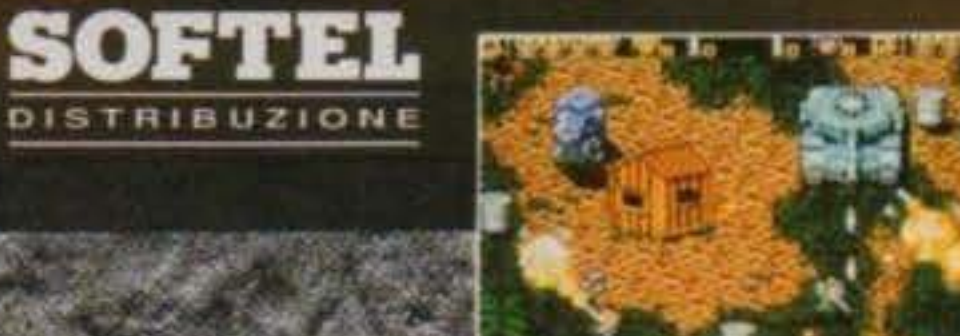

66

筐

**Marian** 

岡

Anno 1999, La pace mondiale è minacciata da una forza nemica sconosciuta. Tu e i tuoi compagni sieta atati scelti per condurre un attacco alleato, ingaggiando una guerra di vendetta contro la forza di invesione nemica atte

DISPONIBILE PER<br>ATARI ST<br>COMMODORE AMIGA

DESIGN LIMITED

http://www.oldgamesitalia.net/

#### **ELITE per Amiga**

Finalmente Kenshiro è arrivato in redazionel Dopo una lunga e sudata attesa ci è stato mandato dalla Softel un dischetto contenente una versiohe di Ken non proprio ufficiale. L'Elite ha infatti deciso di rivedere alcuni aspetti del programma che non andavano molto bene (magari tolgono la censura delle scene di sangue!) e di posticipare ancora l'uscita del gioco ad ottobre: (AARGH! Credo che arriveremo a natale senza poter mettere le mani sulla versione definitiva). Pazienza! Comunque ho deciso di recensire lo stesso questa versione per saziare un po' la vostra sete di violenza, ricordandovi che vedremo il gioco definitivo al più presto (speriamo...).

LAST BATH

Il mondo intero è reduce da una tremenda querra termonucleare che ha causato un totale sconvolgimento dei continenti.

La popolazione che sopravvisse a questo Iramando cataclisma creò un nuovo tipo di società che riuscì piano piano a dare condizioni di sopravvivenza ideali. Purtroppo un gruppo di loschi individul non andavano molto d'accordo con questa situazione e diedero vita a un sistema dittatoriale che getto nel terrore la povera gente, questa era costretta ad ogni genere di sopruso ed ara obbligate a lavorare per mantenere i Itato padroni dittatori. Questi erano soliti a punire severamente chi non fosse sottostato a nerte condizioni di vita, e ciò accadde per n genitori di Ken che furono trucidati davanti i suoi occhi quando era ancora molto giovane. Il piccolo giurò che un giorno avrebbe vendicato la morte dei suoi, e per fare ciò avrebbe dovuto imparare a combattere Ken comincio così un lungo tirocinio di arti marziali alla scuola di Okuto diventando col tempo un potente guerriero dai colpi mortali! Ora e giunto il momento di pareggiare i conti e a guidare Ken nel suo lungo viaggio sarete voi Dovrete attraversare luoghi di ogni genere (città semidistrutte, paesaggi desolati, labirinti, oceani, etc.) per raggiungere la terra del fuoco dove vi attende lo scontro finale con Kaio (spero di non aver sbagliato personaggio! Abbiate pietà!!). Prima di quel momento avrete modo di affrontare numerosi nemici agguerriti e van capi delle tribù che governano; l'unica vostra difesa sono le arti marziali e il colpo di grazia che riuscirete a infliggere quando sarate riusciti ad accumulare abbastanza

forza (in quel momento aumenterete di muscolatura e agilità, e rimarrete a torso nudo).

http://www.oldgamesitalia.net/

Durante il gioco incontrerete alcuni personaggi, amici di Ken, che vi daranno informazioni generalmente utili oppure vi ricaricheranno dì energia.

Quando starete per amvare alle terre del fuoco (o come cavolo si chiamano), l'acqua ciel mare e dei fiumi diventerà rossa, e questo vorrà dire che siete giunti alla battaglia finale. peraltro molto difficile! Good luck! Gabriele Pasquali.

•

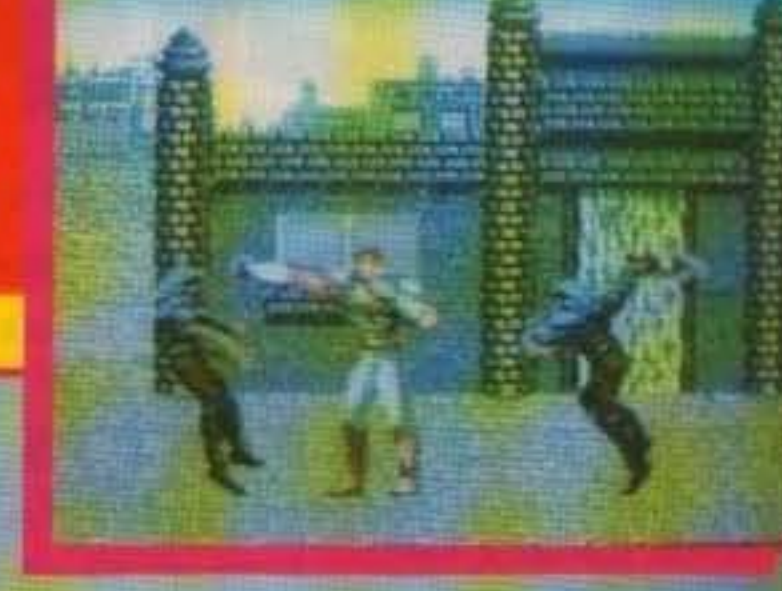

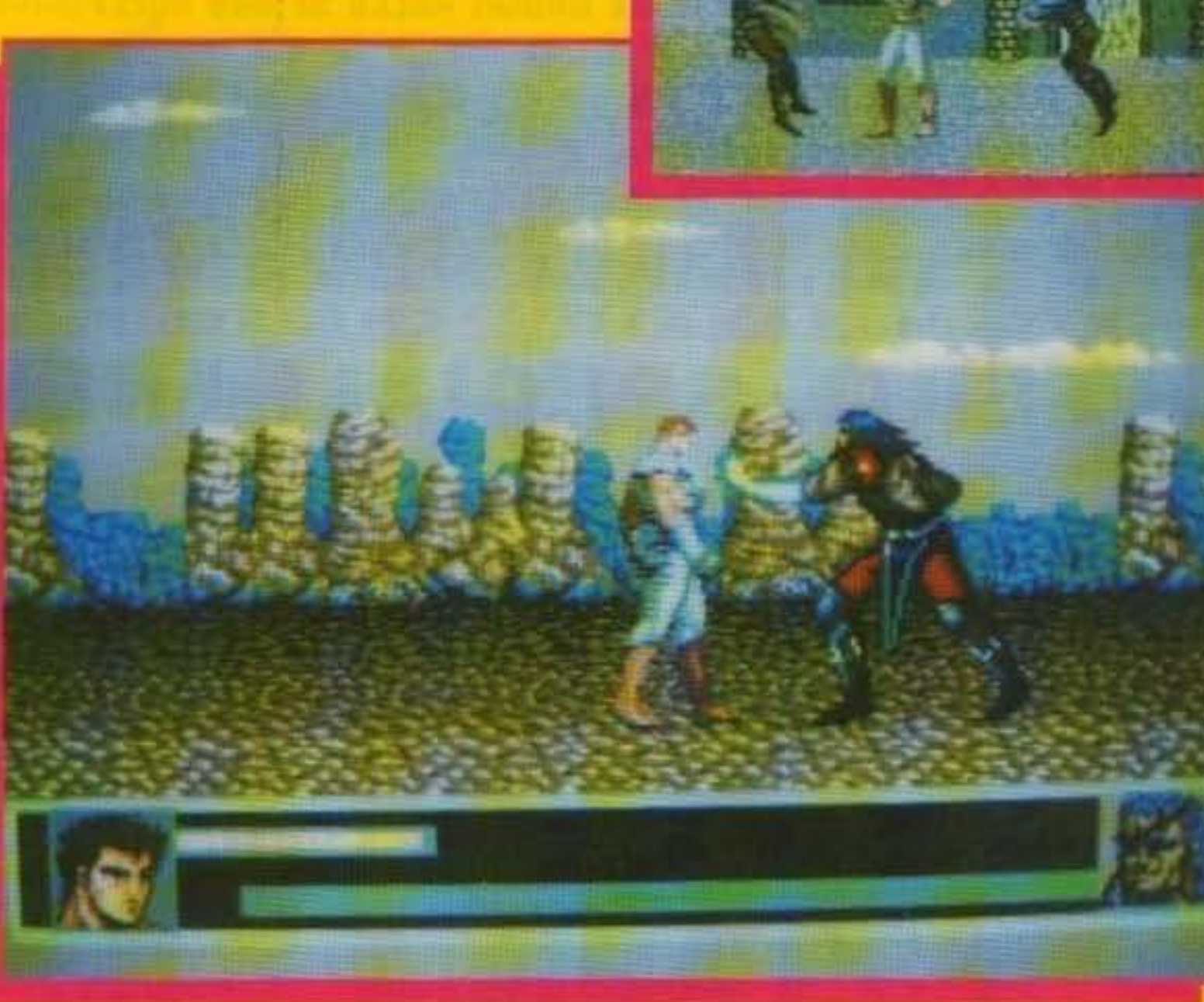

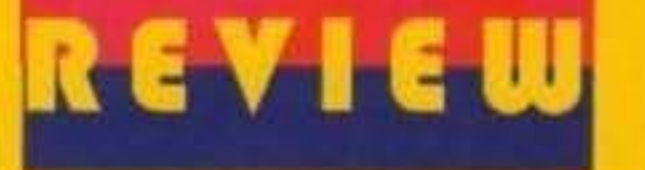

Cosa dovrel dire di questa conversione? E' molto balla (che solilevo!), gli sprite sono pressoché identici a quelli della versione per MD mantenendo inalterate quelle enormi dimensioni che caratterizzavano il gioco originale, il tutto senza pregiudicare affatto le animazioni e la fiuldita del movimenti.

Le sfumature del cielo sono stato migliorate, ma non esistono livelli in parallasse (probabilmente per non influire sulla velocità del gloco in generale che rimane più che soddisfacente, tutto sommato meglio cosi).

Tutto sembra bello sino a quando non ci si accorge che questa versione di Kenshiro è la riproduzione fedele del gioco distribuito in Europa per MD, ciò vuoi dire che la caratteristica principale di questo gioco è stata censurata.

Le scene splatterose in cui acoppiano i nemici, (presenti nella cartuccia giapponese per la console della Sega) sono state soppresse se non durante i combattimenti di fine livalio. Al pari di molti appassionati, considero un errore togliere quaste scene dal programma dal momento che Kensenza scene di scoppi di teste o che so lo è un normalissimo picchiaduro a scorrimento orrizzontale, anche così comunque il personaggio non perde il suo fascino!

◉ **TECNICA: GIOCABILITA:** 87% **INNOVAZIONE:** ❸

TGM TX 034:09/91 77/100<br>http://www.oldgamesitalia.net/

**VENDITA ANCHER PER CORRISPONDENZA IN TUTTA ITALIA EVASIONE ORDINI NELLE 24 ORE SUCCESSIVE ALL'ORDINE** 

#### computers ed accessori **NEGOZIO** tel.02/323492 tel.02/3270226 UFFICI tel.02/33000035  $FAX$  24h UFFICIO SPEDIZIONI tel.02/33000036 IL SABATO -CHIUSO IL LUNEDI' **APERTO**

E.

## OFFERTE SPECIALI "NEWEL"

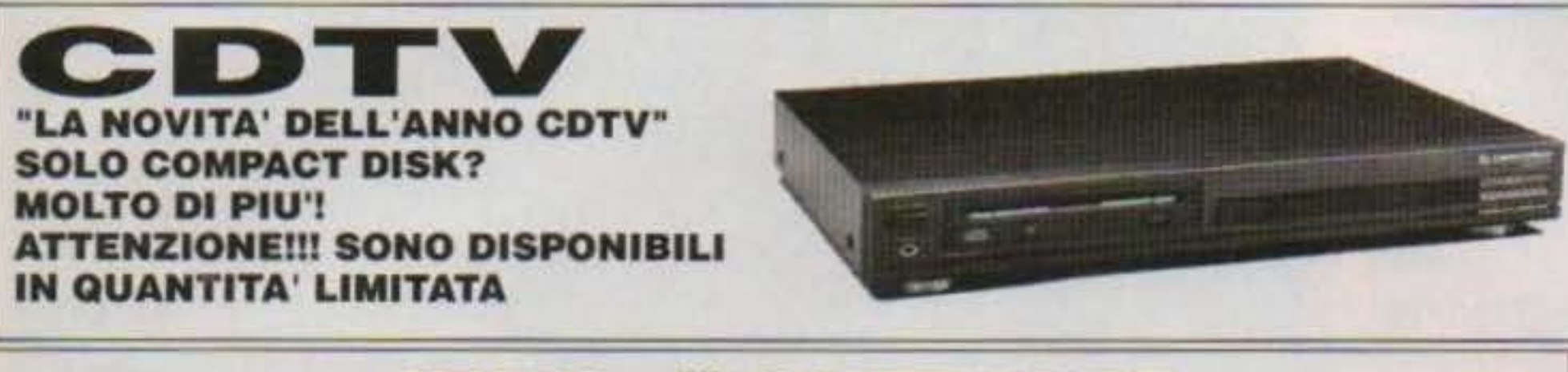

#### **CDTV il SOFTWARE**

- Time Table of Science & Innovation **Time Table of Business Politcs** Dr. Wellman The New Basics Electric Cook Book **World Vista Atlas** All Dogs Go To Heaven, Electric Crayon **Classic Board Games** American Heritage Dictionary **Complete Works of Shakespeare Illustrated Holy Bible**
- Case of the Cautious Condor Battlestorm

Wrath of the Demon

C

C

C

C

c

C

C

- **Animated Colouring Book**
- Sim City A Bun for Barney
- G Defender of the Crown G
	- **Indoor Plants**
- c Lemmings
	- Xenon II: Megablast
- $\sim$ Indoor Sports
- **Mud Puddle** EG.
- **LTV English** EG.
- G **Advance Military System Series**
- Many Roads to Murder Α
- G Snoopy
- **Spirit of Excalibur** Ð
- **Horse Racing** G
- A **Garden Plants**
- **Trees and Shrubs** G
- Fruits, Vegetables and Herbs EG **CO** 
	- Hutchingong Encyclopeadia

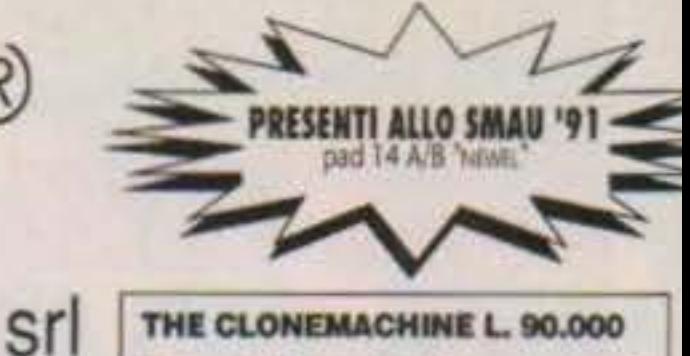

 $\left(\mathsf{R}\right)$ 

#### THE CLONEMACHINE L. 90.000

È arrivato il momento di possedere la più potente interfaccia di backup, mai realizzata. L'interfaccia è dotata di 2 led indicator, che segnalano il corretto funzionamento ed il trasferimento dati, l'interfaccia si connette alla porta drive (non necessita di saldature) quindi di semplicissima installazione. Novità non ha problemi di sincronismo ed è in grado di riprodurre fedelmente tutti i vostri programmi originali. (Attenzione! RIPRODUCE ESCLUSIVA-MENTE PROGRAMMI ORIGINALI. PER COPIE DI SICUREZZA AD USO STRETTA-MENTE PERSONALE!!!) È in grado di copiare anche i più impossibili come "DRAGON'S LAIR". Garantito qualsiasi prova!!! Non potete perdervi questo nuovo ed utilissimo prodotto americano. Ora con istruzioni in italiano !!!

#### **ACTION REPLAY 2** (disponibile anche per AMIGA 2000)

La prima cartuccia rivoluzionaria multifunzioni per amiga 500/1000 con opzioni di freeze: permette di sproteggere la maggior parte dei programmi in commercio (consentendoti di creare giochi di sicurezza per uso personale, inoltre permette di creare giochi trainer, (vite infinite ecc.), permette di bloccare un gioco in qualsiasi montento dal medesimo posto, salva una qualsiasi videnta (disegno, testo) su disco, consentendoti una facile hardcopy anche su stampante. funzione moviola (rallenta programmi e giochi). potente virus-detector, sprinteeditor, oltre che ad un monitor straordinario per il linguaggio macchina, questo e molto, molto di più, ti aspetta in amiga action replay!!! il tutto ad un prezzo eccezionale! versione originale con manuale L. 169.000 in italiano

D

D

A

G

G

G

G

A

A

A

#### **AMTRAC - TRACBALL AMIGA**

Grandiosa novità, finalmente disponibile per Amiga il noto tracball si sostituisce al mouse esegue alla perfezione le medesime. funzioni, ed oltre ad avere una sensibilità e precisione indubbiamente migliore, risolve moltissimi problemi di spazio bastano 20

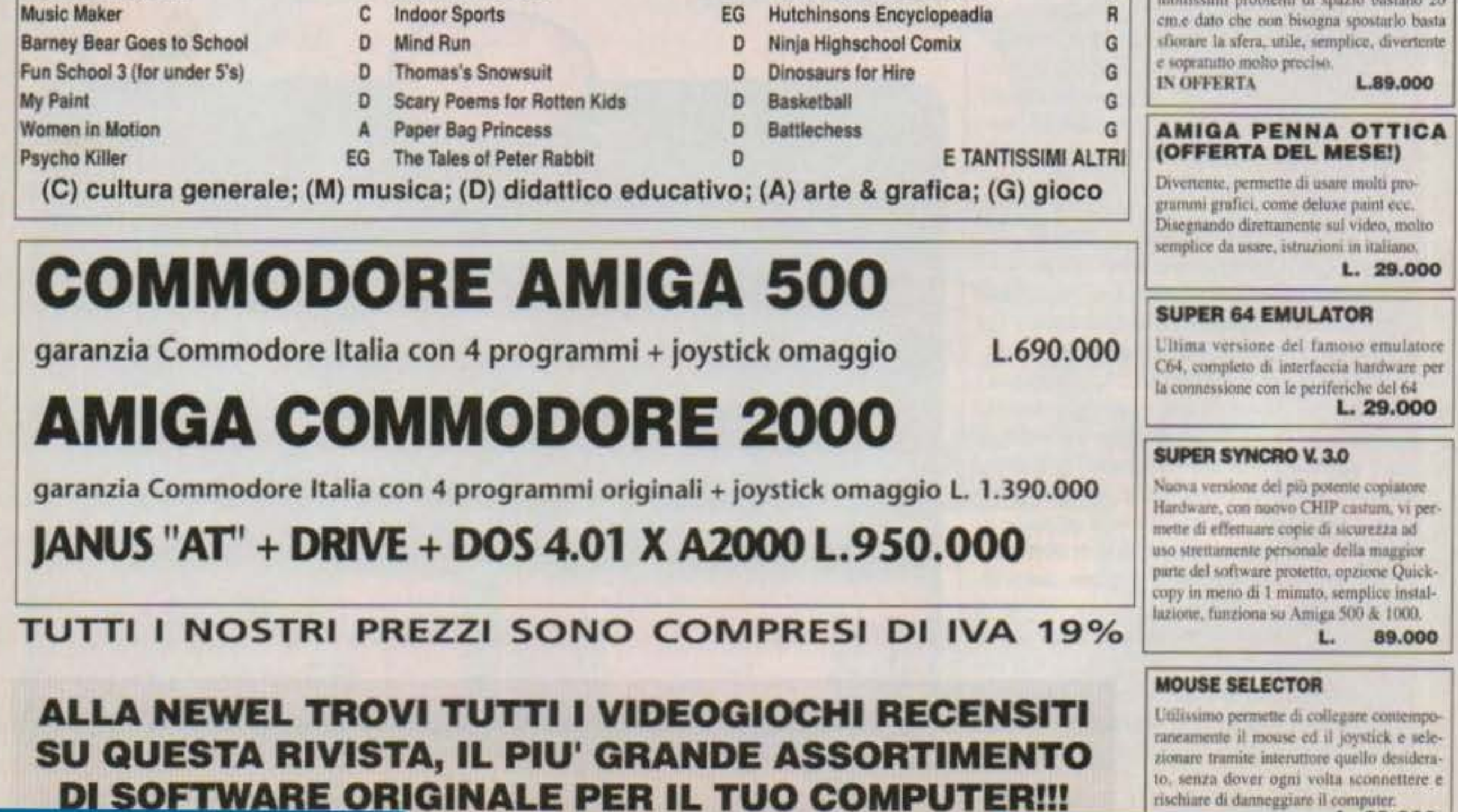

http://www.oldgamesitalia.net/

<u>DI SUFI WARE UR</u>

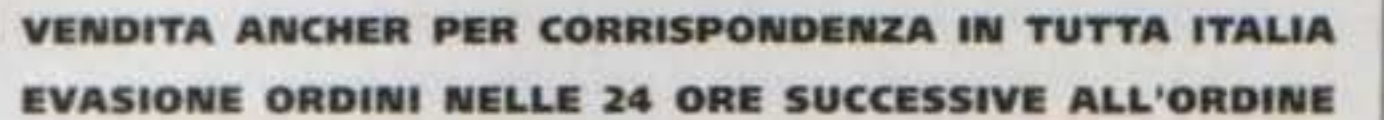

#### computers ed accessori Mac Mahon, 75<br>tel.02/323492 **NEGOZIO** tel.02/3270226 UFFICI tel.02/33000035  $FAX<sub>24h</sub>$ UFFICIO SPEDIZIONI tel.02/33000036 APERTO IL SABATO - CHIUSO IL LUNEDI'

٣X

**DIGITALIZZATORI AUDIO "STEREO"** 

#### **SUPER PRO SOUND DESIGNER V. 3.0** IN OFFERTA L. 99.000

È un sistema altamente avanzato di digitalizzazione sterro a 4 canali per tutti i tipi di Amiga. Permutte la digitalizzazione multipla, questo stupefacente pacchetto può essere utilizzato sia per il semplice divertimento o per impieghi professionali, è compatibile Midi, lo potete attaccare al vostro stereo HI-FI, finalmente potrai digitalizzare la tua voce od an qualsiasi. suono o rumore, riascoltario, modificarlo, manipolarlo. Banda passante 20Mhz. Il tutto corredato di un'ottima software originale inglese, e di un dettagliato manuale d'uso, è inoltre compatibile con i principali software tipo AUDIO-**MASTER III** ecc.

### SOUNDMASTER AMIGA<br>L. 249.000

Eccezionale campionatore stereo HI-FI per un utilizzo unche professionale. È l'ultima innovazione tecnologica nell'ambito dei digitalizzatori audio. Incorpora ingressi audio line e microfonici per campionature. Fino a 100Khz mono e 56Khz per canale in stereo.

#### **SUPER STEREO L. 179.000**

Ottimo campionatore stereofonico per Amiga permette digitalizzazioni da 56Khz in mono e da 38Khz in stereo, eccezionale rapporto qualità prezzo. Comprende ingressi audio line e microfonici.

> L. 149.000 L. 149.000

#### TO ME A SEAD TEN INTEREST IN C EO CLX E G.A. **GARANZIA 12 MESI**

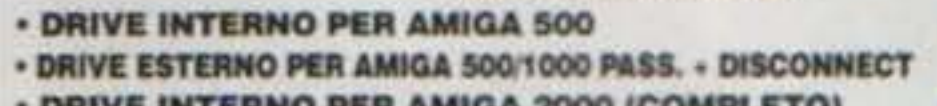

L. 139.000 **• DRIVE INTERNO PER AMIGA 2000 (COMPLETO)** L. 249.000 . DRIVE ESTERNO PER AMIGA 500/1000/2000 DA 5"1/4

UTILITY DISK DEL VALORE DI L. 50.000 IN OMAGGIO

**• ESPANSIONI DI MEMORIA PER AMIGA 500, 1000 E 2000** 

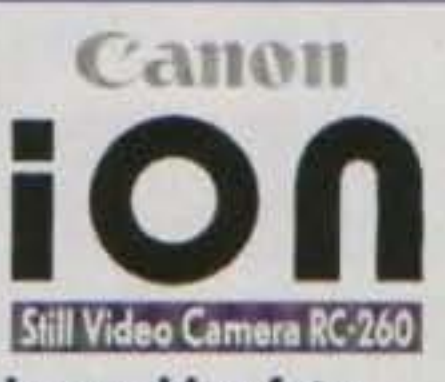

la macchina fotografica elettronica che si può collegare al computer

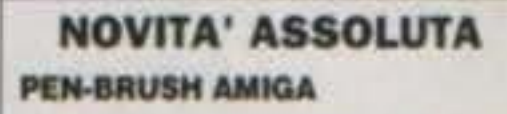

Rivoluzionario meglio di una penna ottica, di un mouse eccezionale per disegnare, livello professionale molto precisa si usa direttamente sul tavolo. FANTASTICO!!! L 198,000

**NUOVI PRODOTTI** TRACKBALLSENZA FILO L 149.000 MOLISE SENZA FILO L 139 000

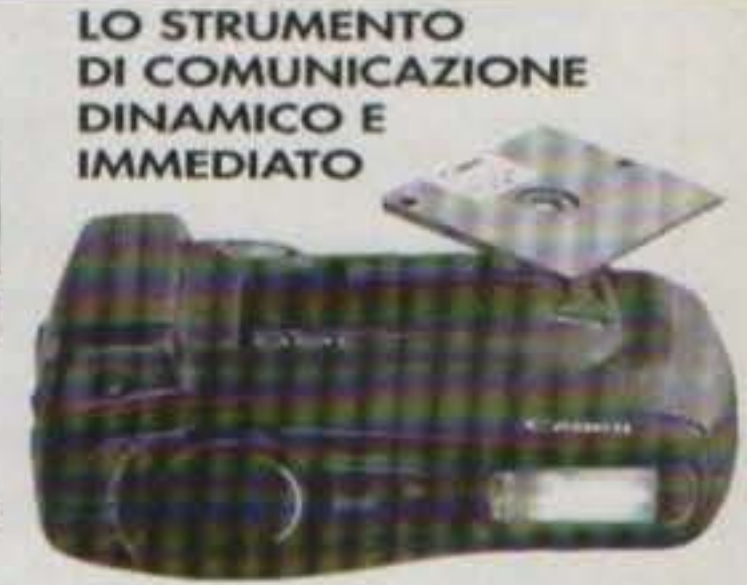

prezzo L 1.450.000

 $\left(\mathsf{R}\right)$ 

srl

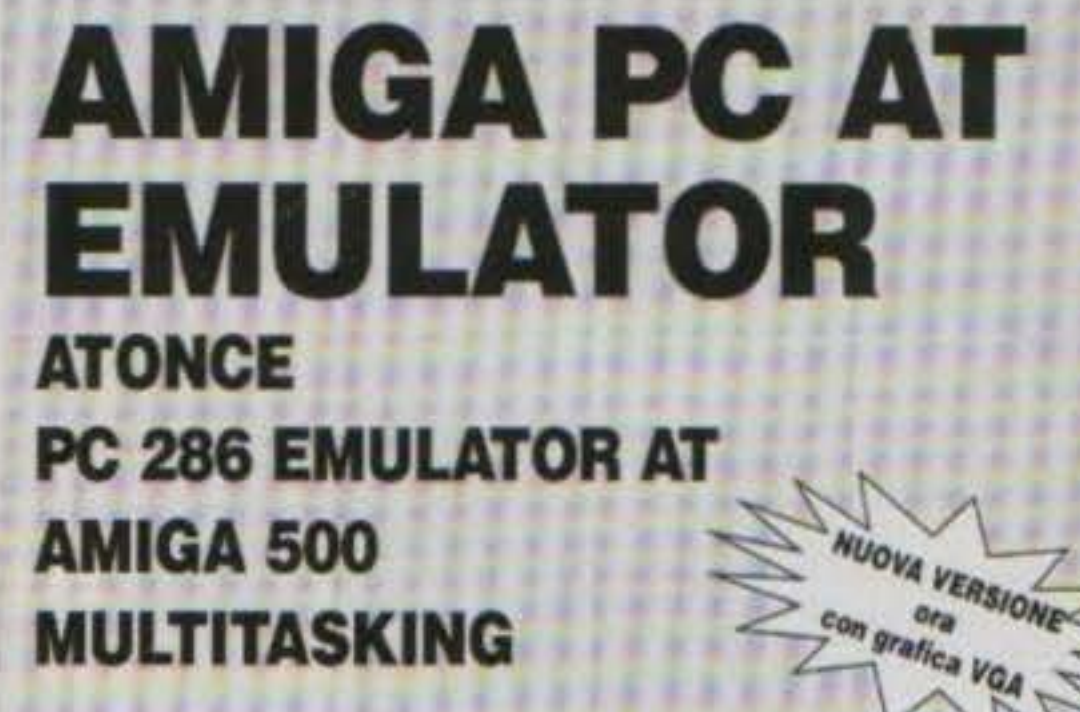

Costruite con i migliori materiali, le nuove espansioni di memoria dell'ultima<br>generazione usano i nuovissimi chip da 1 mbit che sono notevolmente più veloci, autoconfiguranti, slim line, e con 1 anno di garanzia!

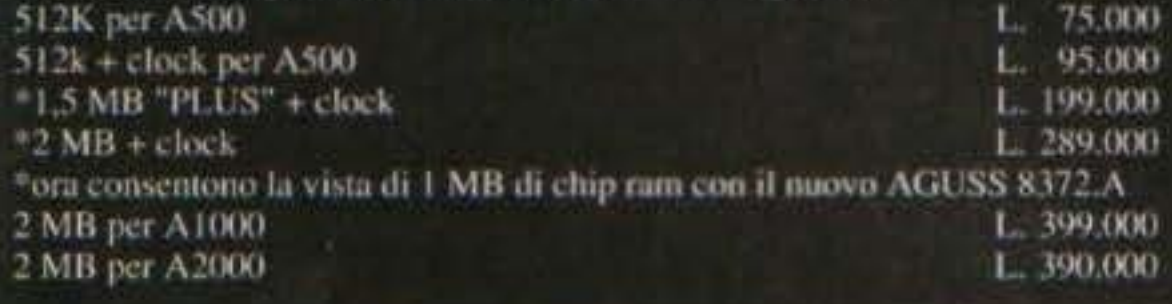

#### **BOOTSELECTOR L. 19.000**

Trasorma il drive esterno in DFO: (interno) utile per evitare l'usara eccrissiva del drive interno, e risolvendo inoltre problemi di compatibilità con il drive originale. Kit di semplicissima installazione,

#### **KICKSTART 1.2 & 1.3 ROM**

#### L. 89.000

Scheda da montare semplicissimamente all'interno del vostro amiga 500/2000 e vi permette di avere a disposizione i due vistemi operativi 1.2 per la compatibilità con tutti i giochi, 1.3 per le nuove espansioni l'hardisk ecc. Indispensabile!!!, inon necessita di saldature) specificare versione richiesta.

richiedi il nostro nuovo catalogo gratuito specificando il computer posseduto

**Confezione 200 etichette** per floppy disk, colorate appositamente studiate per dischi 3 1/2 con un speciale collante che non danneggia i dischetti. L. 19.000

**MULTITASKING** 

**Lire 390.000** 

#### adattatore per amiga 2000 L120.000 **MANUALE IN ITALIANO**

#### **INTERFACCIA 4 JOYSTICK**

Permette di collegare contemporaneamente 4 joystick all'amiga e quindi di giocare in 4 contemporaneamente a giochi tipo CALCIO, PALLAVOLO ecc. **DISPONIBILE !!! L. 29.000** 

*CE BULK E BULK* TI OFFRIAMO DISCHETTI DI QUALITA 3 1/2 DS-DD **CERTIFICATI UNO AD UNO.** SONY CONF. DA 50 PZ. L. 900 CAD. SONY CONF. DA 100 PZ. L. 800 CAD. SONY CONF. DA 200 PZ. L. 700 CAD.

#### **AMIGA TELEVIDEO**

interessantiss ma interfaccia permettedi ricevere il segnale televideo (dalle principal tv collegate come: rail telelombardia ecc. ecc.) di semplice intolazione permette otte la visualizzazione a video la possibilità di solvare su disco e al stampare direttamente, utilissimo.

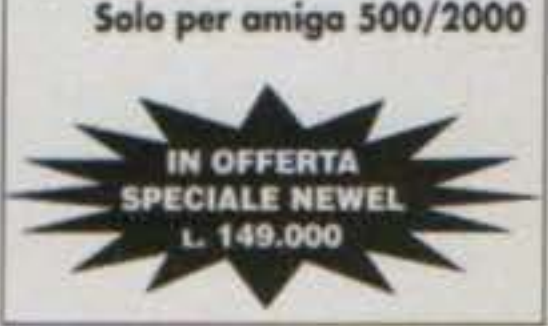

TUTTI I NOSTRI PREZZI SONO COMPRESI DI IVA 19% E SONO COPERTI DA GARANZIA DI 12 MESI

http://www.oldgamesitalia.net/

# **REVIEW**

#### http://www.oldgamesitalia.net/

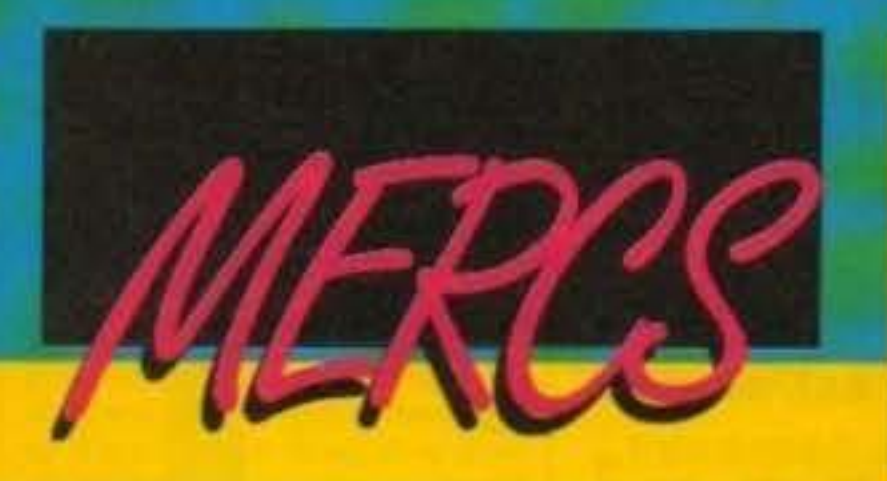

on appena caricato il gioco ho pensato: "Ma tu guarda che peccato! Se solo Mercs fosse stato disponibile un po' prima e avessi così avuto il gioco definitivo fra le mani assieme a Warzone... Già che c'ero avrei potuto tranquillamente fare una sola recensione con due commenti!". Capisco che un simile discorso potrebbe anche sembrarvi eccessivamente pragmatico, ma vi assicuro che con parecchie centinala di recensioni all'attivo ad un certo punto la tentazione diventa forte, specie se la temperatura è tale che in preda ai miraggi non so mai quale sia il monitor giusto sul quale scrivere...

Cosa diventa un Presidente degli Stati Uniti una volta concluso il mandato? Ovviamente diventa un ex-Presidente, e che cosa fa un ex-Presidente per campare? Oltre a godere di una certa indennità statale garantita deve cercare di sfruttare al meglio quella popolarità di cui ha goduto per almeno un quadriennio (rimanendo ovviamente nel limite del lecito, sponsorizzare una marca di boxer sarebbe ad esempio di dubbio gusto...). Ecco quindi il motivo di fugaci apparizioni a qualche cerimonia pubblica oppure brevi conferenze in una quaiche fondazione, senza nemmeno trascurare eventuali ipotesi di carattere umanitarie che di certo male non fanno (specie alla reputazione)... Ed e stato proprio nell'adempimento di un lodevole tentativo pacifista nel cuore dell'Africa centrale (in realla voleva organizzare un importazione segrela su vasta scala di mosche tze-tze per far venire la malattia del sonno a tutti quelli che non l'hanno rieletto, praticamente la nazione intera, e si, perché in realtà lui era figlio di un immigrato clandestino polacco e ecclecc) che il nostro buon ex-presidente è stato rapito dalla tribu ribelle degli Zutulani per ragioni ignote (secondo nobzie trapelate da alcune fonti non accreditate, e poi subito smentite, vogliono trasformado in un succulento spezzatirio di came presidenziale a stelle e strisce da rivendere a prezzi spaventosi ad alcune Inbuicanniball filoSaddamiche... ). E'evidente. che qualche d'uno avrebbe pur dovuto tentare di salvare il buon uomo fatto prigioniero (se non per salvare lui, almeno la faccia!), solo che per sconosciute ragioni diplomatiche improvvisamente addotte dal governo centrale (loro pensavano ad un bel brodino...) è stata subito scartata l'azione diretta militare affidando le sorti della missione ad un paio si

**CAPCOM/US GOLD Per Amiga & Atari ST L. 29.900** 

one NOWMIE

Б.

pizzaioli portoricani assoldati in qualità di presunti mercenari (ma solo perché spacciavano droga all'interno dei caizoni farciti)... A questo punto può aver finalmente inizio il gioco, ma siccome è anche finito lo spazio non posso purtroppo aggiungervi nulla di plù... Ma no, suvvia, non fate cosi! State tranquilli, sono sicuro che riuscirete a cavarvela ugualmente da soil... (Dopo tutti questi anni!)

**MAX** 

Visto che abbiamo già accennato all'evidente somiglianza con Warzone vi dico fin da subito che, dovendo scegliere, il mio giudizio propenderebbe decisamente nei confronti del primo piuttosto che per quest'ultima fatica della Tiertex (che comunque ho visto in netto miglioramento rispetto ad altre conversioni, speriamo bene per Alien Storm!). Nel paragone Mercs perde decisamente colpi sia dal punto di vista delle realizzazione tecnica, sicuramente non entusiasmante, sia per una giocabilità nel complesso di gran lunga meno "rigorosamente arcade" che vi avevo invece segnalato nel gioco della Core. Alcune idee buone ci sono (per lo più riprese dal coinop) come ad esempio la possibilità di impossessarsi di alcune armi nemiche che troverete sulla strada (tipo jeep o mitragliatrici) e soprattutto lo scrolling multidirezionale che rende l'azione un attimino più dinamica, la possibilità di giocare in due (non in tre, ma meglio che niente), d'altro canto però non si possono non considerare le dimensioni dello schermo penosamente ridotte ad una "fettina" verticale, l'ostinazione di alcuni programmatori per i projettili in tinta con in fondali (daltonismo galoppante?) e anche l'assoluta mancanza di rilevazione dei colpi per alcuni grossi nemici (capanne, carri armati) non di fine livello (che quindi saltano improvvisamente per aria senza nessun preavviso). Detto questo ritengo Mercs un gioco giustamente atteso che tutto sommato non ha completamente deluso, ma non ve lo potrei certo consigliare a tutti indiscriminatamente!

**98/100 TCM TY 03/E00/01** http://www.oldgamesitalia.net/

**TECNICA:** GIOCABILITA': **INNOVAZIONE:** 

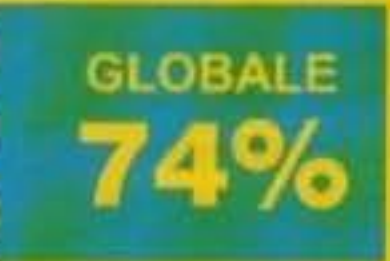

Considerate le dimensioni ristrette dell'area di gioco e un sonoro nella norma le due versioni dovrebbero essere praticamente identiche.

#### http://www.oldgamesitalia.net/

3639244

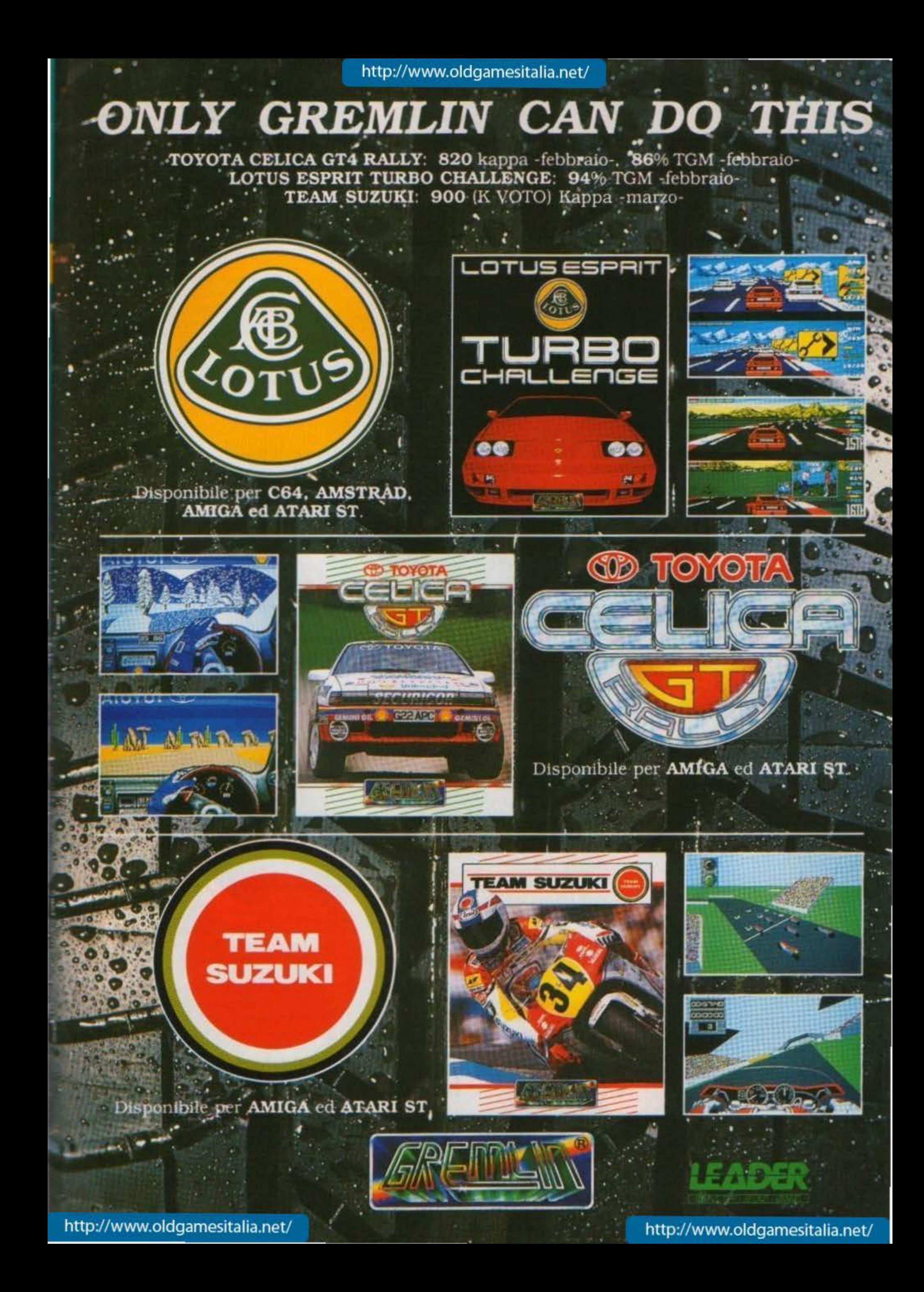

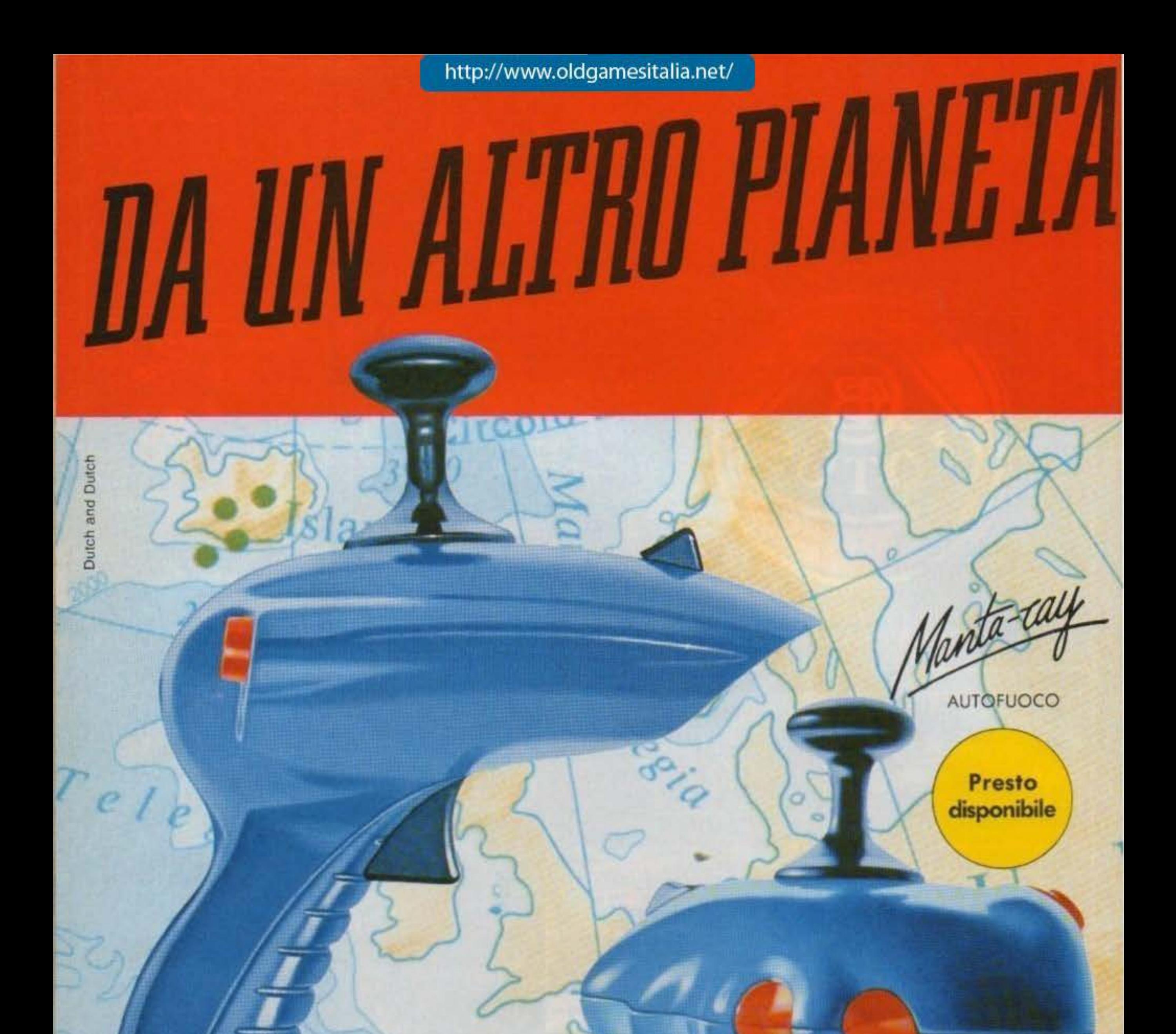

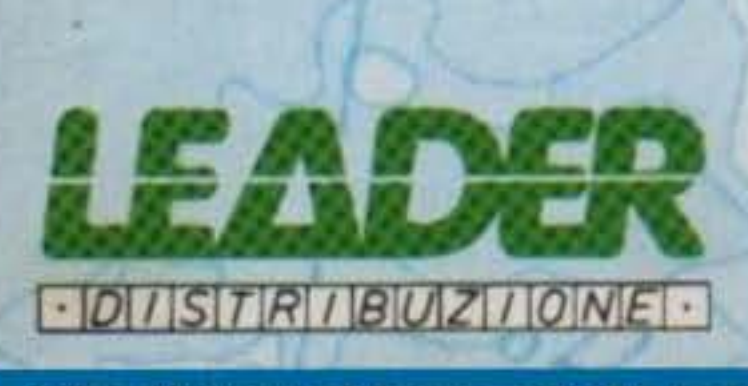

rre

5504

- · Alta qualità dei microswitch per<br>consentire reazioni immediate.
- · Design anatomico per un'impugnatura maneggevole.

**END** 

· Indistruttibile leva in acciaio.

 $a$ - $ray$ 

**AUTOFUOCO** 

**STANDARD** 

· Tre bottoni di fuoco per un'azione precisa e veloce.

**MADE IN UK** 

http://www.oldgamesitalia.net/

Logic

#### Denton Design per Amiga L. 29.900

Nel 3134 i viaggi interstellari sono all'ordine del giorno, ma considerato che andare a spasso nello spazio non è tanto facile quanto fare un giro in bici...

Sapete, le nebulose ... le nove .. le supernove... i buchi neri, tutto ha reso difficile avventurarsi nello spaziosi e si è trovato conveniente utilizzare delle stazioni spaziali che, attraverso una complicata serie di trasmissioni radio, riuscisse a fornire a tutte le astronavi una rotta sicura da seguire. Tutte le stazioni sono perfettamente autonome e interamente gestibili da robot, ma il consiglio della federazione galattica vuole andare sul sicuro e ha stabilito che su ogni stazione siano presenti almeno tre ufficiali umani criogenizzati. Bisogna ammettere che stavolta la scelta della federazione non è completamen-

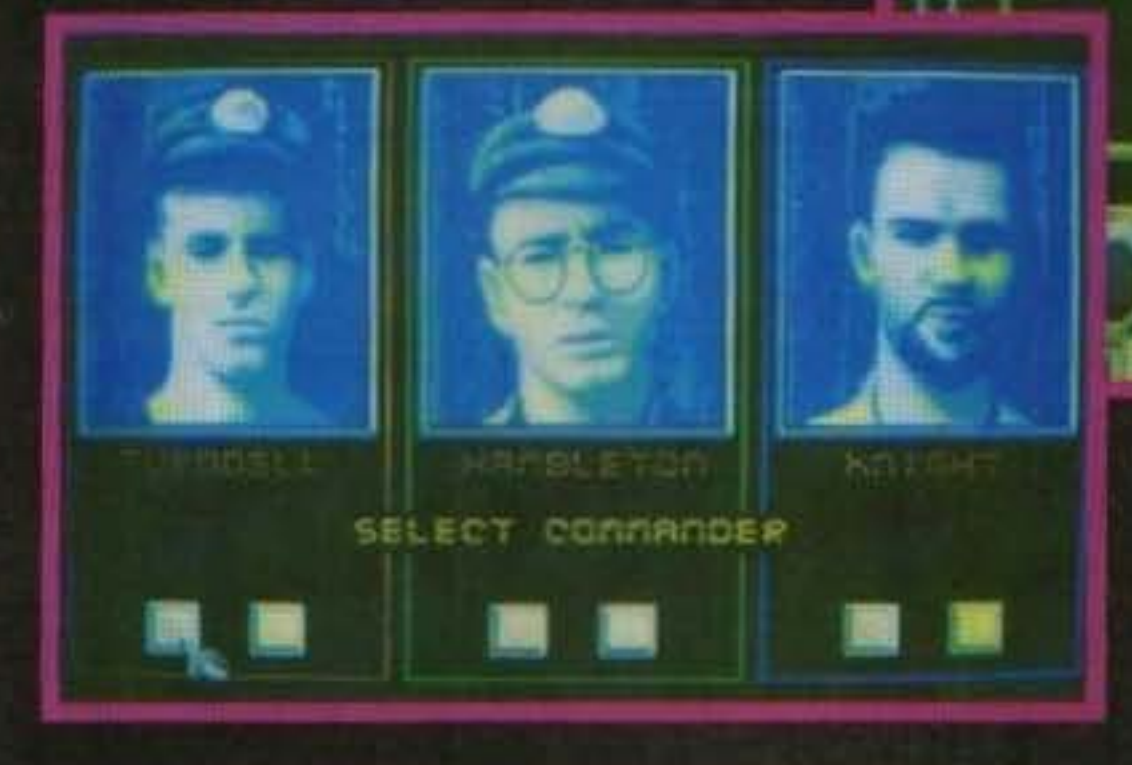

te biasimabile. Infatti un nugolo di spore aliene si dirige verso la stazione spaziale Beacon 04523N e a bordo di quest'ultima, tra breve, si avrà proprio bisogno di qualcuno che organizzi le difese. Nel gioco vero e proprio tocca a voi impersonare i tre ufficiali (anche se è possibile scongelarne, e quindi rendeme operativo, solo uno per volta) e fare in modo che le malefiche spore verdi non abbiano la meglio.Le spore attaccano la base in ondate successive, ma questa dispone di ben tre livelli di difesa da contrapporre e in tutti si nvelerà essenziale e determinante il vostro operato. Il primo livello di difesa vi permette di intercettare le spore prima che esse si posino sulla superficie della base; è composto da un enorme "condotto aspirante" di cui voi potete controllare l'estremo libero (c'è bisogno di dire che l'altro estremo è attaccato alla base?). Se usato saggiamente questa sorta di mega-aspirapolvere galattico vi consente di ridurre drasticamente il numero di avversari che dovrete affrontare in seguito (in questa fase le spore aliene ricordano tremendamente dei piselli). Il secondo livello di difesa vi permette di distruggere le spore una volta che queste si sono posate sulla superficie esterna della base. Grazie ad un jet-pack collegato ad una tuta spaziale potete avventurarvi nello spazio intorno alla stazione ed irrorare le maledette spore con un devastante agente chimico. Per quelle (fortunate) spore che fossero riuscite ad eludere i primi due livelli di difese (e riuscissero ad

que ammasso verdastro si muova nella stazione. In questo compito sono di grande aluto i droidi che pattugliano la stazione e quelli che potete eventualmente costruire negli appositi locali della base. Ci sono diverse classi di robot. La principale, perché la più fornita, è quella dei robot guerrien, subito seguita da quella dei droidi per pulizie e da quelle dei robot medici. Nella classe dei robot querrieri annoveriamo ben sei tipi di droidi. I primi tre sono immediatamente disponibili, mentre per potere usufruire dei servigi degli altri tre dovete prima raggiungere il grado adeguato. I robot delle pulizie non appartengono ad una categoria particolarmente devastante, ma nescono comunque ad eliminare qualche spora letteralmente "spazzandola via", I robot medici, invece, sono estremamente utili. Questi possono essere mandati in qualunque punto della base a prestare soccorso a droidi danneggiati, garantendo un continuo ricambio di forze. Stavo quasi per dimenticare che in effetti un quarto livello di difesa esiste, ma è di stampo alquanto drastico e non direttamente controllabile. Il livello in questione è rappresentato da un sistema di autodistruzione automatico (a tempo) che si innesca immancabilmente ogni volta che un agente alieno penetra nella stazione. Se entro 60 minuti dal momento della prima intrusione la base non è completamente libera da alieni, questa (con voi dentro) esplode. Giancarlo Calzetta.

entrare nella base), c'e il terzo pronto ad accoglierle. Il terzo

livello di difesa è molto meno esotico degli altri due ma è sicuramente efficacissimo. Voi, fucile in mano, dovete li-

mitarvi a far fuoco su qualun-

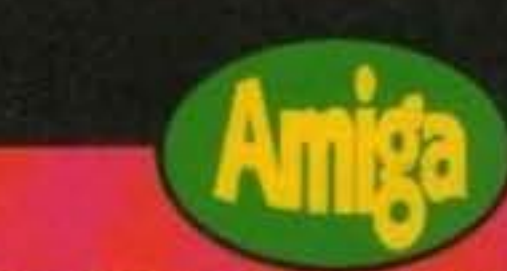

Amo l'azione dei glochi della Denton, Il passare da una situazione di relativa calma con nulla da fare (se non scrutare lo spazio circostante col radar) a situazioni mega-intricate (come il dover stabilizzare un generatore che sta per fondere mentre un'ondata di spore sta attaccanio la base e mentre i vostri droidi vi si rivoltano contro perché gli alieni hanno preso il controllo della sala computer) riesce sempre ad esaltarmi un sacco. Il background everamente curatissimo, con un libretto che vi immerge nell'atmosfera da stazione spaziale e tutti i droidi con una personalità ben precisa. Purtropponon sono tutte rose e fiori (bei contrasto nd J.H.). Graficamente il gioco non è molto curato, anzi direi che è proprio bruttino: lo scrolling scattosissimo e gli accorgimenti quali i campi stellari vecchio tipo, o i bordini neri intorno al robot, sono veramente deprimenti, e il sonoro non aiuta di certo. Ricapitolando, sicuramente un gran bel gioco che però non piacerà a tutti (fanatici del "non pensare tanto a ciò che fai" vi ho avvisati).

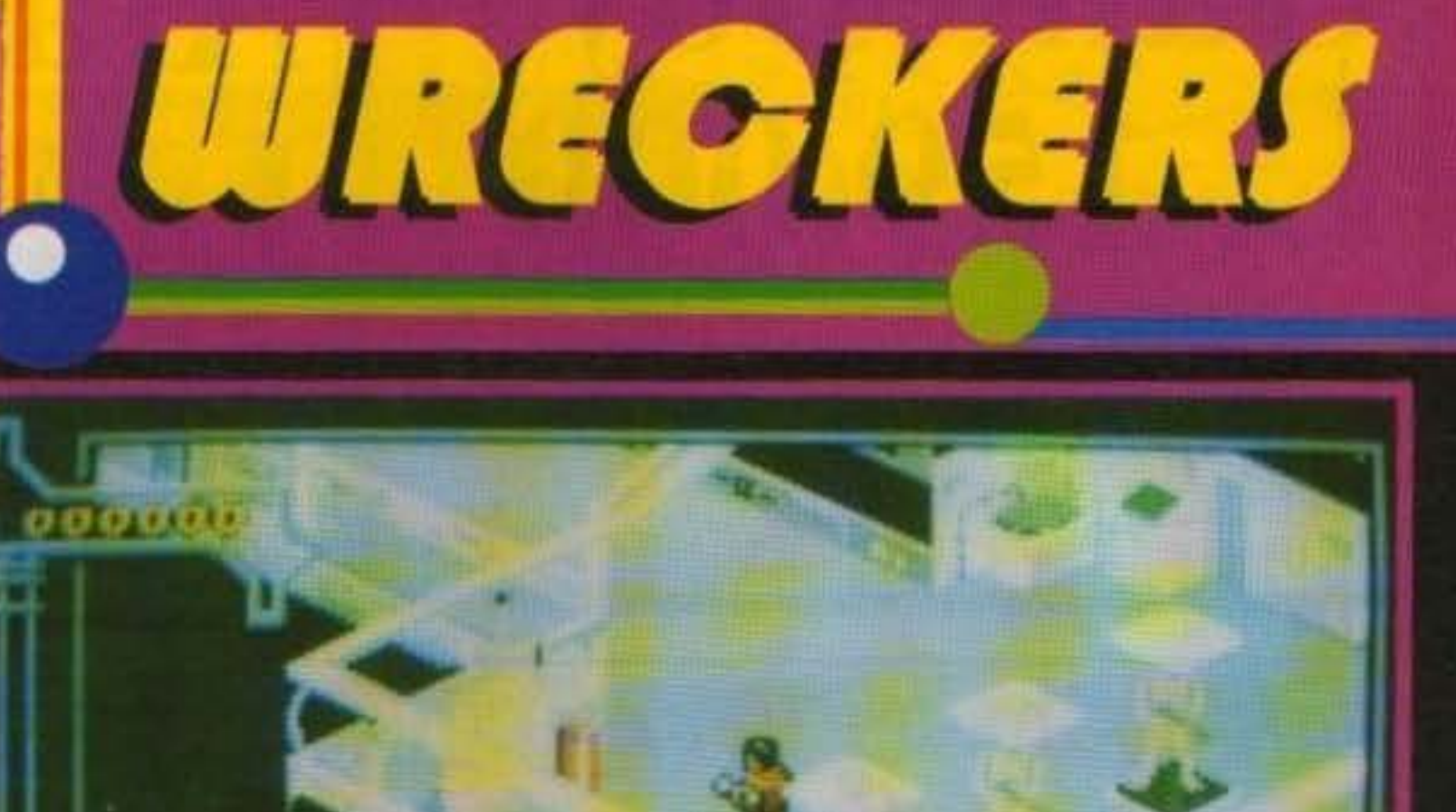

# REVIEW

**TECNICA! GIOCABILITA\*: INNOVAZIONE:** 

**GLOBALE** 84%

TGM TX 034:09/91 83/100 http://www.oldgamesitalia.net/

# GameBoy L. 159.000

In omaggio il gioco Tetris. Giochi per GameBoy a partire da L. 59.000

In <u>omaggio</u> California Games.<br>Giochi per Lynx a partire da L. 59.000

# Atari Lynx L. 219.000

# MegaDrive L. 299.000

Centinaia di giochi disponibili per MegaDrive, Super Famicom, Atari Lynx e GameBoy! Richiedeteci il listino!

Viale Monte Nero 15 20135 Milano Tel. (02) 55.18.04.84 r.a. Fax (02) SS.18.81.05 (24 ore) Negozio aperto al pubblico tutù i giorni dalle 10 alle 13 e dalle 15 alle 19. Vendita anche per corrispondenza.

Prezzi sempre IVA compresa

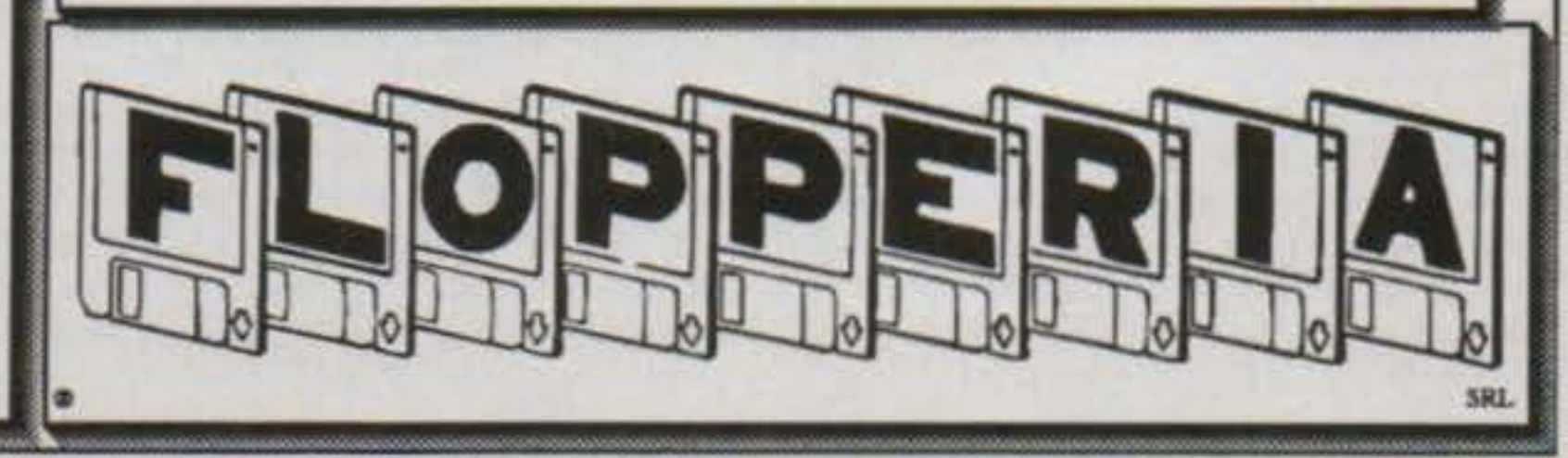

La fantastica console a 16 bit con presa Scart - nuova versione UNIVERSALE, accetta tutti i giochi sia europei che giapponesi! Giochi per Sega MegaDrive a

partire da L. 79.000

Superofferta: console + 2 giochi a solo

L. **439.000** 

Disponibile anche il convertitore Euro/Japan a sole L. 29.000

L. 559.000

La nuovissima console Nintendo

con presa Scart. Giochi a partire da L. 129.000

Super<br>Famicom

Superofferta: console + 2 giochi a solo L. **759.000**  AFFRETTATEVI!

http://www.oldgamesitalia.net/ http://www.oldgamesitalia.net/

più chiacchierato in questi ultimi mesi per la potente console della Sega; DI cosa

sto parlando!? Ma naturalmente di lull SONIC il porcospino più simpatico del mondo. Non mi verrete a dire che non sapete chi è costui, vero? Behl Se fosse cosi allora continuate a leggere la recensione che segue e scoprirete un gioco davvero fantastl· co.

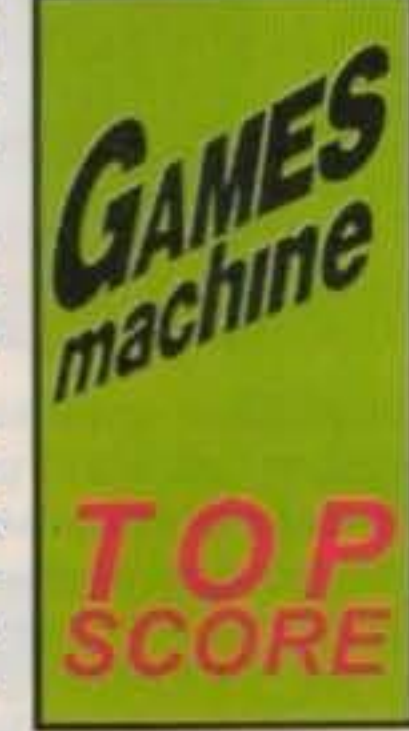

Dopo l'incredibile successo di Mario, il ré delle piattaforme (che onestamente non capisco cosa abbia di tanto speciale), ecco che spunta all'orrizzonte un nuovo personaggio dal naso di volpino, dalla criniera di draghetto, e dall'incredibile velocità, ma che alla fine risulta un porcospino! Sonic è un simpatico personaggio in stile Oisney disegnato dai magici programmatori della Sega; se ne era cominciato a parlare già nell'autunno dell'anno scorso, e chi ebbe la fortuna di vederne le prime immagini lo definì come il migliore platform game mai visto sin'ora.

Devo dire che più passa il tempo e più mi rendo conio di quante potenzialità nascoste abbia il Megadrive: gli ultimi titoli (es: MICKEY MOUSE. SONIC, ALIEN STORM OUTRUN, etc.) sono qualcosa di eccezionale, e ogni novità migliora rispetto all'altra in modo sorprendente; alcuni titoli da quattro M. Bytes sono addirittura al livello qualitativo delle cartucce da otto/dodici M. Bytes! scusate se mi sono leggermente scostato dall'argomento principale di questo discorso che come sapete è SONIC.

per importazione americana e a Varese, dove si trova il negozio che gentilmente mi fornisce i giochi per console, le cartucce di SONIC sono state vendute tutte nell'arco di due giorni...

Vi posso assicurare che quelle persone non si sbagliavano affatto.

piccola introduzione a un gioco come questo era necessaria

Il professore pazzo Dr. Robolnikha avuto lo schizzo di Intrappolare migliaia di innocenti animaletti in piccoli robot, rendendoli molto cattivi.

Per fortuna uno di questi, ed esattamente un porcospino, riusci a salvarsi e giurò di porre fine a questa triste situazione.

Sonic dovrà attraversare ben sei mondi ognuno dei quali è costituito da tre round; tutti molto lunghi.

Dove ero rimasto? Ah sl vi stavo parlando

#### **SEGA per Megadrive**

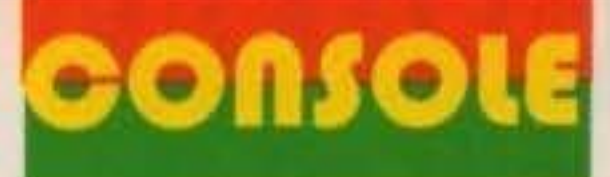

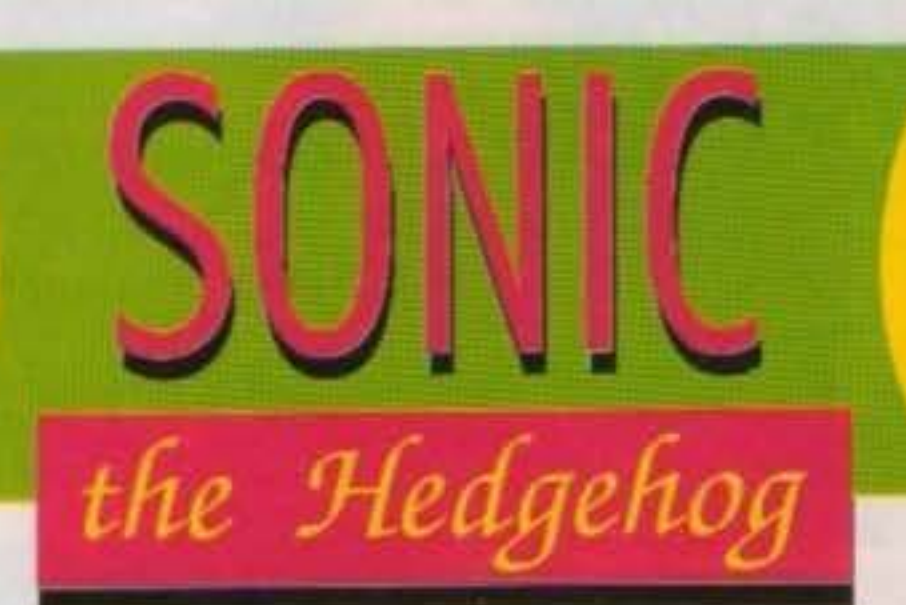

opo una lunga attesa, In cui la mia pazienza è stata messa a dura prova, è giunto in redazione il gioco

> delle impressioni che avevano awto le persone su questo gioco.

Sonic è arrivato qui in Italia

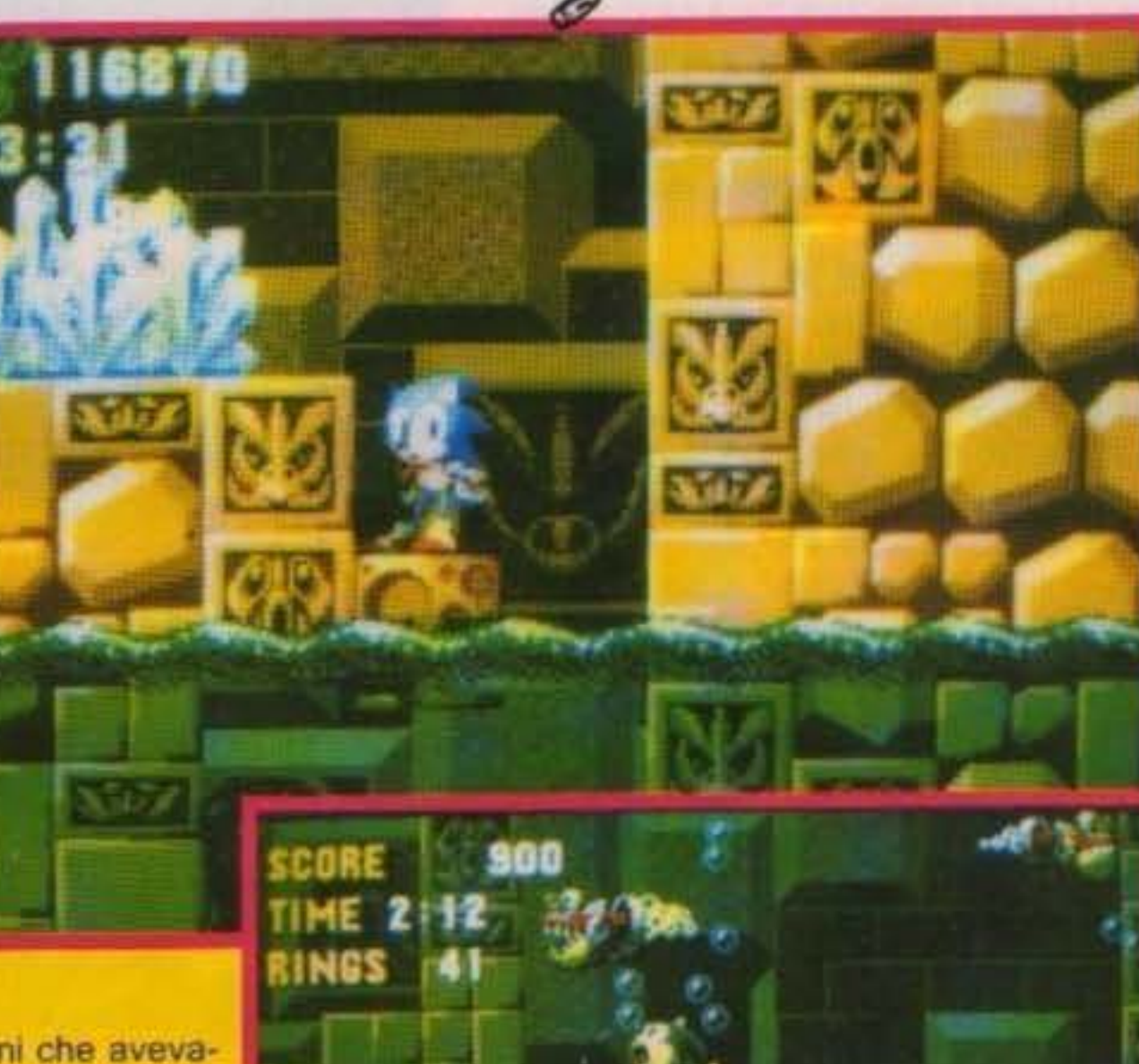

Ma ora passiamo alla descri·

zione del gioco vero e proprio, credo vi siate già addormentati a causa del mini-discorso che vi ho fatto sino ad ora, mi auguro di non avervi annoiato eccessivamente, ma una

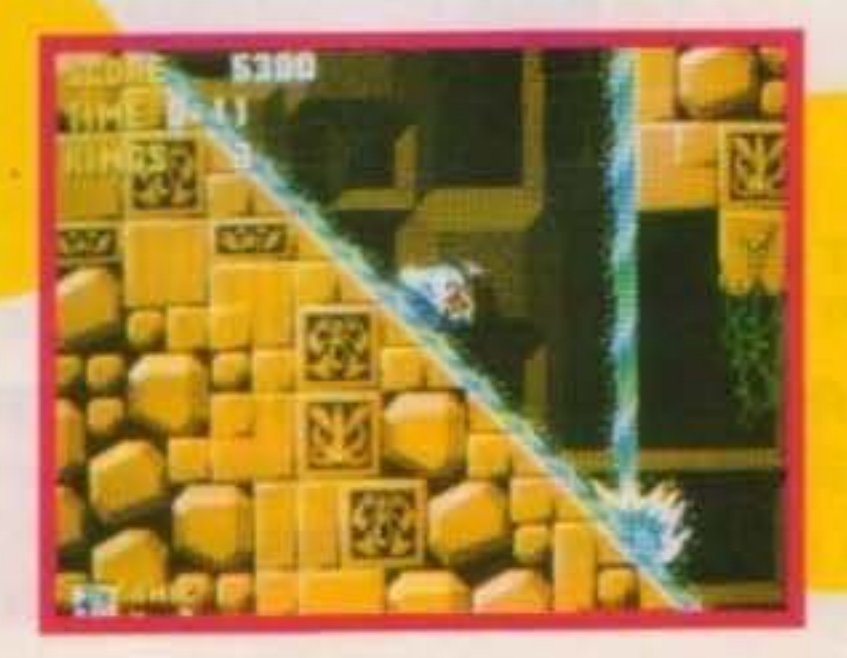

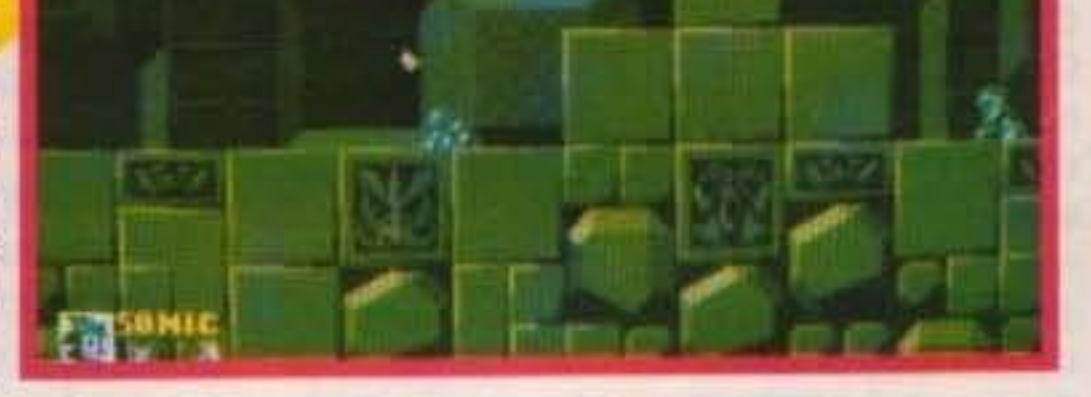

Signori e signore, ecco a voi Sonic.( Applausi, pregol)

Il primo stage vi vede coinvolti in un mondo di colline verdeggianti, lunghe pianure, tunnel. e naturalmente tante piattaforme

> TGM TX 034:09/91 85/100 http://www.oldgamesitalia.net/

•

#### volanti!

Il terzo mondo lo troverete decisamente simile ad un flipper gigante, e il quarto... Behl Scopritelo da voi.

Nel secondo stage avrete a che fare con laghi di lava, fiumi incandescenti, e improvvise eruzioni vulcaniche

Sonic ha come unica difesa e attacco il proprio corpo che presenta grossi aculei affilati, questi sono micidiali quando il nostro personaggio si raggomitola in lunghi e maestosi voli a incredibili velocità

Oltre a queste icone sarà bene raccogliere più anelli possibili dato che questi rappresentano la vostra energia; infatti ogni volta che verrete colpiti da qualcosa perderete tutti, o quasi, gli anelli raccolti sino a quel momento.

Comunque durante la strada potrete trovare alcuni oggetti che vi regaleranno l'invulnerabilità, lo scudo, e delle scarpette iperveloci.

Alla fine di ogni round, se avrete raccolto almeno cento anelli, potrete saltare 1n un mega anellone che vi condurrà in uno stage bonus; mentre al termine di ogni stage dovrete affrontare ìl professore che vi attaccherà con strane macchine volanti

crederci!) e come fondale ci sono dei pesci che poi vengono sostituiti in uccelli, e dietro di essi ci sono livelli di nuvole in parallasse. Questa strana dimensione nasconde alcune gemme del chaos (Chaos Emeralds) che una volta raccolte tutte e sei vi trasporteranno in uno stage speciale; che purtroppo non ho ancora potuto vedere essendo molto difficile raccogliere questi preziosi quando ti ruota tutto in tomol Ogni mondo è popolato da animali meccanici che se vengono colpiti lasciano fuggire le povere bestioline racchiuse al proprio Interno. Ogni parte del fondale è animato, sono presenti diversi strati in parallasse, e tanta grafica colorata. Tutti i personaggi e soprattutto quello principale sono disegnati egregiamente e la loro animazione è realizzata molto bene (guardate le foto!). Lungo il percorso incontrerete delle strane maniglie a mo' di joystick che vi permetteranno di ricominciare da quel punto ogni volta che perderete una vita

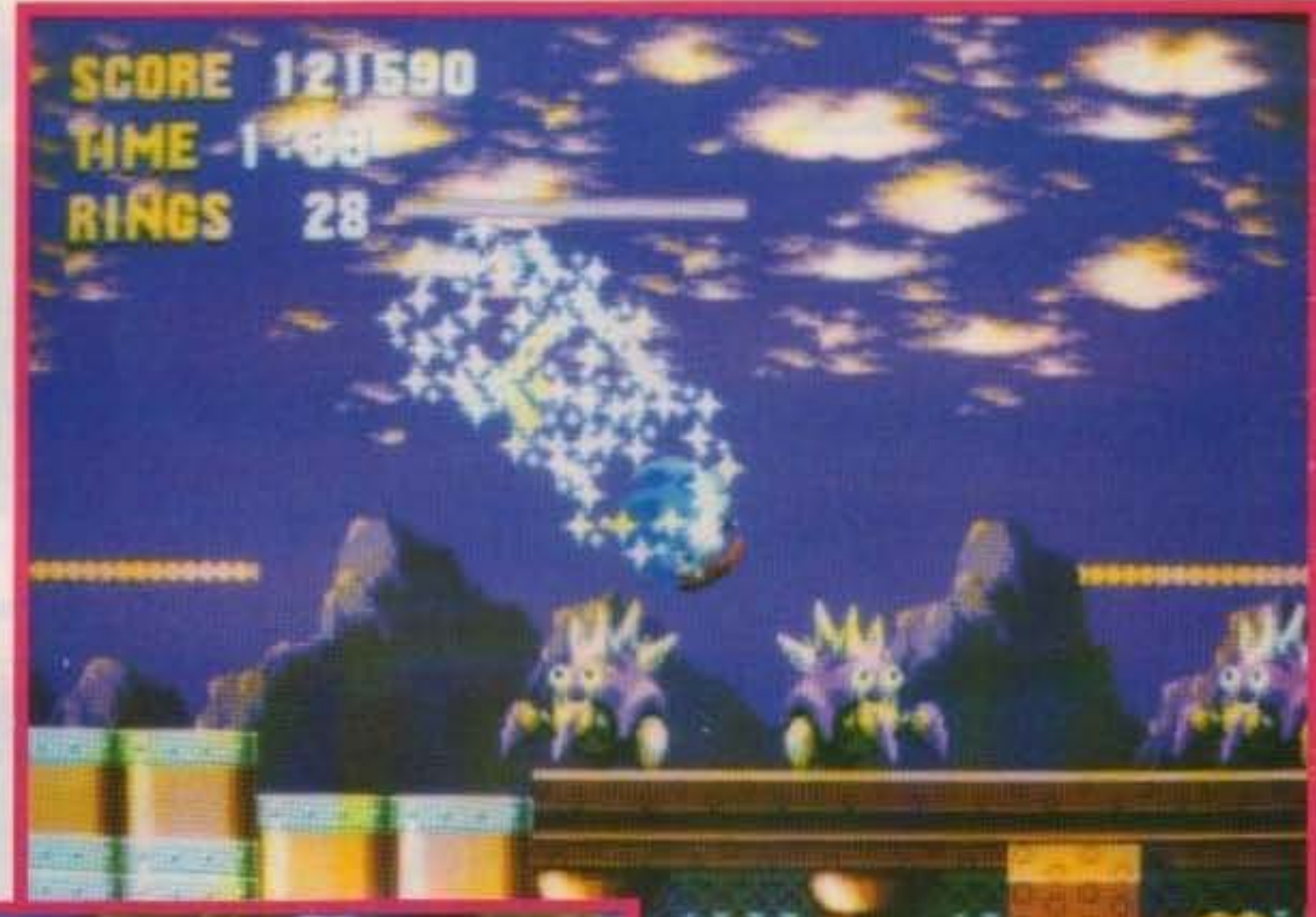

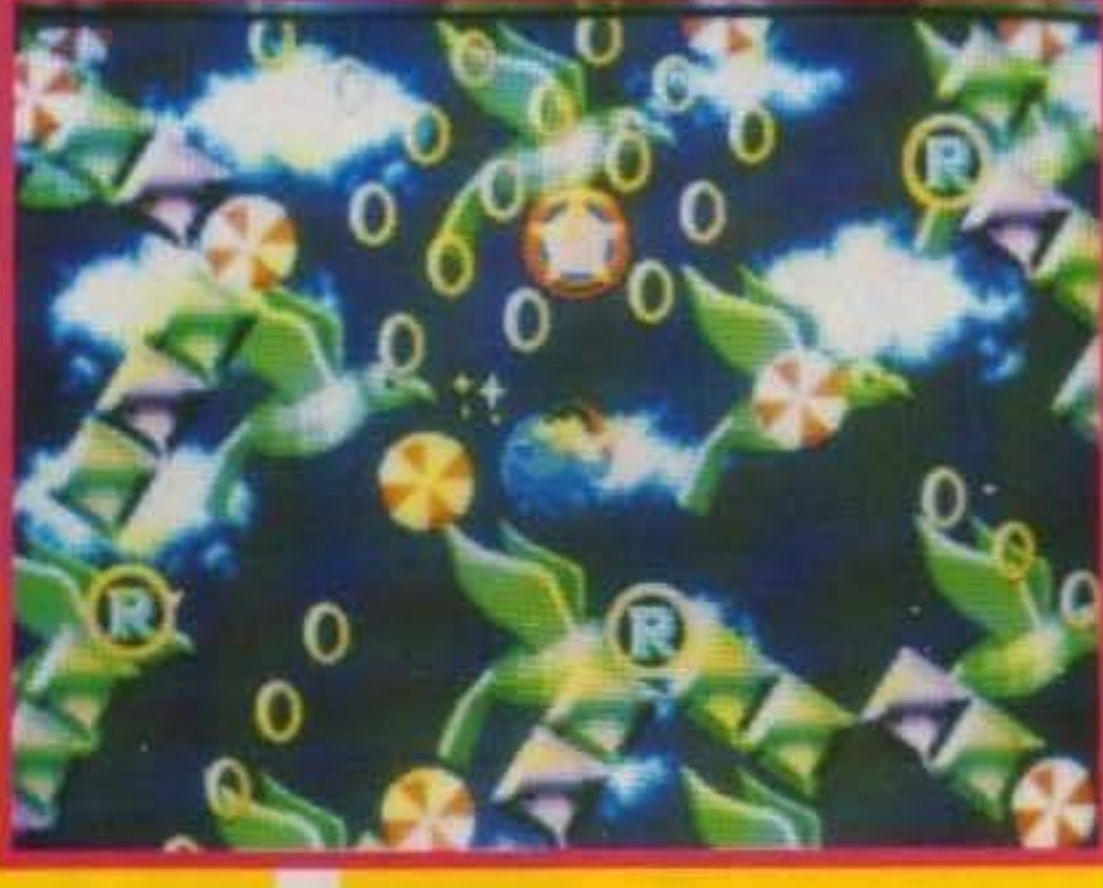

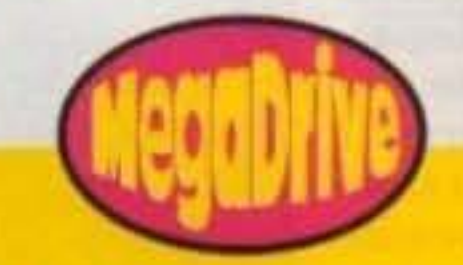

86/100 TGM TX 034:09/91 http://www.oldgamesitalia.net/

Lo stage bonus sopra accennato è uno dei fattori che rendono Sonic un gioco speciale; Una volta entrati nel grosso anello verrete sobbalzati in una dimensione In cui tutto ruota a trecentosessanta gradi (bisogna vederlo per

lel), sono davvero rimasto contento di SONIC e mi fa piacere sapere che anche su MEGADRIVE si possano avere prodotti di ottima qualità. Sulla scia di MICKEY MOUSE, questo gioco avrà sicuramente (anzi stà già avendo) tutti gli elogi che si merita e non mi stupirei se avesse la megllo su Mario. Spero che FANTASIA sia un gioco della stessa qualità e credo che sarà cosi dal momento che i programmatori sono sempre quelli di casa SEGA. Non comprarlo è una follia! A Sonic avrei voluto dare 99%, ma alla fine ha prevalso la ragione e quindi ho deciso di non commettere l'errore fatto con alcuni giochi come Super Mario World che hanno ricevuto una percentuale che dovrebbe essere data solo al "gioco ideale!".

Gabriele Pasquali.

http://www.oldgamesitalia.net/

E' lncredlblle cosa siano riusciti a realizzare 'stl bravi programmatori della sega in una piccola scatoletta rettangolare di plastica: la grafica è eccezionale, l'animazione lo è ancora di più, e il sonoro è come sempre molto bello.

Tutto scorre fluidamente e a velocità impressionanti (quando è posslbi-

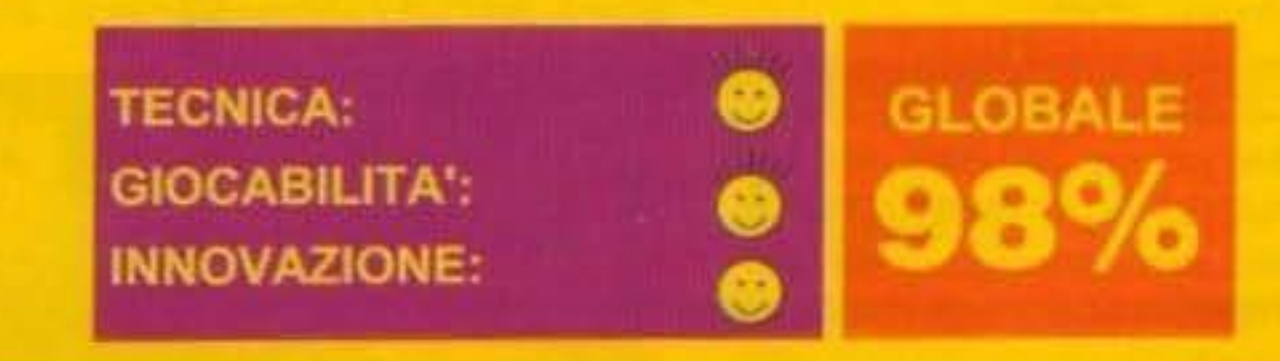

Ricordiamo che I giochi per console che trovate recensiti su questa rivista ci vengono gentilmente forniti dal negozio Computer's Land di Cassano Magnago e Micromania di Besozzo (VA).

#### **ING V**

# MAGICAMIGAMENTE SONIC!

Il grazioso personaggio in stile Disney creato dai programmatori della Sega per il Megadrive stà riscontrando un enorme successo in molte parti del mondo (tra cui l'Italia), grazie alla grande velocità e fluidità con cui si muove tutto il gioco. Già negli ultimi mesi del 1990, quando "SONIC the hedgehog" fu presentato alle varie fiere di computerivideogame americane nelle sue prime schermate, molti lo definirono come il più probabile miglior platform game mai visto sino ad oggi; e vi assicuro che non si sbagliavano! SONIC è stato creato per contrastare il re delle piattaforme, che come sapete è (era NdP) MARIO, e secondo me non dovrebbe avere problemi in proposito! Ultimamente la SEGA ha deciso di riprodurre SONIC in versione arcade

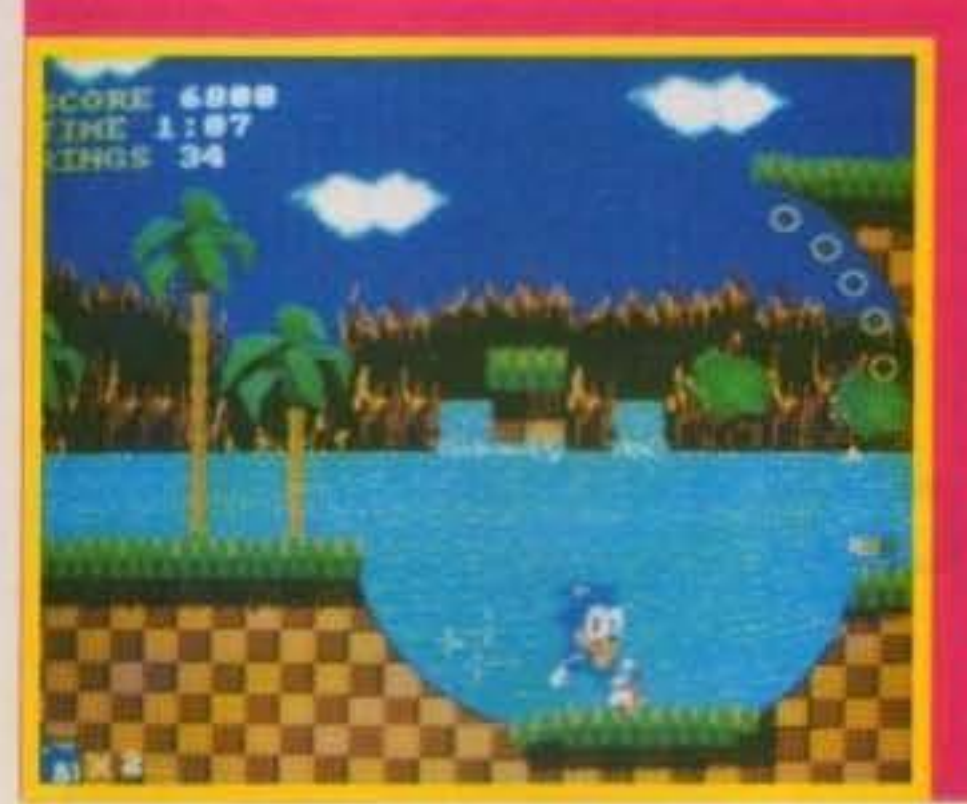

(non capita spesso di ve-

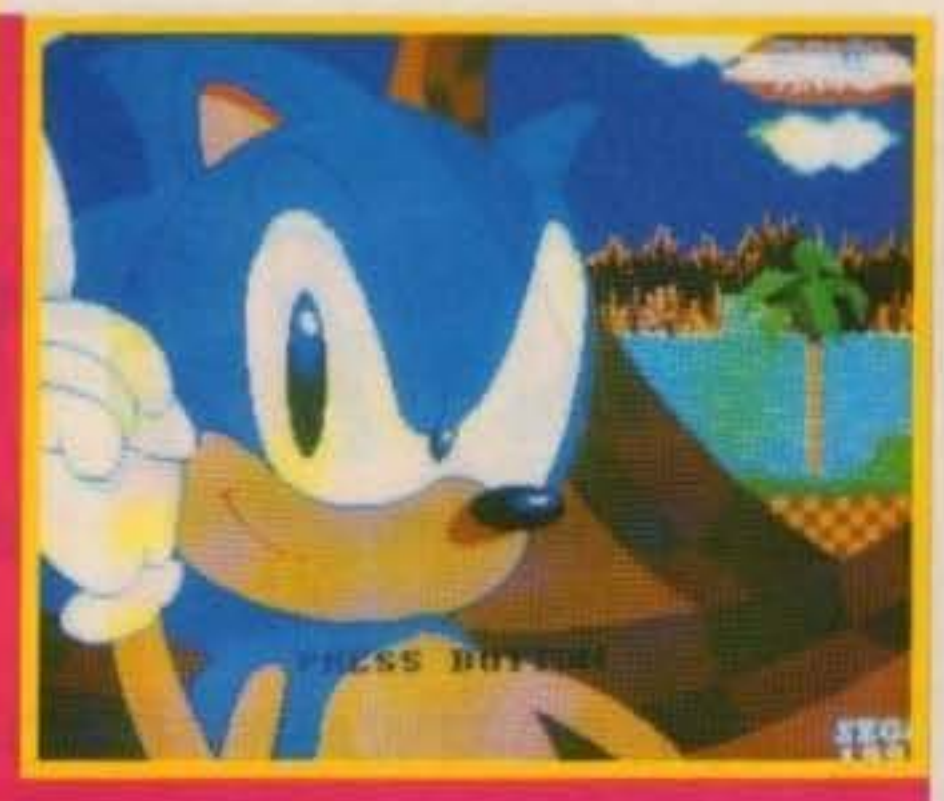

dere un gioco da casa convertito poi in coin-op!), e di concedere la licenza alla US GOLD Per la ricreazione del gioco nei vari formati per computer; Non credo che su computer (ad eccezione del PC) si potranno raggiungere gli stessi livelli di velocità che potete vedere su console, comunque sia dalle foto che ci sono giunte in redazione della versione per Amiga in programmazione, sembra che ce la stiano mettendo tutta! Speriamo... In attesa di ulteriori notizie su queste attesissime conversioni cuccatevi la recensione di SONIC per sua eccellenza il Megadrive in questo stesso numero; e non svenitemi davanti le foto!

Curiosità: Chi fosse interessato può procurarsi le magliette con su il faccione di SONIC; purtroppo sono molto costose! (Particolare che non poteva sfuggire a un Gabibbone come il nostro Gabriele NdP) (Paolo, cosa vorresti insinuare?!!).

Bye, bye. Gabriele Pasquali.

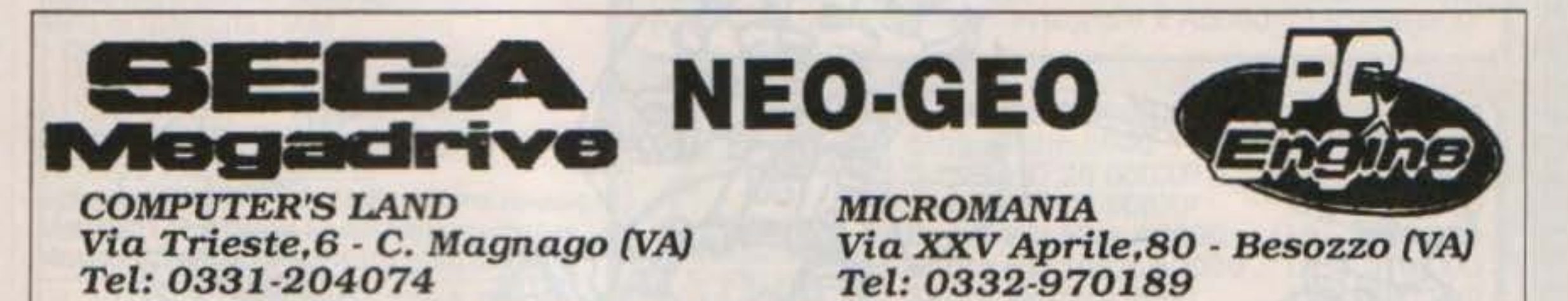

#### **PROGRAMMI NOVITA'**

#### **MASTER SYSTEM**

Indiana Jones Mickey Mouse Phisic World Mission Impossible T.K.O. Gauntlet Paperboy hunder Blade Justor D. Boxe Golden Axe Warrior Ghouls & Ghosts

**GAME GEAR** Golby **Halley Wars Wide Gear** Berlin Wall Revenge of Dracon Popilz Skeek Shinking Jo Golf Super Shinoby Out Run Mappy

#### **GAME BOY**

World Ice Hockey **Exting Soccer** Jungle Wars Sound Boy Mickey Mouse II Double Fighter Burger Time DX Spartan X

**PC ENGINE** Gadash

Splash Lake (CD) Power Eleven Soccer Pang (CD) Ray-Thunder II (CD) Sherlock Holmes Tricky Bural (CD) Final Soldier PC Kid II FI Circus 91 Valis IV

**MEGA DRIVE** Arcus Odyssey Jewel Master Allen Storm Saint Dragon Bimini Run Flinky Sonic

Fatest One Marvel Land Wrestlewar Raiden Street Smart Bare Knuckle Alysia Mustang Bonanza Bros Zero Wing Out Run **ATARILYNX** Rygar Slime World Road Blaster Xenophobe

Paperboy Vindicator Soccer

Hard Drivin' Ms Pacman Rampage Zarlor Gauntiet Klax Rolling Thunder **NEO GEO Ghost Pilot** Sendoku Densho King of the Monster Aso II Burning Fight Raguy

**SUPER FAMICOM** Type F - O Super Mario World Gradius III

Pilotiwing Electrizer **Final Fight** SD Great Battle Hole in One Sim City Drakken Ultraman Augusta **Big Run** Darius Twin Y'lll Super Pro Baseball Ultra Baseball R-Type II Jerry Boy Ghouls & Ghosts III U.N. Squadron

Populous

**MEGADRIVE ORIGINALE DIRETTAMENTE DAL GIAPPONE** PIU' VELOCE, PIU' COMPATIBILE, PIU' DEFINITO PC ENGINE GT - LYNX - SEGA MASTER SYSTEM **NINTENDO - GAMEBOY - SUPER FAMICOM** VENDITA PER CORRISPONDENZA IN TUTTA ITALIA

TGM TX 034:09/91 87/100

http://www.oldgamesitalia.net/

# 

#### **THE SOFTWARE HEADQUARTERS FOR "KIDS" OF ALL AGES**

### **VIDEOGAMES ORIGINALI PER**

COMMODORE 64 - AMIGA ATARI ST - ATARI 2600 - PC MSX - ECC...

Via Amatrice n.24 (Parallela Viale Libia) Tel. 8389183

# **VIDEOGAMES**  & **ACCESSORI**

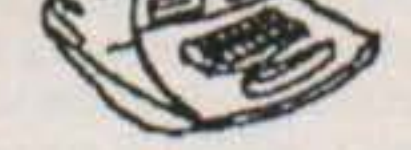

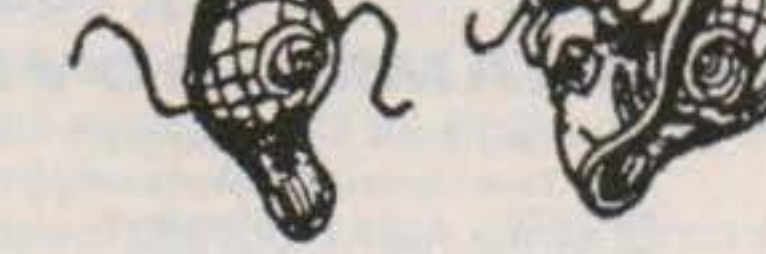

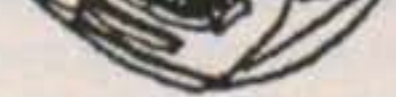

JOYSTICK - MOUSE - DISCHI - CAVETTERIA - ECC ... **HARDWARE** 

http://www.oldgamesitalia.net/ **www.oldgamesitalia.net/** http://www.oldgamesitalia.net/

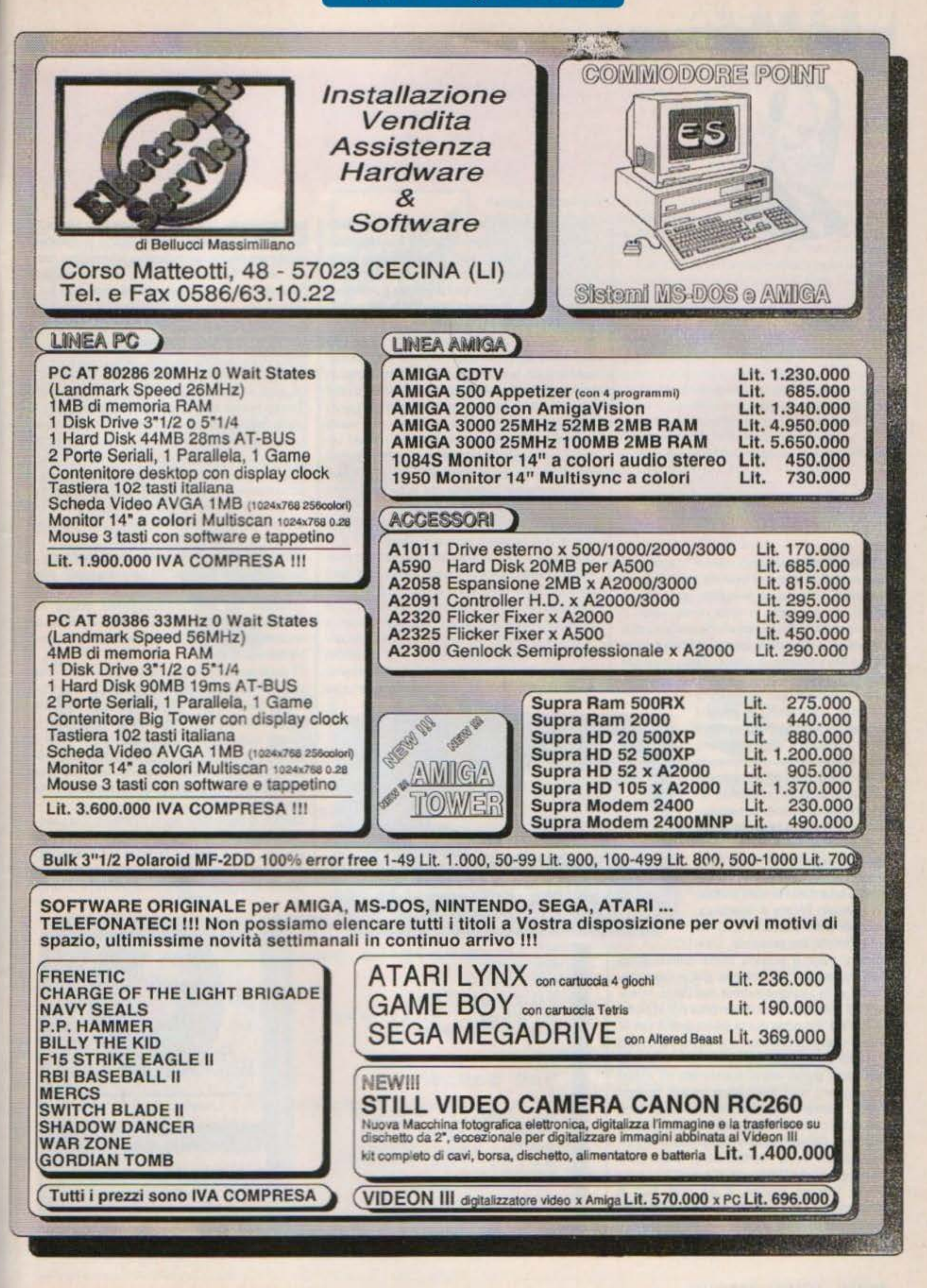

http://www.oldgamesitalia.net/

#### **ORIGIN, per PC L. 69.900**

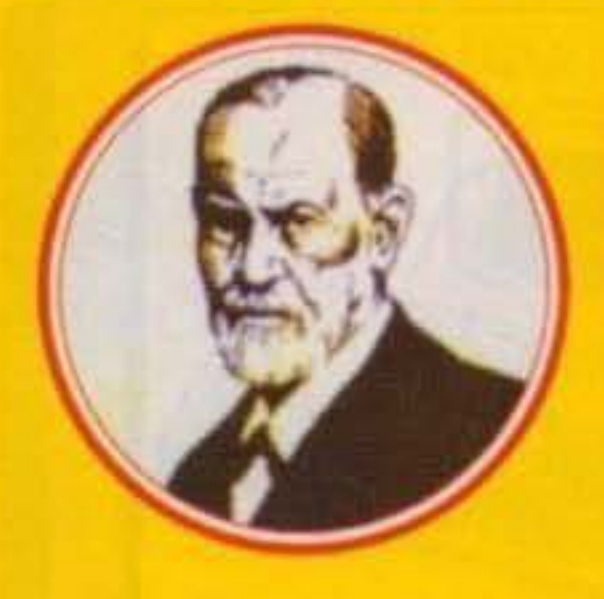

# Worlds Of adventure

Un lungo proiettile metallico adibito a navetta spaziale ri· posava dentro lo smisurato cannone di Percy Lowell. Un giorno prima della data prevista per il lancio, in occasione di una grande fiera, alcuni illustri visitatori salirono a bordo del proiettile per visitarlo... e si trovarono sparati nello spazio verso Marte!

Il solido e virtuosissimo Avatar - eroe dei recenti titoli Ultima - si trovava per caso nel gruppetto in visita al proiettile, con magna felicità dei poveretti in folle corsa verso il pianeta rosso e dei giocatori che ora possono giocare a un'altra delle inesauribili avventure Origin! Ma andiamo in ordine: detto proiettile era - appunto - allestito con tutte le comodità,

un po' come nel libro "Dalla terra alla luna<sup>®</sup> di Verne: in effetti i soggettisti del gioco hanno attinto come Idrovore a vecchi classici della fantascienza, imprimendo al gioco (se così riduttivamente possiamo definire un Ultima) un marchio assolutamente peculiare e un'atmosfera Ineguagliabile. Il plano di gioco è innanzitutto trasferito al pianeta rosso, In un mondo affatto alleno che he stimolato la fantasia di molli scrittori del passato (Wells e Bradbury, solo per citarne alcuni) e, in misura minore, del presente. L'avventura vera e propria Inizia quindi dopo 1~ammartagglo"· Il proiettile giace comodamente sulla ciprigna sabbia marziana, in eccellenti condizioni, eccezion fatta per la porta Incastrata Ed ecco qui la prima grana per le ampie spalle dell'Avatar, che dovrà esplorare il pro1ettile-navicella cercando roba utile. Ma fermi tutti: prima avevo accennato ad illustri passeggeri, no? Sottolineo quindi questo punto: Martian Oreams contiene una ricca galleria di celebrità del passato: Nikola Tesla, Sigmund Freud, William Cody (ma lo conoscerete tutti oome "Buffalo Bill"), Wyatl Earp (avete presente "Sfida all'OK corra!"?), Marte Cune. Thomas Edison. e via oosl. Non è affascinante? In particolare, il gruppetto del baldissimo Avatar comprende Nellle Bly e Il "Doc" Spector. Sono sicuro che gli "ultimari"

90/100 TGM TX 034:09/91 http://www.oldgamesitalia.net/

conosceranno costui, visto che è lo scienziato impazzito in "Savage empire" - il primo titolo -Wortds Of Uibma", vedi alcuni TGM fa - che il nostro Avatar ha dovuto recuperare dalla remotissima Eodon. Nel proiettile troviamo quale onore! - Sigmund Freud, che si mostrerà molto Interessato al vostn sogni: per vostra fortuna non vi chiederà la parcella: temo che altrimenti sarebbe assomigliata pericolosamente a un buco nero per Il vostro conto in banca! Oppure. sempre nel microcosmo del proiettile, incontriamo quell'eccentrico genio di Nlkola Tesla, che - ira e rabbia! - non vuole entrare nel vostro gruppo. Ma che veggo? Un organo a canne? UAO, Sforzo liquido! (ringrazio "Balle spaziali" per la citazione) Devo assolutamente suonarlo, da buon musicista dilettante: attacco le prime note della "Toccata e fuga in re minore" di Bach... e mi accorgo che si può suonare solo con i tasti da 1 a 0! Spiegatemi voi come posso suonare un pezzo che si estende in oltre sei ottave con dieci tasti, per tacer del grande sonoro quadrifonico che otterret dalraltopariantino del PC - come si sentirà con la AdLib? Ma basta con le amenità gratuite: nel proiettile troverete anche una stiva contenente una quantità sibaritica di equipaggiamento per i vostri eroi: armi, vestiti, sciarpe, libn: manca una cosa

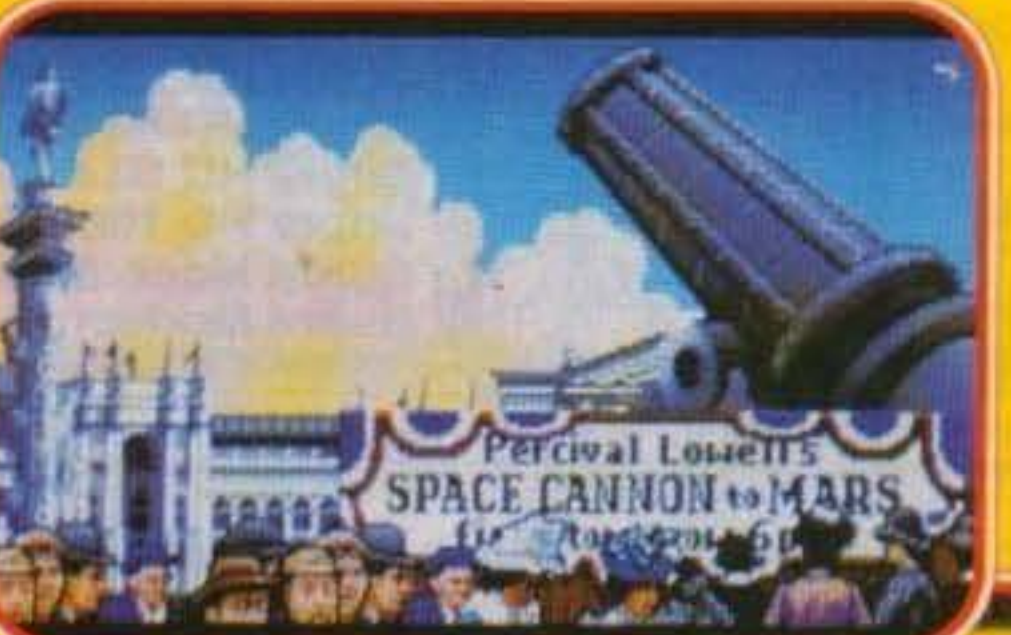

http://www.oldgamesitalia.net/

Dedico le penultime righe all'interfaccia utente, identica a quella di Ultima 6 e di Savage empire, in cui c'è una finestra sul paesaggio (eternamente gestito a quadratini, anche se ci hanno aggiunto una finta prospettiva) e un'area

with a probing stare. "Guten Tag ... way 1 do for you You say: dream He makes a note,<br>then says, "Ja," Freud they tell Huch about the person<br>involved. Avatar) Look-You see a pipe<br>organ. 28 年18 28 2 MAustar>Tsit-

fondamentale che cosa si respira su Marte? Succo di pomodoro, forse? Marte potrebbe sembrare anche un ciclopico pomodoro, ma per vostra fortuna si respira ana rarefatta. Direi quindi che la vostra avventura può iniziare: nella confezione ORIGINALE del gioco troverete tutta la documentazione necessaria oon tanto di mappa marziana.

Non posso più tergiversare: devo proprio dirvi in che consiste la vostra missione Facciamo un altro salto nel tempo (rubata in pieno al "Rocky horror show") e andiamo al momento pnmadell'esplosionechescaraventònell'etere il macroprolettile: l'lntro del gioco ci mostra una mano che dava fuoco alla miccia, incendio doloso, quindi! Che c'entri qualcosa l'inquietante monaco russo Grigorij Rasputin? Non lo so davvero, è solo un'ipotesi - ma nel gioco lo incontreretel - come tante altre, fatto resta che qualcuno S'HA DA INCOLPARE!

Oltre a questo incontrerete la civiltà marziana. dettagliatamente descntta nei manualetti, e la fauna del pianola-pomodoro, dall'aria poco mVltante. Ma non preoccupatevi troppo di questo: per essa, voi siete mooolto invitanti, e soprattutto saporiti; avrete capito che i combattimenti ci sono.

Ci sono anche i viaggi nel tempo e tutta una serie di risvolti psicoantropologici che si trovano· per ora - solo nei giochi Origm. Il vostro scopo quindi, sarà soprattutto esplorare e vivere questo nuovo e fantastico (in tutti i sensi) mondo, in cui non mancheranno mai nuove e sorprendenti scoperte. unite ad una massiccia dose di dialoghi e parole chiave da sfruttare in essi.

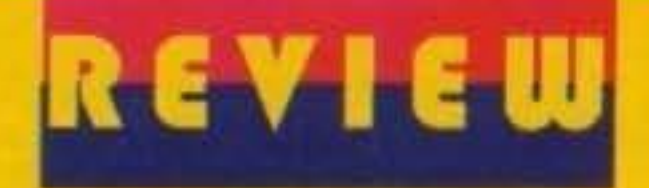

# MARTIAN DREAMS

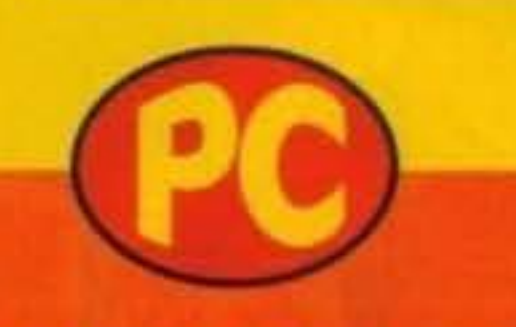

La Origin è ormai un baluardo della pro-

di stato per i personaggi, accompagnati da una finestra per azioni e interazioni, e infine da una barra di interruttori per i comandi principali.

Martian Dreams è abbastanza un succhiaconfigurazioni perché esige il pienone di RAM base, rappresentato dai classici 640 K. Chi usa CGA, TGA, HGA, o altre vecchie/strane schede dovrà rinunciare, perché sono previste solo EGA e VGA/MCGA, entrambe in 320 X 200, con la seconda sfoggiante buona parte dei suoi 256 squillanti colori. Gli orgogliosi proprietari di schede audio dovranno avere almeno 256K in aggiunta ai 640 base; è indispensabile un disco rigido, di cui il programma si papperebbe poco più di 5 Mb nella versione completamente scompattata.

Per giocare niente joystick; il mouse è consigliato, ferma restando la necessità di usare la tastiera nei dialoghi.

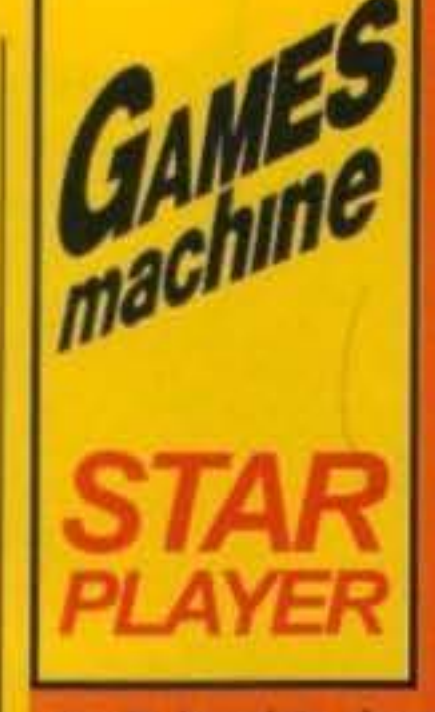

duzione videoludica, come la sua produzione che è pressoché assurta a simbolo di qualità nel proprio genere, immancabilmente Martian Dreams si rivela all'altezza delle aspettative, essendo un'avventura altamento profonda, durevole, intricata, per non dire decisamente intrigante. Ho soltanto una cosa contro Martian Dreams (e la serie Worlds Of Ultima in generale): da un punto di vista puristico sono abbastanza improponibili come giochi di ruolo; sono fermamente convinto che l'unica ambientazione valida per essi sia - per intenderci - quella tipo Dungeons & Dragons, e penso che l'unico vero classico Ultima sia Exodus Ultima 3. A parte questo, la Origin ha imperniato sulla collaudata struttura di Ultima 6 un ennesimo nuovo mondo e ha inanellato un nuovo trionfo, offrendoci un'avventura di ruolo basata su un'ambientazione e un'idea davvero splendide e inedite: in effetti il solo potersi trovare a tu per tu con grandi. del passato come Tesla o Freud è galvanizzante; nel gioco non mancano spunti filosofici e riflessivi che sono una costante della produzione "matura" Origin. La qualità del programma è sostanzial-

mente invariata rispetto ad U6: l'interfaccia utente funziona (anche se secondo me è migliorabile) e gli appassionati probabilmente formeranno code interminabili davanti agli scaffali che esporranno Martian Dreams. Uniche noie: l'installazione sul disco rigido con scompattazione è dannatamente lunga e pizzosa, e il gioco potrebbe impiantarsi con certe versione del DOS - a me è successo, e ho dovuto cambiario.

**TECNICA: GIOCABILITA': INNOVAZIONE:** 

W.B.

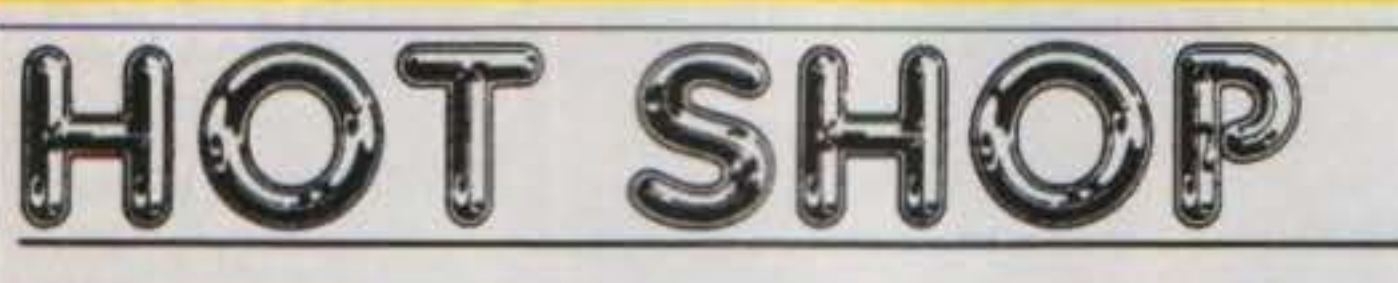

Produzione e distribuzione hardware per Amiga e C-64 Distributore software originale Leader & CTO per Amiga, C-64 e PC

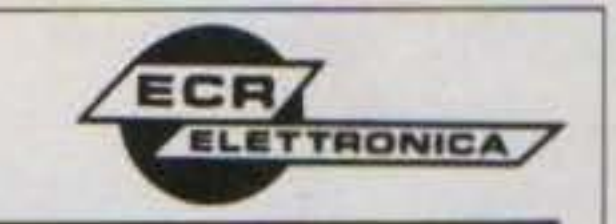

#### **SPECIALITA' INFORMATICHE**

**GLOBALE** 

 $4%$ 

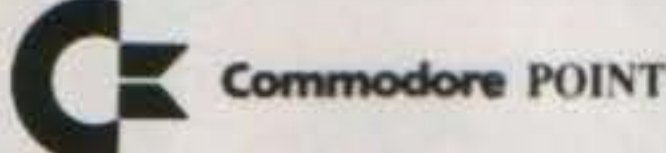

Drive esterni per Amiga a partire da Espansione di memoria 512K senza clock Interfaccia Midi In-Out-Thru Action replay Mk, 2 per A/500 Action replay Mk. 2 per A/2000

#### Offerta speciale Amiga Funlab:

Tastiera musicale Kawai 5 ottave Midi, software Steinberg, Interfaccia Midi a cavi Midi L. 700,000

**HOT SHOP - ECR ELETTRONICA VICO DEI GARIBALDI 12/R** 16123 GENOVA TEL. 010/206646 CHIUSO IL LUNEDI' MATTINA

#### HOT SHOP è un marchio ECR Elettronica

I nostri prodotti sono costruiti per soddisfare tutte le esigenze dall'amatoriale al professionale

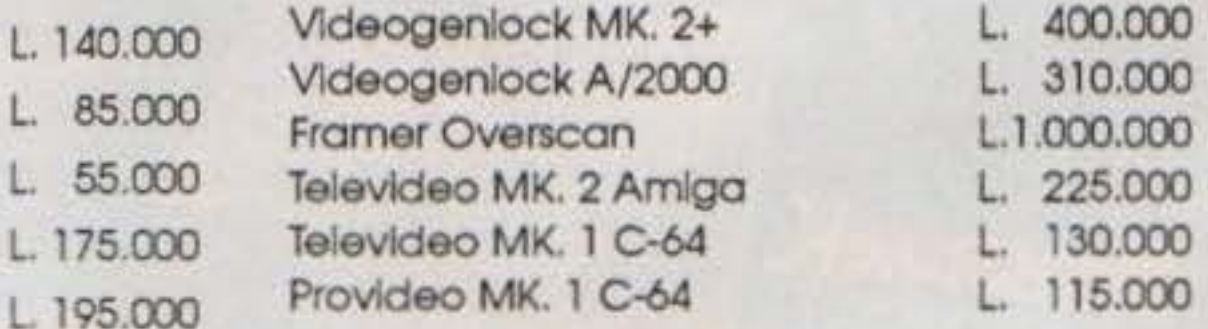

ATTENZIONE nel nostro punto vendita è possibile assistere alla dimostrazione del prodotti Videogenlock Framer ed I Campionatori Audio.

#### Amiga 3000 PREZZO SENSAZIONALE!!!

MA ANCORA Hard Disk, Espansioni 2/8 Mega Mouse di ricambio, Scanner, Campionatori Audio MA NON BASTA...

SPEDIZIONI IN TUTTA ITALIA

TGM TX 034:09/91 91/100 http://www.oldgamesitalia.net/

### Quando la ricerca del cibo diventa uno sport esilarante!!!

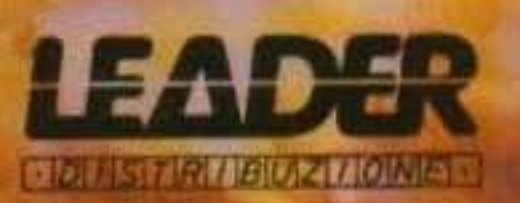

ndossa i panni... ed afferra la clava"... di uno dei più singolari e simpatici personaggi della preistoria!<br>Armato di clava ANTICUS, dovrai affrontare scimmie ed orsi folli in 150 screens di frenetica azione. Esplorerai zone dell'Antartico tuttora sconosciute e la diunala lussureghttp://www.oldgamesitalia.net/ aneta a

AMIGA

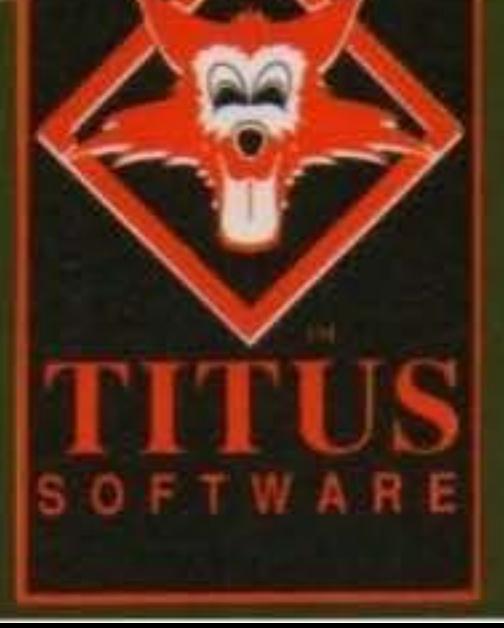

#### tua disposizione.

Uno dei migliori giochi a piattaforme<br>esistenti è ora disponible in tutte le grotte racomandate dall'Associazione per la Tutela dei Joystick in Pelle di animale.

**MIAN DEDNEDEL** http://www.oldgamesitalia.net/

#### **PREFAZIONE**

Il mese scorso vi avevo salutato all'insegna della precarietà rimandandovi ai numero di Settembra per quanto riguarda delle considerazioni chiarificatrici nguardanti la mia posizione e soprattutto quella della mista in relazioni ad alcuni argomenti più discussi (pomo tra tutti quello delle console), nella mia sprovvedutezza da novellino non avevo fatto però i debiti conti con i tempi di impaginazione cui siamo sollopeisti, di conseguenza il numero sarà in edicola al ritorno da quelle vacanze che per tutti noi devono ancora effettivamente cominciare... Detto questo cosa posso aggiungere? Che è fine Luglio e fa calido! A parte ciò mi hanno molto incoraggiato i parecchi complimenti che continuo a ricevere e anche alcune critiche che in una percentiuale accettabile non fanno mai male (uno spazio particolare no deciso) di dedicarlo ad una lettrice, visto che la maggior parte della posta è rimasta chiusa in un armadio e quindi slitterà sul prossimo numeroli. le idee sono piuttosto appannate e così diamo pure inzio alla spettacolo...

UNA PERSONA CHE SI E' CHIESTA IL PERCHE' (Con riferimento alla lettera pubblicata nei numero di Giugno, ndR)

nista che, scocciato per il prezzo che facevo, mi ha lanciato minacce di morte e denunce alla finanza. Brrr. sono tutto brividi. Ciò non mi fa paura... la pirateria però mi ha fatto morire. Non tanto per qual che mi è successo (non me ne importa poi molto), ma perché mi ha fatto perdere la cognizione dell'essenza del videogioco (questa frase merita qualche secondo di riflessione, ndR). Il videogioco è un arte, è la proverbiale sfida tra l'uomo, coi suoi limiti, con le sue emozioni, con le sue intuizioni e un 'altro', sconosciuto e misterioso avversario del nostro essere (visione un tantino panteistica, ma decisamente efficace, ndR).

Quando avevo il C64 (in tempi ormai remoti) impazzivo cercando di arrivare al centesimo quadro di Bubble Bobble o svelare i misteri di Head Over Heels o Maniac Mansion, compravo i giochi e cercavo di farmeli durare. Qra non più. Un casino di glochi al mese (dischetti dappertutto: nelle pagnotte, nelle torte formate tamiglia, perfino nel gabinetto) e tantissimi titoli. A volte qualche d'uno mi telefona e mi chiede: 'senti, ma quel gioco li è bello? Di cosa si tratta?" NON LO SO, il più delle volte non so lo stesso che così si trova in quel dischetto mistenoso, confondo i nomi dei giochi, e non perché ho scarsa memoria, ma perché li carico, vedo se sono copiati bene e poi via, nel dimenticatoio. Ho Prince Of Persia da Setternbra. scorso e non sono stato capace di capire che gran gioco fosse perche ho visto solo se usciva, senza mai giocare. Ho poi scoperto la mia inutilità di videogiocatore con Monkey Island. Invano mi ero illuso, avevo cercato di nascondermi la verità, ma mi sono alla fine dovuto arrendere. Alla prima difficoltà sono crollato, mi sono arenato e addio bellissima governatrice. Un mio amico ha finito Pang in un mese, io ho finito Pang-Megatrainer in un ora. Sai che soddisfazione... Sono pigro, non he più voglia di lottare di conquistarmi le cose. Ripenso a Monkey Island, e pensare che lo definite facile, se fosse stato difficile non sarei riuscito neanche a caricarlo?!? La verità è che la pirateria ta parte della mentalità del nostro tempo. Possedere, possedere, possedere, in ho cinquecento giochi. Ti ho fottuto, io ne ho mille! E lo duemila. Bravo, sei in gambissima, ma quanti hai giocato veramente? Voglio finire il gioco presto... Ed ecco le versioni trainer. Certo, i trucchi ci vogliono, servono a valonzzare appieno un gioco, ma se ineccesso possono snaturalizzario (bene, ndMax). Anche nella vita quotidiana è così, ciascuno vuole tutto e subito, la giustizia e la rettitudine sono dimenticate e gli ideali vanno a farsi friggere, lo ho solo giochi piratati solo in versione trainer. Esco di casa. Voglio avere tutto. Voglio avere più degli altri.

Voglio avere tutto e non mi interessa il mezzo. Voglio avere tutto, non m'importa se mi spetta o no. lo non faccio niente per guadagnarmi una cosa, tanto mi spetta e la devo avere lo stesso. Dio, però, non ha creato un mondo in versione megatrainer. Davanti ad un ostacolo nella vita, tu non puoi andare avanti senza che ti capiti niente, non puoi sbatterci e rimanere illeso... Che sarebbe una scuola che addestrasse alla pigrizia e che soddisfa i più bassi istinti del possesso? Perderebbe il suo significato. Così i videogiochi. Perderebbero la loro essenza. E chi li gioca perderebbe la sua essenza, che è la vita. Così io ho smarrito la mia vita, ora barcollo, come un drogato alla ncerca che qualche d'uno gli dia una mano... Ma la mia droga è il videogame, diabolico mezzo che mi ha deviato. No, la colpa non è del videogame, ma di chi lo ha snaturalizzato. E quel che sono anch'io. Non so se vi manderò questa lettera. Forse la deporrò nel cassetto, come ho fatto con le altre, forse la spedirò. Poi andrò a dormire. E domani sarà un altro giorno, forse... Paolo

PS Come vedete, non mi importa che il mio cognome sia pubblicato. Non come un mio am.... conoscente che ha schiacciato un tasto per ogni livello di Lemmings pur di vedere il suo nome sulla rivista.

#### "PAGINE DALLA MIA VITA **OVVERO MOMENTI DI UNA VITA SMARRITA**

Sono un ragazzo di sedici anni e non so se definirriti un'pirata', in realtà del denaro mi importa poco. Ho deciso di coltivare questo... "hobby' solo per conoscere qualche d'uno, per sentimi noercato, forse per dimenticare cocenti delusioni. Non mi interessa vendere molto, giusto il necessario per rifarmi dei soldi spesi comprando la materia prima. Qui però c'è molta concorrenza e così sono costretto, senza troppi dispiaceri, a vendere la "merce' a prezzo bassissimo. Qualcuno, per cui la pirateria non è solo un hobby, vedendo annunci sul giornale nel quale vendevo merce ad un prezzo un po' troppo basso, ha pensato che lo facessi per soldi. Mi ha telefonato proponendomi di prendere i programmi dal suo gruppo, avendo così la possibilità di entrare in "famiglia". Io gli ho però spiegato che il denaro mi importa poco. Così ha capito che non potevo rappresentare una grossa concorrenza, e mi ha lasciato stare. Io, comunque, I ho sempre considerato quasi un amico, per la sua cordialità e per i suoi interessi vicino ai miei. L'altro giorno è stato pubblicato un altro annuncio. Un altro signore mi ha felefonato, ma stavolta il tono. non è stato affatto cordiale. Era un altro inserzioNon credo di voler aggiungere nulla...

#### **DE VOTATIONIBUS**

(Non è possibile, è ancora lui! (Con la solita bellissima busta disegnata a mano). Sembra proprio che il buon Marco Soadini non voglia mettersi il cuore in pace, anche se credo (anzi ne sono sicuro, ho decifrato il timbro postale) che non abbia ancora. letto la risposta nel numero scorso. Rimandando quindi la polemica ad una sua eventuale controbattuta permettetemi un ultimo esempio che mi auguro chiarificatore...)

Max mi ha recentemente chiesto un mio personale giudizio su Mario Andretti's Racing Challenge (per saperne di più interpellate la recensione), aveva fatto lo stesso con altri redattori (anche quelli delle altre riviste) e nessuno era nuscito a dire se in effetti fosse globalmente più o meno bello di Indy. A questo punto intercorrono due verità: il gioco è galattico (questo lo si capisce dalla recensione stessa, come glustamente dice Francesco Galante), ma, esattamente, quanto galattico? Come già detto sarebbe molto riduttivo rimanere vincolati da un giudizio (magari espresso da altri) per utilizzarlo come parametro comparativo in ogni recensione successiva... Questo comporterebbe necessaria-

**INSTALLY** 

# Quando i peggiori incubi diventano realtà... ARACHNOPHC

ica ciliadina californiana viene brutainiente scos e amazzonico. Nel secre e valde cima, qui issae alleimianto, seminanzo crite di

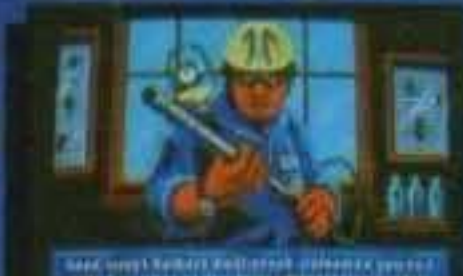

Nel ruolo di uno specialista in tecniche di disinfestazione rappresenterai l'ultima speranza di salvezza per una comunità in preda al panico.

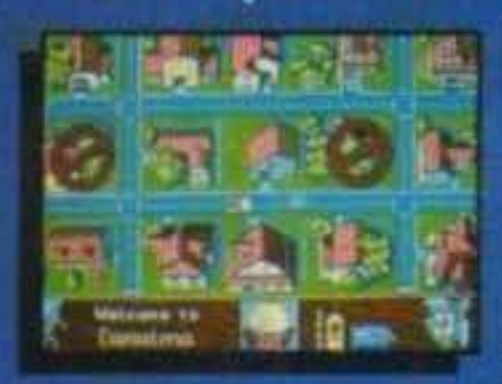

Ogni singolo angolo della cittadina (cimiteri, abitazioni) sarà la tua meta nell'affannosa recerca del velenoso ragno amazzonico.

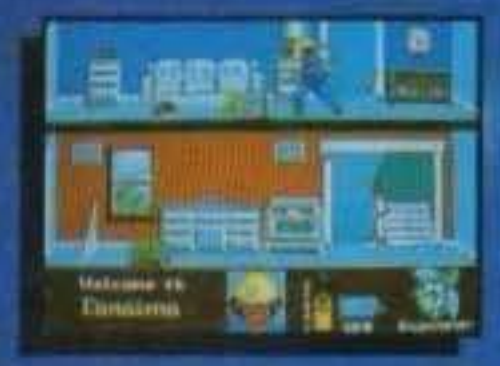

ARACHINOPHOBIA

Sarai armato del potentissimo insetticida «TOXI-MAX» e del tuo rivelatore di insetti, il **BUGOMETER: la sconfitta di uno** degli eserciti più velenosi mai esistiti è ora nelle tue mani.

> Rivivi il terrore e la suspence dell'ultimo emozionantissimo film di Steven Spielberg!

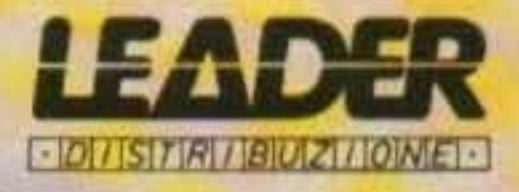

Dopo l'enorme successo sul grande schermo, ARACHNOPHOBIA è ora un' entusiasmante stida per il tuo joystick.

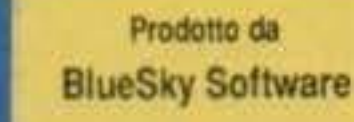

Distribuito da **IE BEST VEILO GAMLS** 

O 1991 The Walt Disney Company - Published by Disney Software - Developed by BlueSky Software -Distribuito da TITUS sotto licenza datte Walt Disney Company<br>- If nome ed il logo -ARACHNOPHOBIA+ sono marchi registrati della

#### http://www.oldgamesitalia.net/

DISNEL

mente dei paragoni d'impossibile valutazione oggettiva che provocherebbero itutto sommato legittimamente) delle fallaci considerazioni del tipo: questo è in assoluto meglio di quello, peggio di quell'altro... Donsiderazioni che invece non possono consistere con una valutazione di 'specifica' riferibilità al singolo caso, che nella sua concretezza e dinamicità è sempre refrattarlo a farsi compdamente inquadrara nelle rigide, aprioristiche statiche descrizioni delle fattispecie" videoludiche (citazione da pag 44 del Torrente, Manuale di Diritto Privato). Con questo non voglio certo togliere ogni importanza alla votazione giobale (altrimenti che cosa saremmo qui a fare?), un 98% sarà sicuramente un bei gioco e 55% uno brutto, non prepapagamoci di decidere ESATTA-MENTE quanto bello e quanto brutto", non lo sappiamo neminéno noi, é impossibile!

#### **ADDIO ALLA** CINEMAWARE... (ARRIVEDERCI?)

Mi è sembrato doveroso, data l'importanza dall'avvenimento, ritornare sulla mitica casa per dare spazio alle vostre missive in argomento e soprattutto per fare un breve punto della situazione: la Cinemaware è effettivamente fallita, come già ribadito non è stato un pesce d'Aprile; quando i costi superano i ricavi l'azienda è in perdita e quindi chiude. Fortunatamente però c'è una bella novità che posso già danni per certa i giochi Cinemaware continueranno ad essere realizzati !! (M'è sembrato d'unire urla di giubilo provenienti da mezza Italia) E' stata infatti da poco fondata una nuova società (questa volta non più indipendente, credo) si chiami Acme) che ha nievato tutti i diritti (anche il nome) e i progetti già in fase di sviluppo, la quale, grazie all'appoggio di case distributrici (Mirrorsoft) permetterà ai geniali programmatori di proseguire nelle loro universalmente riconosciute opere d'arte. Aggiungo anzi che se tutto va. bene potrebbero esserci perfino delle preview molto presto... Con questo non credo ugualmente che vada affatto sottovalutato l'accadinto e quindi

c'è un nuovo futuro innanzi a noi. che presto sarà attraversato. e che porterà qui quel che vuoi. Non ci saranno più Pirati. andranno tutti in failimento, oppure se ne saranno tutti andati, prima che gli rompano il mento. Anche tu, o Gabibbo, che leggi, sappi che la tua pra è vicina. i giochi veri salveranno i saggi. e i tuoi dischi staranno in cantina. Ma io, o Cinemaware, ti ho dedicato questa poesia semplice e sincera. nella speranza che un giorno fatato ti riporti a questa vita vera.

Francesco Capuzzi (Gli Eagles mi piacciono molto, quarda comunque che secondo me in musica non si possono mai fare confronti, perché musica sono soprattutto quelle sensazioni personali che ti legano ad essa...)

"Cara redazione di TGM, chi vi scrive è un vostro lettore incallito, che vi ha seguito fin dall'inizio e ha assistito all'evoluzione della nostra-vostra rivista. Vi scrivo per la prima volta per cercare di onorare la Cinemaware, da poco defunta. Vorrei solo dire che compravo anche giochi piratati, ma quando ho letto della morte della mitica Software House, dopo il normale colpo apoplettico, volevo precipitarmi a dare fuoco a tutti i miei dischetti piratati. Recuperata la ragione ho deciso semplicemente di riformattarli tutti per cancellare l'onta di aver contribuito alla sua scomparsa... Avevo la mania del collezionismo e dovevo sempre avere un afflusso costante di giochi. Ora invece sono guarito e spero che anche altri facciano come me, grazie Cinemaware." Lorenzo Belloni

'Cara redazione di TGM, sono un ragazzo di 15 anni possessore di un Amiga che., deluso e dispiaciuto da una notizia apparsa sul numero di Aprile, ha sentito il bisogno di sfogarsi. La notizia in questione è ovviamente il fallimento della Cinemaware, la stupenda casa di sofware (inglese credo) (americana, ndR) che con i suoi mitici prodotti ha fatto divertire e appassionare la maggior parte dei videogiocatori. Credevo che potesse fallire solo le case sconosciute o quelle che producono giochi inutili e dannosi per la società, non avrei mai immaginato la Cinemaware..." Mirko Bergamini

originali, mentre noi dobbiamo aspettare un mese. per un gioco economico, abbi il coraggio di dirti dove abiti che ti facciamo..."

Gli Squattrinati di Napoli (saluto anche un altro sicuro tifoso partenopeo: Lorenzo Quirino, per la hot-line telefonica, da Settembre dovrebbe parti- $(10.31)$ 

44

"Spero proprio che tu, Gabibbo, leggendo questa lettera capisca quello che fai e soprattutto con quale faccia affronti le tue azioni. Non tanto per le copie illegali, ma per la tua mentalità sbagliata... Quando con la tua attività diventerai miliardario (dimmi in che secolo saremo) e avrai fatto fallire tutte le case quali altri giochi vorrai rivendera?" Abeci 77

"A proposito di pirateria, questo è il biglietto per il Gabibbo; mi sembra proprio che abbia bisogno di un manicomio... In attesa di una sua esecuzione di fronte al resto della popolazione videoludica... (E allega anche simpatico disegno)". Federico Dal Poz

"Cornunque questa lettera è diretta al pirata che sul numero 32 scriveva a nome di tutti i pirati che erano orgogliosi di aver fatto tallire la Cinemaware..." Braga Marcello

"... Ma ti sembra giusto! Alla Cinemaware hanno lavorato sodo per guadagnare il prezzo del gioco. e 'sto pirata ha anche il coraggio di parlare? Vorrei dedicare (come in campo calcistico) un minuto di riflessione, è soprattutto di pietoso silenzio pensando a tutto ciò che questi mitici programmatori hanno fatto comparire sui nostri monitor, come un trucco di un prestigiatore..."

Robby (or sarebbe anche il commento Colonel From 3rd Armored, che ho volutamente censorato. come il mio del resto...)

#### L'UOMO INVISIBILE...

ringrazio tutti voi che vi siete occupati dell'argomento con tanta partecipazione (in modo particolare poi, tutti quelli che hanno risposto ai posto mio al Gabibbo '75 che si era vantato in qualità di pirata del fallimento della casa, tutto sommato credo che sia stato meglio cosi...)

"In memoria della Cinemaware

O Cinemaware, che ci hai fatto sognare. tu forse non sai quanto ci dolga solamente il poter pensare, che qualcuno la gioria di tolga. La tua gloriosa vita ha avuto fine, e assieme a quella di tutti noi. che ignan pensammo alle cime. che raggiungevano i figli tuoi. O pirata, pensa e rifletti, l'infima opera che porti avanti, potrebbe portare via altri affetti, ancor prima di te che canti. Il mio cuore piange, o diva, alia tua misera sorte che prima o poi a tutti arriva, inesorabile come la morte. Ma basta piangere sul latte versato.

"Degna redazione di TGM. Lascio da parte ogni sorta di complimento per andare subito al nocciolo, la lettera di Gabibbo '75.

Indovina chi siamo? Si, siamo noi. Siamo, è vero, anche noi un poco pirati, ma non siamo idioti, Come si fa a rallegrarsi di aver fatto fallire la nostra casa preferita? La Cinemaware è stata una maestra di programmazione. Ci farebbe piacere apprendere dei fallimento della Domark, ma purtroppo le sventure capitano solo ai buoni ... Dimmi solo, o Gabibbo, se sei capace di programmare un gioco. che valga almeno un millesimo di uno della Cinemaware. Glà, ma tu li vendi a 10000 lire, tanto tu, taliito, non hai versato il sudore per programmare un bel gioco ... Noi Squattrinati (TM) noeviamo 5000 lire settimanali (5 volte meno di te), ma abbiamo la coscienza a posto perché i giochi che meritano il compnamo originali.

Con la tua paghetta potresti correre a comprare

PS Pubblicatemil!!" L'Uomo Invisibile, Craven Road 7, DYD 666

Idea degna di nota che ha meritato la pubblicazione (non solo questa), complimenti a Ivan Bersanetti (quarda che ormai riconosco la calligrafia! Salutami il tuo gatto, deve essere molto simpatico, affascinante, lunatico, imprevedibile, presuntuoso... Non per niente si chiama come me! (Come sarebbe a dire che non ti piace il Made in Japan!?! NdMax)).

#### **FEMMINIL INQUISIZIONE...**

Come vi ho già anticipato nella prefazione ho da poco ncevuto una lettera che mi ha particolarmente e npetutamente bersagliato con critiche e sbeffeggiamenti di varia natura, essendo l'unica

#### http://www.oldgamesitalia.net/

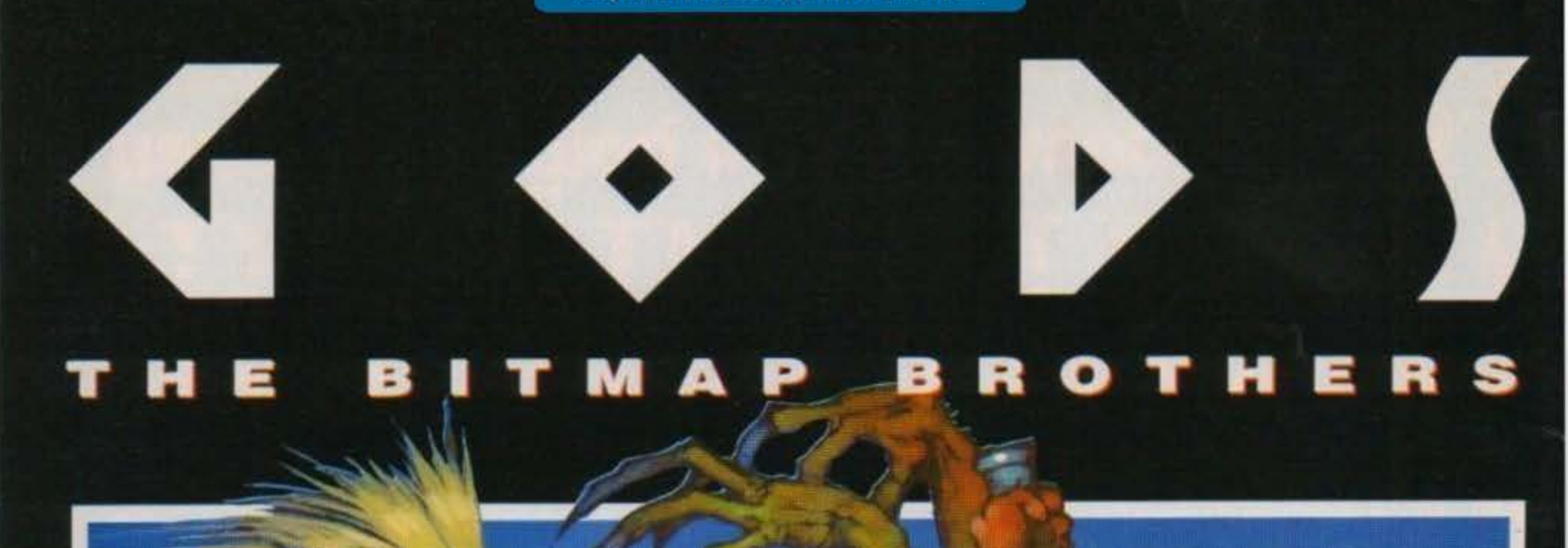

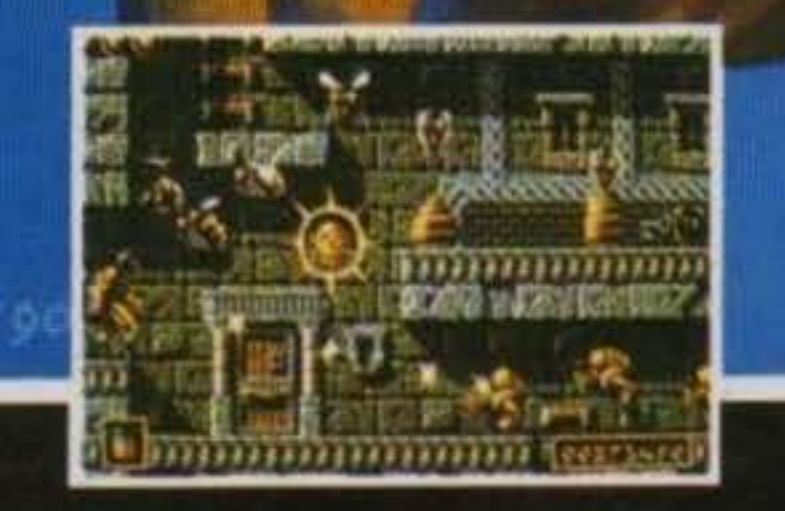

Sei stanco di giochi che non offrono una sfida reale?

Di stupidi avversari che non sanno controbattere alle tue sfide? GODS è una risposta completa a tutto

questo!

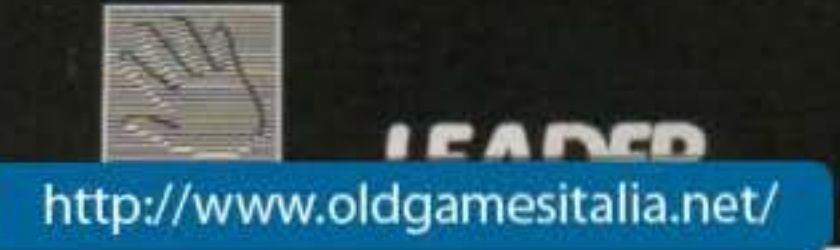

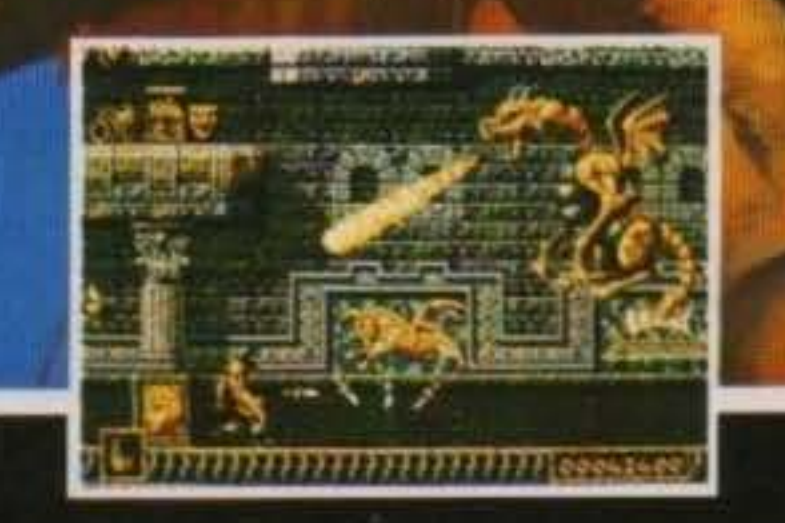

Caratterizzato. da un sistema rivoluzionario di intelligenza artificiale, i tuoi nemici sono in grado di reagire alle vostre azioni distruttive.

Probabilmente l'astuzia ti aiuterà più della forza brutale! La tua scaltrezza per poter affrontare i nemici è necessaria tanto quanto la forza delle armi a tua disposizione.

Disponibile per Amiga a Lit. 49.000

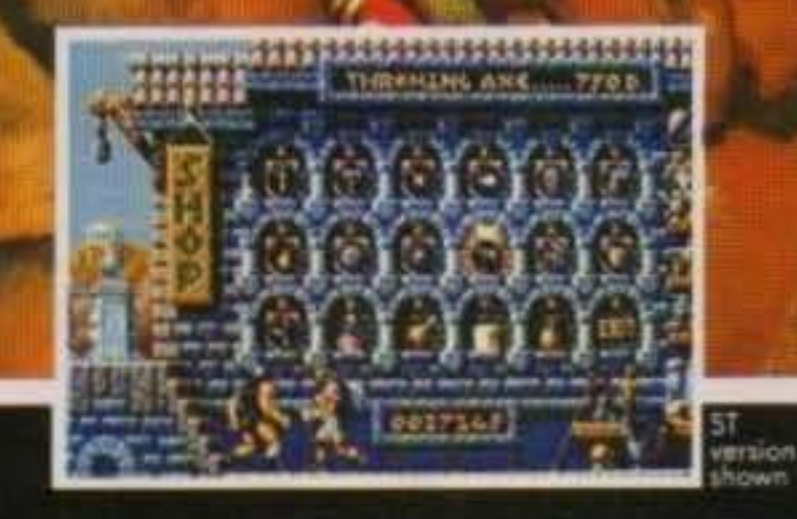

La grafica all'avanguardia dei "Bitmap Brothers" e la fantastica musica dei "Nation 12" fanno di GODS il loro più emozionante gioco!

'Hai ciò che ti occorre per diventare immortale?'

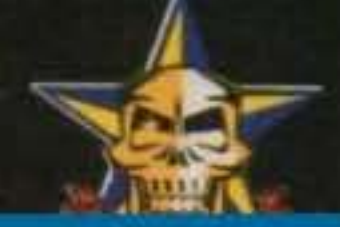

(tsk, tsk) credo di potermi permettere una disanima accurata di tale casistiche che pertanto (molte mi auguro d'interesse generale) mi accingo or ora ad affrontare... Nonostante non sia stato facile trattenermi non ho volutamente insento nemmeno una nota che sia una (mai interrompere le ragazze più irascibili... ), vi rimando quindi alle le risposte (accuratamente numerate) che trovereto al termine della gentil missiva...

#### 'Clap Ciao.

questa lettera non è per l'intera redazione, ma destinata proprio a te Ricki. E' da circa una anno che compro TGM e adoro leggere la posta, il motivo è semplice: mi è sempre piaciuto il modo incui veniva introdotta e trattata perché la demenzialità (1) aiuta a tirarsi un po' su. Sottolineo Il 'veniva' perché, mi dispiace dirtelo, ma sei una "quasi frana" e, leggendo la posta di Giugno, non ho potuto fare a meno di parlartene, quindi eccomi qua: in quattro pagine (o meglio facciate) ho trovato:

-errori di dubbia origine;

-ripetizioni ripetitive ripetute (tanto per adeguarsi); -spunti per argomenti che, da un punto di vista femminile, originano osservazioni davvero niente male, vedrai.

Per cornodità indicherò le pagine con i numeri 1.2.3.4. cerca di seguirmi (2)!

Pag 1, 2 colonna, 6 riga dopo "questionariamente". 'in modo da poter partecipare sempre più più..." (Ti si è incantato il disco o, dedito ad occupazioni comparative stavi esultando al grido di: Di più! Di Piu!) (3). 3 colonna, ultime tre righe: "mi ha molto colpito, mi ha colpito perché... e dopo due righe ancora mi ha colpito... (4)(ok, ho capito che serviva a segnalare la cosa, ma non è un po' eccessivo?) (5).

Ah, ecco un commento: aftermi ce sei un po' partnarcale, conquistatore di donzelle in delirio, ecc, ecc (6). Ma, se non erro, nai vent'anni (7) e allora perché ti ostim a fare commenti con aria professionale, con quel tono da 'uomo vissuto' (8)! E' possibile che i ragazzi, non appena ne hanno l'occasione giocano a fare gli "uomini di mondo" (9)? Ma andiamo avanti, immagino ti starai scog. onando (10), ma pensa a chi l'ha già fatto

medaglia, parti della morte degli essere umani e con questo? Non sono forse essere viventi gli uomini (24)? Alex ha pariato di un 'qualsiasi essere vivente e non di un animale o di un uomo? (25). Fatti coraggio (26), su (26-bis), e salta a pag 4 (26ter), alla prima riga dopo "Syntheticamente", un po' troppo sintetica non trovi (27)? Perché (28)? E secondo te cos è 'nnanzitatto', un termine appenaconiato come il pescicidio di Alex (29) oppure l'ennesima distrazione come, verso la fine ... è stato tratto uno spunto un il cappello della recensione di Killing Cloud... (occorre mettere una crocetta sull'articolo esatto? (30)

Prima di riflettere su questo mattone di fettera, però, esulta pure perché prima di tutto ho finito ed in secondo luogo ho trovato anche una cosa positiva (31), anzi deliziosa alle citazione di Enrico Rossetto: 10 a lode!

Avrei voluto scrivere a TGM per complimentarmi o cose del genère, perché vi aminiro, sui serio... Ma non ho potuto fare a meno di cercare d'aiutarvi facendovi notare i vostri errori (32) che tutto sommato sono irrisoni (33) (beh, questa è una bella leccatina!)

Bye Bye by Eleonora 75

(PS Hei, tu, grande conquistatore... Perché non mi spedisci una tua foto e magan anche quella di MAX (33-bis), a cui non ho niente da rinfacciare! Vai  $cosi$ .

(PPS Scusa la scrittura, lo so che è incomprensibile (34), ma, stranamente non ho neppure scritto inclinato! (35))"

Eleonora Campanella

1) Poco chiaro, praticamente vorresti SOLO demenzialità? Se fosse così non credo che la stragrande maggioranza dei letton apprezzerebbe molto.

2) Se vai pieno forse forse (ripetizione volontaria) fino al qualtro riesco ancora a starti dietro, piano pero...

3) Eccoci dunque nel bel mezzo della battaglia, effettivamente di sono degli errori che vanno a me imputati, questa ripetizione ad esempio è chiaramente accidentale, potrei dire che "sono cose che capitano", se la cosa non vi soddisfa prima o poi vi farò un certo discorsino ... Vi posso solo assicurare che lavorando nei ristrettissimi tempi nei quali devo lavorare (altra ripetizione volontaria, che rispecchia comunque un'assoluta realtà, come appena detto prima o poi ...) e trovandosi di fronte ad un simile "mare magnum" di caratteri (che su un monitor poi sono più che sufficienti a farti perdere la testa!) credo che sia possibile che una qualche svista possa scapparci, anzi, sarei veramente contento se fossero effettivamente solo quelle da terilevate! Venendo invece alla tua nota fra parentesi. sinceramente non credo d'essere riuscito ad interpretame pienamente il contenuto (forse non ho decifrato bene la scrittura), il grido da te menzionato mi fa venire in mente solo una cosa, che nonmi sembra comunque il caso di riportare... 4) Se proprio vuoi saperio sei andata a toccarmi la risposta che forse fra tutte mi ha impegnato maggiormente e di cui alla fine sono rimasto più soddisfatto (oltre, ovviamente, a quella di Roberto Comuniello (che saluto per l'ennesima lettera interessante), sai com'è, la prima volta non si scorda mai... ) (mi sono accorto che manca un'che' ad un' certo punto, strano che a sia sfuggito), e quindi mi rattrista molto il fatto che tu non sia riuscita a cogliere la sfumatura volutamente retorica (a deri-

vazione anaforica, non scrivendo lo in versi, almeno per ora...) che voleva mettere l'accento proprio sulla mia effettiva compartecipazione emotiva a quanto scritto da Christian, mi auguro che qualche d'un altro sia stato meno superficiale.

#### 5) Non credo affatto.

6) E infatti sono il più grande concerstatore ufficialmente riconosciuto dall'Alpe alle Piramidi, dal Manazanarre al Reno ... Ma insomma, cosa dovevo scrivere per sottoimeare più di quanto effettivamente ho fatto il mio tono palasemente ironico. dire che ho vissuto per vent'anni in un monastero e che le uniche ragazze che ho mai conosciuto

erano interamente coperte da un velo bianco?

7) Risentiamoci fra quattro anni piccolina e poi vediamo come ti atteoperai.

8) I ragazzi giocano a fare gli uomini vissuti perchè per una ragazza spacciarsi "donna vissuta" non è certo una bella pubblicità...

9) Chi vuol essere lieto sia, di doman non c'è certezza...

10) Tutt'altro, mi diverto un sacco!

11). Questa è un poi pesantina da incassare, i mielprincipi mi impedirebbero di passare alle mani, ma (mooolto raramente) potrei fare anche delle eccezioni.

12) Ho appositamente dimenticato il verbo per vedere se eravate attenti...

13) Non gli no mica detto di copiaria, ma visto che per coincidenza l'avevo fra le mani l'ho addotta come suggerimento (hai presente i due piccioni con una fava, forse no...)

14) Nessun ha mai affermato questo, è solo che una volta instauratosi un rapporto di stretta amicizia può essere difficile dimostrare l'intensificamento del sentimenti reciproci (probabilmente non t'è mai capitato...).

15) Ho giusto sotto mano una nuova lettera del coniglio', non ti voglio guastare la sorpresa... (Aggiunta in fase di rilettura) Purtroppo però per ragioni di spazio che mi sono accorto aver già superato devo riassumere l'ultimo messaggio del caro Marko Moniaci che mi ringrazia per il suggerimento che l'ha indotto a scrivere una lettera alla cara ragazza che dal canto suo l'ha accolta molto bene (gran colpo discapolo!)... Ad essere sincero mi sembra però di aver calcato troppo la mano visto che chiude con inni alla libidine, incitamenti alle sbronze e soprattutto un pezzo di una canzone che ovviamente non potrei non conoscere; "non importa se la vita sarà breve, vogliamo godere!". Beh, a questo punto forse stal un attimino esagerando (anche Vasco lo faceva a quei tempi, se ne è dovuto accorgere), datti una mezza regolata, e star tranquillo che TGM non cambierà mai (se non in meglio), nemmeno fra cent'anni, senza mai imborghesirsi o perdere il suo spirito galeotto! 16) 'E non mi dire che non lo volevi, che non lo sapevi, che finiva così..." 17). Mi hai appena accusato per le cialtronerie scritte. l'uomo di mondo e via dicendo e adesso dall'alto dei tuoi sedici anni vissuti intensamente mi spari una frase così che sottointende implicitamente (nieggitela bene, se vuoi) orde di scatenati pretendenti che ti cascano ai piedi con mazzi di rose bianche in bocca... Intendiamoci, non ti conosco. personalmente e quindi non voglio affatto escludere l'ipotesi che da qualche anno a questa parte tu possa ricevere particolari attenzioni di provenienza maschile, ma converrai con me che una simile affermazione mai si conface ai rimproveri appena espressi ad un presunto "uomo vissuto"...

leggendo queste 4 pagine, no? (11).

Pag2, 2 colonna, inizio dalla risposta: "... Non idea (12) (essere o non essere? Qui non c'è proprio)', poi, tutto ok, anche se hai dimostrato poco tatto nel dire che la lettera di Alberto Pilot avrebbe fatto un bell'effetto sulla Venere bruna (13) la guale, dopo tre anni che non lo caga (14), avrebbe dovuto davvero esultare al grido di: 'sono stata citata da TGM! Come sei stato audace, vieni, so io come consolarti... Ma non diciamo baggianate, vial lo mi incaz...ei un bel po' se un ragazzo fosse tanto coniglio (15) da non aver neppure il coraggio di dichiararsi (16)(17)(18)!

Ma andiamo avanti, siamo si e no a metà della condanna:

Pag 3, rubrica (19) Kick Off III, 7 riga: "... Pur. tuttavia..." (E questo da dove arriva?) (20), 17 riga: "... Un amico in coppa..." (Malù o fruttosa?) (21), fine colonna, 7 righe più sopra: "... Al porta spalancata... (Cos'e, un nuovo locale?) (22). Ah, eccolo qua, nella 3 colonna, prima della fine della lettera di Alex la Spada c'è una considerazione che sicuramente ti è sfuggita (23), infatti Alex dice: "non è morale trucidare un qualsiasi essere vivente se non strettamente necessano" infatti, tre righe prima della fine della colonna parli del rovescio della

#### http://www.oldgamesitalia.net/

18) Volevo sancire il tutto con una celebre massima sulle donne, ma poi ci ho ripensato...

19) Termine alguanto improprio.

20) E Italiano mia cara signorina, mi dispiace deludería (a parte che non rispondo per i contenuti all'interno delle lettere, quella l'avevo comunque molto riassunta)...

21) Ti concedo come attenuante una possibile penosa disinformazione calcistica (se invece voleva essere solo una battuta, meglio).

22) Ma come, non ci sei mai stata?

23) Mi son distratto un attimo... (Colpa D'Alfre $d0...$ 

24) Evidentemente non mi sono spiegato; non vorrete mica mettere sullo stesso irvello un uomo e un animale?

25) Masi, mi sembra giusto costruiamo un bunker antiatomico per salvare le foche monache dall'estinzione (avevo fatto un errore di stampa nel nome dell'animale che dava origine ad un effetto veramente esilarante), se poi milioni di persone muoiono di fame fa lo stesso... Prima o poi salterà fuori anche un ente per la protezione dei poveri alieni brutalmente eliminati nei videogiochi... Ho volutamente esagerato (è evidente), e tengo a precisare che non sono affatto contro nessun tipo d'animale, solo che credo in una scala di valori nella quale l'uomo non possa in ogni caso venire paragonato a qualunque altro essere vivente. 26) Che cuore sensibile...

26-bis) Che animo magnanimo...

26-ter) Obbedisco sua eccellenza!

27) Si tratta di una delle poste più lunghe da un sacco di mesi a questa parte e ancora non ti va bene! Sempre la stessa storia, più dai e più pretendono...

28) Dunque, fammi pensare, ah! Adesso mi ricordo, sembrava che fosse tutta il ... invece per ragioni di spazio proseguiva nella pagina seguente, se scavi sotto la pubblicità di Arachnophobia magari ne trovi ancora un po ...

29) Cosa ne dici Alex, ci facciamo un pensierino per un Eleonoricidio?

30) Ma cosa volete di più! Vi rendete conto della portata lessical-umanitaria di una posta con i test grammatical all'interno!

redazione di TGM, sono un ragazzo di nome Giuliana, ho 87 anni e una mano in cancrena. Vi ho telefonato per raccontaryl un fatto accascatomi 2 giorni ago. Ero entrato in un negozio di Firenze. (ciao Duccio e Marzio!) (Ciao anche a Davide Dell'Aitonte, ndR) ed, aperta la porta aperta sono entrato per comperare The Secret Of Monkey Island, chiamato il negoziante (se così si può chiamare quella palla di succo d'arancia andato a male), dopo aver chiesto di avere il gioco no tirato fuori il (cosa pensate maiali!) malloppo e ho constatato che mancavano 3000 lire. A quel punto la faccia da bozzolo cicciotrillo si è incupita e, in mezzo a molta gente, mi ha trattato come un bitolco e rifiutata la mazzetta ha detto: vai dalla mammina e fatti dare i soldini. La saliva inondò la mia bocca di rosa, ma mi trattenni. Dove (no, no, noo: non il sapone) è finito il detto il cliente è sacro?" (ormai lo è solo se paga, ma nemmeno poi sempre ndR). Che faccio: lo uccido subito o aspetto che si dimentichi il fatto e poi lo uccido a sangue freddo-tiepido?

Vi volevo domandare: se io le do due fustini di un detersivo normale lei mi dà il suo Dixa... Ma che dico? Volevo chiedervi; quando uscirá o entrerá Last Battle? Perché non fate un'intervista all'Elite per saperne di più? Pubblicatene qualche foto, mia madre vuole vedere Ken Shiro nudo, potete accontentaria? Pubblicate la lettera di un povero ninfocardio-impotente la cui unica aspirazione è quella di diventare un affermato macellaio. Un bacio sulla fronte a tutti.

PS Ma allora mi ami, ma quanto mi ami; ma allora mi pensi, ma quanto mi pensi?

Mario Ramunni Della Bate (L'uomo che non chiede mai perché tanto sa che la risposta è sempre no!)"

Come avrai sicuramente potuto appurare la tua richiesta è già stata soddisfatta, almeno in parte, nel numero scorso (sarà contento quindi anche Giovanni Conigliaro, fra i giochi nella lista ti consiglio Eye Of The Beholder), mentre in questo stesso potresti trovare la recensione definitiva (la trovi, la trovi, ndMax) (messaggio che non centra nulla per El Savax: per quella miseria che mi hai mandato il massimo che ti posso concedere è la citazione! Scherzo, dello console ne riparleremo a tempo opportuno)... Per quanto riguarda la foto senza veli non ti prometto nulla, sto ancora cercando di convincere la Donatella a vestirsi da coniglietta!

(II) Dare plus spatin ad Durath Rom (Hamware) PC. culus etiam nunc scimus parum. Ad postrenum venia petimus de nostri latina peritia. **Subscriptus** 

Julius Caesar (Alex) & Cicero (Manuel) della mitica quanto analfabeta 2E Liceo Scientifico di Alzano Lombardo"

Vestro latino milhi videbatur iuvinem redesse ... Purtroppo la sola idea di aprire di nuovo (dopo un palo d'anni abbondanti) il vocabolario di latino è più che sufficiente a farmi abbandonare ogni velleitario tentativo di risposta in lingua... Ad ogni modo per quanto nguarda il primo punto dovete solo leggere poco più sopra, per il secondo la nvista s'è autocensurata per mancanza di materiale giapponese, visto che siamo in argomento riporto che non sei il solo a volere il ritorno di alcune immagini con fanciulle dalle vesti succinte (per Ettore Basso) "sono indispensabili, per dovere d'informazione", Giantuca di Fratta, che scrive "per contrastare le volontà di alcuni puritani", considera tali foto per nulla fuori luogo, così come dello stesso avviso è anche l'Amico del Salumiere... Cosa vi posso dire? Per il momento è meglio ancora nulla...), Passando al terzo interrogativo non mi compete la risposta (indaghero), ave! **SYNTHETICAMENTE** (Più sintetico di così...)

#### *CONCLUDENDO*

Concludendo devo proprio ammettere che il caldo mi ha dato alla testa facendomi perdere il controllo delle mie dita che hanno iniziato a digitare all'impazzata senza pausa, e così prima ancora che mi accorgessi cosa stesse succedendo avevo già finito lo spazio... Di questo vi chiedo scusa (adducendo la temperatura impossibile come valida alleata) assicurandovi però che non capiterà più, detto questo ci rivediamo tutti quanti a casa nostra a Settembre con questa posta di cui anch'io probabilmente non ricorderò più nulla, se non le macchie di sudore ormai

31) Lo ammetto, mi sono commosso.

32) Che a quanto pare sono tutti miei, bene, ciò mi incoraggia.

33) Allora me la concedi una "last chance", dai su, fai la brava...

33-bis) Accontentata, da qualche parte companamo entrambi...

34) Non vorrei aver mal interpretato alcune frasi, la bella calligrafia (tipicamente femminile) è alquanto incomprensibile (tipicamente femminile)...

35) Niente paura, anche tu sei riuscita a tarmi passare un terribile torcicollo...

Con questo è tutto, mi sono tolto un bel peso dalla coscienza potendo così finalmente riprendere la trattazione epistolare (congedandomi quindi dalla cara Eleonora (mi concedi il tono confidenziale?) sto pensando seriamente d'aggiungere uno speciale Vademecum Interpretativo" da allegare alle prossime poste, con la speranza di poter magari un giorno placare il Tuo Regal indispettimento!). MA... (ne riparleremo)

#### **FOLLI E PUPE**

"E lo chiamo la maestra! Cara, bella, alta, bionda e con gli occhi azzurri

#### **TOP GAMES**

L'appello lanciato il mese scorso non ha ancora avuto esito (ma i tempi sono ancora troppo ridotti, se volete dirmi i vostri giochi migliori (e peggiori) cercherò di nassumere le vostre preferenze all'interno di una classifica.

#### **UN TOCCO DI CLASSICI**

#### \*13 lunius 1991.

Egregi diumarii TGM (loci Machina)

Sumus duo discipuli qui habent duos PC (Machina Personalis Qui Elaborat). Congratulamor de vestri commentariis quae emimus certo tempore. Suggerimus vobis aliqua consilia ut corrigatis haec commentaros:

I) Inserire descriptionem ubi sint optimi ioci PC; Amigae, Ataris ST., Comprehensi seneces ioci. II) Non minuire libidines imagines moralibus causis quia commentarii seconvertit ad juvenales homines qui non ripudiant haec.

incrostate sopra tasti...

**RICKI** 

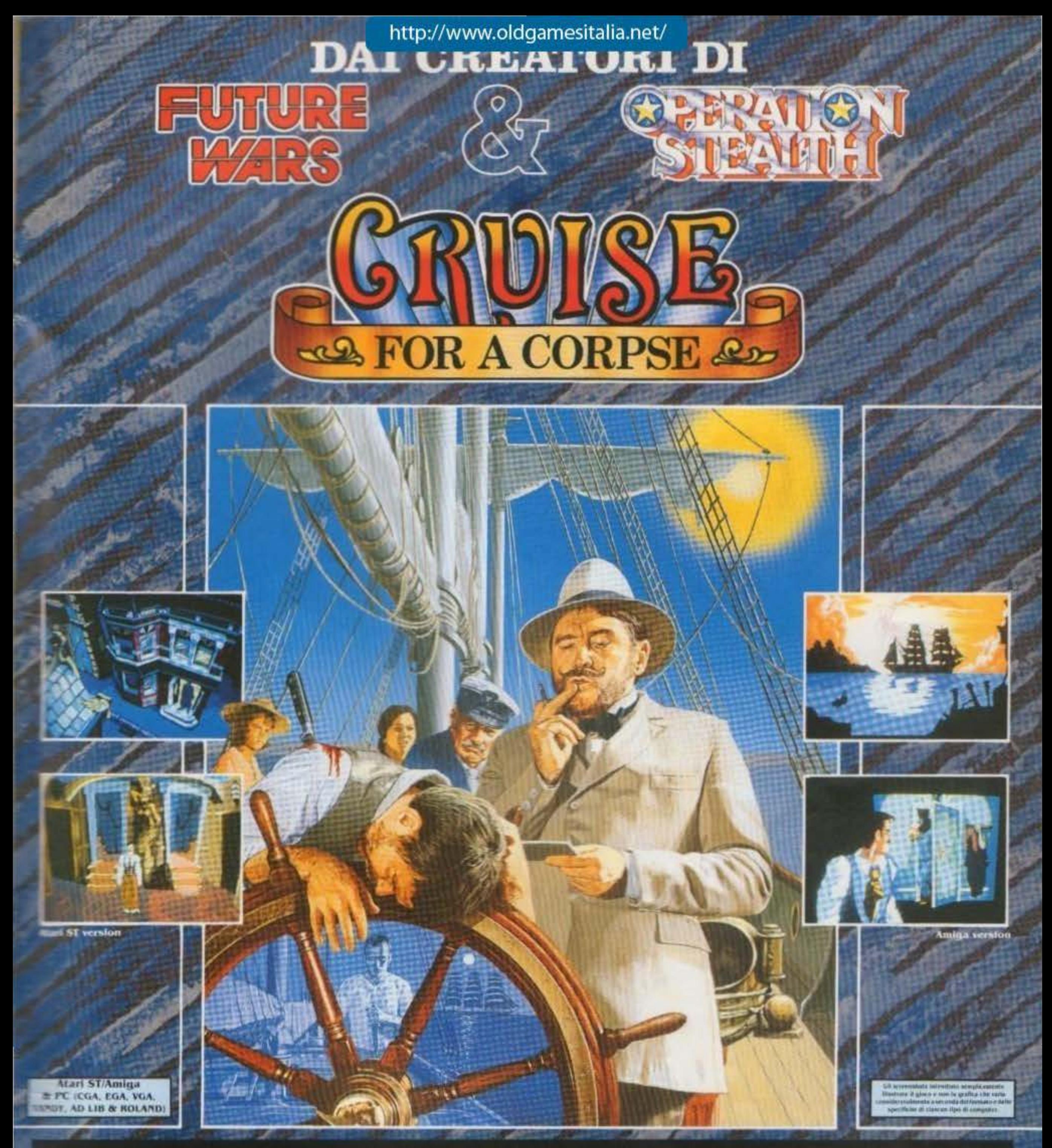

Nei panni dell'Ispettore Raoul Dusentier, sei stato invitato a partecipare ad una crociera di sogno nel Mediterraneo, sul superbo yacht di Niklos Karaboudjan, un greco ricchissimo. Ma non appena la crociera ha inizio, sei chiamato ad investigare su uno scandaloso crimine - l'assassinio dello stesso Niklos! Adesso devi cercare dirisolvere questo mistero poiché l'assassino è ancora in libertà!

- \* Questo programma presenta l'esclusivo sistema Cinématique<sup>TM</sup>, progettato dalla Délphine per offrire un facile metodo d'uso 'punta-eclicca'.
- · Possibilità di fare domande agli altri personaggi nello stile Agatha Christie.
- · Speciale versione PC VGA/MCGA a 256 colori.
- · Totalmente compatibile con schede sonore Ad Lib e Roland (PC).
- · Dimensione dei personaggi raddoppiata dal tempo di "Operation Stealth" (su tutte le versioni).
- · La versione Amiga presenta 32 colori.

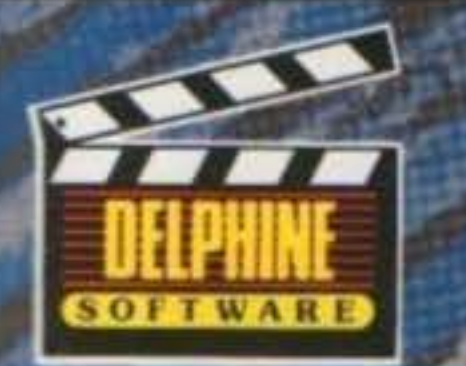

#### http://www.oldgamesitalia.net/

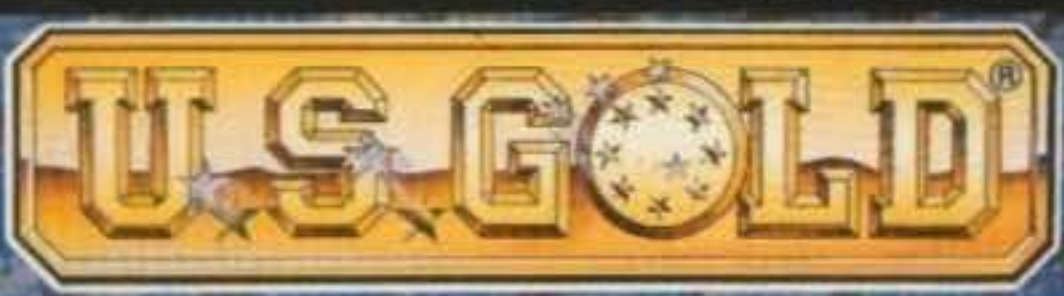

-<br>1994 DELETHNE SOFTWARE, Tutti i diritti riservati. Cinematique e un marchio<br>1994 della Delphine Software, Distribuito in esclavia per l'Italia da Leader<br>1994 Distribuzione Sri Via Mazzini) 18-21020 Casciago (VA). U.S. Gold Ltd. Units 2/3 Bollord Way, Hollord, Birmingham, England B6 7AX.

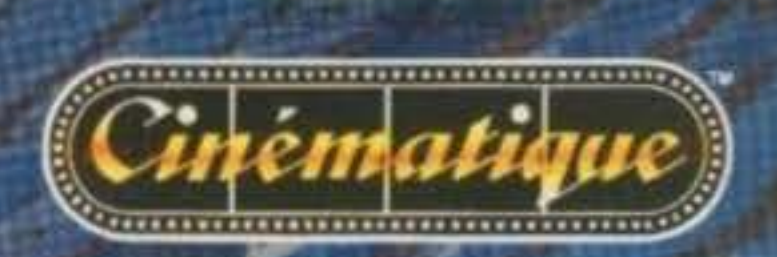

### Una meravigliosa avventura intorno al mondo.

#### **GRAFICHE DIGITALIZZATE...**

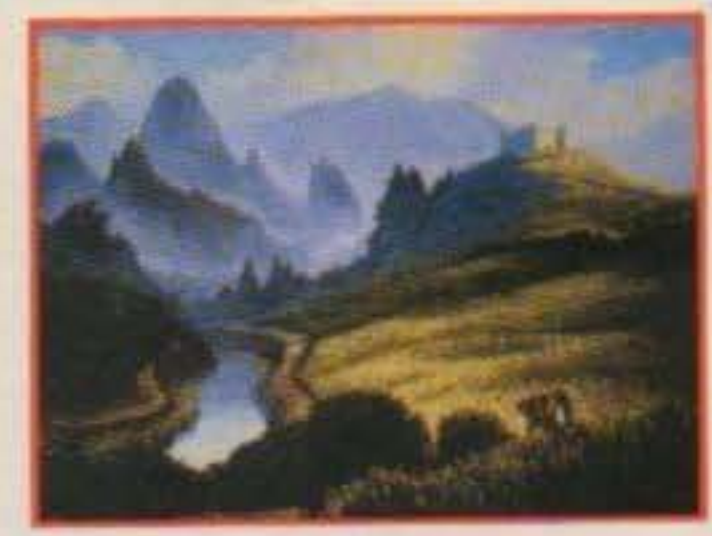

Il realismo e la perfezione delle grafiche sono sorprendenti. Le illustrazioni ricreano tutta l'atmosfera e la magia di una rivoluzionaria Cina agli inizi**MAGICA INTERAZIONE CON I** PERSONAGGI...

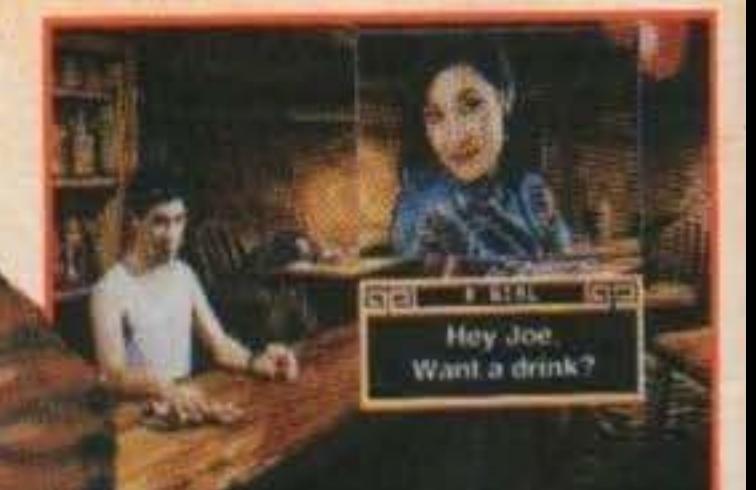

In qualsiasi momento del gioco instaurerai relazioni con i personaggi che influiranno tutti gli eventi futuri. Ogni personaggio ha un'unica personalità ed una capacità di memoria sorprendente.

AVVENTURA, INTRIGO, ROMANZO...

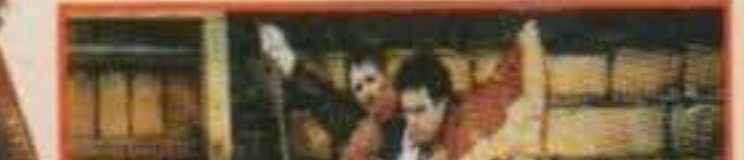

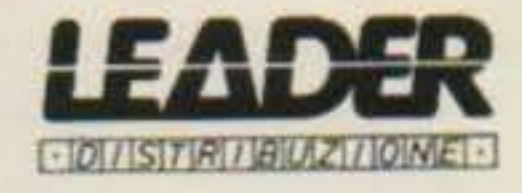

Disponibile per PC VGA 5.25 e 3.50.

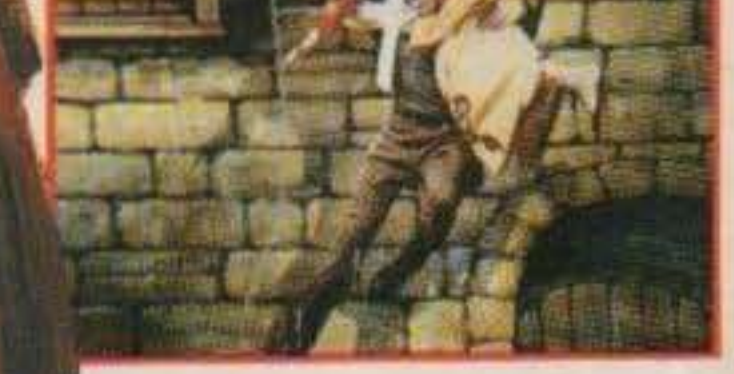

Sarai catapultato nel mondo di LUCKY JAKE MASTERS, ZHAO CHI e KATE LOMAX e con loro verrai coinvolto in un'avventura internazionale che spazia da HONG KONG a **PARIGL** 

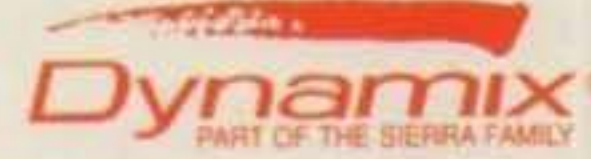

Dynamic products can be entered from your local software dealer, or call the Sierra Saxes Department at 0734-303-322

Heart of Chinara available for MS-DOS computers with 640K. Supports VGA, EGA,<br>Tandy 16-Coast, Monochrome, MCGA and CGA graphics adaption and Roland MT-32.<br>Roland LAPC-1, Adlub and SoundBlaster music cards. Available in 16-256-Color venisions.

http://www.oldgamesitalia.net/